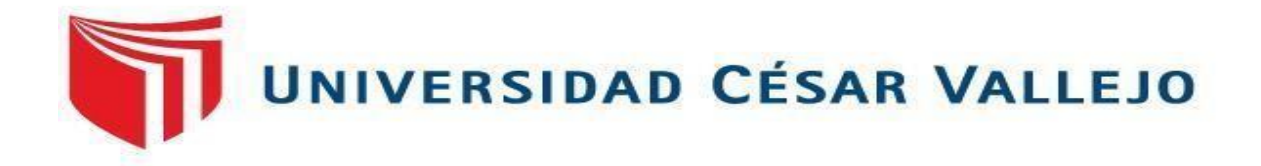

# FACULTAD DE INGENIERÍA Y ARQUITECTURA ESCUELA PROFESIONAL DE INGENIERÍA CIVIL **"Comportamiento hidráulico de la red de agua según condiciones morfológicas con software convencionales urbanización la colina, Huaraz, Ancash 2021".**

TESIS PARA OBTENER EL TÍTULO PROFESIONAL DE: INGENIERO CIVIL

# **AUTOR:**

Bach. Jaimes Montalvo Edinson Richard (ORCID: 0000-0001-5872-6742)

# **ASESOR:**

Dr. Vargas Chacaltana, Luis Alberto (ORCID: 0000-0002- 1968-9122)

# **LÍNEA DE INVESTIGACIÓN:**

Diseño de obras Hidráulicas y Saneamiento

# **LIMA – PERÚ**

**2021**

#### **DEDICATORIA:**

<span id="page-1-0"></span>Agradezco infinitamente a Dios por darme las fuerzas necesarias y permitir concretar uno de mis objetivos, también por ser mi fortaleza en los momentos débiles y decirle a mi padre que está en los cielos misión cumplida.

A mi madre, esposa e hijos Maubil y Merlu por brindarme tiempo y su valioso apoyo, para cumplir con mi obligación académica y mis objetivos.

## <span id="page-2-0"></span> **AGRADECIMIENTO:**

A la Universidad y Escuela Profesional de Ingeniería Civil por ser mí casa de estudios para el desarrollo de mi carrera.

A mis estimados docentes que gracias a sus enseñanzas hicieron posible mi formación profesional.

Al asesor designado de la universidad Cesar Vallejo, por su orientación y asesoría durante el desarrollo de la presente tesis de investigación.

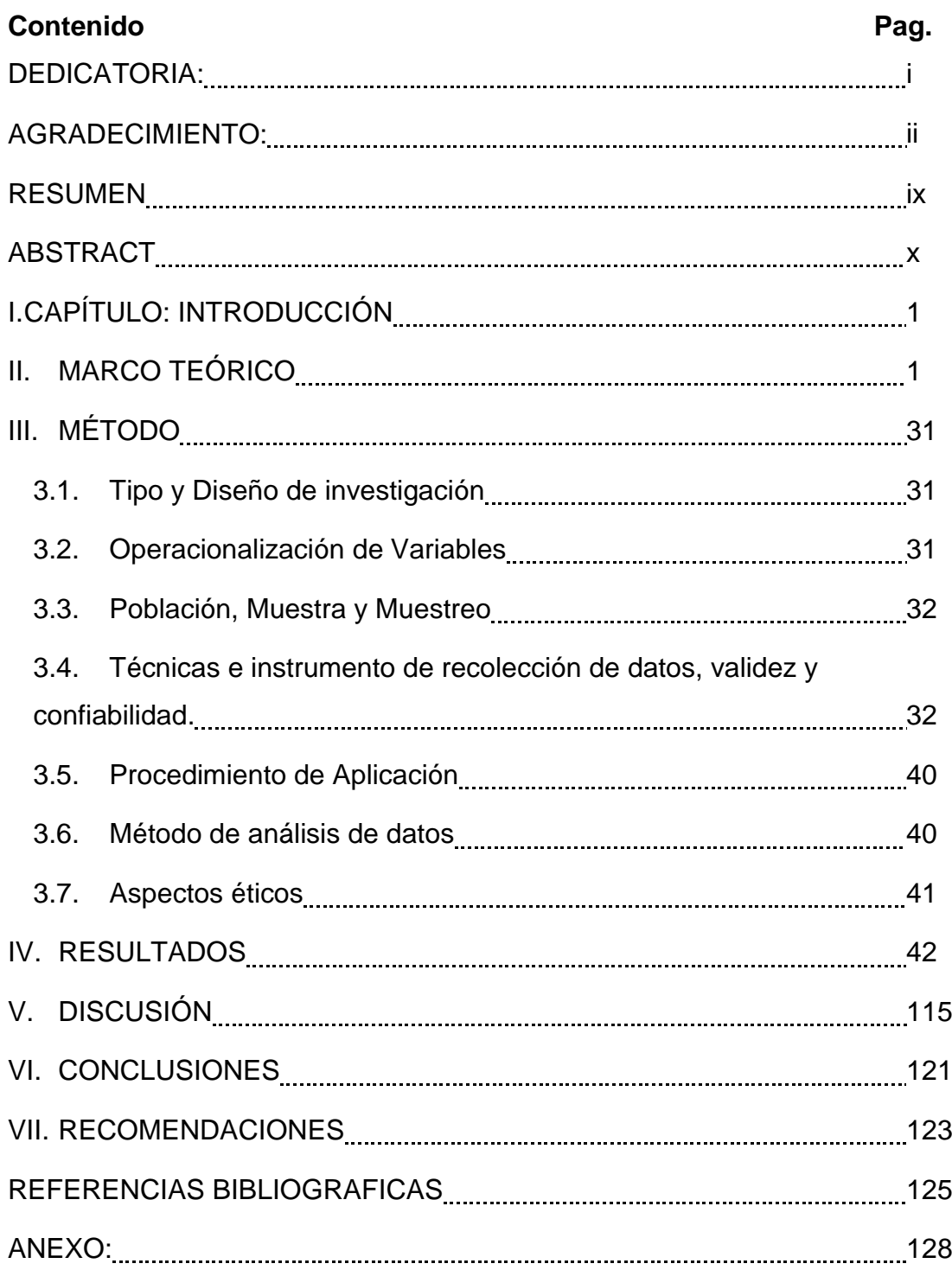

# **INDICE DE TABLAS**

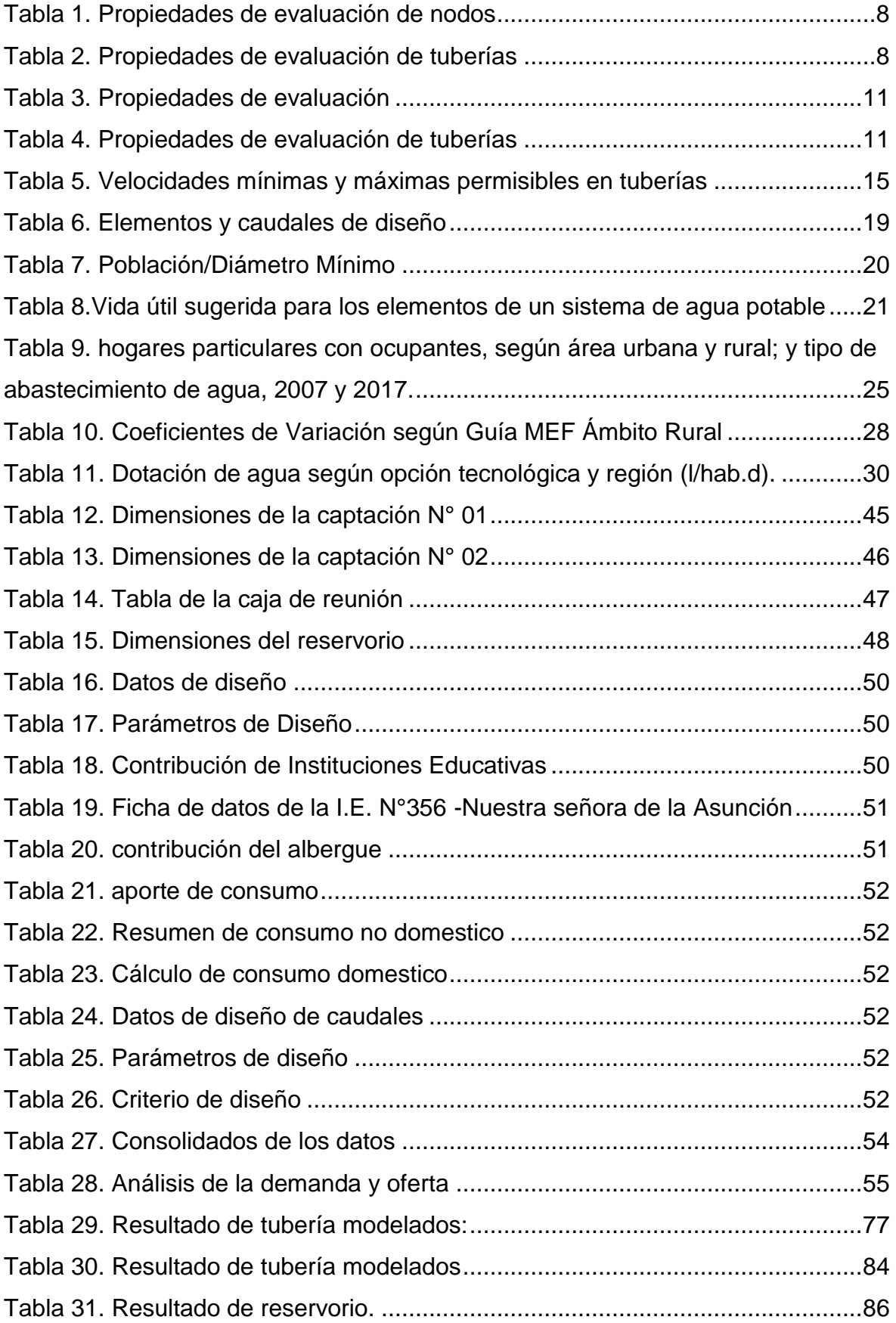

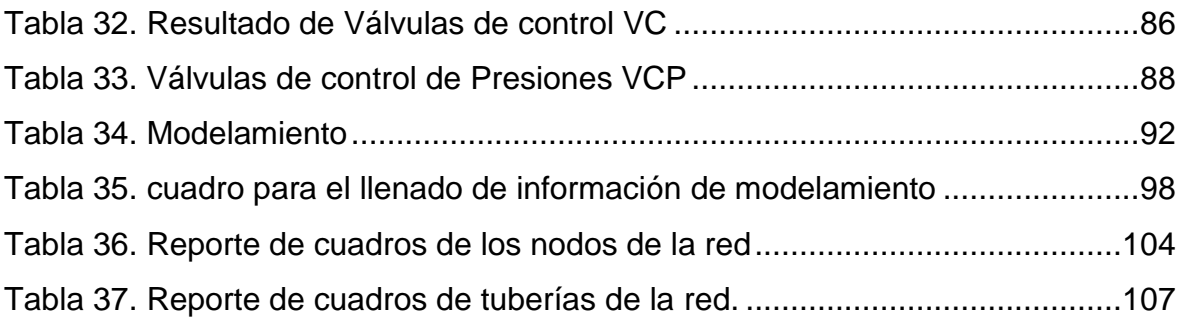

# **INDICE DE FIGURAS**

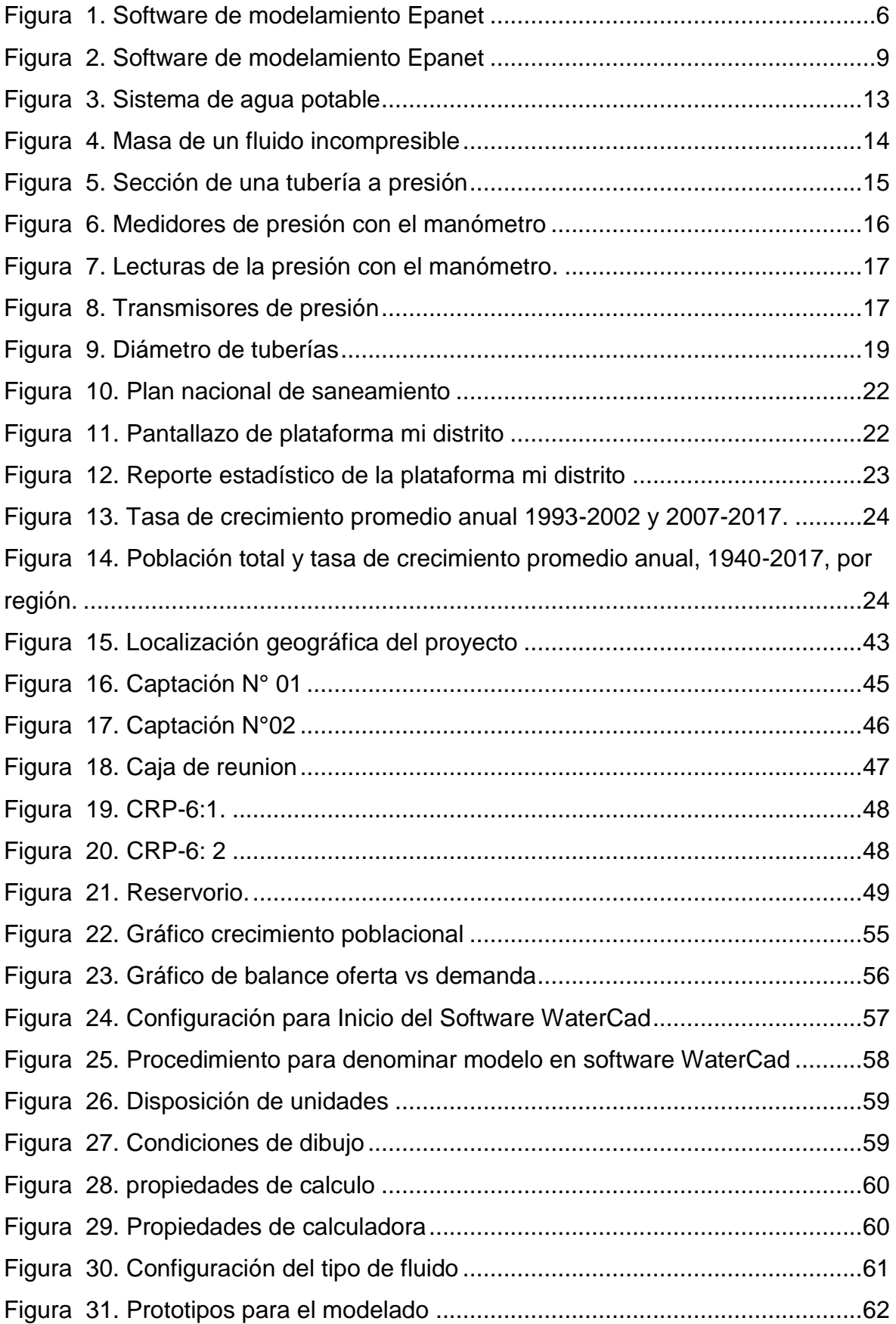

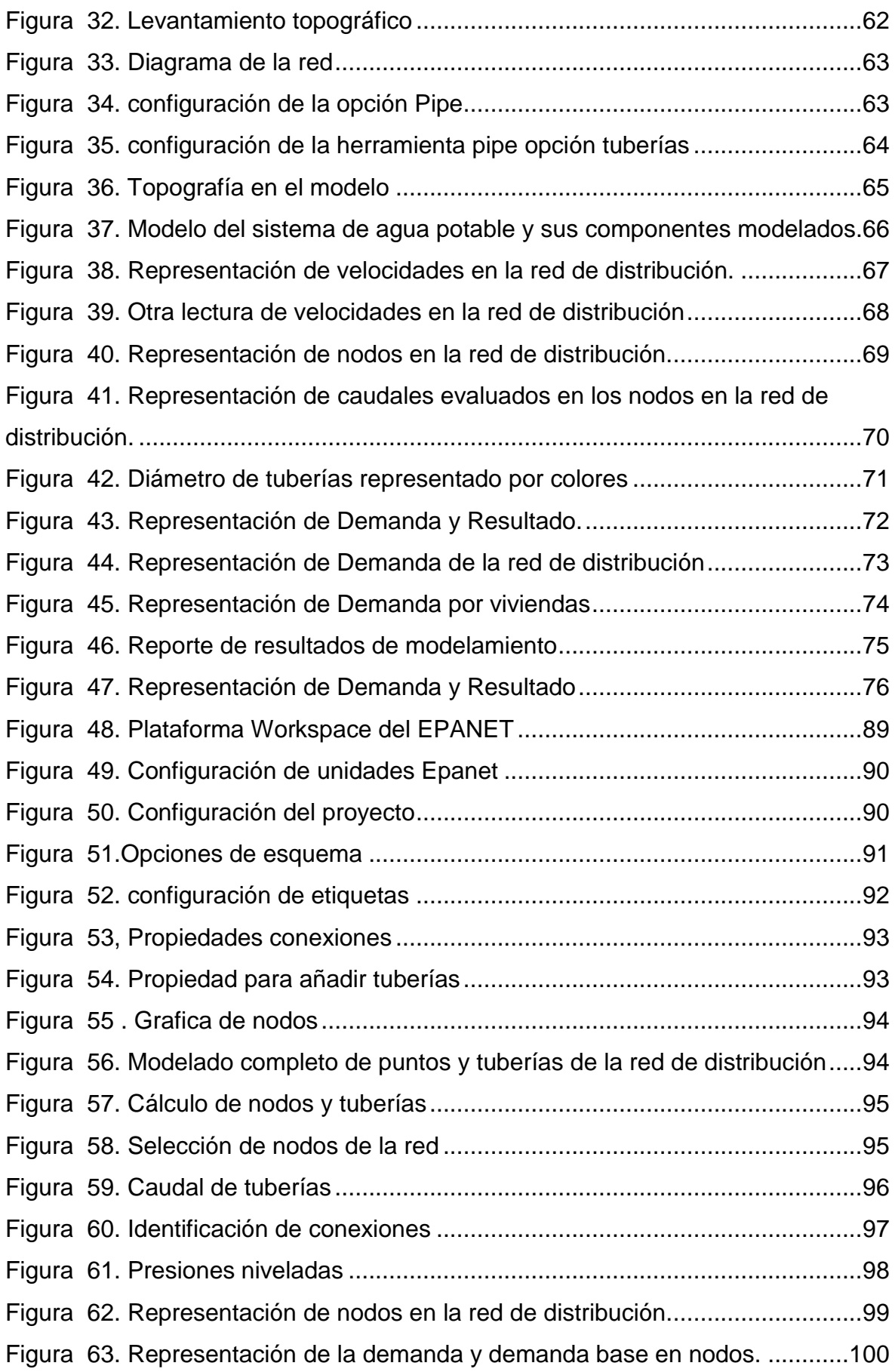

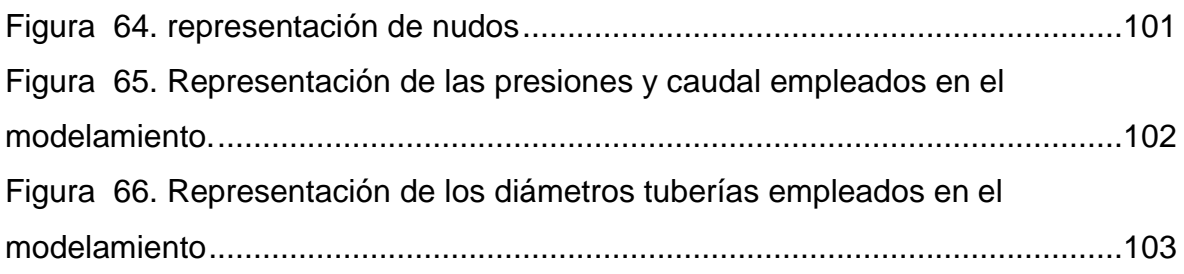

#### **RESUMEN**

<span id="page-9-0"></span>La Urbanización la Colina se encuentra ubicado en el Barrio de Acovichay Nor Este del distrito de Independencia – Huaraz – Ancash; el distrito de independencia se encuentra en un proceso de expansión urbana debido al incremento poblacional y por consiguiente ha colapsado el sistema precario de agua potable que cuenta, la misma que ha sido ejecutada el año 2011, por el Gobierno Distrital de Independencia, razón por la cual es un barrio con un alto índice de discontinuidad y cobertura del servicio de agua potable.

Por esta razón, se ha evaluado los componentes de la red de agua potable, con la finalidad de determinar la problemática existente; Según la evaluación realizada, se ha determinado que ha existido muchas deficiencias técnicas, el sistema de captación no cuenta con una posa de sedimentación adecuada y optima, del mismo modo la línea de conducción es insuficiente, debido al incremento exponencial de la demanda de la población, del mismo modo en cuanto a la red de distribución se ha podido identificar que hay manzanas en el sector de estudios carece de agua.

El proyecto de investigación consiste diseñar un Sistema de Agua Potable Optimo que cumpla con los parámetros establecidos por la norma de sistema de abastecimiento de agua para el ámbito rural. Este brindara agua potable a 398 familias, una Institución Educativa de 94 alumnos en el año de diseño y un Albergue Infantil de 08 persona. Para esto, se ha realizado el diseño de infraestructuras hidráulicas proyectadas a 20 años, actualmente la comunidad cuenta con 1737 habitantes y en la vida útil del sistema se tendrá una población final de 1894 habitantes.

La metodología empleada en la investigación es de tipo correlacional, descriptiva no experimental, la recopilación de datos se realizó de manera personal en la zona de investigación; Se empleará software Watercad y Epanet para realizar el modelamiento y análisis de la red de agua y las condiciones morfológicas de los componentes de la red y el Autocad para el diseño.

Palabras clave: Red de agua potable, condiciones morfológicas, Watercad, Epanet y Autocad.

#### **ABSTRACT**

<span id="page-10-0"></span>La Colina Urbanization is located in the Acovichay Northeast neighborhood of the district of Independencia - Huaraz - Ancash; The district of Independence is in a process of urban expansion due to the population increase and consequently the precarious drinking water system that it has has collapsed, the same that has been executed in 2011, by the District Government of Independence, reason for the which is a neighborhood with a high rate of discontinuity and coverage of the drinking water service.

For this reason, the components of the drinking water network have been evaluated, in order to determine the existing problem; According to the evaluation carried out, it has been determined that there have been many technical deficiencies, the catchment system does not have an adequate and optimal sedimentation pool, in the same way the conduction line is insufficient, due to the exponential increase in the demand of the population In the same way, regarding the distribution network, it has been possible to identify that there are blocks in the study sector that lack water.

The research project consists of designing an Optimal Drinking Water System that complies with the parameters established by the water supply system standard for rural areas. This will provide drinking water to 398 families, an Educational Institution of 94 students in the year of design and a Children's Shelter of 08 people. For this, the design of hydraulic infrastructures projected for 20 years has been carried out, currently the community has 1737 inhabitants and in the useful life of the system there will be a final population of 1894 inhabitants.

The methodology used in the research is of a correlational, descriptive, nonexperimental type, the data collection was carried out personally in the research area; Watercad and Epanet software will be used to perform the modeling and analysis of the water network and the morphological conditions of the network components and Autocad for the design.

Keywords: Drinking water network, morphological conditions, Watercad, Epanet and Autocad.

x

#### <span id="page-11-0"></span>**I. CAPÍTULO: INTRODUCCIÓN**

El agua es vital para la dignidad de todas las personas; solo dos tercios de los habitantes del mundo cuanta con el acceso a estos servicios de calidad según los parámetros establecidos; El crecimiento demográfico y la rápida urbanización, exigen plantean retos considerables para la seguridad del elemento esencial para la subsistencia de la vida; el agua.

Con la finalidad de intentar revertir esta situación, el Organismo de las Naciones Unidas (ONU), incorporo el líquido elemento (el agua), en el sexto punto de los Objetivos de Desarrollo Sostenible a alcanzar antes del año 2030, en la cual se busca lograr el acceso a un precio accesible para todos. (Informe ONU 2019).

La calidad del agua perdura tanto en los países de primer mundo y en los países sub desarrollados, la misma que aumenta consecuencias perjudiciales para la salud, debido al consumo del agua de mala calidad.

La (OMS) delimita al agua saludable como aquella que presenta propiedades químicas, microbianas y físicas que cumplen con sus criterios de calidad para el consumo humano.

A través de la Ley N° 30588 - 2017, se reconoció expresamente como un Derecho Constitucional el Acceso al Agua, incorporándose el artículo 7-A de nuestra carta magna.

Según el censo del 2017, se obtuvo que el 67,1% de los hogares encuestados se abastecen de agua por sistemas de agua potable en unas condiciones óptimas dentro y los 32.9 se dan en condiciones no optimas, se abastecen del líquido de aguas subterráneas, pilón de uso público, de rio, manantial, acequia camión cisterna, agua de lluvia y/o nieve derretida y otros mecanismos no apropiados que garanticen el abastecimiento del agua de calidad (INEI, 2018a).

La DIGESA – MINSA – DS N°031-2010-SA; crea dispositivos normativos referente a las prácticas y gestión del agua de calidad para consumo humano, para garantizar su salubridad, para asegurar el bienestar y la salud de las personas.

Con, INFORME Nº 004-2020-SUNASS-DPN; presenta el proyecto inicial de clasificación de calidad de servicios de saneamiento en las pequeñas ciudades.

En la misma línea con Resolución Ministerial N°192-2018 - Vivienda, El MVCS, Aprueba el Instrumento Técnica en la se contempla opciones técnicas para la implementación de sistemas de agua potable en el ámbito rural.

Urbanización la Colina alberga acerca de 400 familias, cantidad de beneficiarios, la población cuenta con agua sin potabilizar, la misma que es conducida a la población por efecto de la gravedad, el servicio no tiene calidad y no es permanente; el sistema de agua existente fue ejecutado por el gobierno local, municipalidad distrital de Independencia – Huaraz – Áncash, en la cual contemplaba como vida útil de dotación según crecimiento de la población por 20 años, con una cantidad de beneficiarios de 100 familias en el año de ejecución – 2011, y que al 2021 se tiene 400 familias beneficiarias; indicio que a la fecha hay un crecimiento exponencial, del mismo modo se observa que el caudal en la captación es óptima, y que existe un rebose muy considerable que se puede aprovechar para ampliar el servicio, y del mismo modo optimizar la captación ya que también existe fuga de agua en la captación, existe fallas técnicas en las captación 1 y 2, las cuales está construido sin un criterio técnico, que no cuenta con los componentes que comprende una captación, posa de sedimentación de partículas (desarenador), del mismo modo se ha podido visualizar que la línea de conducción no es suficiente para la cantidad de beneficiarios existentes, que es de 2", sumado a ello que la captación cuenta con fallas técnicas que ha permitido que el sistema de conducción se obstruya, por la existencia de partículas (arena, malezas y tierra), por lo cual se pudo constatar que el reservorio solo llena una cuarta parte de su capacidad, por lo cual existe desabastecimientos en algunos sectores del sector en estudio; por consiguiente la administración del servicio de agua (JASS LA COLINA), está generando malestar en los usuarios, debido al desabastecimiento del servicio, con mucha frecuencia; En esa premisa, la Investigación busca facilitar una alternativa de solución de continuidad y abastecimiento del agua a favor de los beneficiarios.

2

Del análisis se ha llegado al **problemática** del trabajo de investigación siendo el **problema principal** ¿Qué los componentes del sistema captación, líneas de conducción y distribución presentan fallas técnicas, la misma que viene ocasionando problemas de desabastecimiento la cual afectan a los usuario por la continuidad y cobertura de dicho servicio por consiguiente a la mala calidad del agua?; siendo el **objetivo general** Diagnosticar el Comportamiento hidráulico de la red de agua con software convencionales; del mismo modo, los **objetivos específicos** es Calcular y Evaluar la incidencia del comportamiento hidráulico de la red de agua con software Epanet y Watercad, del mismo modo Comparar los resultados del modelamiento de la red de agua en la urbanización la colina, Huaraz, Ancash 2021, con el fin de Diseñar una propuesta para mejorar la red de agua con la finalidad de satisfacer las demandas del servicio de agua de los usuarios. Por cuanto **Justifico** la investigación dando a conocer que el tema fue seleccionado por mi persona y también al ser parte afectado del servicio como usuario; ya que se buscara alternativas de solución al problema, que mediante visitas a campo pude percibir el problema que viene ocasionando la falta de agua en la Urbanización la Colina:

**Justificación teórica;** el presente trabajo de investigación estará enmarcada a los lineamientos al reglamento de nacional de edificaciones, norma S10, S50 y S100, y del mismo modo los criterios técnicos de la norma técnica aprobado con Resolución Ministerial N°192-2018 - Vivienda, con la que se Aprueba el Instrumento Técnica en la que se contempla Opciones Técnicas para la implementación de sistemas de agua en lugares de ámbito rural, del mismo modo la investigación se enmarca a los conceptos de comportamientos hidráulicas mediante el uso de los software convencionales como es el Watercad, Epanet y Autocad.

La **Justificación metodológica;** del presente trabajo de investigación se desarrollará en concordancia a las normas técnicas vigentes en la materia, cumpliendo los procedimientos y metodologías que se emplearan para el desarrollo de la investigación las mismas que se encuentran justificados y corroboradas según las investigaciones científicas desarrolladas.

3

**La justificación técnica;** será la observación directa, la misma que nos permitirá terminar el estado real de los componentes de la red de agua, con la finalidad de determinar las alternativas de solución al problema existente con el uso de los softwares computacionales.

**La Justificación social;** del presente trabajo de investigación está enmarcada a cumplir un Derecho que es agua, la misma que nos otorga la Calidad de vida, la cual conlleva a una vida digna y que garantiza la salud.

**La Justificación económica;** conlleva que la dotación del agua de calidad significa de conservar una vida saludable por lo tanto el crecimiento económico de los usuarios por contar con la vida saludable.

**El método** será Analítico, la cual mediante nuestra de investigación buscaremos encontrar una solución de optimización del servicio de agua existente a favor de los pobladores del sector en estudio. La parte de la **metodología** empleada será Exploratoria, descriptiva, analítica y explicativa. **El diseño** de la investigación para el presente estudio será del tipo descriptivo no experimental, siendo la **Población y la muestra,** la captación, conducción y red de distribución existente y así mismo los beneficiarios del servicio, urbanización la Colina, Huaraz, Ancash 2021; l**a técnica** será de observación visual para la reclamación de datos durante la visita al campo y **como instrumento** se tendrá las fichas y encuestas; se **Concluye** que, con este proyecto de investigación beneficiara a un total de 400 habitantes, por lo cual también se obtuvieron resultados que se analizó a detalle y pueden ser utilizados para futuros proyectos de sistemas de agua potable, debido a que más del 70% de su población son de la zona rural del distrito de independencia.

#### <span id="page-15-0"></span>**II. MARCO TEÓRICO**

Como **antecedentes internacionales** tenemos a **Shanel Florián (2017)**, teniendo el **objetivo** de una propuesta para mejorar la red de agua existente distribución, con la aplicación del modelo de simulación digital. Aplicándose la **Metodología** basada en cuatro etapas; Diagnóstico de la RDAP, construcción del modelo digital, calibración del modelo digital y la propuesta de optimización; Teniendo como **Resultados** que existe una reducción de tiempo en el análisis computacional. Finalmente se **Concluye** que el modelo digital optimizado del sistema de la red de distribución, permitirá mejorar las presiones de servicio, para lo cual empleo el programa EPANET, la cual ayudará a tomar decisiones a la institución prestadora de servicios para mejorar su funcionamiento.

Del mismo modo **Bravo Adriana (2017),** en su investigación tuvo como **objetivo** El modelamiento de la línea de distribución; Aplicándose la **Metodología** la recopilación de datos y la aplicación del programa EPANET 2.0. Se tiene como **Resultados** Una vez realizada la simulación del sistema de distribución, se procedió a comparar la presión que nos proporciona el programa y las presiones tomadas en el campo mediante la utilización de un manómetro, lo cual no dio resultados equitativos, esto se debe a que en algunos domicilios de los diferentes sectores los medidores no se encuentran funcionando con normalidad, por la antigüedad del sistema de distribución, Para ello se realizó la esqueletización del sistema simplificando los tramos más pequeños y sustituyendo por nudos de consumo. Esto ayudará a que no existan caudales pequeños y la presión disminuya; la misma que **Concluye** con toda la información obtenida mediante trabajo de campo, se pudo realizar el estudio técnico, que consistía en plasmar en el plano la red de distribución existente, el consumo que mantiene cada domicilio, las presiones que mantiene la cabecera parroquial El Retiro, y los sitios El Recreo, Guarumal 1 y San Vicente; siendo el programa de modelo hidráulico EPANET 2.0.,que es gran herramienta para la planificación de proyectos ya que el programa es oportuno y se apega a las necesidades que demanda el análisis.

Por último, **Maribel Pérez (2018**) Presenta su proyecto siendo el **Objetivo;**  Ejecutar el análisis del proyecto de agua potable y la implementación de componentes como una Planta de Tratamiento**;** Aplicándose la **Metodología** el

uso de instrumentos de identificación en las fases del proyecto. Se tiene como **Resultados** que se tendrá resultados cualitativos y cuantitativos de acuerdo a los resultados de encuestas realizadas, los principales problemas que son las condiciones de la red de distribución; la misma que **Concluye** que la línea de distribución requiere un rediseño en diámetros y por donde va a ir tendida para cumplir con las presiones y velocidades adecuadas.

En el ámbito nacional **Domingo Vera** (**2018)**; fijo como **Objetivo:** determinar el comportamiento físico de la red; velocidad de flujo, presión de carga en conexiones, del sistema de distribución en el lugar de estudio. Aplicándose la **metodología** el uso dos programas, el WATERCAD V8i, Epanet y Watdis; Obteniendo como **resultado** que los tres softwares computacionales son muy valiosos y eficaces para el análisis hidráulico, coincidiendo los resultados lo cual demuestra son muy válidos y próximos entre sí. Finalmente se **concluye:** que los 3 softwares computacionales coinciden que el sector limitado por los nudos J-138 y J-196 tienen valores promedio superiores a los 65 m.c.a, y de igual manera las tuberías localizadas en la nomenclatura P-118 y P-210, tiene el valor promedio de 0.08 m/s de velocidad de flujo; en la que también demostró que ha existido el mal funcionamiento de las redes de distribución, ya que no cumplen con lo referido en la normativa que limita la presión en 50 m.c.a y la velocidad mínima de 0.6 m/s.

En esa misma línea **Karol Cotrado y Gonzalo Gutierrez (2019**); propone como **Objetivo:** la Evaluación para mejora del sistema de la red de agua existente, mediante el modelamiento de la red; la **Metodología** es el método científico de tipo aplicada; teniendo como **Resultado** utilizando datos de campo, los softwares WaterCAD y Epanet y la hoja de cálculo. Se realizó el modelamiento la cual permitirá las posibles alternativas de mejoramiento de la red de agua existente. Finalmente se **Concluye** que los softwares arrojan resultados coherentes demostrando que el WaterCAD y el Epanet son programas prácticos y óptimos para evaluar redes de distribución de agua.

Por último, **Rosendo Agurto** (**2019**); determino como **Objetivos General** mejorar red de agua potable en el lugar de estudio; Aplicándose la **Metodología**  correlacional, descriptiva no experimental, teniendo como **Resultados** que el caudal de aforo en la captación es 1.5 l/s, c.m.d fue 0.856 l/s, y el c.m.h, 0.902 l/s;

2

el volumen de la infraestructura de almacenamiento del agua es de 15 m3. La propuesta de la nueva red contará con 97 unidades de tubos de PVC de Ø1 1/2", siendo una longitud total de 484 m y de Ø3/4" con una longitud total de 1915 metros de tubería en todo la red. Finalmente **Concluye** que empleo los software Sewercad para el modelamiento, posterior al procesamiento de datos obtenidos como la demanda, diámetros, kf.r (Manning), longitud de la tubería, cotas, obteniendo la verificación de las velocidades mayores a 0.3 m/s.

Según la revista científica MDPI (**2019)**; propuso como **Objetivo:** el uso de modelos de pronóstico del agua para hacer políticas de gestión del agua. Siendo la **metodología** el usó de una máquina de vectores de apoyo (SVM) para pronosticar el consumo de agua. Dos modelos ANN fueron entrenados usando diferentes algoritmos: evolución diferencial (DE) y gradiente conjugado (CG); Obteniendo como **resultado** que el modelo ANN que fue entrenado con DE se desempeñó mejor que el ANN entrenado por CG y otros modelos predictivos (SVM, ES y MLR). Esta observación demuestra aún más la solidez de la computación evolutiva técnicas entre las técnicas de computación blanda. Finalmente se **concluye:** Que los modelos de computación blanda son excelentes modelos predictivos para problemas de gestión de la demanda. el modelo ANN-DE se desempeñó mejor que los otros modelos predictivos.

En esa misma línea la organización **EPA (2018)** en su Primera Conferencia Conjunta Internacional WDSA / CCWI 2018, Kingston, Ontario, Canadá, proponen como **Objetivo:** hacer una herramienta rutinaria que el agua las empresas de servicios públicos pueden utilizarlo con confianza para tomar decisiones importantes de diseño y operativas, en la cual la **Metodología** es el uso de la tecnología como los modelos hidráulicos, la misma que permitirá el servicio del agua de calidad, la cual es importante como medio para planificar, identificar y mitigar los efectos de un evento de contaminación intencional o accidental en un sistema de agua; Finalmente se **Concluye** que EPA ha desarrollado modelos y herramientas de software de simulación que incluyen TEVA-SPOT (Threat Ensemble Vulnerability Assessment- Herramienta de optimización de ubicación de sensores), CANARIO, EPANET-MSX (Extensión de múltiples especies), WST (Kit de herramientas de seguridad hídrica), EPANET-

RTX (extensión en tiempo real), RTX-LINK, premisa algoritmos de plomería y WNTR (Herramienta de red de agua para la resiliencia) para ayudar a la industria del agua a ser preparados y responder a peligros de todo tipo (EPA, 2006b, Janke et al., 2016; Haxton et al., 2018).

Por último **Walter M. Grayman** (**2018**); determino como **Objetivos General** la presentación del documento que rastrea el desarrollo del modelado de las redes de distribución desde sus inicios, con la finalidad de optimizar el sistema; Aplicándose las **Metodologías** computacionales como el desarrollo de EPANET como herramienta de investigación y base para la mayoría de los modelos comerciales que se utilizan en la actualidad, Finalmente **Concluye** que el desarrollo de EPANET-MSX facilitó el modelado de múltiples especies que interactúan. El modelado de la calidad del agua en tiempo real se perfila como una dirección importante para el futuro modelado de la calidad del agua.

Sobre los hechos científicos **La Revista Iberoamericana de Ciencias ISSN 2334-2501 (2017)** en su publicación bimensual, dirigida al público iberoamericano, Presenta su **Objetivo;** el diseño del RDAP para aumentar el servicio de agua potable utilizando el programa EPANET por el crecimiento urbano y poblacional. Aplicándose la **Metodología** de uso de programas computacionales, Google earth, ArcGis, Microsoft Excel, ArcGis, EPANET y Empacad, Teniendo como **Resultado** el diseño y la modelación hidráulica, través de la información recabada como el flujo del caudal, velocidad, presiones en las tuberías son apropiadas para cumplir la demanda en lugar de estudio. Finalmente se **Concluye** que flujo de las presiones y la velocidad en las tuberías, las cuales han sido evaluados en los nodos son eficientes; por lo que pueden proveer de agua en base a la demanda calculada por habitante.

En esa misma línea la organización SIASAR presento un instrumento en (2017**)**  con el **Objetivo** de socialización de instrumentos técnicos y administrativos que permitirán la maniobra de los sistemas de agua potable de los países que la integran, siendo la Metodología la información histórica y descriptiva. Como **Resultados** que el SIASAR siendo una herramienta de información básica; con el propósito de contar la información del abasteciendo de agua y el saneamiento rural existente en un país, ha sido contrastada y corroborada. Finalmente se

**Concluye** que el método SIASAR es libre que está apto para su uso de los países de bajos niveles de cobertura, autosostenibles de agua y saneamiento rural.

Por último, **Thomas Sjømoen Riis** (**2016**); determino como **Objetivos General**  investigar opciones para la cobertura optima y eficaz empelando estrategias para la demanda de agua, para incrementar la fiabilidad del servicio prestado; Aplicándose la **Metodología** de IWSA fue realizar una encuesta, en la que determino sobre la causa principal de la perdida de agua son las fugas las misma que no son contabilizadas; teniendo como **Resultados** de la tesis es el establecimiento de un vínculo entre un sistema centralizado; Base de datos SCADA y un HNSM. Finalmente Concluye Los conocimientos útiles en la extracción de datos proporcionarse junto con un ejemplo de cómo se pueden utilizar los datos en refinamiento del modelo. Se empleó un sistema piloto de suministro de agua en Oslo, llamado La red E3.

#### **Variables de investigación**

#### **Variable independiente**

Softwares convencionales (Watercad, Epanet y Autocad)

Existen diversos programas o software de cálculo análisis de redes de distribución o conducción, que tienen como base algorítmica los métodos; programas que facilitan reducir el tiempo de cálculo.

#### **Tipos de métodos computacionales convencionales**

**Epanet** es el software de análisis de comportamientos hidráulicas con la finalidad de realizar simulaciones en un periodo extendido del mismo modo te permite evaluar la calidad de agua en redes de distribución a presión; con la finalidad de modelar redes óptimos, eficientes y económicos, para lo cual se tendrá que determinar el caudal que trascurre por las tuberías, presión en cada del mismo modo te permite determinar la concentración de diferentes componentes químicos durante el periodo de simulación (manual de usuario del Epenet pag 13).

El uso del software es público y fue perfeccionado por la Organización de Protección Ambiental de Estados Unidos (EPA). El software tiene la capacidad de realizar la evaluación del flujo de presiones del agua al interior de una red; tan bien está diseñada para mejorar nuestros conocimientos y ser una herramienta de investigación (Epanet, 2017, pág. PortalWeb).

El software analiza hidráulicamente, los sistemas de tuberías para lo cual será importante las características, tipologías y condiciones físicas de las tuberías que integran el sistema, y de lo solicitado en las conexiones o nudos, con la finalidad de determinar la presión y las velocidades en nudos y tuberías; El EPANET tan bien permite evaluar el flujo de agua en función al tiempo de viaje de los las fuentes de depósito hasta los nodos de la red.

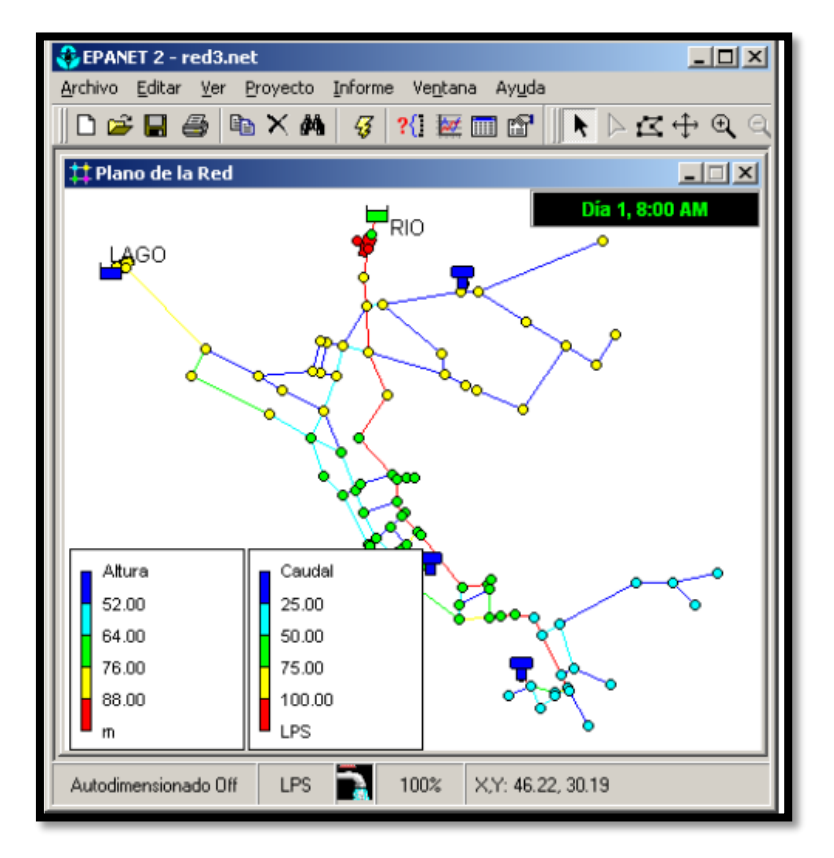

<span id="page-20-0"></span>*Figura 1. Software de modelamiento Epanet*

## **Desarrollo de EPANET y software de modelado comercial.**

En 1991, Lewis Rossman inició el desarrollo de EPANET y lanzó la primera versión en 1993; La versión española de EPANET 2.0 fue desarrollado por la Universidad Politécnica de Valencia "Grupo Multidisciplinario de Modelación de Fluidos".

**Las Propiedades** del software EPANET posee de distintos elementos y comandos, que permiten la evaluación y modelamiento de la red, como la ventana principal, pestaña plana, visor y pestaña datos en la cual se consigna la información requerida para el modelamiento como los nudos, cota, demanda, altura y presión.

**Las Características** del software EPANET es el programa de análisis hidráulico orientado a redes de agua para sectores urbanos, es de acceso gratuito y código abierto; el programa realiza dos tipos de análisis:

**Estudio del comportamiento hidráulico de la red**; desarrolla cálculos hidráulicos de incógnitas de redes (presiones, caudales y velocidad) con la información consignadas en el software (cotas, longitud, diámetro, rugosidad, demanda, etc).

**Análisis de la calidad del agua de la red.** El programa contiene un modelo de evaluación de un compuesto químico disuelto en la red, la misma que es transportada por el agua por la red, que paralelo a ello cambia su concentración por las reacciones químicas.

**Ventajas** del Epanet; Fernando Alvarruiz Bermejo investigador de la Universidad Política de Valencia (UPV), ha desarrollado el software que reduce el tiempo evaluación y modelamiento de las redes de agua y otra de las ventajas es que es gratuita y sus resultados son buenas para tomar decisiones.

**En cuanto a las Desventajas** es que es un programa desarrollada para el dimensionado de sistemas de abastecimiento urbano, y que al ser un programa nuevo requiere de práctica para operarlos.

**Las Dimensiones** del Epanet son sus propiedades para el modelamiento.

**Los indicadores** para el modelamiento, serán datos como nudos, cota, demanda, altura y presión.

**La Escala de medición** son Unidades de medida de las propiedades físicos de la red de agua que permita el modelamiento con el uso del software.

**Los Instrumentos** a emplear será la Recopilación de datos mediante el uso de encuestas y fichas técnicas, información que permitirá realizar el modelamiento.

#### **Procedimientos;** será como sigue:

- 1. Dibujar el esquema del sistema de agua.
- 2. Consignar las propiedades de las partes que componen la red de agua.
- 3. Elegir las opciones del cálculo.
- 4. Ejecutar la evaluación de la calidad de agua.
- 5. Extraer y revisar los resultados del diagnóstico del agua y el modelamiento.

#### <span id="page-22-0"></span>*Tabla 1. Propiedades de evaluación de nodos*

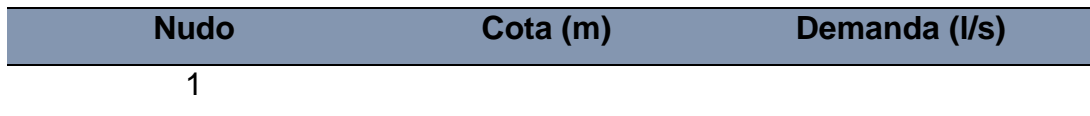

Fuente: Elaboración propia

#### **TABLA N° 02: Propiedades de evaluación de tuberías**

#### <span id="page-22-1"></span>*Tabla 2. Propiedades de evaluación de tuberías*

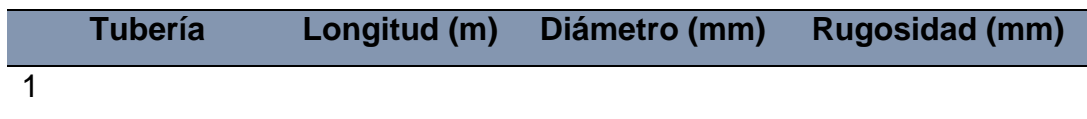

Fuente: Elaboración propia

**Watercad:** es un programa computacional que permite realizar simulaciones hidráulicas de redes de agua en un determinado punto (nodos), con la finalidad de analizar el consumo y las posibles pérdidas de presión o caudal, con el propósito de realizar el análisis del sistema de agua para encontrar los puntos en la cual se han originado las perdidas; el programa de permite, exportar y importar a otros programas de modelamiento hidráulico.

El software WaterCAD es uno de los más conocidos métodos computacionales, de modelado hidráulico que admite la simulación a través de los elementos; Líneas (tubería), punto (Nudos, Tanques, e Hidrantes) Híbridos (Bombas, válvulas de control, Regulación y demás del mismo tipo).

El software emplea el método numérico de cálculo el método de elementos finitos y la aplicación de toda la base algorítmica del gradiente hidráulico.

| <b>P</b> + A <b>DA</b> CONNECT Advisor<br><b>Bentley Cloud Services</b><br>Components<br>Review<br>View<br>Search Ribbon (F3)<br>Analysis<br>Tools<br>Report<br>Home<br>Layout<br>File<br><b>EN</b> Selection Sets<br>$E^*$ Alternatives<br>Go By Polygon<br>Validate <b>ii</b> Notifications<br><b>Jul</b> Patterns<br><b>Digita</b><br>iŠ,<br>58<br><b>Band</b><br>€<br>M<br>12<br>Times<br><b>PM</b> Properties<br>$^{\circ}$ b By Element $^{\ast}$<br>昌<br>Pump Definitions<br><b>EE</b> Options<br><b>El</b> Alerts<br>Active ModelBuilder<br>Graphs FlexTables<br>Layout   Select $\mathbb{B}_{\diamondsuit}$ By Attribute $^*$<br>Demand<br>Center * 88 Controls<br>Scenarios<br>Compute <b>Example 18</b> Summary<br>e Refresh *<br>$\mathbf{x}_{\ell}$<br>Topology<br>Calculation<br><b>Common Components</b><br>Common Views<br>Drawing<br>Common Tools<br>$\sqrt{2}$<br><b>Element Symbology</b><br>$9 - X$<br>Welcome<br>$\times$<br>Quick Start Lessons<br>Create New Hydraulic Model<br>Open Existing Hydraulic Model<br>Show This Dialog at Startup<br>19/11/2019 10.02.03.06 64-bit<br>Close<br>Help<br><b>Background Layers</b><br>$9 - X$<br><b>Figure</b><br>Sign in | $\bullet$<br>$\mathbb{H} \ \mathcal{P} \ \mathcal{G} \ \mathbb{I}$<br>D | WaterCAD |  | $\overline{\phantom{a}}$ | 中 × |
|----------------------------------------------------------------------------------------------------|-------------------------------------------------------------------------|----------|--|--------------------------|-----|
|                                                                                                    |                                                                         |          |  |                          |     |
|                                                                                                    |                                                                         |          |  |                          |     |
|                                                                                                    |                                                                         |          |  |                          |     |
|                                                                                                    |                                                                         |          |  |                          |     |
|                                                                                                    |                                                                         |          |  |                          |     |

<span id="page-23-0"></span>*Figura 2. Portada del Software de modelamiento Epanet*

**Orígenes y Evolución del WaterCAD**; inicialmente fue elaborado por la Empresa Haestad Methods llamado **CyberNet** a mediados de los 90´s. La misma que fue adquirido por Bentley Systems en el año 2004; el programa de modelamiento pionero en la integración del modelo hidráulico en un entorno de CAD.

**Propiedades;** La facilidad de emplear el WaterCAD es ayudar diseñar, planificar y operar redes de administración de agua potable, mediante la cual permite aumentar capacidades de servicio y que el suministro del agua sea limpio, el WaterCad permite realizar diseños de óptimos y económicos.

**Características;** el WaterCAD nos ayuda a desarrollar una simulación hidráulica para lo cual se requiere componentes tales como: Línea (tramos de tuberías), Punto (nodos de consumo, reservorios, tanques e hidratantes) e Híbridos (válvulas de control, bombas y regulación), este sistema tiene las siguientes características:

- $\bullet$  Modelación y gestión de riesgos de redes a presión.
- Análisis de la calidad del agua.
- Conexiones fuentes de datos externos.

Comparación con medición de campo.

**Ventajas;** Nos admite desarrollar una evaluación del agua para determinar la mejora en la calidad mediante la simulación de movimientos de los productos químicos.

**Desventajas;** No cuentan desventajas, como todo programa, requiere mayores datos que el Epanet y determinada otros indicadores, pero que cumple la misma finalidad.

**Las Dimensiones** es Watercad y sus propiedades para el modelamiento.

**Los indicadores** para el modelamiento, serán datos como elevación, demanda, hidráulica y presión.

**Escala de medición** son las Unidades de medida de las propiedades que se empelaran el modelamiento.

**Los Instrumentos** de Recopilación de datos mediante el uso de encuestas y fichas técnicas.

**Los Procedimientos** para el uso del Software de análisis y modelado de redes de agua; con el propósito de que se diseñe nuevos sistemas hidráulicas y se gestione eficazmente es el siguiente:

## **1.- Construcción o esquematización de dibujo.**

2.- Ingreso de información; contando el esquema de del dibujo del modelo, corresponde la alimentación de la información requerida para las simulaciones," tuberías, uniones, válvulas, tanques, bombas, etc.

## **2.1.- Tipos de información:**

- **Información Física**. "El modelador debe ingresar información como "elevaciones, diámetros, rugosidad, longitudes y tubería, coeficientes de pérdida, niveles de tanques y reservorios, coeficientes de emisor y curvas características de bomba".
- **Consumo de agua. "**El modelador deberá realizar aproximaciones del consumo de agua y las pérdidas de la red de agua." Para simular periodos

extendidos es indispensable ingresar patrones que representan la variación de caudales en el tiempo.

- **Información Operacional**. Es una información importante en simulaciones en período extendido. El usuario debe indicar como opera el sistema de distribución, mediante controles simples y lógicos para bombas, válvulas y tuberías.
- **Condiciones de frontera e iniciales.** Las condiciones de frontera le permiten al modelo inicializar el cálculo hidráulico basándose en valores de gradiente hidráulico conocido, y las condiciones iniciales indican el estado de ciertos elementos en el momento de la simulación.

## **3.- "Creación de alternativas y escenarios"**

Las opciones y escenarios le permiten al usuario modelar distintas soluciones de una forma organizada y rápida en un solo modelo.

## **4. "Ejecución de Simulaciones / Tipos de Análisis"**

Creado las propuestas, lo siguiente es ejecutar las simulaciones para conseguir resultados; el modelador deberá escoger el tipo de análisis a ejecutar.

## **5. "Interpretación de Resultados"**

Al elaborar el modelamiento se generan una gran cantidad de resultados "caudales, presiones, gradientes hidráulicos y niveles de tanques para cada escenario", para lo cual se tiene que emplear las herramientas de interpretación de resultados de WaterCAD, con la finalidad de determinar los resultados para la toma de decocciones (guía rápida de usuario de Watercad versión 6.5 español).

<span id="page-25-0"></span>*Tabla 3. Propiedades de evaluación*

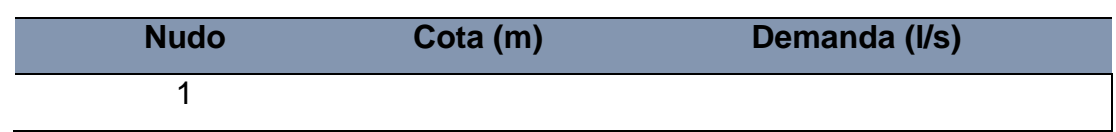

Fuente: Elaboración propia

## <span id="page-25-1"></span>*Tabla 4. Propiedades de evaluación de tuberías*

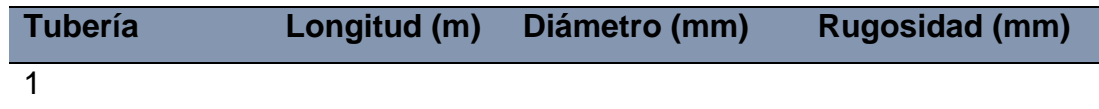

Fuente: Elaboración propia

**AutoCAD** es un programa muy empleado y reconocido para realizar diseños digitales (planos) en 3D; El programa más empleado por los ingenieros, arquitectos y otras profesiones afines a la actividad de diseño.

El diseño en el (CAD) radica en que con el uso de software de ordenador puedes organizar, variar, comparar y crear dibujos (planos) en (2D o 3D) como una alternativa de prototipos de un proyecto.

**Propiedades** del **AutoCAD** es una excelente herramienta que nos ayuda los objeto o gráficos dibuja en el **AutoCAD,** la misma que está conformado por **propiedades** desde las geométricas (coordenadas de sus puntos notables, longitud, área) y las de Formato tales como (color y tipo de línea).

En el dibujo de un proyecto de sistema hidráulico, los componentes se crean con diferentes elementos como forma, color y otros.

**Las Características** más destacadas y reconocidas son**,** diseños de planos, bocetos, dibujos, piezas y estructuras, del mismo modo es de fácil acceso y uso que puede ser empleados por ingenieros, arquitecto y demás profesiones afines. Ventajas; es de fácil uso y práctico para el diseño y es el más empleado por los distintos profesionales en el rubro de diseño.

**Desventajas;** del software requiere de mucho tiempo ya que hay de una infinidad de funciones y los cambios permanentes de las versiones, del mismo modo se requiere una computadora con una buena capacidad veloz y un espacio alto en el disco duro.

#### **Dimensiones**

Propiedades del software AutoCAD para realizar el diseño.

**Indicadores** Planos de las líneas de red y detalles **Escala de medición** Planos

**Instrumentos** Software de AutoCAD

## **Procedimientos**

- Selecciona una plantilla de dibujo (por defecto es acadiso).
- Una vez abierto el espacio de trabajo configura las unidades en las que te conviene expresar el dibujo: metros, centímetros, milímetros... ...
- Guarda el archivo.

#### **Variable dependiente:**

Comportamiento hidráulico de la red de agua

**Sistema de agua potable**; conformado por componentes, accesorios siendo teniendo como propósito abastecer agua de calidad y cantidad apropiada a los habitantes para cubrir las necesidades del ser humano. Se considera potable cuando cumpla la normatividad determinada por la (OMS), donde indica la los parámetros que debe de cumplir el agua potable de calidad y salubre.

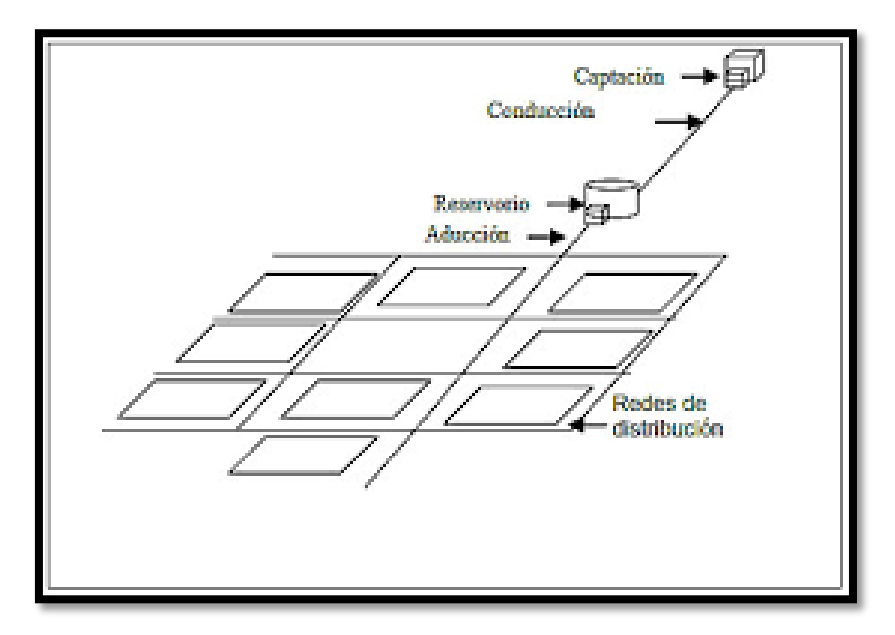

<span id="page-27-0"></span>*Figura 3. Sistema de agua potable*

**Agua potable** es la condición optima y salubre del agua, la misma que cumple con los parámetros para el consumo humano (OMS/UNICEF, 2017a).

**Comportamiento Hidráulico;** consiste en la conducción de fluidos de un punto a otra a través de una tubería. Para establecer la conducta hidráulica del sistema de agua, se deben de conocer los diámetros, presiones, y las velocidades que fluyen como también los coeficientes de fricción en tubos que la componen.

#### **Parámetros del comportamiento hidráulico**

**Velocidades;** Según (Biblioteca ATRIUM de Instalaciones de Agua, pág. 10 volumen 3) se considera que las velocidades con la que circulación del agua dentro de una tubería, deben ser limitados por razones técnicas. La existencia de ruidos, significa el desgaste interior puede ser generados por los valores muy altos de velocidad; a su vez las velocidades bajas posibilitan, el transporte de gran cantidad de materias, por procesos de potabilización, depuración y sedimentación en el interior de las tuberías, que conllevarían consecuencias negativas.

Como conceptos usuales se valoran siempre los valores especificados:

Velocidade mínima = 0.5 m/s

Velocidade máxima =2 m/s

En presiones regulares se determinan entre 2 y 5 atmosferas, se determina la velocidad por la formula Mougnie:

$$
1.5*\sqrt{D+0.05}
$$

El método es método es aproximado "D" es el diámetro

La ecuación de continuidad de un líquido, la masa de un flujo incomprensible que atraviesa cualquier sección de tubería la misma que se representa en la figura (fig. 04)

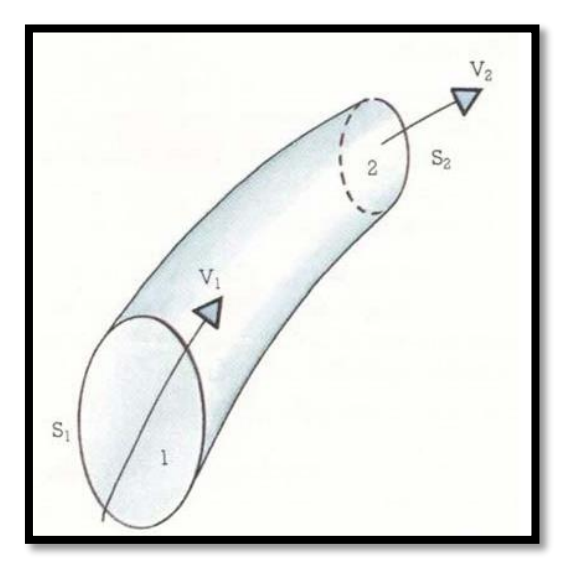

<span id="page-28-0"></span>*Figura 4. Masa de un fluido incompresible*

Cumple:

En la sección S1 y la sección S2 expuestas en la Figura 4, se puede deducir:

 $g1*S1*V1=g2*S2*V2=constante Q$ 

Como  $g1 = g2$  (agua), entonces  $S1 * V1 = S2 * V2 = Q$ 

Luego la ecuación de continuidad será:

 $Q=S*V$ 

Q: caudal en litros por segundo.

V: Velocidad (decímetros por segundo)

S: sección (decímetros cuadrados)

<span id="page-29-0"></span>*Tabla 5. Velocidades mínimas y máximas permisibles en tuberías*

| Material de la tubería | Velocidades (m/s) |        |  |
|------------------------|-------------------|--------|--|
|                        | Máxima            | Mínima |  |
| Concreto               | 3                 | 0.3    |  |
| Acero                  | 5                 | 0.3    |  |
| Fibra - cemento        | 5                 | 0.3    |  |
| <b>Plásticos</b>       | 5                 | 0.3    |  |
| $F_{i,k} = F_{i,k}$    |                   |        |  |

Fuente C.N.A.

**Presiones;** Según (Pérez Farrás & Pérez, 2007, pág. 14) La expresión de Mariotte admite a causa de la presión interna en una conducción A presión en materiales de las tuberías homogéneas;

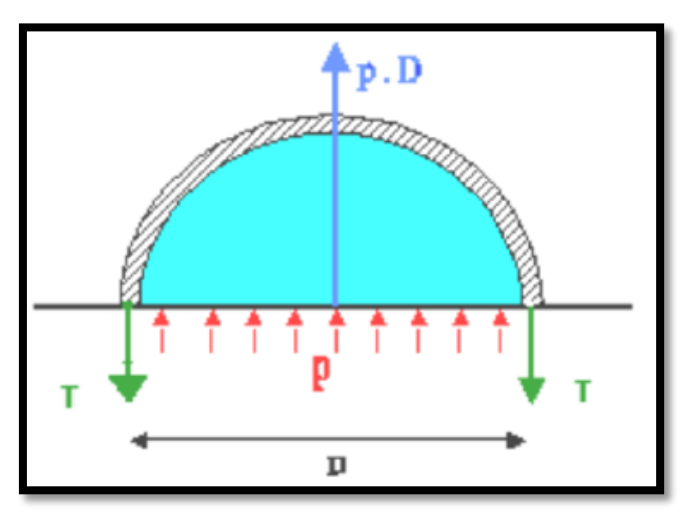

<span id="page-29-1"></span>*Figura 5. Sección de una tubería a presión*

Por las leyes básicas de la física se denota el repartimiento de las tensiones que sufrirá los volúmenes del tubo.

$$
P^*D=2=T=2^*\sigma^*
$$

De donde:

$$
\sigma{=}\rho{*}D2{*}e
$$

Donde:

e será el grosor de pared del tubo homogéneo.

p será la presión que actúa en el plano horizonte.

σ será la tensión de trabajo del material.

#### **Medidores de presión**

Manómetro; Instrumento de medición de presión de fluidos contenidos en un recipiente cerrados.

<span id="page-30-0"></span>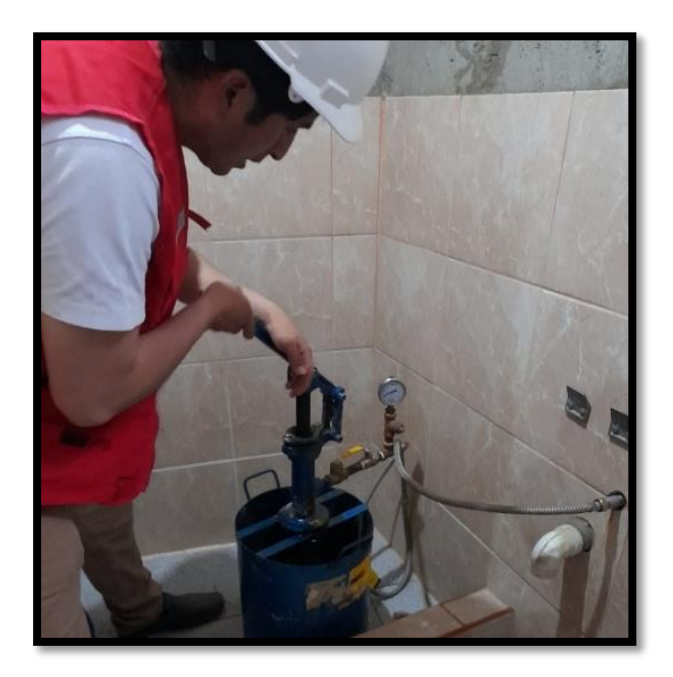

*Figura 6. Medidores de presión con el manómetro*

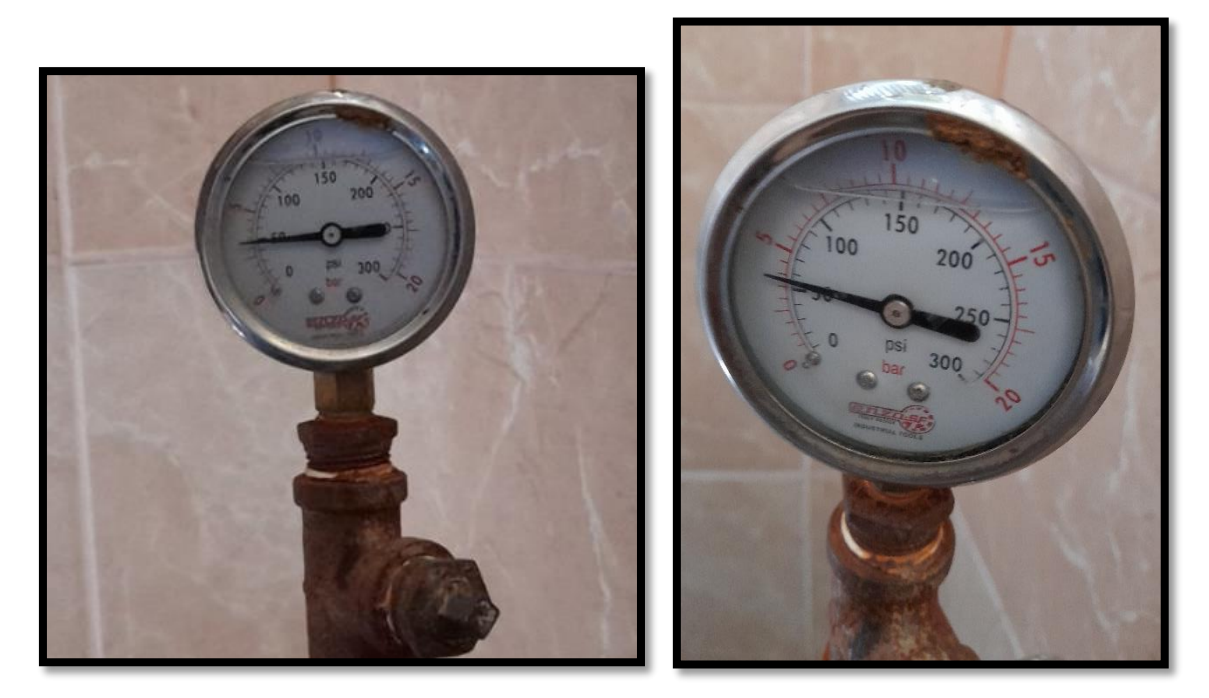

*Figura 7. Lecturas de la presión con el manómetro.*

<span id="page-31-0"></span>**Transmisores de presión;** permiten medir las presiones atmosféricas; como las de presión hidráulica la misma que son útiles para un diseño de óptimo de una red de agua.

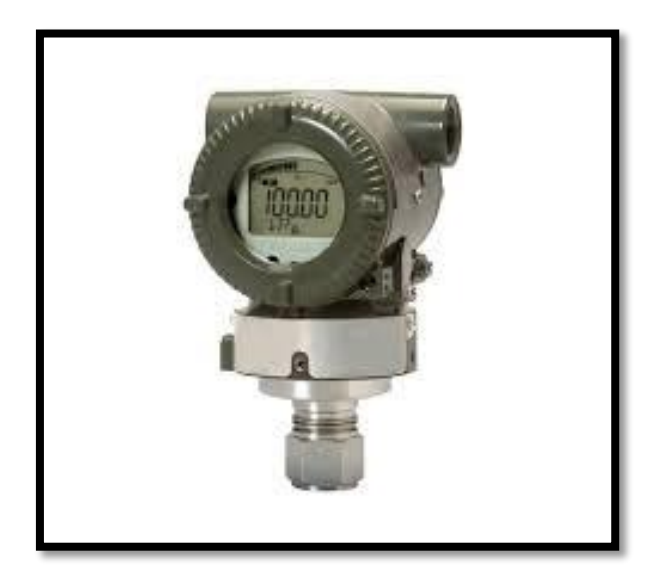

*Figura 8. Transmisores de presión*

<span id="page-31-1"></span>Caudal; Es el volumen de agua que atraviesa una superficie en un tiempo determinado, la misma que se definen como:

**Caudal Medio Diario;** Expresa el consumo diría promedio; Se expresa lt/seg.

$$
Qmd = \frac{Pd * Dmf}{86400seg}
$$

Siendo:

Qmd: Caudal medio diario.

Pd: Población de diseño.

Dmf: Densidad Media Futura

**Caudal máximo diario (QMD);** Es el consumo máximo de la población en el día**,**  la cual se calculó como elemento de aumento (K1) del caudal medio diario la misma que está contemplado en la norma, para lo cual se establece en base a los estudios en redes existentes.

$$
QMD = K1 * Qmd
$$

En la cual:

"QMD: caudal máximo diario"

Qmd: caudal medio diario.

K1: factor de mayoración máximo diario

La misma que en el código de practica para el diseño a agua potable en la población rural", establece un valor para K1=1.25, para los niveles de servicio.

**Caudal máximo horario (QMH);** Gasto máximo de agua que se requiere en un ahora determinado del día, se calcula el valor ampliado del caudal medio diario, se calcula un valor ampliado del caudal medio por un factor ampliación (K2).

$$
QMH = K2*Qmd
$$

Siendo:

"QMD: caudal máximo diario" Qmd: caudal medio diario. K2: Factor de mayoración máximo horario El factor K2 establecido para el diseño según norma vigente en la materia para población rural.

**Caudal de diseño;** es un componente hidráulico necesario para diseñar la red de agua, se necesita utilizar todos los caudales calculados incrementando porcentajes al caudal medio diario, estos porcentajes están establecidos en el instrumento técnico para diseño de abastecimiento de agua en la población rural", los valores se muestran a continuación:

#### **Tabla N° 06: Elementos y caudales de diseño**

<span id="page-33-0"></span>*Tabla 6. Elementos y caudales de diseño*

| <b>Elementos</b>                | <b>Caudales (diseño)</b>  |  |
|---------------------------------|---------------------------|--|
| Captación de agua superficiales | Máximo diario + 20%       |  |
| Captación de agua subterráneos  | Máximo diario + 5%        |  |
| Captación de agua superficiales | Máximo diario + 10%       |  |
| conducción de agua subterráneos | Máximo diario + 5%        |  |
| Planta potabilizadora           | Máximo horario + incendio |  |
| Red de distribución             | Máximo diario +10%        |  |

Fuente**:** CP INEN 5 parte 9-1/1992

**Diámetro;** El diámetro de las tuberías a emplear en sistema de agua será en función del caudal y velocidad de circulación del agua, y las clases a emplear será según las presiones que recibirán, las que se tomarán en cuenta los siguientes diámetros:

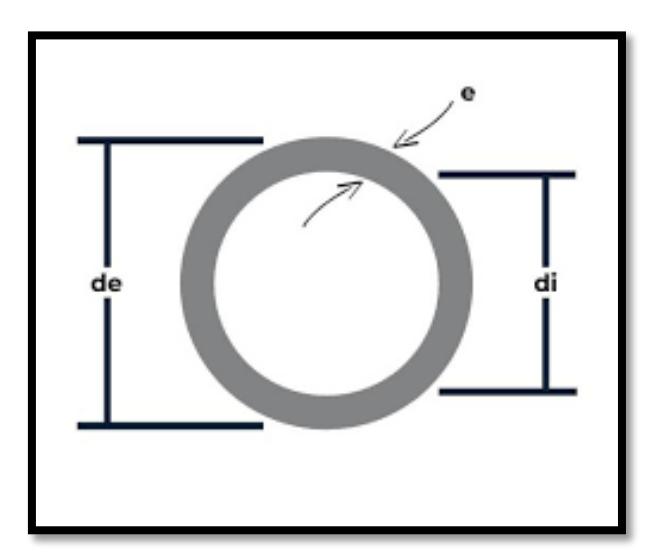

<span id="page-33-1"></span>*Figura 9. Diámetro de tuberías*

**Diámetro exterior (DE):** es la parte exterior de la caña del tubo en una sección cualquiera, según las normas técnicas conducen y soportan cantidades de volúmenes y presiones externos.

- **Diámetro interior (DI):** es la parte interior de la caña del tubo en una sección cualquiera, según las normas técnicas conducen y soportan cantidades de volúmenes y presiones internas.
- **Diámetro Nominal (DN):** es la representación del tamaño estándar para tuberías a presión.

<span id="page-34-0"></span>*Tabla 7. Población/Diámetro Mínimo*

| <b>POBLACION</b><br>(hab) | <b>DIAMETRO MINIMO</b><br>(mm)<br><b>Tubería Principal</b> | <b>DIAMETRO MINIMO</b><br>(mm)<br><b>Tubería Secundaria</b> |
|---------------------------|------------------------------------------------------------|-------------------------------------------------------------|
| Manor a 1000              | 25                                                         | minimo 19                                                   |
| 1000 a 3000               | 50                                                         | minimo 25                                                   |
| 30000 a 20000             | 75                                                         | minimo 50                                                   |
| Mayor a 20000             | 100                                                        | minimo 50                                                   |

**Fuente: G**. Garcés.

#### **Cálculo de diámetro para red de distribución**

*Hazen Williams*

$$
Q=0.28*CHW*D^{2.63}*S^{0.54}
$$

Siendo:

Q: caudal

CHW: Coeficiente de Hazen Williams

D: Diámetro

S=J: Gradiente Hidráulica (pérdida de carga por unidad de longitud

$$
S = J = \frac{Cs \cdot Ci}{L}
$$

Siendo:

Cs: Cota Superior

Ci: Cota Inferior

L: Longitud del tramo

La fórmula para obtener el diámetro despejamos D de la ecuación

D cal = 
$$
\sqrt[2,03]{\frac{Q*10^{-3}}{0,28*CHW*S^{0.54}}}
$$

# **Bases de Diseño**

Periodo de diseño; para modelar sistemas de agua potable, debemos de definir el tiempo de duración de cada uno de los componentes, la misma que dependerá de varios factores:

- "Vida útil de obras civiles y equipos"
- "Facilidad de ampliaciones del sistema"
- "Crecimiento poblacional de la localidad"

El tiempo de diseño es la cantidad de años que abastecerá la red de agua potable a los beneficiarios el servicio de calidad y eficiente.

El período del modelo no será menor a 15 años; para determinar un período se considerar la vida útil de los equipos según normas técnicas (tiempo 10 a 20 años) y las estructuras (período de 40 a 50 años).

El periodo de diseño se representa con "n", la cual representa la vida útil en años.

| <b>COMPONENTE</b>                               | <b>VIDA ÚTIL (ANOS)</b>                  |  |
|-------------------------------------------------|------------------------------------------|--|
| Diques grandes y túneles                        | 50 a 100                                 |  |
| Obras de captación                              | 25 a 50                                  |  |
| Pozos                                           | 10a25                                    |  |
| Conducciones de hierro dúctil                   | 40 a 50                                  |  |
| Conducciones de asbesto cemento o PVC           | 20 a 30                                  |  |
| Plantas de tratamiento                          | 30 a 40                                  |  |
| Tanques de almacenamiento                       | 30a40                                    |  |
| Tuberías principales y secundarias y de la red: |                                          |  |
| De hierro dúctil                                | 40 a 50                                  |  |
| De asbesto cemento o PVC                        | 20 a 25                                  |  |
| Otros materiales                                | Variables de acuerdo especificaciones de |  |
|                                                 | fabricantes                              |  |

<span id="page-35-0"></span>*Tabla 8.Vida útil sugerida para los elementos de un sistema de agua potable*

Fuente: CP INEN 5 PARTE 9-1: 2003 Pag: 44
**Población de diseño.** Los proyectos de sistema de agua potable deben diseñarse para prestar servicios de calidad y eficiente durante los años programados, por lo cual es importante determinar la cantidad de habitantes que demandara el servicio en el futuro.

Para determinar la población de diseño o población futura existen diversos métodos, para lo cual se requiere datos estadísticos mediante censo poblacional, la cual permite determinar el estado socioeconómico de la población, la misma que está a cargo del INEI, Órgano Rector de los Sistemas Nacionales de Estadística e Informática en el Perú.

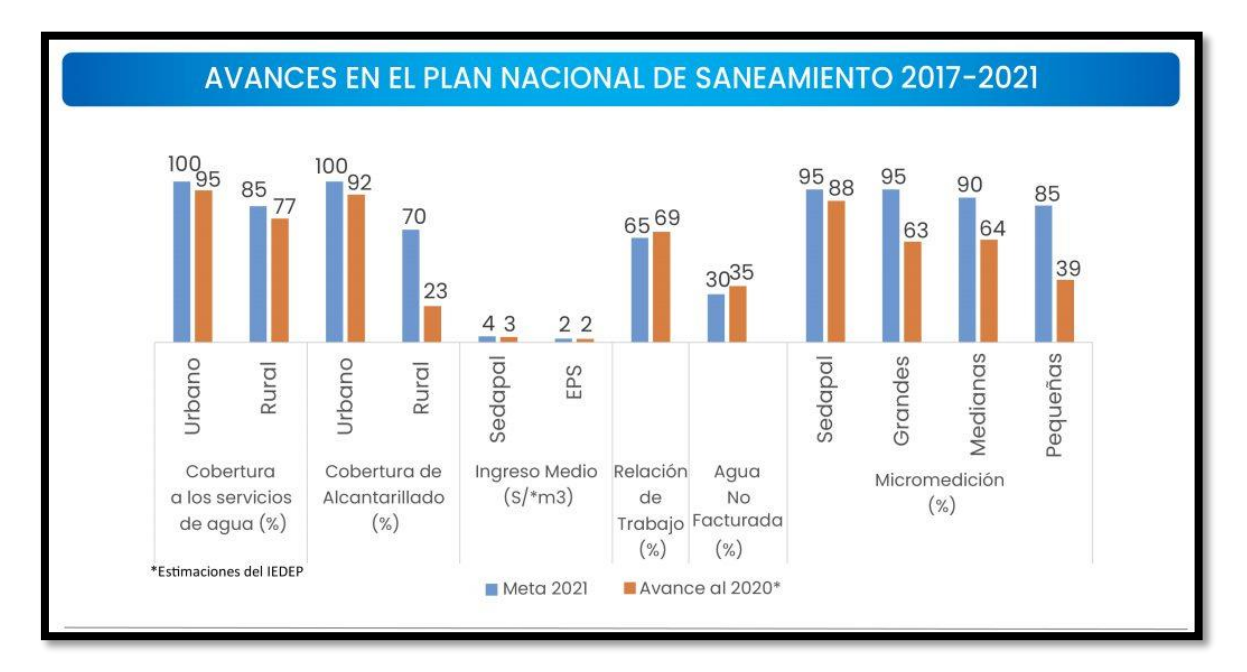

*Figura 10. Plan nacional de saneamiento*

Fuente: Sunas, INEI

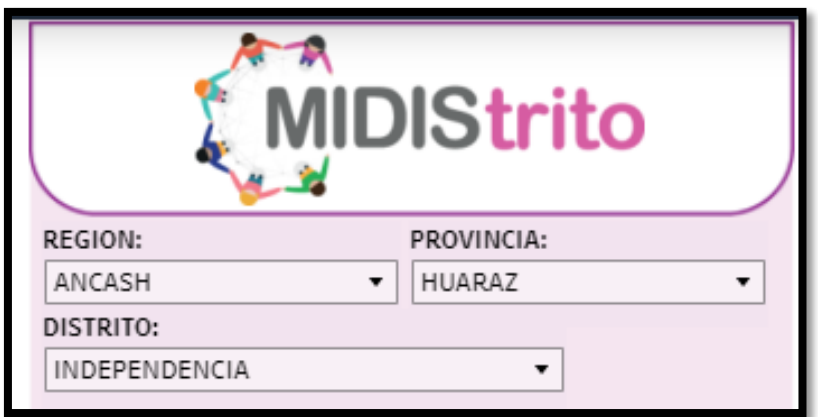

*Figura 11. Pantallazo de plataforma mi distrito*

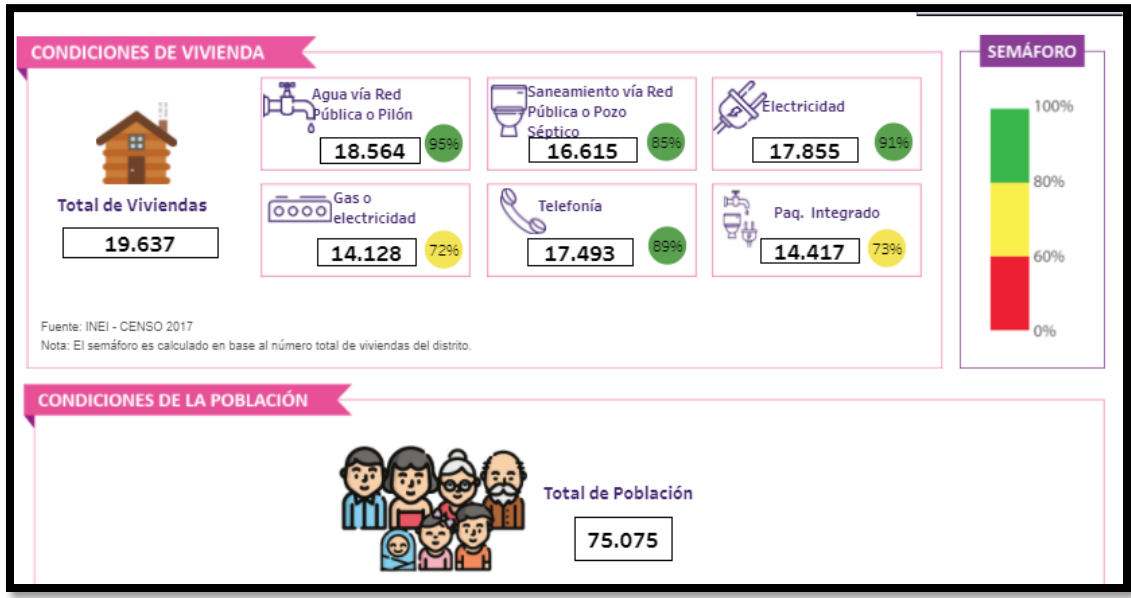

*Figura 12. Reporte estadístico de la plataforma mi distrito*

**Población futura;** es aquella que se tendrá al concluir el tiempo de servicio del proyecto, una información fundamental para la factibilidad, lo mismo que empleando métodos se puede calcular; método geométrico en cuestión de zonas urbanas y método aritmético para zonas rurales. (Agüero, 2000, p.19).

Formula:

$$
Pf = (1+r.t)
$$

Donde:

Pf: población futura

Po: población inicial

R: tasa de crecimiento

T: tiempo de diseño

La población futura se calcula en base a la población actual y al índice de crecimiento que corresponde a la zona de estudio.

**Para la tasa de crecimiento poblacional**, se considerará los datos estadísticos proporcionados por el INEI, mediante los censos nacionales.

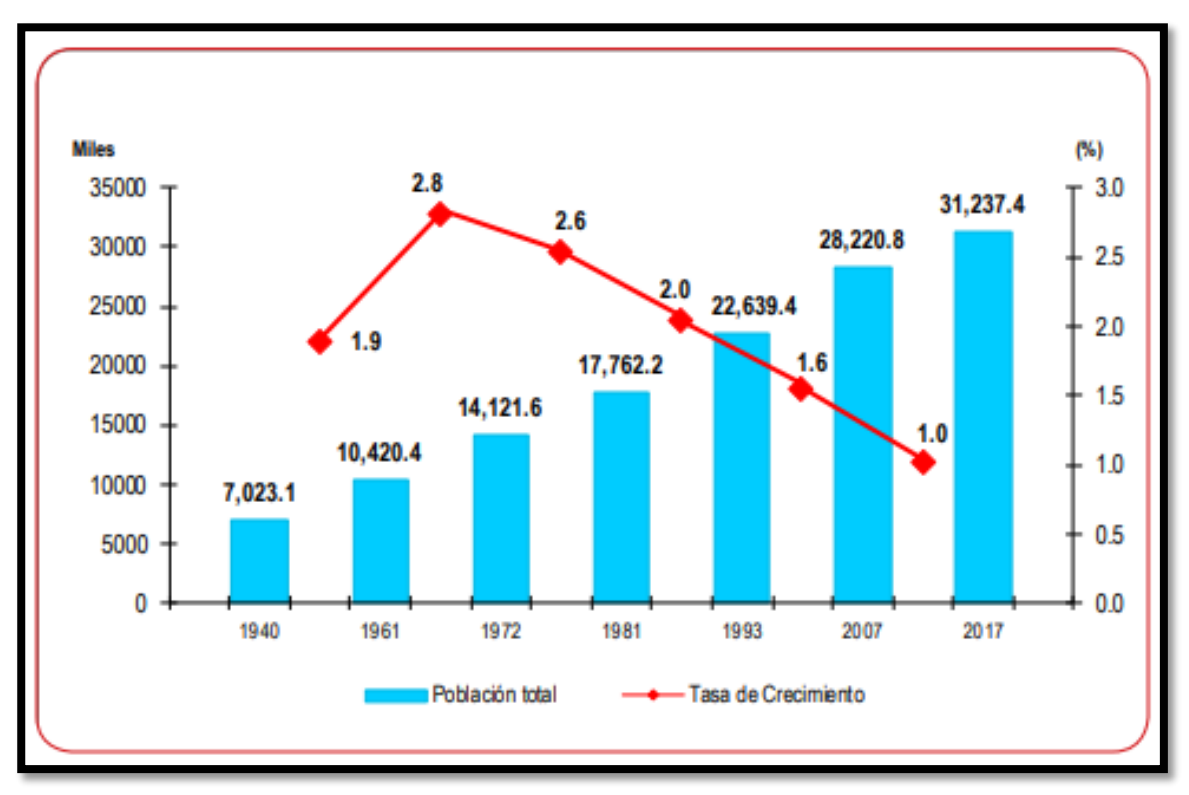

*Figura 13. Tasa de crecimiento promedio anual 1993-2002 y 2007-2017.*

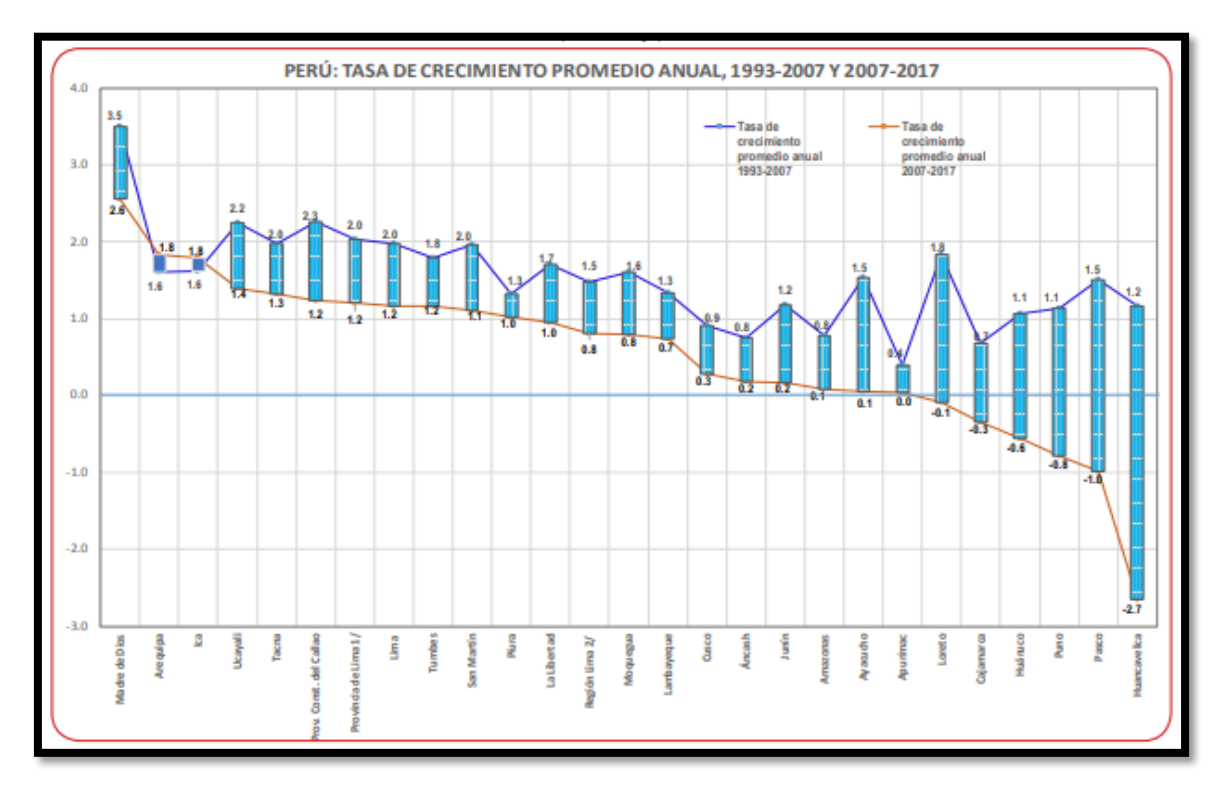

*Figura 14. Población total y tasa de crecimiento promedio anual, 1940-2017, por región.*

## **Abastecimiento de agua**

El censo 2017 nos muestran que en Áncash el 71,6% de las hogares reciben el abastecimiento de agua dentro de los hogares, y el 8,7% que cuenta con el servicio de agua fuera de la vivienda, pero dentro de la edificación; el 6,9% se abastece de camión - cisterna u otro similar, el 4,5% se abastece de pozo, río acequia o similar y el 3,1% de los hogares son abastecidas de agua a través de pilón o pileta de uso público.

| Area urbana y rural /<br>Tipo de abastecimiento de agua            | 2007               |               | 2017               |               | Variación intercensal<br>2007-2017 |                    | Incremento       | Tasa de<br>crecimiento |
|--------------------------------------------------------------------|--------------------|---------------|--------------------|---------------|------------------------------------|--------------------|------------------|------------------------|
|                                                                    | <b>Absoluto</b>    | ₩             | <b>Absoluto</b>    | ₩             | <b>Absoluto</b>                    | %                  | anual            | promedio<br>anual      |
| <b>Urbana</b><br>Red pública dentro de la vivienda                 | 133 672<br>106 720 | 100.0<br>79.9 | 179 843<br>140 501 | 100.0<br>78.2 | 46 171<br>33 781                   | 34.5<br>31.7       | 4617<br>3 3 7 8  | 3.0<br>2.8             |
| Red pública fuera de la vivienda, pero<br>dentro de la edificación | 7 138              | 5.3           | 8929               | 5.0           | 1791                               | 25.1               | 179              | 2.3                    |
| Pilón o pileta de uso público<br>Camión-cisterna u otro similar    | 4922<br>964        | 3.7<br>0.7    | 6534<br>20 192     | 3.6<br>11.2   | 1612<br>19 2 28                    | 32.8<br>1994.6     | 161<br>1923      | 2.9<br>35.6            |
| Pozo                                                               | 4 9 0 2            | 3.7           | 1954               | 1.1           | $-2948$                            | $-60.1$            | $-295$           | $-8.8$                 |
| Río, acequia, manantial o similar                                  | 3935<br>5091       | 2.9<br>3.8    | 767<br>966         | 0.4<br>0.5    | $-3168$<br>$-4125$                 | $-80.5$<br>$-81.0$ | $-317$<br>$-413$ | $-15.1$<br>$-15.3$     |
| Otro                                                               |                    |               |                    |               |                                    |                    |                  |                        |
| Rural                                                              | 114 726            | 100.0         | 116 056            | 100.0         | 1 3 3 0                            | 1.2                | 133              | 0.1                    |
| Red pública dentro de la vivienda                                  | 45 013             | 39.3          | 71 233             | 61.3          | 26 220                             | 58.2               | 2622             | 4.7                    |
| Red pública fuera de la vivienda, pero<br>dentro de la edificación | 12 207             | 10.6          | 16888              | 14.6          | 4681                               | 38.3               | 468              | 3.3                    |
| Pilón o pileta de uso público                                      | 1973               | 1.7           | 2565               | 2.2           | 592                                | 30.0               | 59               | 2.7                    |
| Camión-cisterna u otro similar                                     | 272                | 0.2           | 292                | 0.3           | 20                                 | 7.4                | 2                | 0.7                    |
| Pozo                                                               | 10 695             | 9.3           | 11476              | 9.9           | 781                                | 7.3                | 78               | 0.7                    |
| Río, acequia, manantial o similar                                  | 39 203             | 34.2          | 12573              | 10.8          | $-26630$                           | $-67.9$            | $-2663$          | $-10.7$                |
| Otro                                                               | 5363               | 4.7           | 1029               | 0.9           | $-4334$                            | $-80.8$            | $-433$           | $-15.2$                |

*Tabla 9. hogares particulares con ocupantes, según área urbana y rural; y tipo de abastecimiento de agua, 2007 y 2017.*

Fuente: instituto nacional de estadística INEI.

Para determinar el índice de crecimiento (r) se puede aplicar los siguientes métodos:

- $\triangleright$  Método Aritmético o Lineal
- > Método Geométrico
- $\triangleright$  Método Exponencial

**Método Aritmético o Lineal;** Para calcular (r) a través de este método se empleará la siguiente formula:

$$
r = \frac{\frac{pf}{pi} - 1}{t}
$$

Donde:

**r** = Taza de Crecimiento

**"t =** Período de Tiempo"

**Pi= Población Inicial** 

**Pf= Población Final** 

**Método Geométrico;** Para calcular (r) a través de este método se empleará la siguiente formula:

$$
r = \left(\frac{pf}{pi}\right)^{1/t} - 1
$$

**Método Exponencial;** Para calcular (r) a través de este método se empleará la siguiente formula:

$$
r = \frac{\ln(\frac{pf}{pi})}{t}
$$

**Población Actual;** Es determinada en base a la información emitida por el (INEI). Se considerará la migración de los habitantes y un número promedio de personas por vivienda.

**Sistemáticas para la determinación de la población futura;** de pueden desarrollar de un sector pasado, tomado los datos estadísticos de los censos y que se pueden emplear un modelo matemático como son:

## **"Método Aritmético"**

 $Pf = (1 + r * n)$ 

**En la cual:** 

**Pf: Población futura** 

Pa: Población actual

n: Periodo de diseño

**r:** taza de crecimiento (depende del método)

#### **Método Geométrico**

$$
Pf = Pa(1+r)^n
$$

**En la cual:** 

**Pf: Población futura** 

**Pa: Población actual** 

n: Periodo de diseño

r: taza de crecimiento (depende del método)

## **Método Exponencial**

 $Pf = Pa * e^{r * n}$ 

**En la cual:** 

**Pf: Población futura** 

Pa: Población actual

n: Periodo de diseño

r: taza de crecimiento (depende del método)

## **Variación de Consumo (Coeficientes de Variación K1, K2)**

Según el RNE el abastecimiento de agua, los coeficientes de las variaciones de consumo, concernientes al promedio diario anual de la demanda, deberán ser fijados en base al análisis de información estadística.

Según la Guía simplificada del MEF para la Identificación, Formulación y Evaluación Social de Proyectos - Saneamiento Básico en el Ámbito Rural, a nivel de Perfil, los coeficientes de variación se tienen los siguientes valores recomendados.

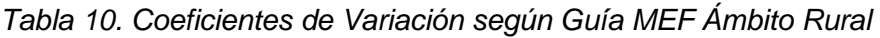

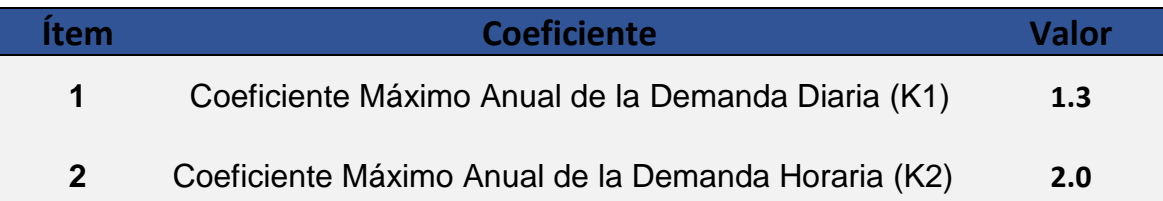

*Fuente: (*Programa nacional de saneamiento del ministerio de vivienda construcción de saneamiento *– pág. 22)*

**Métodos Computacionales Convencionales**; El análisis de sistemas de redes de tuberías a nivel hidráulico, es en resumen la aplicación de un método numérico iterativo que permite resolver un sistema de ecuaciones que, tienen como variables la presión y la velocidad. La configuración de sistema como mallas, genera un medio indeterminado de ecuaciones, los cuales poseen como datos conocidos, a los diámetros de las tuberías y las rugosidades de las mismas, que conforman el sistema; los valores estimados o proyectados de caudal requerido por el sistema tiene que cumplir las condiciones de presión.

La base matemática del análisis hidráulico de redes, deben de satisfacer, las siguientes ecuaciones, al margen de toda configuración y elementos integrados al sistema, los cuales son:

- Formula de conservación de masa de conexiones o nudos
- Formula de Bernoulli, que es el principio de conservación de energía aplicadas a un flujo incomprensible.

En la actualidad los análisis hidráulicos, en los sistemas o redes de distribución se realizan a través de softwares, que permiten la búsqueda de alternativas de la solución matemáticas de todas las incógnitas del sistema de ecuaciones. Estos modelos no solamente incluyen el análisis con tuberías, también se consideran los Tanques de Almacenamiento, Reservorios, Válvulas de Regulación, Bombas de impulsión, Medidores, Accesorios, y demás elementos que integran las redes de agua potable.

Los variables del modelo son:

- $\triangleright$  Los Caudales internos que circulan por las líneas
- $\triangleright$  Los Caudales externos demandados por el uso y aplicado en las conexiones o nodos"
- > La altura de presión que soporta el sistema y también se aplica en las conexiones, nodos, nudos o junctions.
- La pérdida de carga obtenidas por fricción o pérdidas localizadas.

La base teórica de obtención de las variables anteriormente señaladas, se puede considerar básicos, pero en conjunto tiene que ser satisfechos de manera tal que se logren resolver todo el sistema como un conjunto, la metodología teórica que permite estas aproximaciones, y que son las más usuales en los cálculos hidráulicos serian:

- Metodologías de Equilibrio Simultáneo de las Variables como los métodos del nodo y circuito simultaneo.
- Métodos numéricos basados en la teoría iterativa de Gauss-Seidel y Jacobi, y el más recurrente es el famoso Método de Cross.

**Demanda;** es el volumen de agua potable que los consumidores están dispuestos a utilizar bajos ciertas condiciones.

## **Dimensiones**

- Diámetro
- Velocidad
- Presión
- Demanda

## **Indicadores**

- 1) Caudal L/s
- 2) Red de distribución.
- a) Diámetro (")
- b) Velocidad (m)
- c) Presión (m3/h)
- 3) Abastecimiento
- 4) Desabastecimiento
- 5) Cantidad de personas

**Dotación de agua;** Según (Ministerio de Vivienda, Construcción y Saneamiento, 2018 (Norma OS.100); la dotación es el volumen del agua que satisfacer los requerimientos diarios de cada usuario de la vivienda, la forma de determinar el modelo tecnológico dependerá de las condiciones físicas y mecánicas.

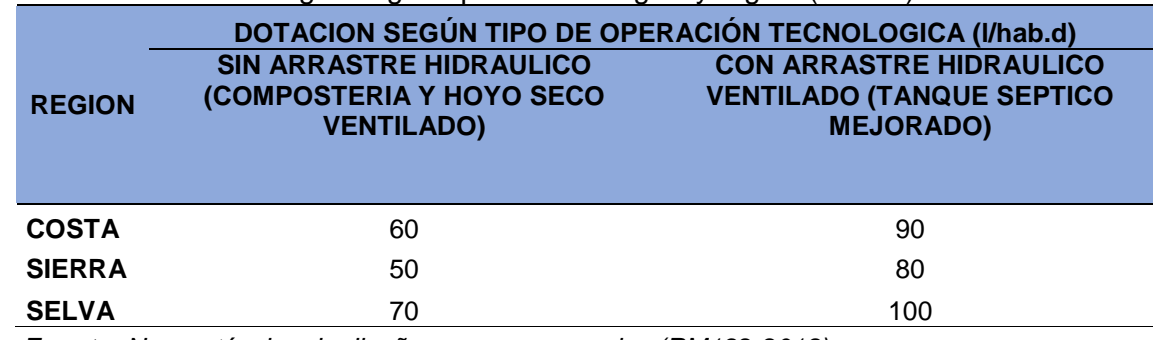

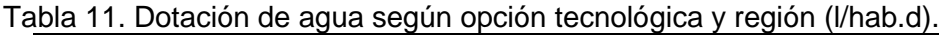

 *"Fuente: Norma técnica de diseño para zonas rurales (RM192-2018)."*

## **III. MÉTODO**

### **3.1. Tipo y Diseño de investigación**

#### **Tipo de investigación**

La búsqueda del proyecto de investigación es de enfoque cuantitativo, toda vez que se obtendrán datos numéricos a través de la cual se realizara el modelamiento y el diseño para probar las hipótesis, con base al análisis estadístico y a la medición numérico, con la finalidad de establecer patrones de comportamiento y experimental teórica.

La presente investigación es tipo descriptivo aplicada ya que se va a establecer las causas de los fenómenos en correspondencia de las variables y el acontecimiento del desarrollo del estudio en un instante determinado.

#### **Diseño de la investigación**

Descriptivo no experimental

### **Nivel de investigación**

Descriptivo - Correlacional

### **Enfoque de investigación**

**Cuantitativo** 

### **3.2. Operacionalización de Variables**

### **Variable Independiente**

Softwares convencionales (Watercad, Apanet y Autocad)

### **Variable dependiente**

Comportamiento hidráulico de la red de agua

## **3.3. Población, Muestra y Muestreo**

## **Población y muestra**

Infraestructura de la JASS la Colina compuesto por; Líneas de conducción: captación – reservorio 3,134.00 de 3", redes de distribución: redes principales 2,800.86 de 1 ½, redes secundarias 2,778.15 de 1" y 400 conexiones domiciliarios.

#### **Muestreo**

No probabilístico por conveniencia.

# **3.4. Técnicas e instrumento de recolección de datos, validez y confiabilidad.**

**Técnicas de Investigación"**

Observación directa

### **Instrumentos de recolección de datos"**

Encuestas y Fichas técnicas

## **INSTRUMENTO DE RECAVACION DE INFORMACION:**

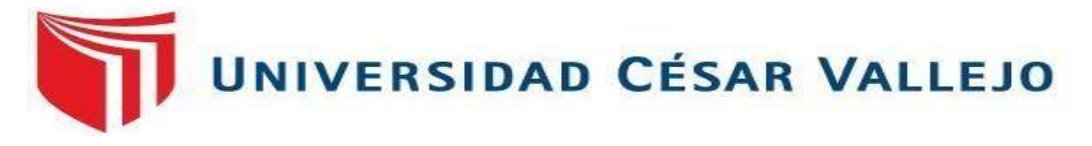

#### **TESIS DE GRADO "Comportamiento hidráulico de la red de agua según condiciones morfológicas con software convencionales - urbanización la colina, Huaraz, Ancash 2021".**

**AUTOR:** Jaimes Montalvo Edinson Richard**.**

## **I.- INFORMACIÓN PRIMARIA DEL SISTEMA DE AGUA EXISTENTE JASS LA COLINA.**

1.- Número de lotes considerados en el año ejecución 2011.

#### **200. lotes.**

2.- Número de habitantes considerados en el año ejecución 2011.

## **1000 habitantes.**

2 población futura proyectada considerada en el año ejecución 2011; con periodo de diseño de 20 años.

#### **1400 habitantes.**

2.- Población actual de habitantes.

#### **1780 habitantes.**

### **II.- COMPONENTES DEL SISTEMA DE AGUA EXISTENTE Y CONDICIONES HIDROLOGICAS DE JASS LA COLINA.**

#### **1.- CAPTACION: 02.**

**1.1.- DISEÑO:** Tipo C-1 de concreto

- **2.- CAMARA DE REUNION:** 01 de concreto.
- **3.- CRP6:** 02

### **4.- LINEA DE CONDUCCION:**

**4.1.- LONGITUD:** 2259.00 ml aprox.

### **4.2.- DIAMETRO DE TUBERIA:** 2"

## **5.- LINEA DE ADUCCION:**

**4.1.- LONGITUD:** 15.00 ml.

## **4.2.- DIAMETRO DE TUBERIA:** 1"

## **6.- LINEA DE DISTRIBUCION:**

**4.1.- LONGITUD:** 4,400.00 ml total aprox.

## **4.2.- DIAMETRO DE TUBERIA:**

900.00 ml de 1" aprox

3500 de ¾" aprox.

## **7.- RESERVORIO:**

01 reservorio de concreto de una capacidad de 50m3.

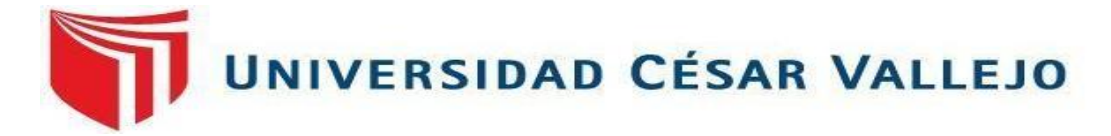

## **ENTREVISTA A LA JUNTA DIRECTIVA Y TÉCNICO DE JAS LA COLINA**

### **TESIS DE GRADO**

### **"Comportamiento hidráulico de la red de agua según condiciones morfológicas con software convencionales - urbanización la colina, Huaraz, Ancash 2021".**

CONDICIONES DE LA RED DE AGUA EXISTENTE

POR FAVOR, CONTESTE ESTA ENCUESTA LO MÁS CERTERAMENTE POSIBLE:

1. ¿Existe Dificultades en la operación del JASS LA COLINA?

a. Sí;……………………………………………………………………………………

b. No, ¿por qué?...............................................................................................

2. ¿Cuáles son las dificultades existentes en la operación de la red de agua existente?

………………………………………………………………………………………… …………………………………………………………………………………………

3. ¿Las condiciones de la red de agua existentes son óptimas?

a. Sí;………………………………………………………………………………..

b. No, ¿Por qué?.............................................................................................

- 4. ¿Con que frecuencia se realiza el mantenimiento de la red de agua existente? a. Quincenal
	- b. Mensual
	- d. Trimestral

5. ¿Las condiciones físicas de la red son óptimas (caudal, velocidad y presión)?

a. Si;………………………………………………………………………………...

b. No, ¿Por qué?.............................................................................................

6. ¿Las condiciones de los componentes de la red son óptimas (captación, conducción, reservorio y distribución)?

a. Sí;………………………………………………………………………………….

b. No ¿Por qué?;……………………………………………………………………

7. ¿Cuánto es la tarifa que se paga por el servicio de consumo de agua?

S/. ………………………………………………………………………………….

8. ¿La tarifa por el servicio de consumo de agua es suficiente para la operación del sistema de agua?

a. Sí;………………………………………………………………………………….

b. No ¿Por qué?;……………………………………………………………………

9. ¿Qué porcentaje de usuarios paga el servicio y si la cantidad es suficiente para la operación del sistema de agua?

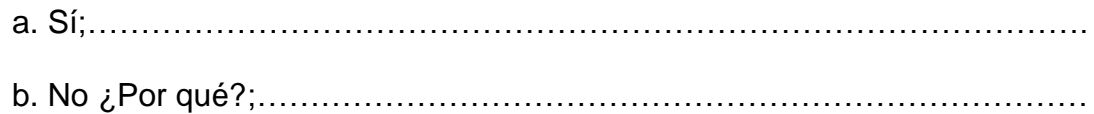

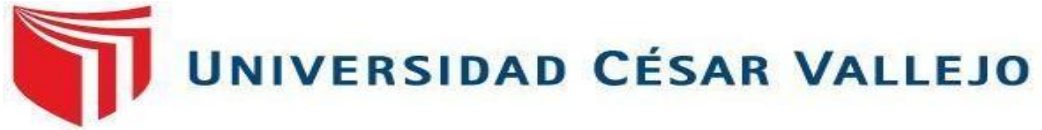

## **TESIS DE GRADO**

## **"Comportamiento hidráulico de la red de agua según condiciones morfológicas con software convencionales - urbanización la colina, Huaraz, Ancash 2021".**

## CONSUMO DE AGUA EN LOS HOGARES

POR FAVOR, CONTESTE ESTA ENCUESTA LO MÁS CERTERAMENTE POSIBLE:

- 1. ¿Está conforme con el abastecimiento que brinda el JASS LA COLINA? a. Sí
	- b. No, ¿Por qué?
- 2. El agua que consume es de buena calidad?
	- a. Sí
	- b. No, ¿Por qué?
- 3. El agua que consume es potable?
	- a. Sí
	- b. No, ¿Por qué?
- 4. ¿Cuál es el uso que le da al agua?
	- a. Domestico
	- b. Industrial
	- d. Otro ( )
- 5. ¿Cuántas personas habitan en tu casa?
	- a. 2
	- b. 3
	- c. 4
	- d. Otro ( )
- 6. ¿El servicio del agua es constante durante todo el día?
	- a. Sí
	- b. No Horas ( )
- 7. ¿Cuántos días a la semana cuanta con agua? a.  $N^{\circ}$  de Días ( )
- 8. ¿La presión del agua es buena, mala o regular?
	- a. Buena
	- b. Mala
	- c. Regular
- 9. ¿Regularmente la JASS realiza la operación y mantenimiento al sistema de agua potable?
	- a. Sí

b. No

10. ¿Usted realiza el pago de la cuota familiar para la operación y mantenimiento del agua potable?

a. Sí

b. No

#### **Validez**

Los formatos empleados en los análisis de la red del sistema de agua potable serán validados por 3 ingenieros expertos en el tema.

#### **CONSTANCIA DE VALIDACIÓN DE INSTRUMENTOS**

Yo. **GEOVANNY SAAVEDRA LOPEZ**, Identificado con DNI N° 71017315. CIP N° **197330** de profesión **INGENIERO CIVIL,** en ejercicio, que en la actualidad me encuentro laborando como consultor de obras.

Por medio de la presente hago constar que he revisado con fines de validación el instrumento de evaluación y cálculos realizados, para el informe de investigación del:

Bach. Jaimes Montalvo Édinson Richard (DNI N° 42535284).

Para el sustento del INFORME DE INVESTIGACIÓN titulada "**Comportamiento hidráulico de la red de agua según condiciones morfológicas con software convencionales - urbanización la colina, Huaraz, Ancash 2021",** el cual será presentado a la Universidad Cesar Vallejo – Lima Norte; para la obtención del título profesional de ingeniería civil.

Luego de hacer las observaciones pertinentes, puedo formular las siguientes apreciaciones.

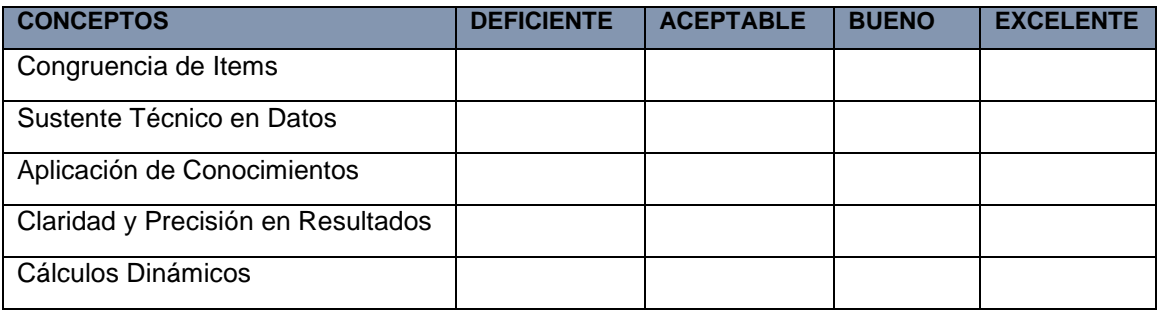

#### **3.5. Procedimiento de Aplicación**

El proyecto consistirá en la observación de los componentes del sistema de agua potable; captación, red de conducción, reservorio y la distribución.

Posteriormente se realizará trabajo de campo con la finalidad de recabar datos, con el uso de la encuesta para determinar la cantidad de usuarios con la finalidad de obtener la demanda, la misma que permitirá calcular el volumen de agua que se requiere para satisfacer la necesidad del agua de los beneficios.

Del mismo modo se recabará la información del comportamiento hidráulico de la red de agua y se determinará el caudal, velocidad, presión, dimensión de los tubos en toda la red de agua.

Luego la información obtenida se trasladará a los softwares a emplear el EPANET y WATERCAD para él modelamiento.

De los datos obtenidos en los softwares para el modelamiento; se elaborará la proposición de diseño la red de agua y sus componentes con el uso del Autocad.

#### **3.6. Método de análisis de datos"**

En la presente tesis, se usó un Análisis analítico y descriptivo, realizando diferentes tablas, figuras, modelado y diseño para exhibir los resultados obtenidos.

La elaboración del proyecto de investigación presenta tres etapas indispensables con sus respectivas actividades: definiciones técnicas y conceptuales de redes de agua potable y los variables que la componen, trabajo de campo con sus respectivas actividades como por ejemplo; la determinación de las condiciones de los componentes de la infraestructura de la red mediante visitas que se realizaran conjuntamente con los representantes del JASS La Colina para mayor valides, del mismo modo, se realizaran las encuestas a los usuarios y a la junta directiva (representantes administrativos y el técnico) para determinar las situación de la red y la demanda del agua de los usuarios; Del mismo modo se tomara información de algunos condiciones físicas de la red, Caudal de la captación (caja de reunión) y del reservorio.

Del mismo modo se desarrollarán trabajos de campo, con la finalidad de recabar la información que permitirá el diseño de la red, para luego ser modelado con el uso de los sotfwares, Epanet y Watercad.

## **3.7. Aspectos éticos"**

La información y resultados de la tesis en la cual se llegó a obtener en nuestra investigación es de entera confianza, toda vez que la información para el desarrollo de la investigación se obtuvo de una manera eficaz en el lugar de estudios, la misma que ha sido abalado por profesionales conocedores de la línea de investigación.

## **IV. RESULTADOS**

## a. Memoria descriptiva

**Ubicación Geográfica:** La localidad de Acovichay Alto, (Urbanización la Colina) se encuentra ubicado en el Distrito de Independencia, Huaraz, Ancash, a una altitud 3040 m.s.n.m, latitud 9°3ˊ01", longitud 77°32ˊ00".

El sector de estudios se encuentra ubicado a 2.40 km de la Ciudad de Huaraz.

**Nombre del proyecto:** "Comportamiento hidráulico de la red de agua según condiciones morfológicas con software convencionales - urbanización la colina, Huaraz, Ancash 2021".

El área de influencia de la presente tesis, se encuentra ubicada en:

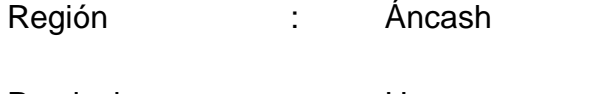

Provincia : Huaraz

- Distrito : Independencia
- Región Geográfica : Acovichay Alto (Urbanización la Colina)

## **Localización geográfica del Proyecto**

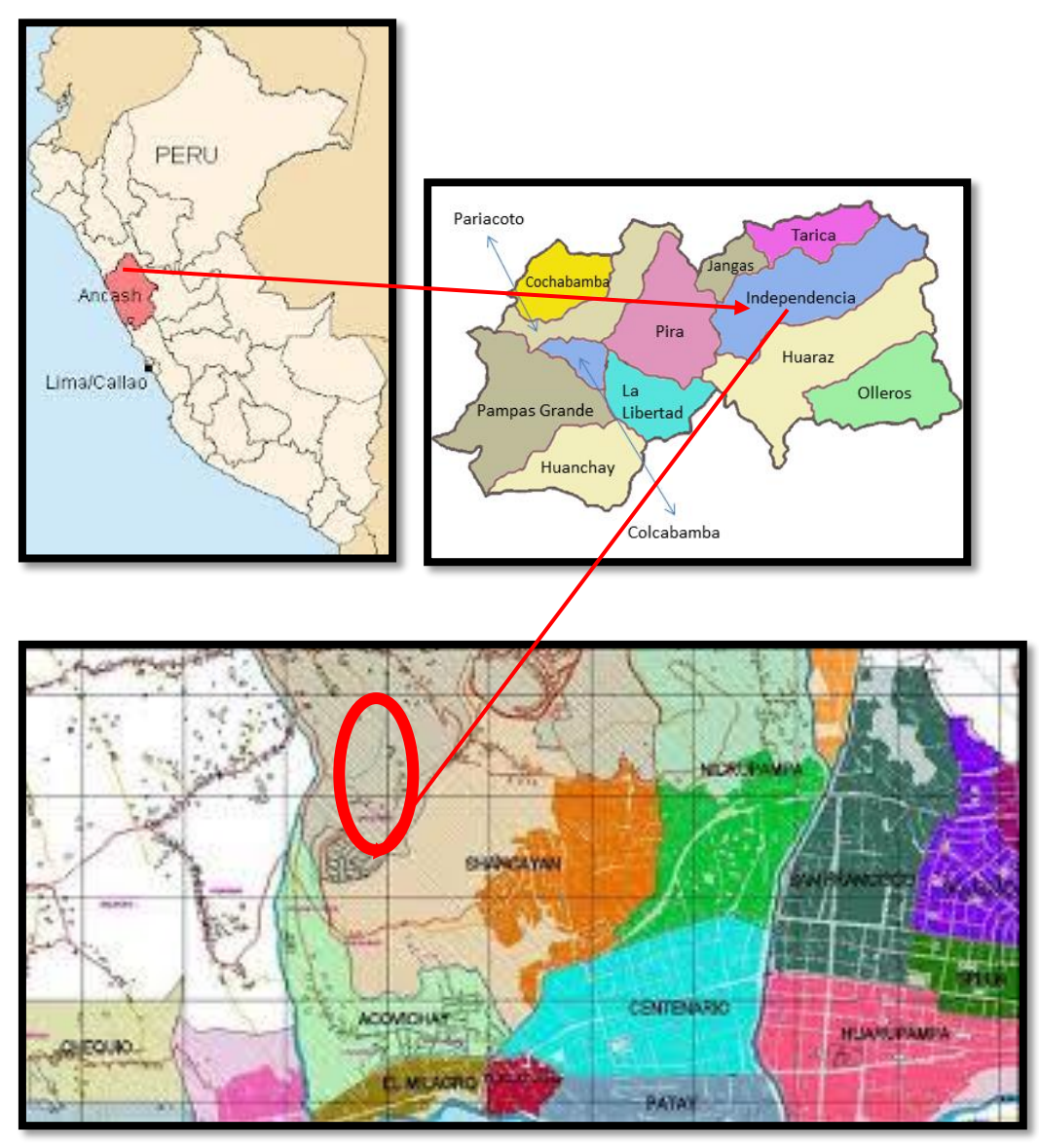

*Figura 15. Localización geográfica del proyecto*

## **Estado actual de la zona del proyecto:**

La Urbanización la Colina se encuentra ubicado en el Barrio de Acovichay Nor Este del distrito de Independencia, Huaraz, Ancash; El distrito de independencia se encuentra en un proceso de expansión urbana debido al incremento poblacional y consecuentemente ha colapsado el sistema de agua potable que cuenta, la misma que ha sido ejecutada el año 2011, por el Gobierno Distrital de Independencia, razón por la cual es un barrio con un alto índice de discontinuidad y cobertura del servicio de agua potable.

Por lo cual en la presente investigación se ha evaluado los componentes de la red de agua potable ya existente, con la finalidad de determinar la problemática existente; Según la evaluación realizada, se ha determinado que ha existido mucha deficiencias técnicas durante la ejecución del proyecto la cual ha ayudado el colapso del sistema, por consiguiente desabastecimiento del agua potable, se ha podido visualizar que el sistema de captación tiene deficiencias técnicas, que cámara húmeda no cuenta con una posa de sedimentación adecuada y optima, del mismo modo la línea de conducción es insuficiente, debido al incremento exponencial de la demanda de la población.

#### **Trabajo de Campo:**

Con el acompañamiento de la junta directiva se ha realizado las visitas de inspección y verificación a los componentes de los sistemas de agua existente en dos oportunidades, en la cual se han podido observar distintos problemas, la misma que ha perimido tomar decisiones para la propuesta de la búsqueda de soluciones que es el propósito del presente proyecto de investigación (ver anexo panel fotográfico)**.** 

Dentro del trabajo de campo ha consistido en la verificación directa se han toma de pruebas de caudal, presión se han medido dimensiones de las tuberías que componen el sistema de agua potable.

Del mismo modo se ha levantado información (levantamiento topográfico), mediante el uso del GPS, para la elaboración del plano base para la modelación, debido que no se cuenta con el plano, la misma que fue requerido al gobierno local (municipalidad distrital de independencia) con anterioridad en reiteradas ocasiones que no ha brindado la información (ver panel fotográfico).

**Vía de comunicación;** la comunicación al sector de estudio se da por 2 medios; carrózable y peatonal, debido a la cercanía del lugar de estudio, hora aproximado en vehículo es de 15 a 20 minutos, del capital del distrito y peatonalmente es de 30 a 40 minutos, el acceso se da por la Av. Centenario y sierra hermosa, la vía se encuentra pavimentado hasta la urbanización sierra hermosa, la misma que se encuentra a 1 kilómetro del lugar de estudios, existen tres empresa de transporte de servicios públicos que prestan el servicio a 6:000 am a 9:00 pm para trasladarse al lugar en mención.

Existe un proyecto de construcción de la vía principal que es la carretera a los restos arqueológicos de Wilcahuain, dicho vía es la que conecta la parte céntrica del distrito al lugar de estudios.

## **Componentes de la red de agua**

## **Captaciones:**

La red de agua en análisis sector "Urbanización la Colina del barrio de Acovichay", tiene tres captaciones de fuente subterránea o manantial, de tipo ladera, ubicadas en Jinua (sector purus rury).

a. Captación de ladera Nº 01: Esta captación tiene 6 afloramientos de 3/4" de diámetro cada uno, de las cuales 3 de los afloramientos están seco, y una tubería de 2" de diámetro que está conectada mediante una tubería hacia la captación.

| 1.00 m             |
|--------------------|
| 1.00 m             |
| $0.80 \; \text{m}$ |
|                    |

Tabla 12. Dimensiones de la captación N° 01

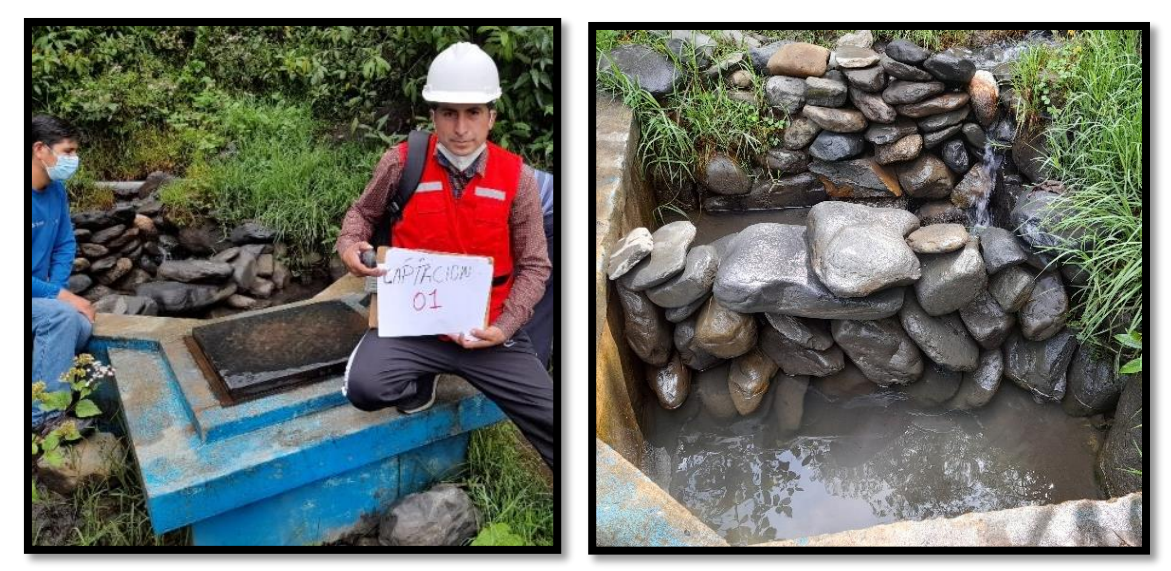

*Figura 16. Captación N° 01*

Captación de ladera Nº 02: Esta captación tiene 5 afloramientos de 3/4" de diámetro cada uno, dos de los afloramientos están secos, con una tubería de 2" de diámetro que está conectada hacia la captación.

Esta captación no presenta una cámara seca, pozo de sedimentación ni desarenador, del mismo modo no cuenta con un cerco perimétrica.

| Dimensión de la cámara húmeda |                   |  |  |  |
|-------------------------------|-------------------|--|--|--|
| Alto                          | $0.90 \;{\rm m}$  |  |  |  |
| Largo                         | $0.80 \text{ m}$  |  |  |  |
| ancho                         | 0.60 <sub>m</sub> |  |  |  |
| Fuente: Elaboración propia    |                   |  |  |  |

Tabla 13. Dimensiones de la captación N° 02

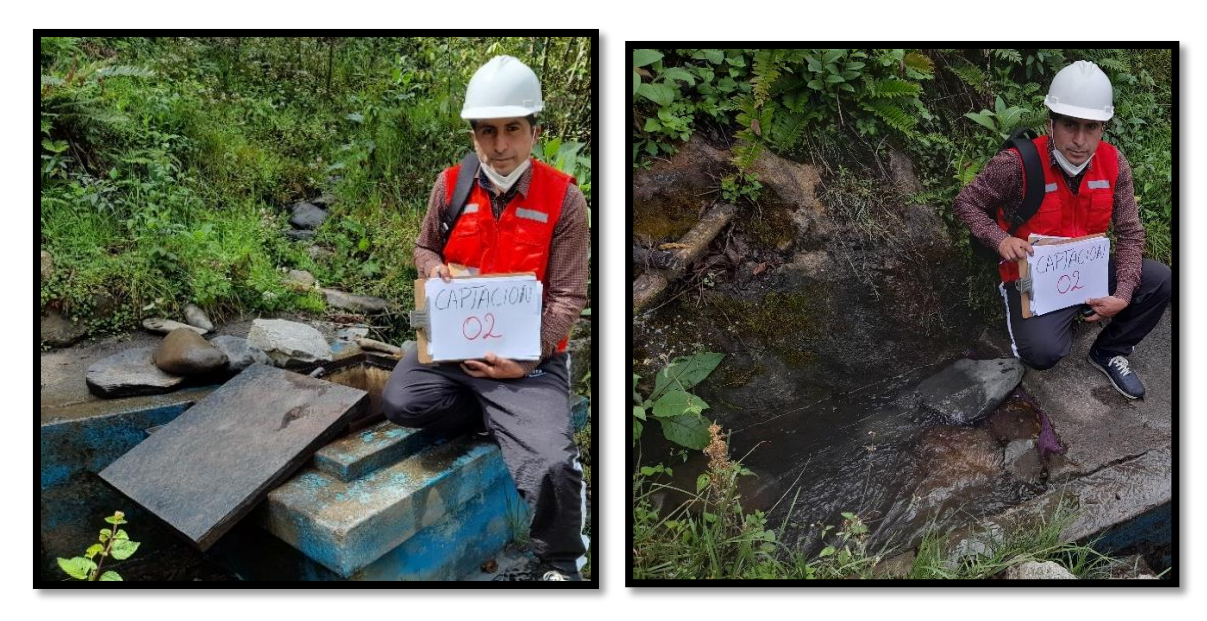

*Figura 17. Captación N°02*

### **Cámara de reunión:**

Ubicado en lugar denominado Jinua (Pirusruri), Construcción de concreto armado que tiene por finalidad reunir el agua proveniente de las 02 captaciones. Está ubicado a unos 4 metros de cada captación, en ella llega el agua con un codo de 2" de PVC de captación (01), codo de 2" de PVC de captación (02). La canastilla de salida de PVC de 4" con reducción a 2".

Tubería de reboce protegido con dado de concreto, cuenta con tapa de concreto de 0.40mx0.40m, que está rota, despintando y alta cobertura de vegetación a su alrededor.

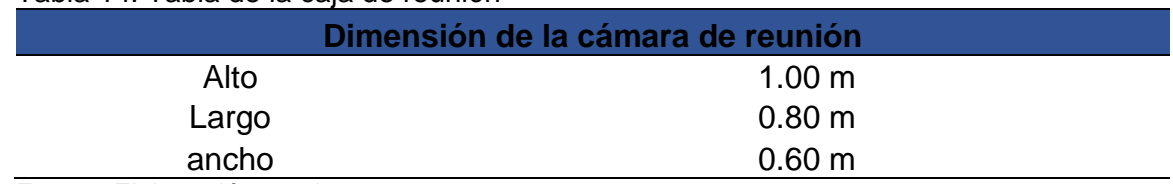

#### Tabla 14. Tabla de la caja de reunión

Fuente: Elaboración propia

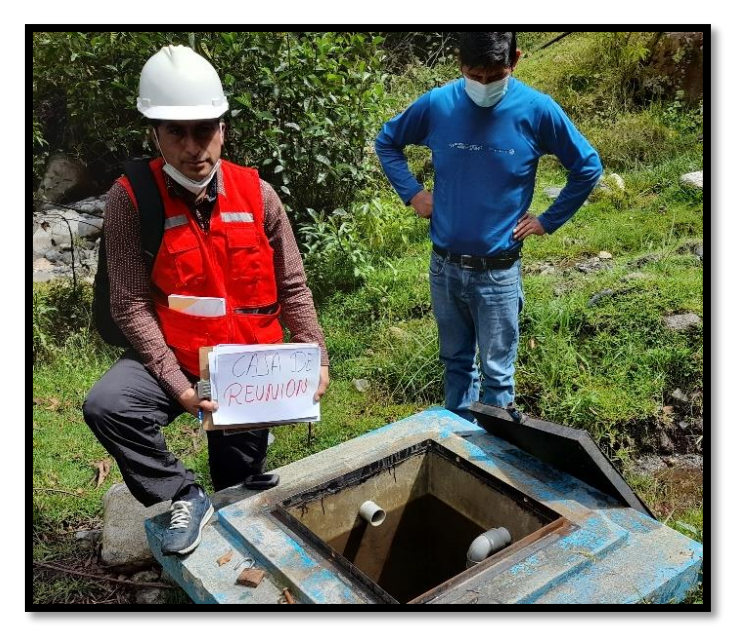

*Figura 18. Caja de reunion*

**Línea de Conducción;** es de tubería PVC SAP C -10 de 2" de diámetro que va cruzando los terrenos de la zona de las captaciones, consta aproximadamente de 2259 ml de tubería tendida a lo largo de la zona, en el trayecto de la línea se encuentra dos CRP-06 y una válvula de aire.

### **CRP-6:**

Infraestructura de concreto armado ubicado en la carretera a la subida de Willcahuain por donde está tendido la línea de conducción hacia el reservorio.

En ella llega el agua con un codo de PVC 2", anteriormente funcionaba bien esta unidad, pero en la actualidad el agua se pierde todo por el rebose hasta sobrepasa la cámara, es por ello que no está funcionando para lo cual el técnico que cuenta el JASS LA COLINA realizo la conexión directa de la línea de conducción.

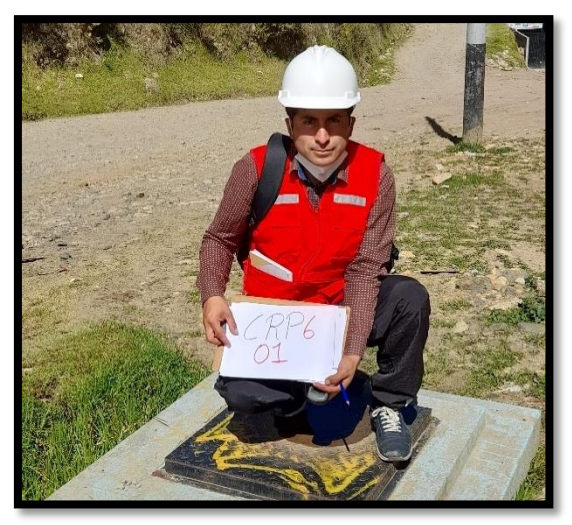

*Figura 19. CRP-6:1.*

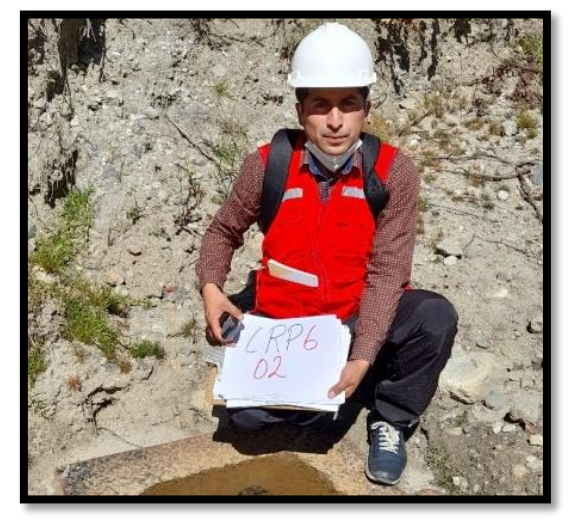

*Figura 20. CRP-6: 2*

## **Reservorio rectangular de 50 m3:**

Dicha infraestructura se encuentra en la parte alta de la Urbanización La Colina, tiene por finalidad almacenar el agua proveniente de las captaciones, la cual tiene presenta un nivel estático por debajo del 50% de la capacidad del volumen.

El reservorio tiene las siguientes dimensiones y capacidad:

| <u>Fabia To. Difficition in a dol tooch vollo</u> |                  |  |  |  |
|---------------------------------------------------|------------------|--|--|--|
| Dimensión del reservorio 50m3                     |                  |  |  |  |
| Alto                                              | 2.30 m           |  |  |  |
| Largo                                             | $5.00 \text{ m}$ |  |  |  |
| Ancho                                             | 5.00 m           |  |  |  |
| Eugato: Elebergeión propio                        |                  |  |  |  |

Tabla 15. Dimensiones del reservorio

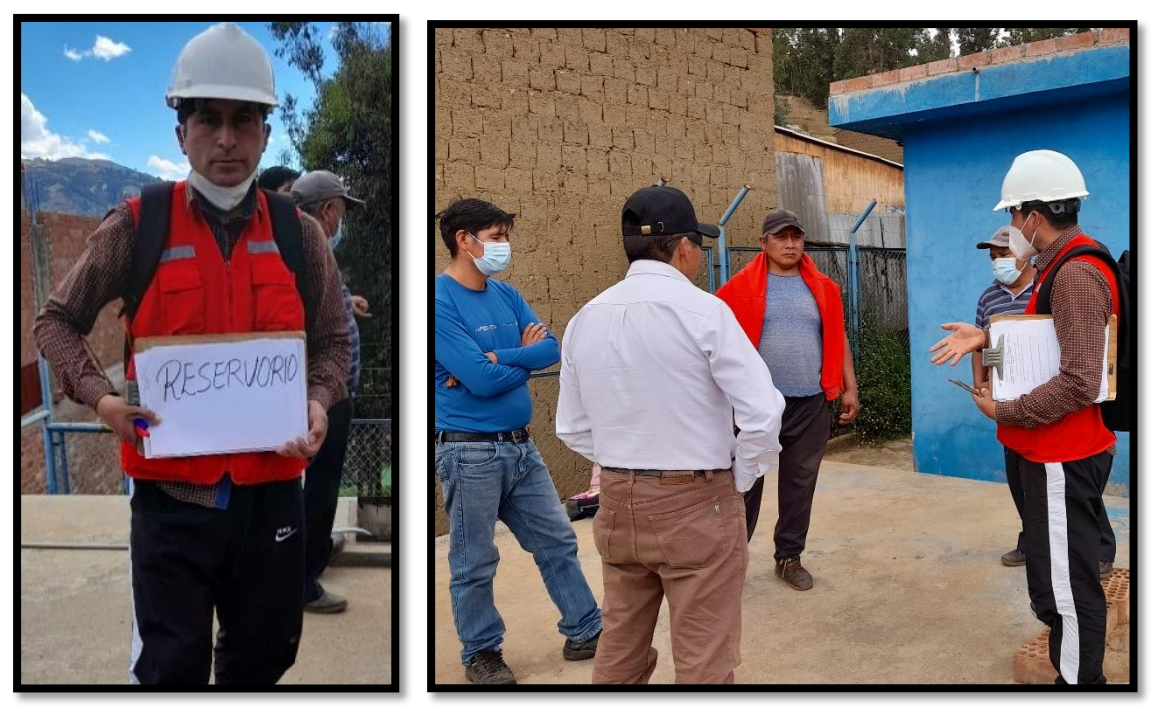

*Figura 21. Reservorio.*

Cuenta con un pequeño tanque encima de la caseta donde está instalado el sistema de cloración, y encima de esta caseta hay 2 tanques de Rotoplas de 2500 litros.

**Sistema de cloración del Agua**: Cuenta con un sistema de tratamiento de agua para consumo humano por un SISTEMA DE PURIFICACION LWTS que no está en funcionamiento debido a la falta de capacitación para la operación y por falta de dinero para el pago de energía eléctrica, por lo cual la cloración lo realizan por Hipoclorador.

### **Línea de aducción y Red de Distribución**

Tiene una longitud total aproximadamente de 3000 ml, con tubería de PVC de 2" de diámetro a la salida del reservorio.

Las redes de distribución son tuberías de 1" y 3<sup>1</sup>/4" de diámetro de PVC.

## **Conexiones domiciliarias**

Las conexiones domiciliarias se hacen con tuberías de ½" de diámetro la mayor parte de los usuarios recibe el agua en forma intradomiciliario, un numero de 400 viviendas son usuarios del servicio del agua.

# **PROCESO DE CÁLCULO PARA EL SISTEMA DE AGUA POTABLE:**

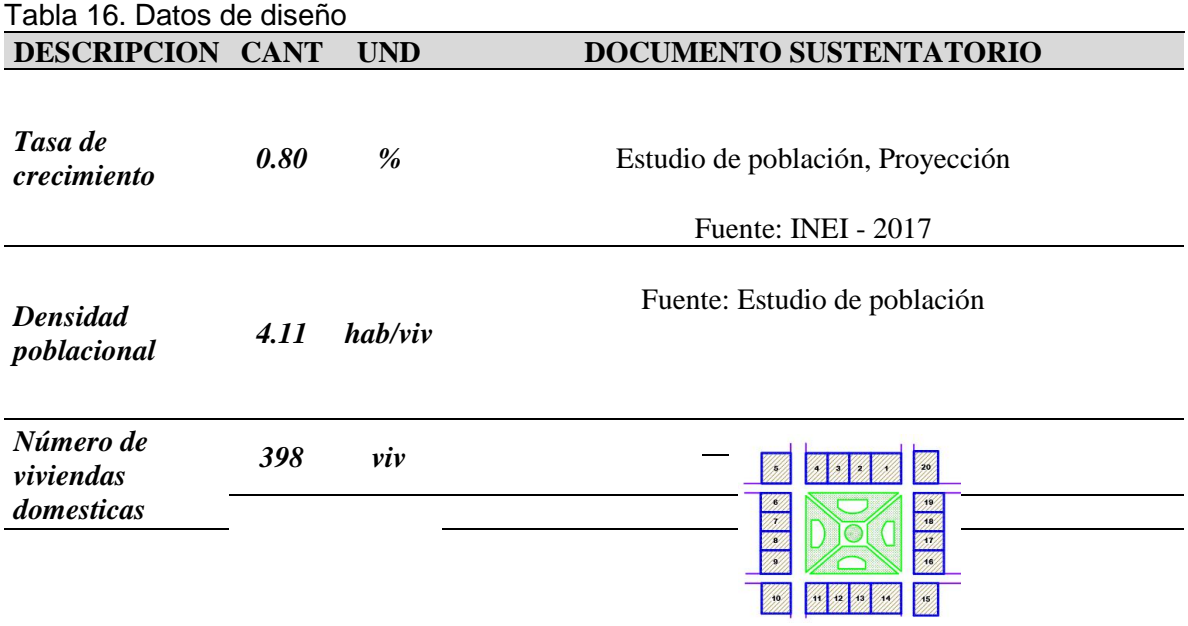

# **Fuente: INEI – 2017 – Centros poblados**

#### Tabla 17. Parámetros de Diseño

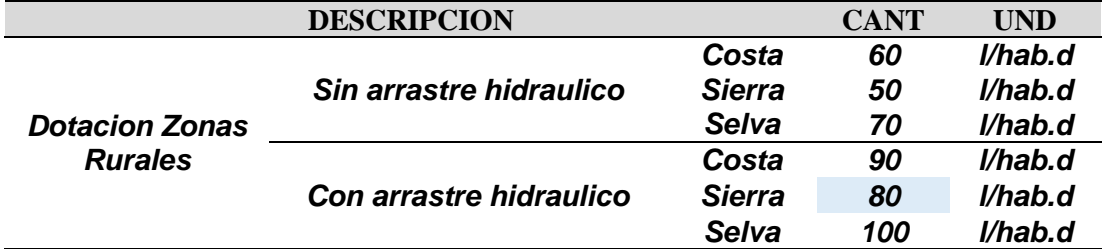

**Fuente: Resolución Ministerial N°192-2018 +**

#### **CALCULO DE CONSUMO NO DOMESTICO**

Tabla 18. Contribución de Instituciones Educativas

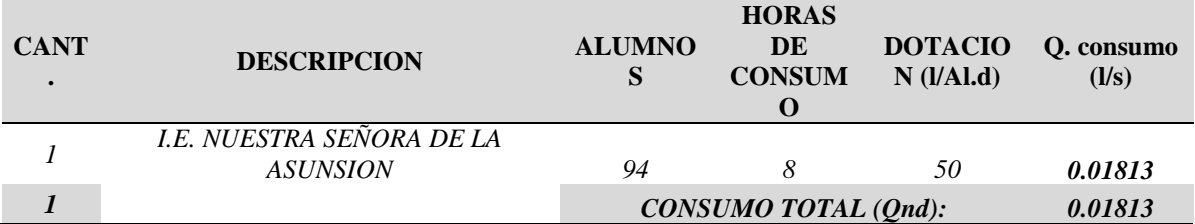

Fuente: RNE IS .010

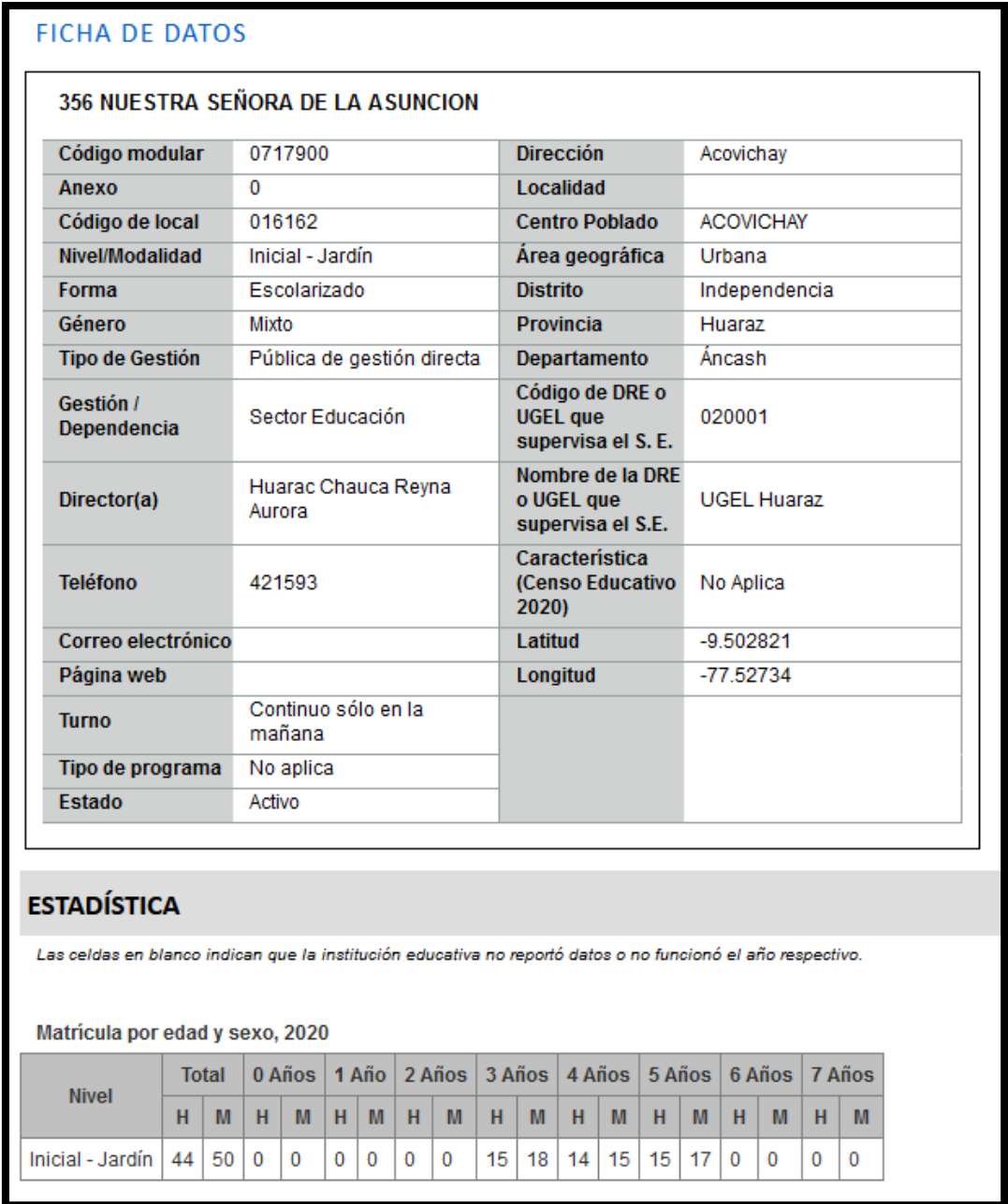

## Tabla 19. Ficha de datos de la I.E. N°356 -Nuestra señora de la Asunción

Fuente: Página del ente rectora en materia educativo – Ugel.

Tabla 20. contribución del albergue

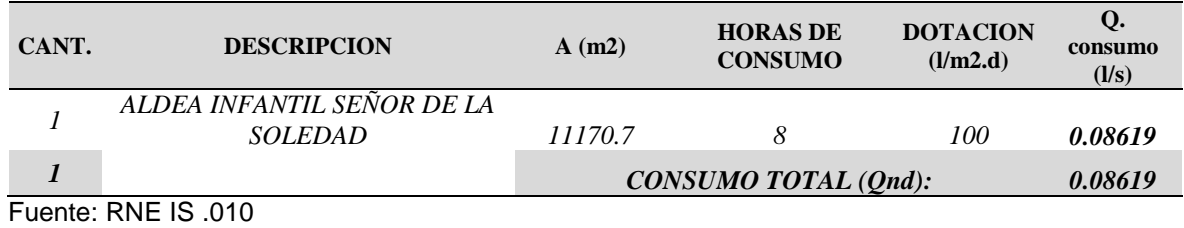

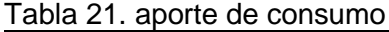

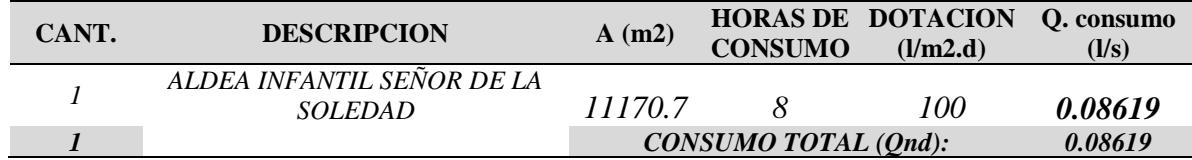

Fuente: RNE IS .010

#### Tabla 22. Resumen de consumo no domestico

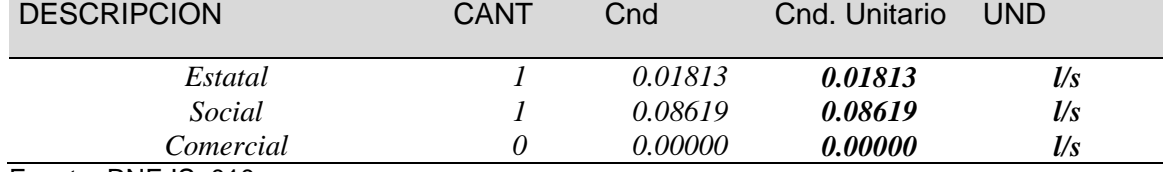

Fuente: RNE IS .010

#### Tabla 23. Cálculo de consumo domestico

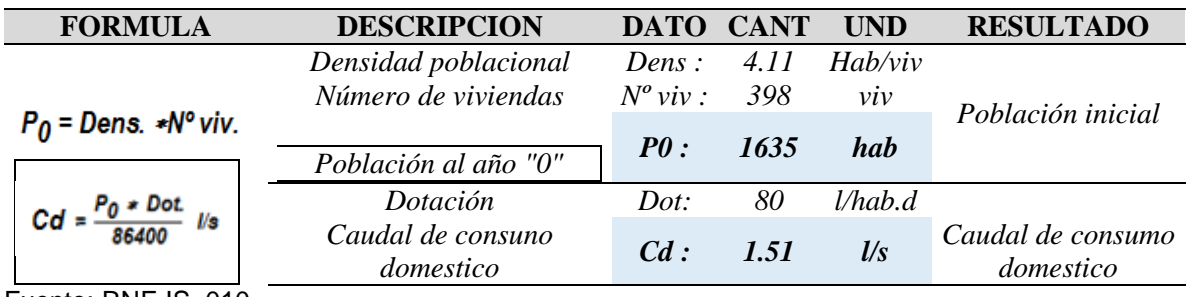

Fuente: RNE IS .010

## **RESUMEN DEL CÁLCULO DE CAUDALES**

Tabla 24. Datos de diseño de caudales

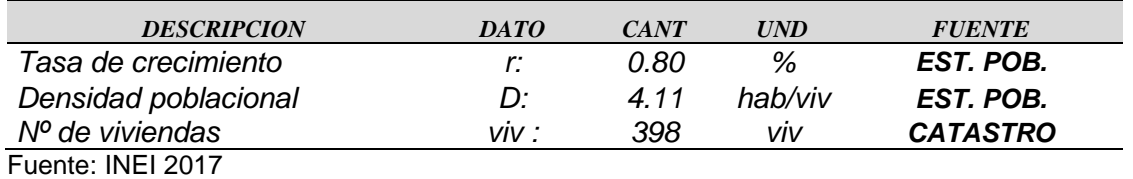

Tabla 25. Parámetros de diseño

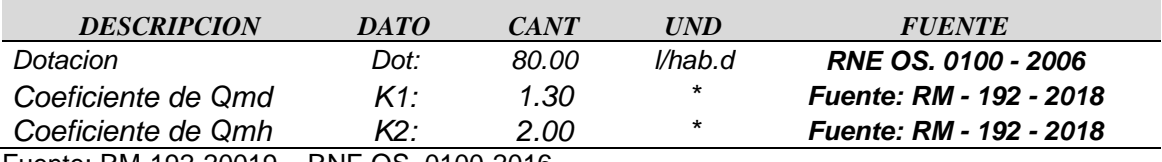

Fuente: RM-192-20019 – RNE OS. 0100-2016

#### Tabla 26. Criterio de diseño

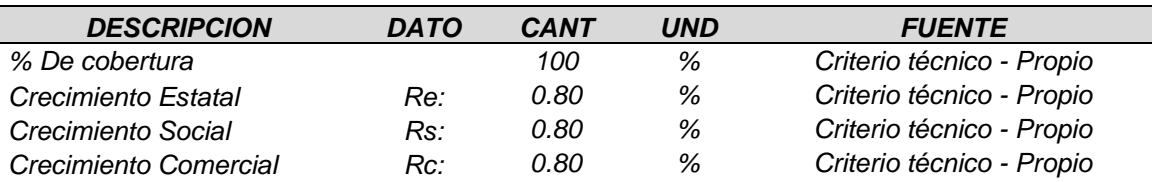

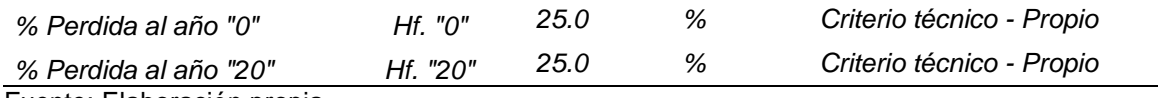

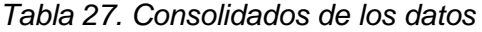

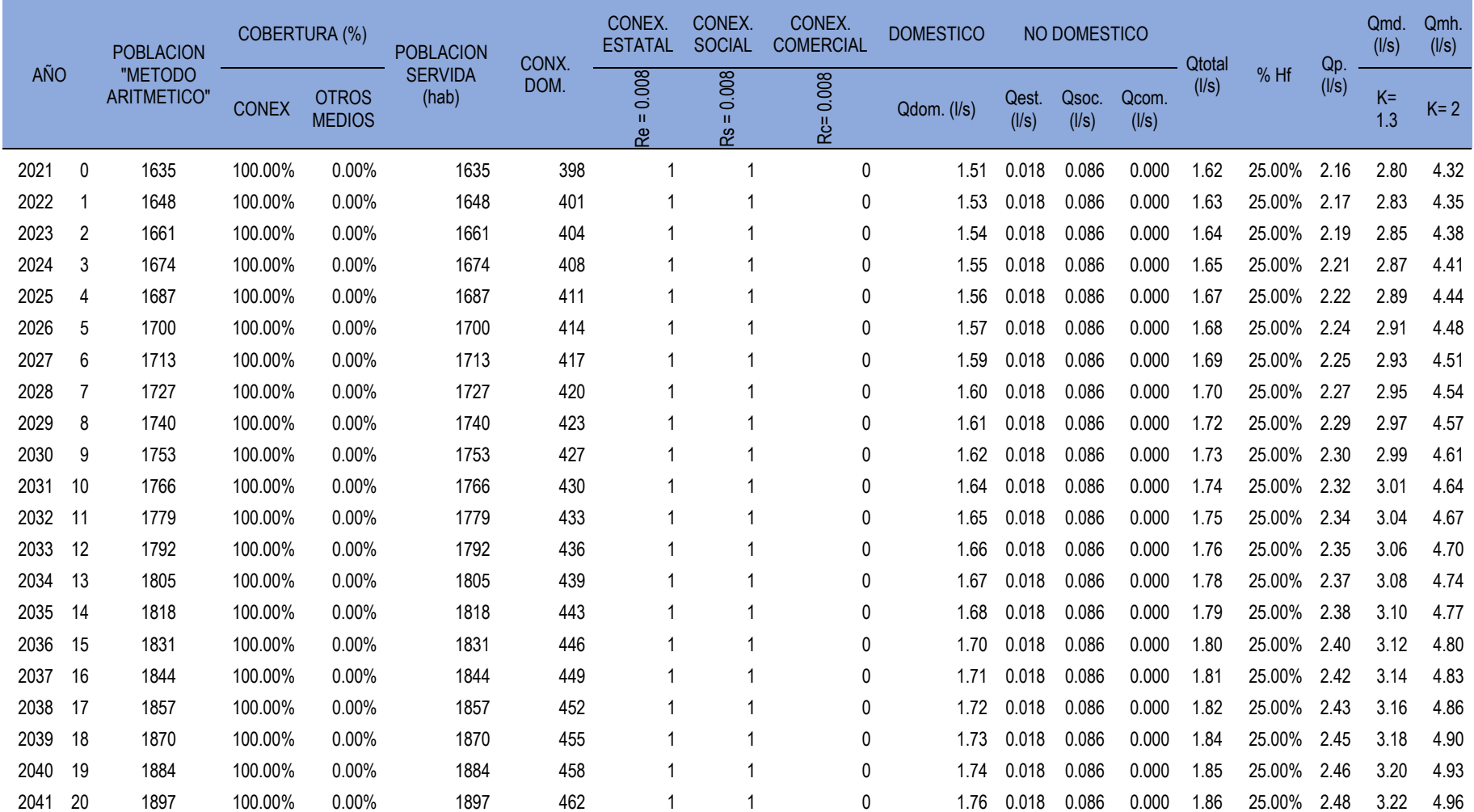

| <b>AÑO</b>       | <b>OFERTA</b> | <b>DEMANDA</b> |
|------------------|---------------|----------------|
| 0                | 5.50          | 2.80           |
| 1                | 5.50          | 2.83           |
| $\overline{2}$   | 5.50          | 2.85           |
| 3                | 5.50          | 2.87           |
| 4                | 5.50          | 2.89           |
| 5                | 5.50          | 2.91           |
| 6                | 5.50          | 2.93           |
| $\overline{7}$   | 5.50          | 2.95           |
| $\boldsymbol{9}$ | 5.50          | 2.99           |
| 10               | 5.50          | 3.01           |
| 11               | 5.50          | 3.04           |
| 12               | 5.50          | 3.06           |
| 13               | 5.50          | 3.08           |
| 14               | 5.50          | 3.10           |
| 15               | 5.50          | 3.12           |
| 16               | 5.50          | 3.14           |
| 17               | 5.50          | 3.16           |
| 18               | 5.50          | 3.18           |
| 19               | 5.50          | 3.20           |
| 20               | 5.50          | 3.22           |

*Tabla 28. Análisis de la demanda y oferta*

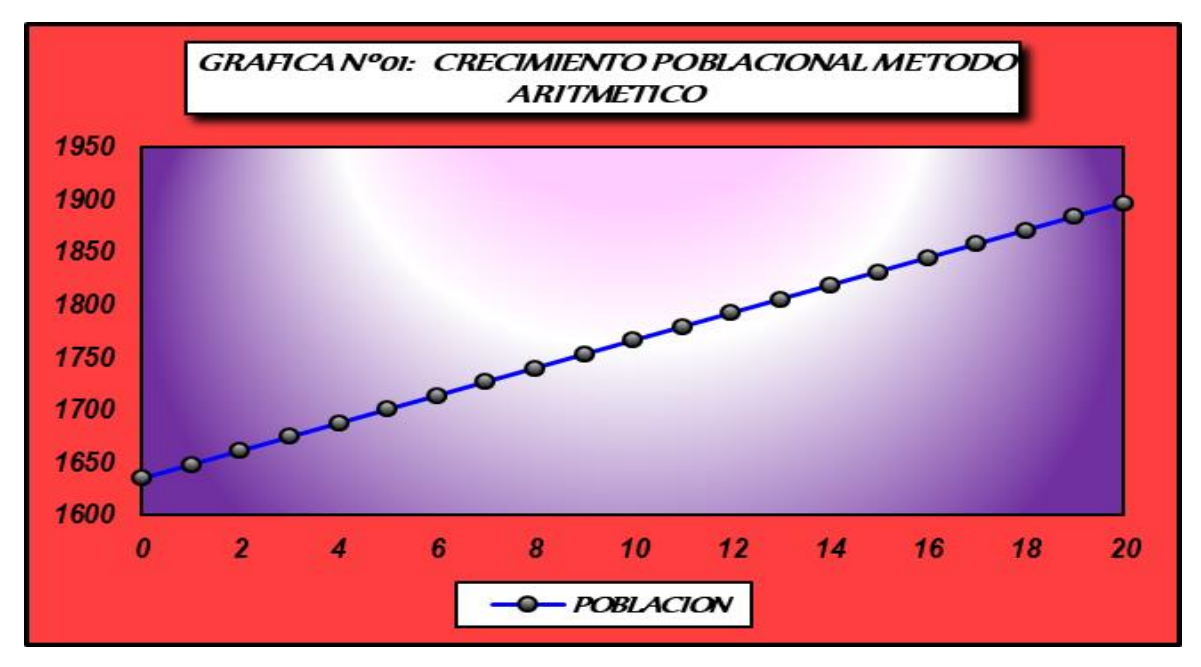

*Figura 22. Gráfico crecimiento poblacional*

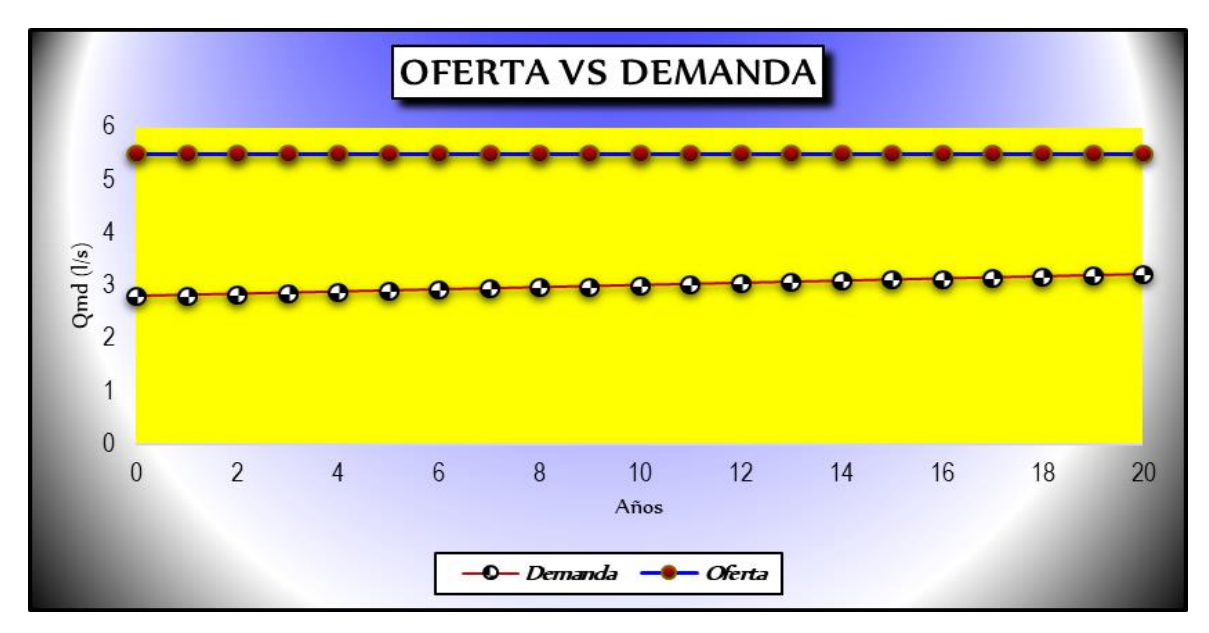

*Figura 23. Gráfico de balance oferta vs demanda*

### **Cálculo poblacional y tasa de crecimiento**

- $\triangleright$  Dotación = 80 l/hab./día.
- ▶ Población en la Ubicación la Colina Acovichay alto el año 2011= 800 hab.
- $\triangleright$  Número de estudiantes en la I.E. Nuestra Señora de la Asunción = 94.
- $\triangleright$  Número de estudiantes en la Aldea Infantil Señor de la Soledad = 8 hab.
- $\triangleright$  Población actual en la Ubicación la Colina Acovichay alto = 1635 hab.
- $\geq$  Constante k1 = 1.3
- $\geq$  Constante k2 = 2.0
- $\triangleright$  Periodo de diseño = 20 años
- $\geq$  Población futura = 1894 hab.

#### **Objetivos específicos**

#### **Con respecto Objetivo específico 1**

Tiene por objetivo Calcular la incidencia del comportamiento hidráulico de la red de agua según condiciones morfológicas con software Watercad - urbanización la colina, Huaraz, Ancash 2021.

**Proceso de modelamiento mediante el uso del Watercad del sistema de agua potable para la urbanización la colina;** 

## **Diseño y modelación con WATERCAD**

## **Configuración del modelo**

La configuración del modelo se realiza ingresando al software mediante el icono de acceso directo y se procede a dar clic sobre la opción Create New Project como se aprecia en la Figura 24. para iniciar la modelación, se debe de seguir algunos procedimientos de configuración.

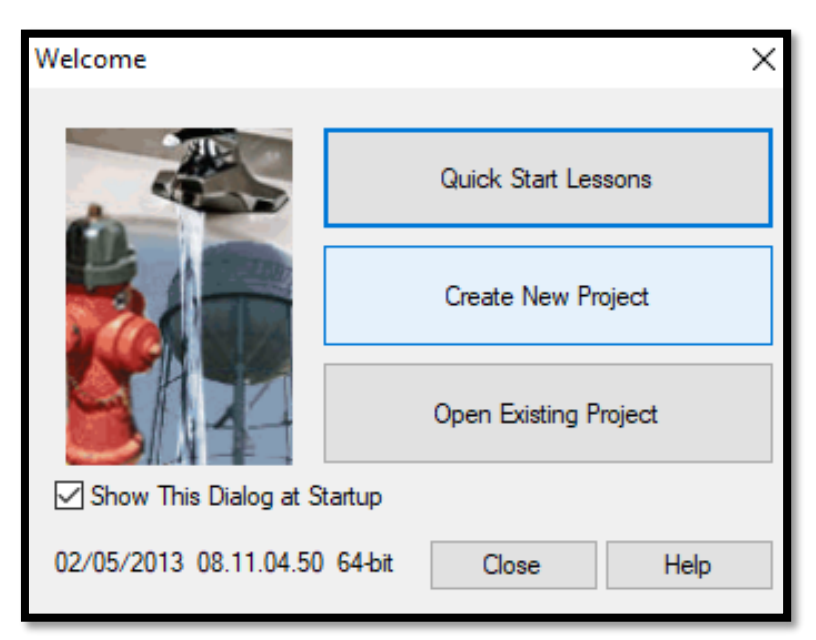

*Figura 24. Configuración para Inicio del Software WaterCad*

## **Los pasos a seguir para la configuración:**

### **1. Denominación del Proyecto**

El procedimiento para la denominación del proyecto, se tiene que hacer clic en menú File, dentro se encuentra la herramienta Project Properties la cual se selecciona (ver Figura 25). Por lo cual se muestra la ventana de propiedades del proyecto, en la cual aparecen distintos campos como el título del proyecto, ingeniero responsable del proyecto, nodos, etec.
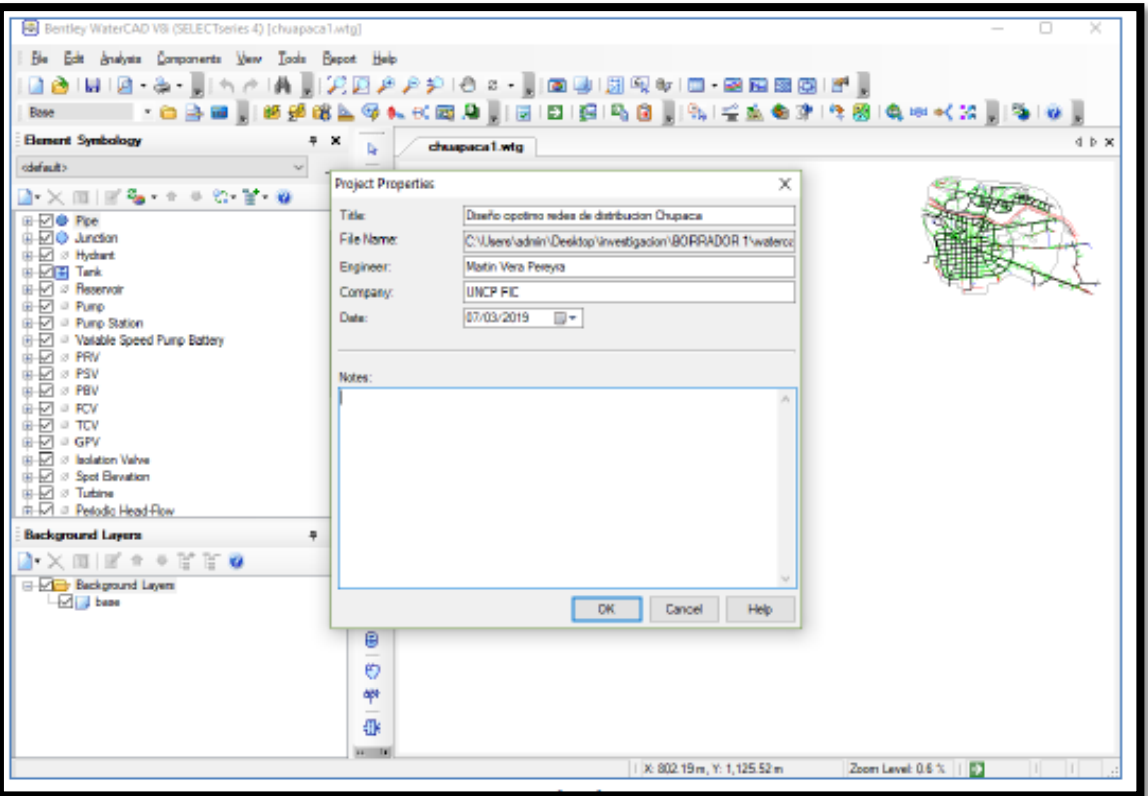

*Figura 25. Procedimiento para denominar modelo en software WaterCad*

#### **2. Disposición de Unidades**

El software contempla los sistemas de unidades mundiales principales, y por defecto está asociado al sistema Ingles, pero adecuando a nuestras condiciones se pueden modificar parte o total de estas al sistema internacional.

Para realizar este cambio, se selecciona el menú *Tools* y dentro de ella se selecciona la herramienta *Options* (ver Figura 26). La primera posibilidad corresponde a *Reset Defaults la cual te permite modificar las unidades.* 

y la segunda es la elección de *Default Unit System for New Project* que permitirá establecer las nuevas unidades para los futuros proyectos. En los dos casos se selecciona la opción *System International*.

| S Bentley WaterCAD VS (SELECToeries 4) [chuapaca1.wtg]                                                                                                    |                                                                                                    |                     |                                                    |                                                |                 |                     |                   |     | $\Box$<br>×                                                      |  |  |
|----------------------------------------------------------------------------------------------------|----------------------------------------------------------------------------------------------------|---------------------|----------------------------------------------------|------------------------------------------------|-----------------|---------------------|-------------------|-----|------------------------------------------------------------------|--|--|
|                                                                                                    |                                                                                                    |                     |                                                    |                                                |                 |                     |                   |     |                                                                  |  |  |
| Eas<br>Brakyse Components Very<br>Ble<br>Tools Beport Heip                                                                                                    |                                                                                                    |                     |                                                    |                                                |                 |                     |                   |     |                                                                  |  |  |
| ñ                                                                                                    |                                                                                                    |                     |                                                    | メタジの 2 - 100 は1回列の1口 田田田西15 1                  |                 |                     |                   |     |                                                                  |  |  |
| 通商区<br>Base<br>$\alpha$                                                                                                    |                                                                                                    | <b>吸収配面周</b> Opfero |                                                    |                                                |                 |                     |                   |     | $\times$ and $\sim$                                              |  |  |
| <b>Sleepert Synthology</b><br>o<br>$\mathbf{x}$                                                                                                    |                                                                                                    |                     |                                                    | Gobal Fraject Dawing Units Labeling ProjectWay |                 |                     |                   |     | イト米                                                              |  |  |
| cold suits                                                                                                    | chugaci<br>h.<br>U Save Ac., @ Load., D Reat Default: +<br>-<br>w<br>$\sim$                                                                                                    |                     |                                                    |                                                |                 |                     |                   |     |                                                                  |  |  |
| $-2.00107 - 0.0207 - 0.00$                                                                                                    | 露                                                                                                    |                     | <b>Default Unit System for New Project</b><br>lsı. |                                                |                 |                     |                   |     |                                                                  |  |  |
| <b>E-DB Par</b><br>⊕-Pi@ Andian                                                                                                    | ä<br>۰                                                                                                    |                     |                                                    | Label                                          | Unit            | <b>LS Customary</b> |                   |     |                                                                  |  |  |
| (p. D7) or Hydrant                                                                                                    | $\frac{1}{2} \left( \frac{1}{2} \right) \left( \frac{1}{2} \right) \left( \frac{1}{2} \right)$                                                                                                    |                     | $\mathbf{L}$                                       | Abe a labe Roug Imeo:                          | my              |                     | Nanber            |     |                                                                  |  |  |
| th-scillil Tark                                                                                                    | 围                                                                                                    |                     | $\overline{z}$                                     | Angle                                          | <b>DOM NS</b>   |                     | Nanber            |     |                                                                  |  |  |
| ⊕⊡ » Reservoir                                                                                                    |                                                                                                    |                     | s                                                  | Argo                                           | $m^{\pm}$       |                     | Newborn           |     |                                                                  |  |  |
| ⊕-El # Pane                                                                                                    | ÷                                                                                                    |                     | $\overline{a}$                                     | Area - Large                                   | key)            | 2                   | Namber            |     |                                                                  |  |  |
| (b) 571 or Pump Station                                                                                                    | $\frac{1}{2}$<br>₩                                                                                                    |                     | 5                                                  | Area - Medium                                  | he              |                     | Number            |     |                                                                  |  |  |
| (c) <a>I </a> Varable Speed Pump Rattery                                                                                                    | -                                                                                                    |                     | $\sim$                                             | Background Laver Unit                          | m.              |                     | Number            |     |                                                                  |  |  |
| ΦØ<br><b>SPRY</b>                                                                                                    | ø                                                                                                    |                     | $\overline{z}$                                     | <b>Greak Rate</b>                              | breaka/yi/km    |                     | Number            |     |                                                                  |  |  |
| $\begin{array}{l} \begin{array}{l} \bot\!\!\!\!\!\!\\ \bot\!\!\!\!\!\\ \bot\!\!\!\!\!\\ \bot\!\!\!\!\!\\ \bot\!\!\!\!\!\\ \bot\!\!\!\!\!\\ \bot\!\!\!\!\!\\ \bot\!\!\!\!\!\\ \end{array} \end{array} \begin{array}{l} \begin{array}{l} \bot\!\!\!\!\!\!\\ \bot\!\!\!\!\!\\ \bot\!\!\!\!\!\\ \end{array} \end{array} \begin{array}{l} \begin{array}{l} \bot\!\!\!\!\!\!\\ \bot\!\!\!\!\!\\ \end{array} \end{array} \begin{array}{l} \begin{array}{l} \bot\!\!\!\!\!\!\\ \bot\!\$ | ø                                                                                                    |                     | $\mathbf{r}$                                       | <b>BUR RAIGHTRADE</b>                          | (mah) (1-a.     | п                   | Nanber            |     |                                                                  |  |  |
| $+2$ $+2$                                                                                                    |                                                                                                    |                     | $\frac{1}{2}$                                      | Coults                                         | L/capital day   | z                   | Nanber            |     |                                                                  |  |  |
| $\oplus \boxdot \circ \text{rev}$                                                                                                    | B                                                                                                    |                     | <b>U</b>                                           | Coefficient                                    |                 | п                   | Nanber            |     |                                                                  |  |  |
|                                                                                                    | $\frac{1}{2} \left( \frac{1}{2} \right) \left( \frac{1}{2} \right) \left( \frac{1}{2} \right)$<br>굔                                                                                                    |                     | $\mathbf{u}$                                       | Concentration                                  | matu            | ٠                   | Namber            |     |                                                                  |  |  |
| $\begin{array}{l} \bar{\psi}_T \overline{\psi}_T \overline{\psi}_T \geq 0 \, \text{PV} \\ \bar{\psi}_T \overline{\psi}_T \geq 0 \, \text{to} \, \text{non} \, \text{Vsher} \end{array}$                                                                                                    | --                                                                                                    |                     | 12                                                 | Coordinate:                                    | m.              | ы                   | Number            |     |                                                                  |  |  |
| <b>B</b> E Spot Benation                                                                                                    | $bd =$                                                                                                    |                     | $\mathbf{L}$                                       | Cost ser Unit Energy                           | <b>S/folkh</b>  | s.                  | Number            |     |                                                                  |  |  |
| <b>G-ET ≥ Turbine</b>                                                                                                    | 肉                                                                                                    |                     | 14                                                 | Cost aw Unit Pauer                             | <b>Sylvin</b>   |                     | Number            |     |                                                                  |  |  |
| (b) [x] = Pertadia Head Flow                                                                                                    |                                                                                                    |                     | 18                                                 | Cost a enuert vialure.                         | B/RL            | ٠                   | Nandas            |     |                                                                  |  |  |
|                                                                                                    | ō                                                                                                    |                     | 18                                                 | Culsert Coefficient                            |                 |                     | Nandsen           |     |                                                                  |  |  |
| <b>Background Lesens</b><br><b>P</b> X                                                                                                    | Ð                                                                                                    |                     | 17                                                 | Currency                                       | <b>S/</b><br>S/ | $\overline{z}$      | Namber            |     |                                                                  |  |  |
| 00350<br>小区 田田                                                                                                    |                                                                                                    |                     | 1.8<br>18                                          | Currency - Large<br>Currency per Length        | SYs             |                     | Namber<br>Number  |     |                                                                  |  |  |
| <b>E-DID Rackground Layers</b>                                                                                                    | 标<br>$\frac{1}{2}$                                                                                                    |                     | 图                                                  | Data/Time                                      | house           | a.                  | <b>Food Point</b> |     |                                                                  |  |  |
| <b>Deal</b> Dealer                                                                                                    | 历                                                                                                    |                     | 21                                                 | <b>Density</b>                                 | L/bardas        |                     | Number            |     |                                                                  |  |  |
|                                                                                                    |                                                                                                    |                     | $\overline{\alpha}$                                | <b>Deoth</b>                                   | m               |                     | Nandas            |     |                                                                  |  |  |
|                                                                                                    | Ū<br>$\frac{1}{2} \left( \frac{1}{2} \right) \left( \frac{1}{2} \right) \left( \frac$ |                     | $\overline{c}$                                     | Diameter                                       | m               | 1Ī                  | Nanber            |     |                                                                  |  |  |
|                                                                                                    | ø                                                                                                    |                     | 24                                                 | Diameter - Large                               | ×               | zl.                 | Number            | ×   |                                                                  |  |  |
|                                                                                                    | äř                                                                                                    |                     |                                                    |                                                |                 |                     |                   |     |                                                                  |  |  |
|                                                                                                    |                                                                                                    |                     |                                                    |                                                |                 | DK                  | Cancel            | Hab |                                                                  |  |  |
|                                                                                                    | 亚                                                                                                    |                     |                                                    |                                                |                 |                     |                   |     |                                                                  |  |  |
|                                                                                                    | <b>STORY</b>                                                                                                    |                     |                                                    |                                                |                 |                     |                   |     |                                                                  |  |  |
|                                                                                                    |                                                                                                    |                     |                                                    |                                                |                 |                     |                   |     | 1.8:802.19 m. Y: 1.125.52 m<br>Zoom Level 06 %     E3<br>71 T 11 |  |  |
|                                                                                                    |                                                                                                    |                     |                                                    |                                                |                 |                     |                   |     |                                                                  |  |  |

*Figura 26. Disposición de unidades*

### **Condiciones de dibujo**

Sin cerrar esta ventana *Options, se dirige* nos dirigimos a la pestaña *Drawing*, en la cual se determinarán diferentes campos referentes al dibujo.

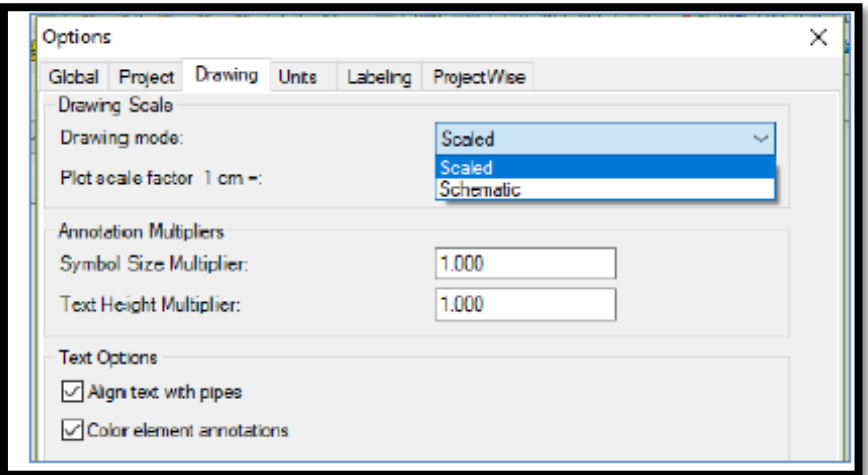

*Figura 27. Condiciones de dibujo*

#### **Definir las propiedades de cálculo**

 Las propiedades de cálculo, se precisarán mediante el menú *Analysis* dentro de la cual se escoge la opción *Calculation Options* (ver Figura 28), en la que se aprecia dos carpetas llamados *Transient Solver* y *Steady State/EPS Solver*. En este caso se trabajará con la carpeta denominada *Steady State/EPS Solver* y con la calculadora se puede establecer parámetros de perdida de carga.

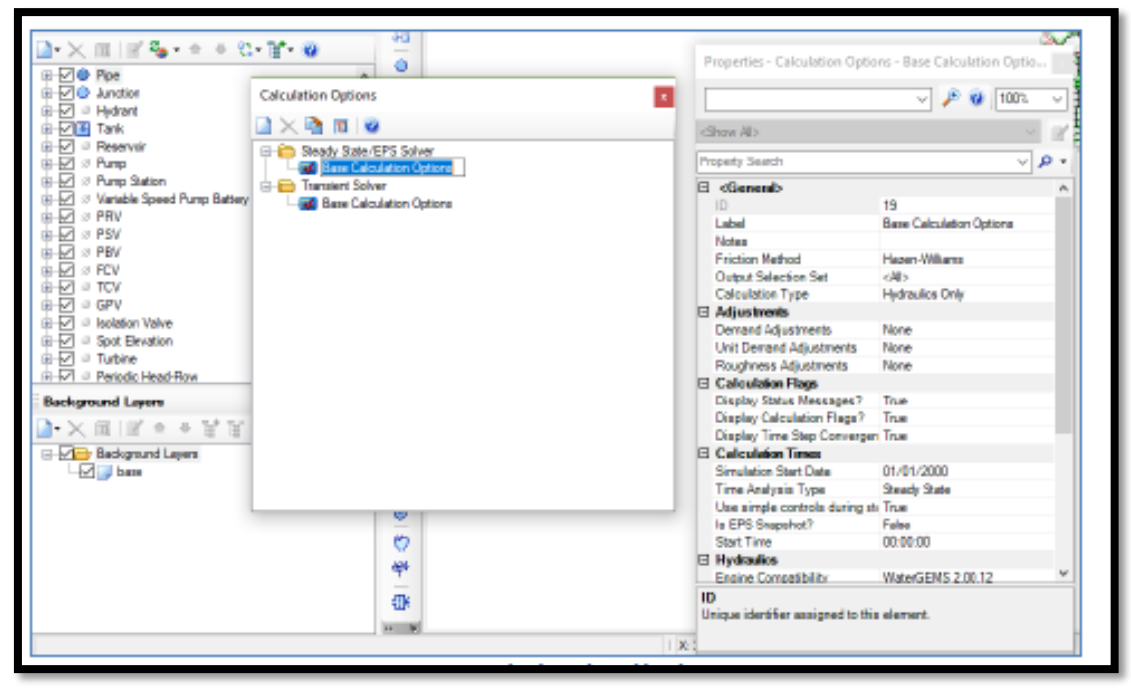

*Figura 28. propiedades de calculo*

Se apertura una ventana de las propiedades de la calculadora y en la cual se encuentra el campo denominado *Friction Method* (ver Figura 29), es donde se debe consignara la ecuación de pérdida de carga, con la cual se realizarán los cálculos hidráulicos de la red. El software nos muestra 3 ecuaciones de pérdida de carga, que son las más habituales, las cuales son: Ecuación de Darcy-Weisbach, ecuación de Hazen-Williams y ecuación de Manning. En nuestro caso utilizaremos la ecuación de Hazen-Williams.

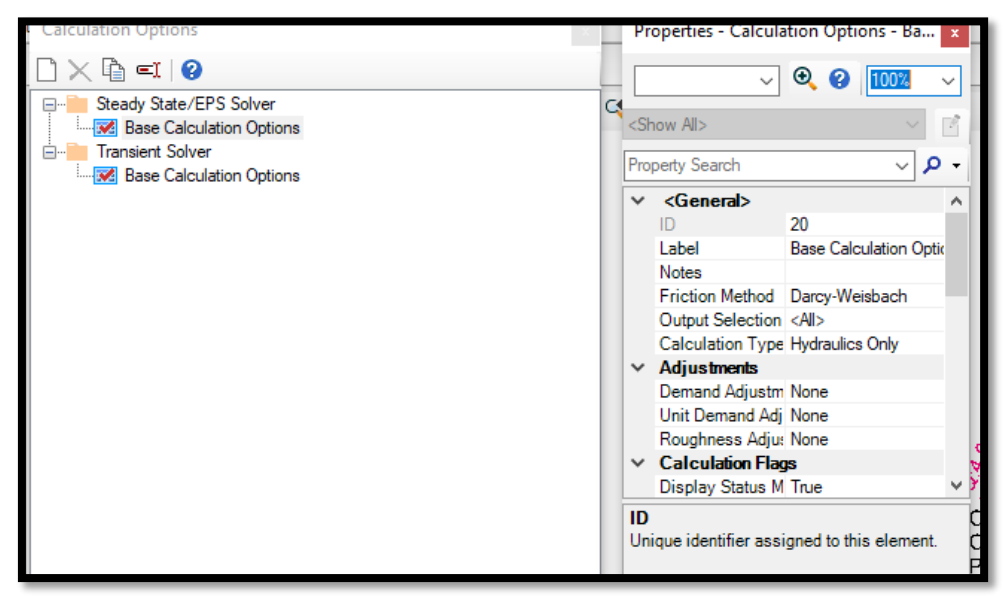

*Figura 29. Propiedades de calculadora*

Es posible hacer la configuración del tipo de fluido a modelar, ingresando en la misma ventana en la pestaña, *Liquid Label* (ver Figura 30) Por defecto el software considera para diseño de redes, agua a una temperatura de 20°C; con propiedades físicas determinadas establecidas, que también pueden ser editables.

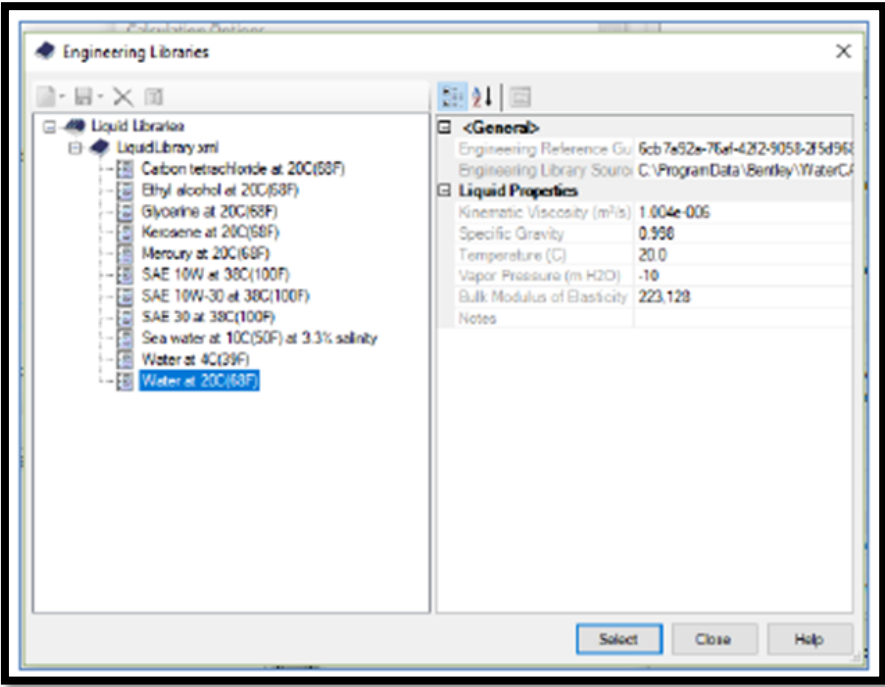

*Figura 30. Configuración del tipo de fluido*

#### **Prototipos para el modelado**

Los prototipos son los modelos en la cual se encuentran plasmadas los elementos físicos que conforman una red (tuberías, conexiones, etc.), la misma que tienen que configurar para el correcto modelado.

Para iniciar a delimitar los modelos de la red a modelar se selecciona el menú *View* en la misma se selecciona la opción *Prototypes*, la cual permite ingresar a una lista en la cual se encuentra todos los elementos los mismo que tendrán que ser definidos los cuales conformaran la red a modelara (ver Figura 31).

El principal prototipo a modelar es la tubería, que en el Watercad la cataloga como "Pipe",

|              |                              |                |                                                            | Properties - Pipe - prtipo1 (641)                         |                                                                                                    |     |
|--------------|------------------------------|----------------|------------------------------------------------------------|-----------------------------------------------------------|----------------------------------------------------------------------------------------------------|-----|
|              |                              |                |                                                            |                                                           | $\vee$ $\frac{1}{2}$ $\frac{1}{2}$ $\frac{1}{2}$ $\frac{1}{2}$ $\frac{1}{2}$ $\frac{1}{2}$ $\frac{1}{2}$ |     |
|              |                              |                |                                                            | <show alb<="" td=""><td></td><td></td></show>             |                                                                                                    |     |
|              | Vew Tools Report Help        |                |                                                            | <b>PIProperty Search</b>                                  |                                                                                                    | - م |
| <b>I</b>     | <b>Benent Senbology</b>      | $Qn+1$         |                                                            | Number of Breaks                                          | o                                                                                                    | ۸   |
|              | Background Layers            | $Dn+2$         |                                                            | Use Local Duration of Pipe F False                        |                                                                                                    |     |
|              |                              |                |                                                            | Duration of Pipe Failure Hisb 0                           |                                                                                                    |     |
|              | Network Navigator            | $DM + 3$       | suspecal.wtg                                               | <b>Pipe Break Group</b>                                   | <none></none>                                                                                            |     |
| 国            | <b>Selection Sets</b>        | $OII$ 4        |                                                            | Cost of Break (S/)                                        | 0.00                                                                                                    |     |
|              | <b>By Queries</b>            | $Out-5$        |                                                            | <b>E</b> Initial Settings                                 |                                                                                                    |     |
| 同            | Prototypes                   | <b>CHAS</b>    |                                                            | Status (Initial)                                          | Open                                                                                                    |     |
| ш            | Flex Tables                  | Q <sub>2</sub> | Prototypes                                                 | <b>El Physical</b>                                        |                                                                                                    |     |
| œ            | Graphs                       | Onl+8          |                                                            | Zone                                                      | cNone>                                                                                                   |     |
| 园            | Profiles                     | $Ch4-9$        | <b>XIIII</b> YY                                            | Diameter (mm)                                             | 1100                                                                                                    |     |
| 医            | Contours                     | 0 <sub>0</sub> | <b>E-Bill Pipe</b><br>- Film protiped 1                    | Material                                                  | <b>PVC</b>                                                                                               |     |
|              | <b>Named Views</b>           |                | <b>B-Bill Junction</b>                                     | Hazen-Williams C                                          | 150.0                                                                                                    |     |
|              |                              |                | -M Junction Prototype - 1                                  | Has User Defined Length?                                  | False                                                                                                    |     |
| 商            | Antal View                   |                | $ \otimes$ Hydrant<br><b>Tark</b>                          | Has Check Valve?                                          | Falco                                                                                                    |     |
| <b>Light</b> | Properties                   | F4             | - # Reservoir                                              | Specify Local Minor Loss?                                 | <b>Tage</b>                                                                                              |     |
| ıś.          | Property Grid Customizations |                | $ \circ$ Pump                                              | Minor Loss Coefficient (Local 0.000)                      |                                                                                                    |     |
| $\mathbf{v}$ | Auto-Refresh                 |                | $ \otimes$ Pump Station<br>- 2 Variable Speed Pump Battery | <b>Installation Year</b><br><b>E</b> Transient (Physical) | o                                                                                                    |     |
| ø            | Refresh Drawing              | F5.            | $ \circ$ PRV                                               | Wave Speed (m/s)                                          | 0.00                                                                                                    |     |
|              | Zoom                         |                | $ \theta$ PSV                                              | <b>El Water Quality</b>                                   |                                                                                                    |     |
| -e           | Pan                          |                | $ \omega$ PRV<br>$ \circ$ FCV                              | Specify Local Bulk Reaction False                         |                                                                                                    |     |
|              |                              |                | $- 0$ TEV                                                  | Bulk Reaction Rate (Local) (i 0.000                       |                                                                                                    |     |
|              | Toolsare                     |                | $ \otimes$ GPV<br>- © Isalation Valve-                     | Specify Local Yuali Rate? False                           |                                                                                                    |     |
|              | Reset Workspace              |                | - @ Spot Bevation                                          | <b>Notes</b>                                              |                                                                                                    |     |
|              | ⊕                            |                | $ \Omega$ Turbine                                          | Additional information about this element                 |                                                                                                    |     |
|              | 函                            |                | - 2 Periodic Head Flow<br><b>B At Valve</b>                |                                                           |                                                                                                    |     |
|              |                              |                |                                                            |                                                           |                                                                                                    |     |
|              |                              |                |                                                            |                                                           |                                                                                                    |     |

*Figura 31. Prototipos para el modelado*

Realizando todos los pasos y contando con él ya se puede trabajar en la modelación de la red; a través del levantamiento topográfico se obtiene las cotas, pendientes y también las dimensiones y se ha expresado en el software Autocad. (Ver figura 32).

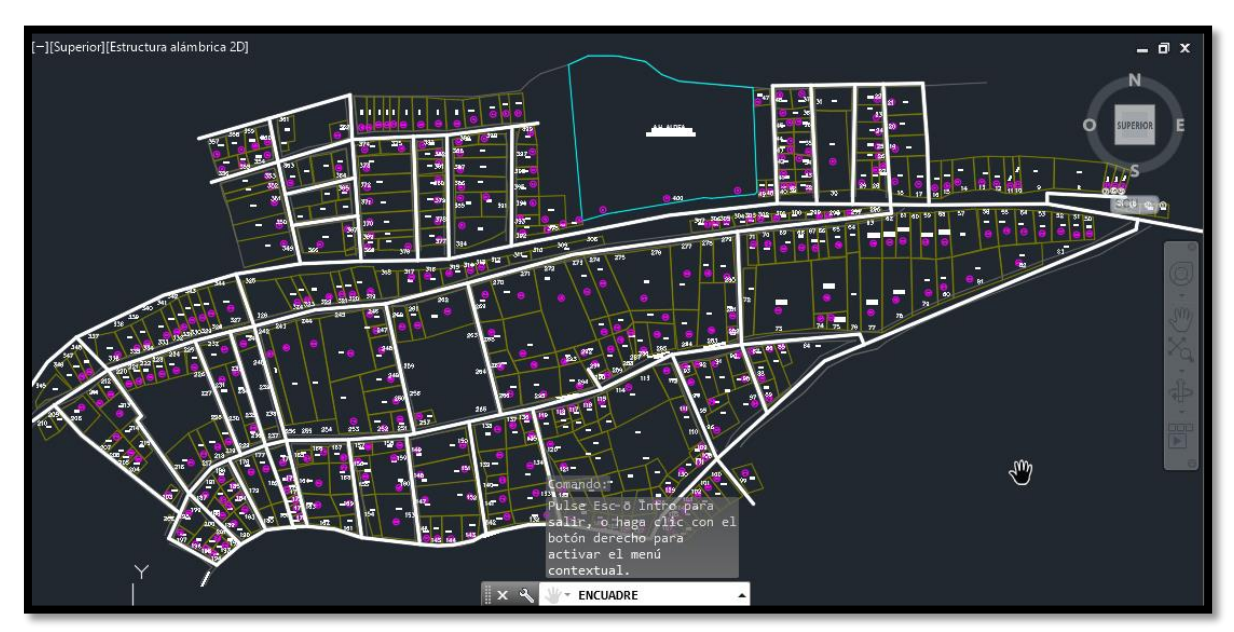

*Figura 32. Levantamiento topográfico*

Una vez finalizado la configuración, el software hará una pausa de procesamiento y sincronización de toda la información proporcionada, al finalizar se debe mostrar un diagrama de la red de distribución de agua potable en la urbanización la colina, acovichay alto, distrito de independencia, el cual será nuestro modelo y ubicada en la plataforma de trabajo de WaterCAD (**ver Fig 33**).

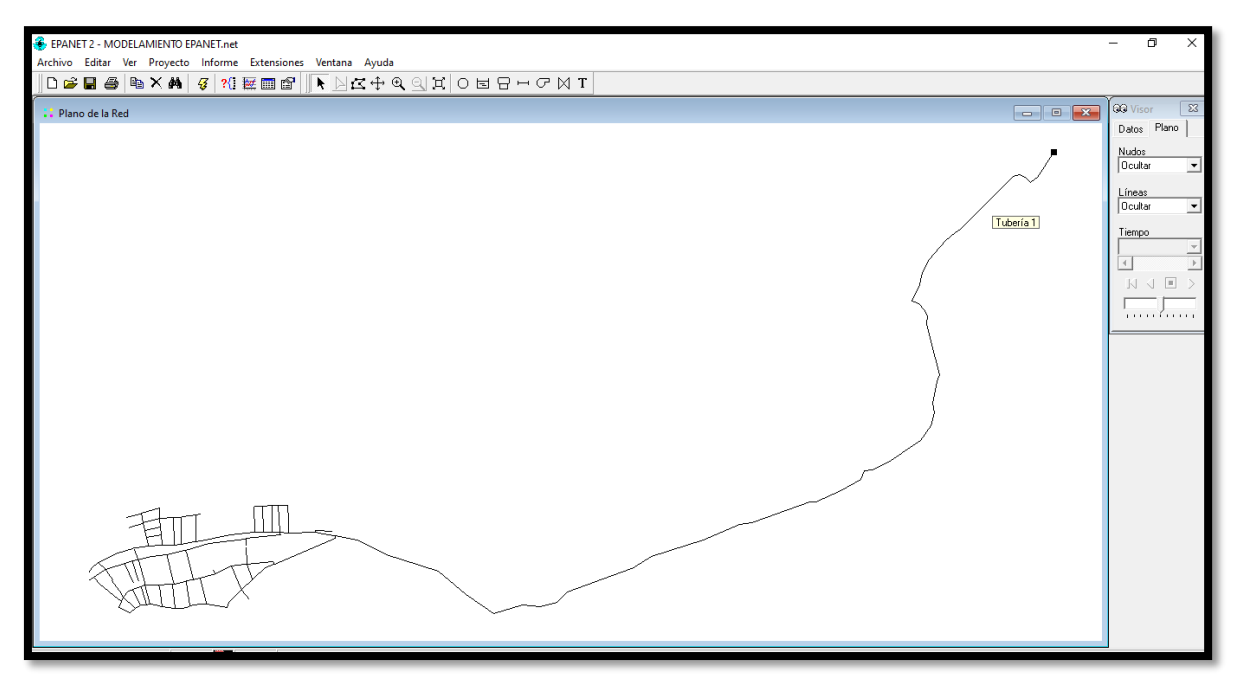

*Figura 33. Diagrama de la red*

Seguidamente al proceso de modelado, se modificará la denominación o nomenclatura de las tuberías, para ello ingresamos al menú *Report,* y a la opción *Element Tables,* esta opción es muy importante y muy recurrente, porque dentro de esta se puede visualizar todas las propiedades de los elementos hidráulicos del modelo en estudio, para la red de Chupaca y en esta fase del modelado, seleccionamos la herramienta *Pipe* (ver Figura 34).

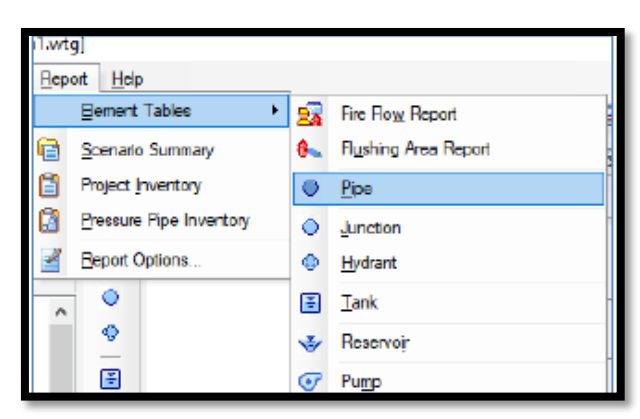

*Figura 34. configuración de la opción Pipe*

Cuando se selecciona la herramienta *Pipe*, se apertura una nueva ventana en donde se puede observar, y editar las propiedades hidráulicas de las tuberías que está representado en una tabla editable y configurada por diferentes columnas y filas. En las filas se puede visualizar todas las tuberías que han sido creadas, con su respectiva denominación, en cambio en columnas se visualizan las propiedades físicas e hidráulicas de las tuberías, estas pueden ser editables en orden, y también se pueden ocultar o desaparecer algunas propiedades en particular (ver Figura 35).

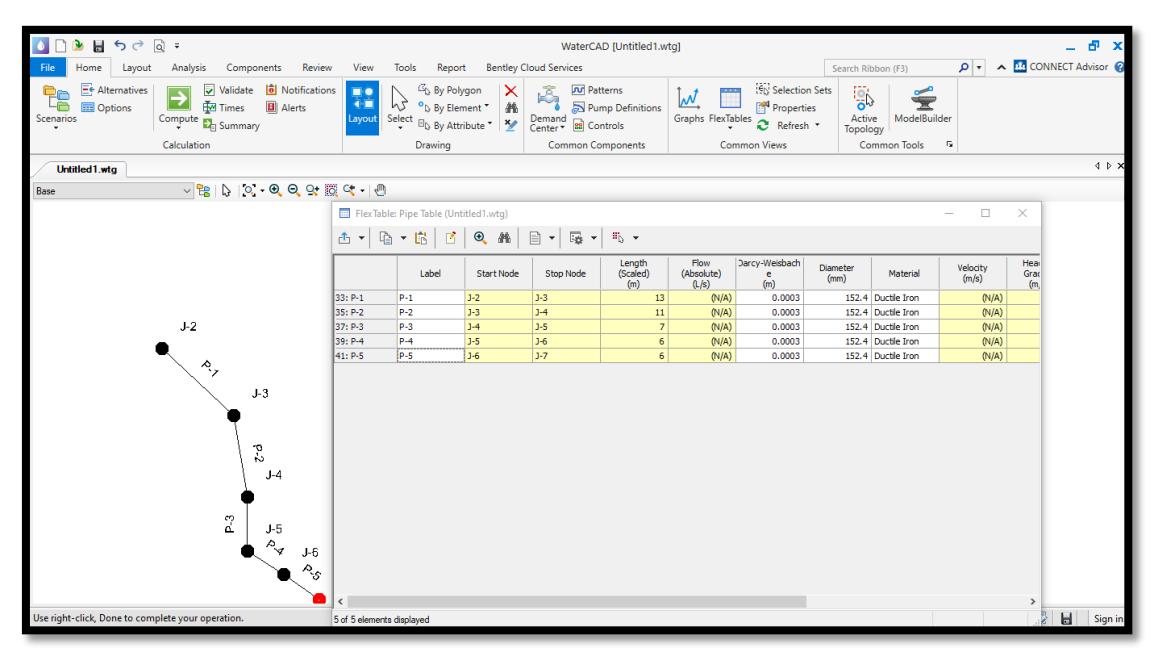

*Figura 35. configuración de la herramienta pipe opción tuberías*

#### **Topografía en el modelo.**

A diferencia de otros softwares, el Watercad presenta una manera de identificar las cotas de cada nudo por medio de un procedimiento de interpolación que implica la transformación de un archivo que contenga la información de las curvas de nivel y con la extensión .dxf (ver Figura 36).

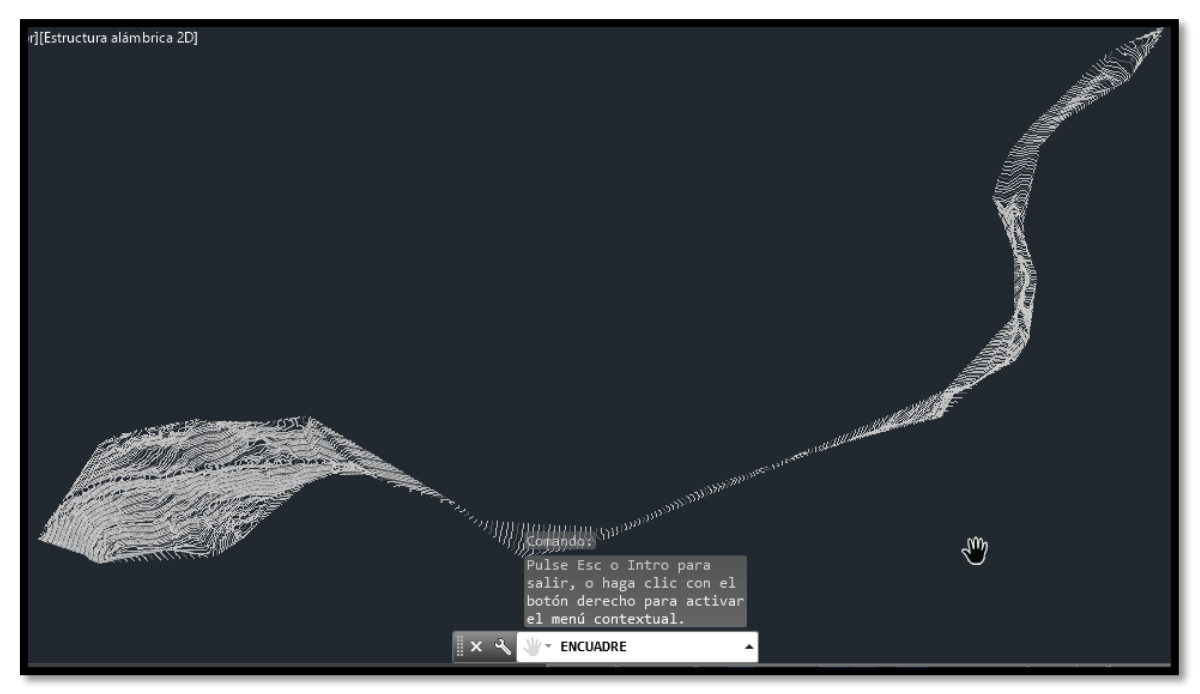

*Figura 36. Topografía en el modelo*

Una vez obtenido la capa de fondo con curvas de nivel, asignaremos la cota para cada conexión, para ello ingresamos al menú *Tools* y seleccionamos la herramienta *TRex*, el cual tiene como objetivo asignar las alturas en m.s.n.m. de las conexiones o nudos, una vez iniciado en *TRex*, abrimos la ventana *TRex Wizard,* en el primer indicativo se tiene que identificar cual es la tipología de documento digital a utilizar como base de datos; siendo en el caso propio, un archivo de formato CAD, por lo que se escoge *DXF Contours.* Continuando en el indicativo *File,* seleccionamos el archivo que contiene la data que vamos a utilizar*,*  que para este proyecto tiene la denominación TOPOGRAFIA2, en el campo *Select Elevation file,* escogemos *elevation*; para los campos que solicitan unidades, considerar metros para ambos, también seleccionamos a un 50% de transparencia, y hacemos clic en *Next* y finalmente le modelo con las cotas asignadas.

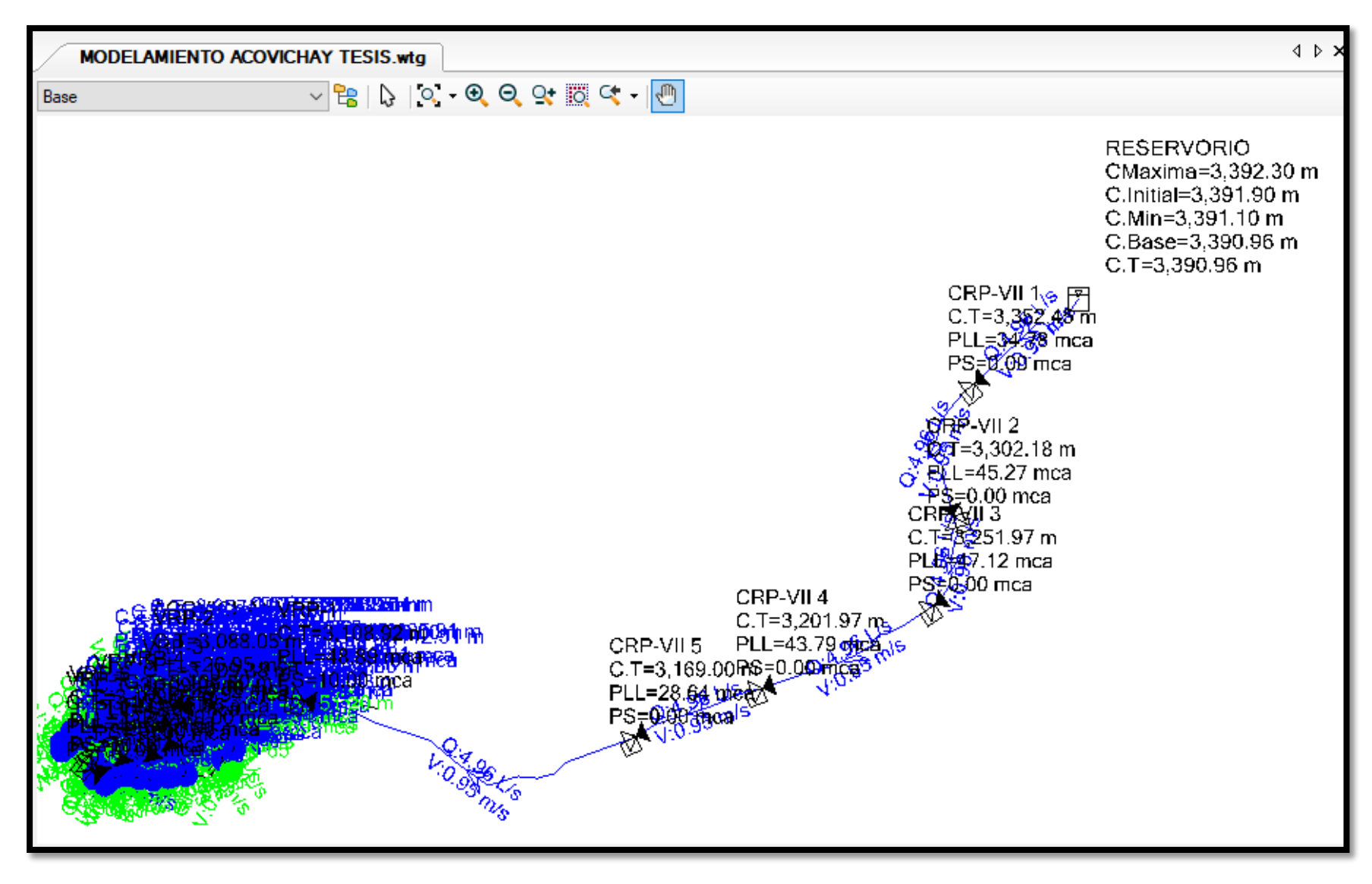

*Figura 37. Modelo del sistema de agua potable y sus componentes modelados.*

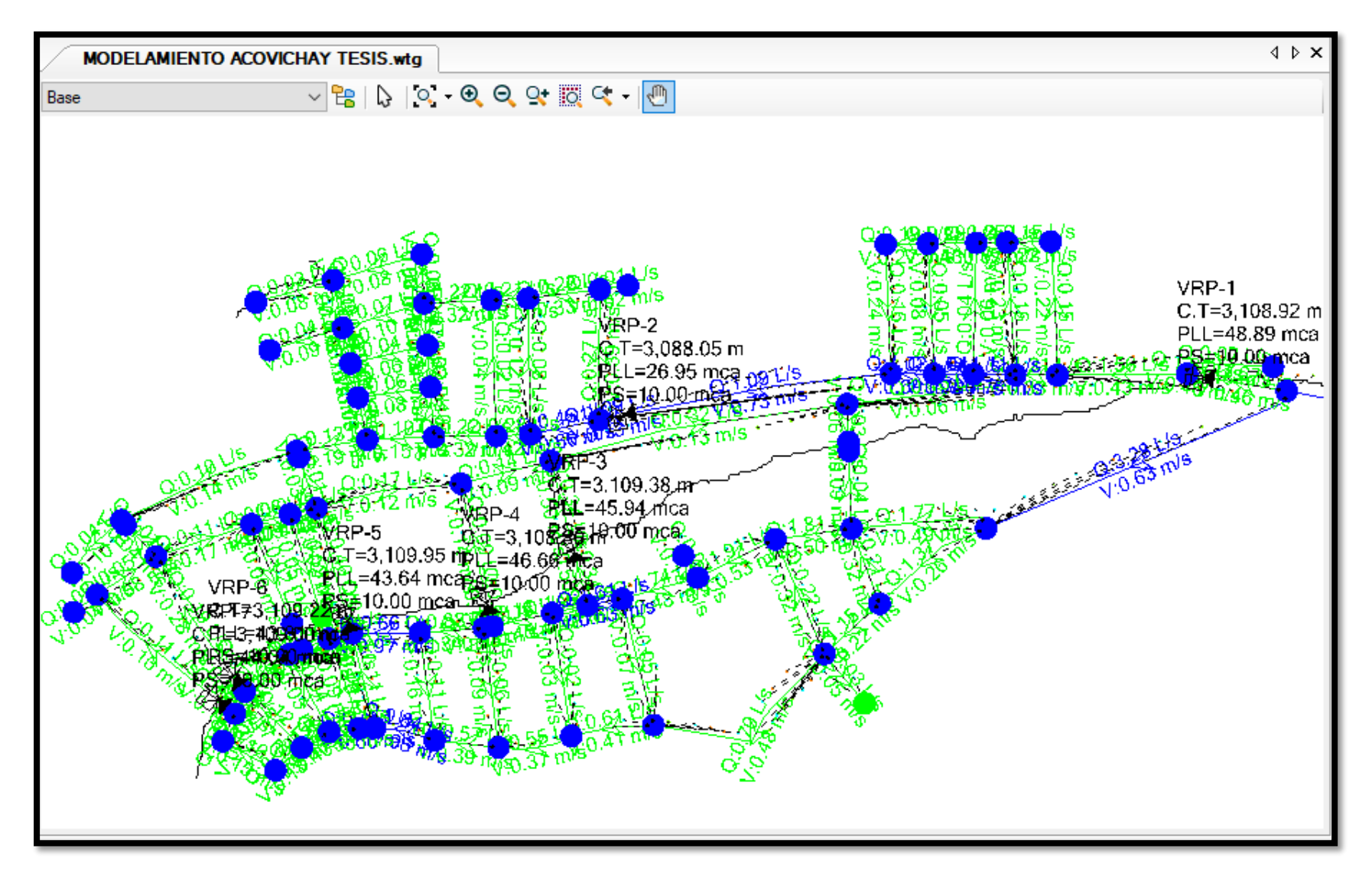

*Figura 38. Representación de velocidades en la red de distribución.*

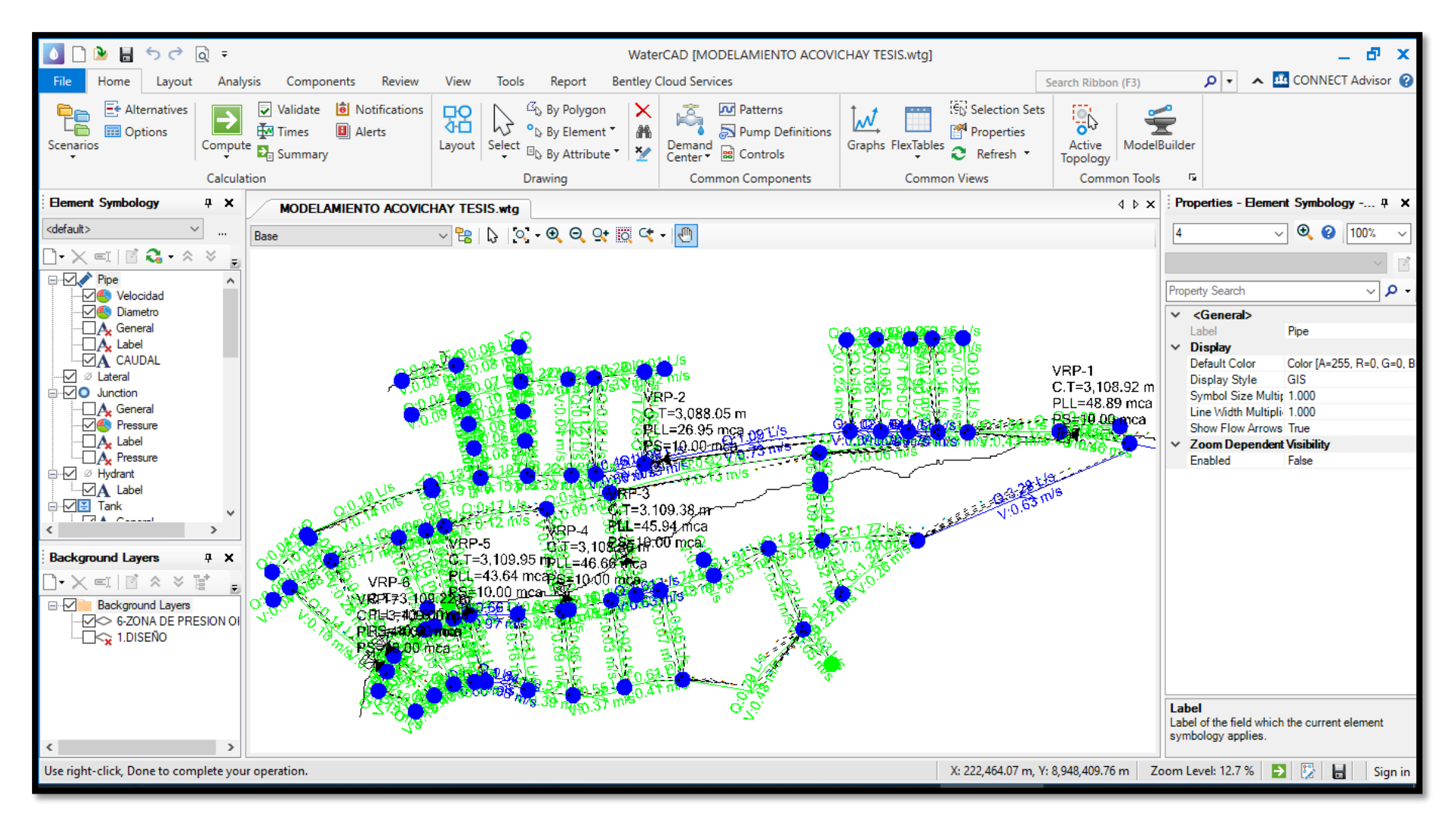

*Figura 39. Otra lectura de velocidades en la red de distribución*

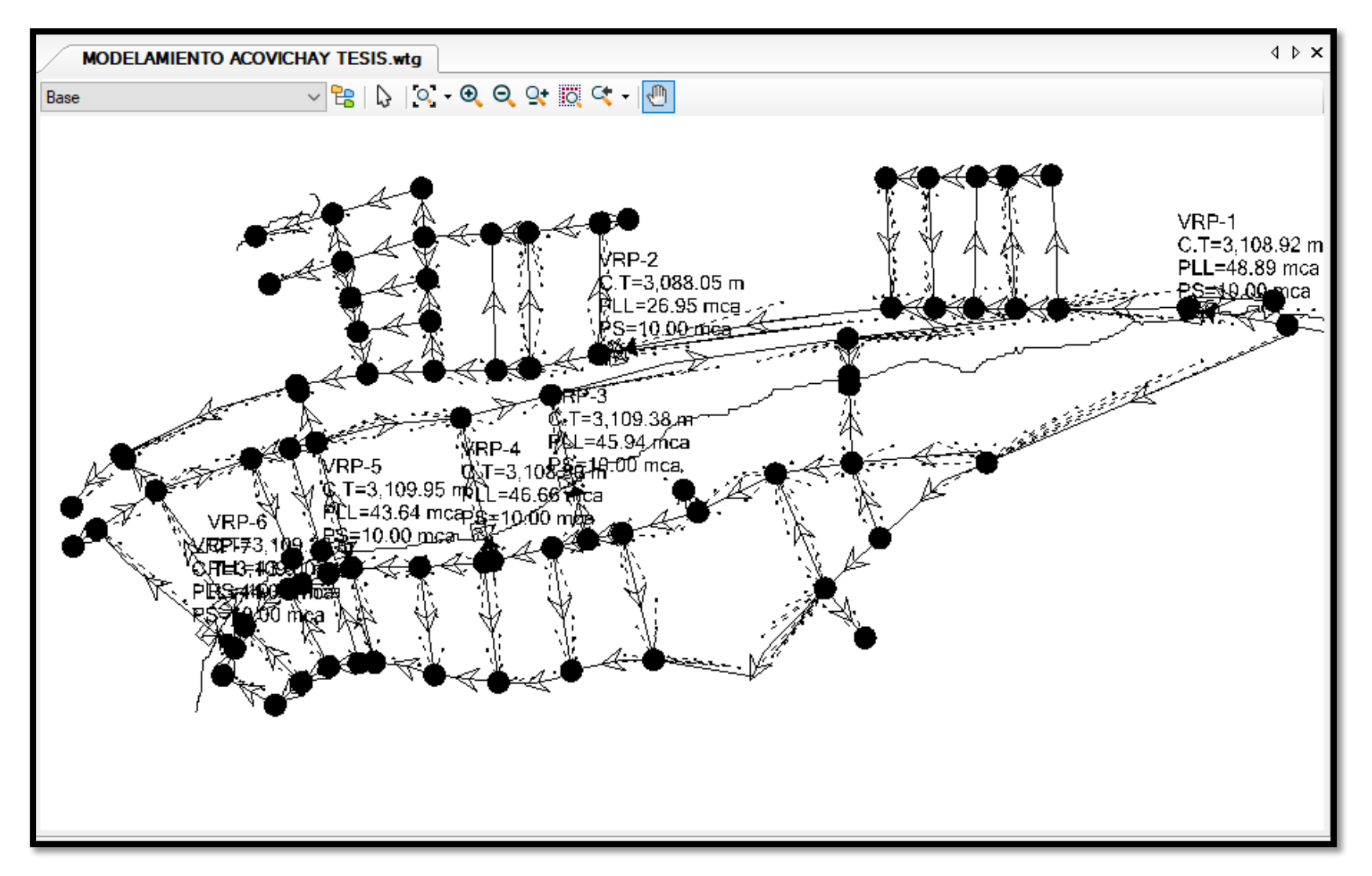

*Figura 40. Representación de nodos en la red de distribución.*

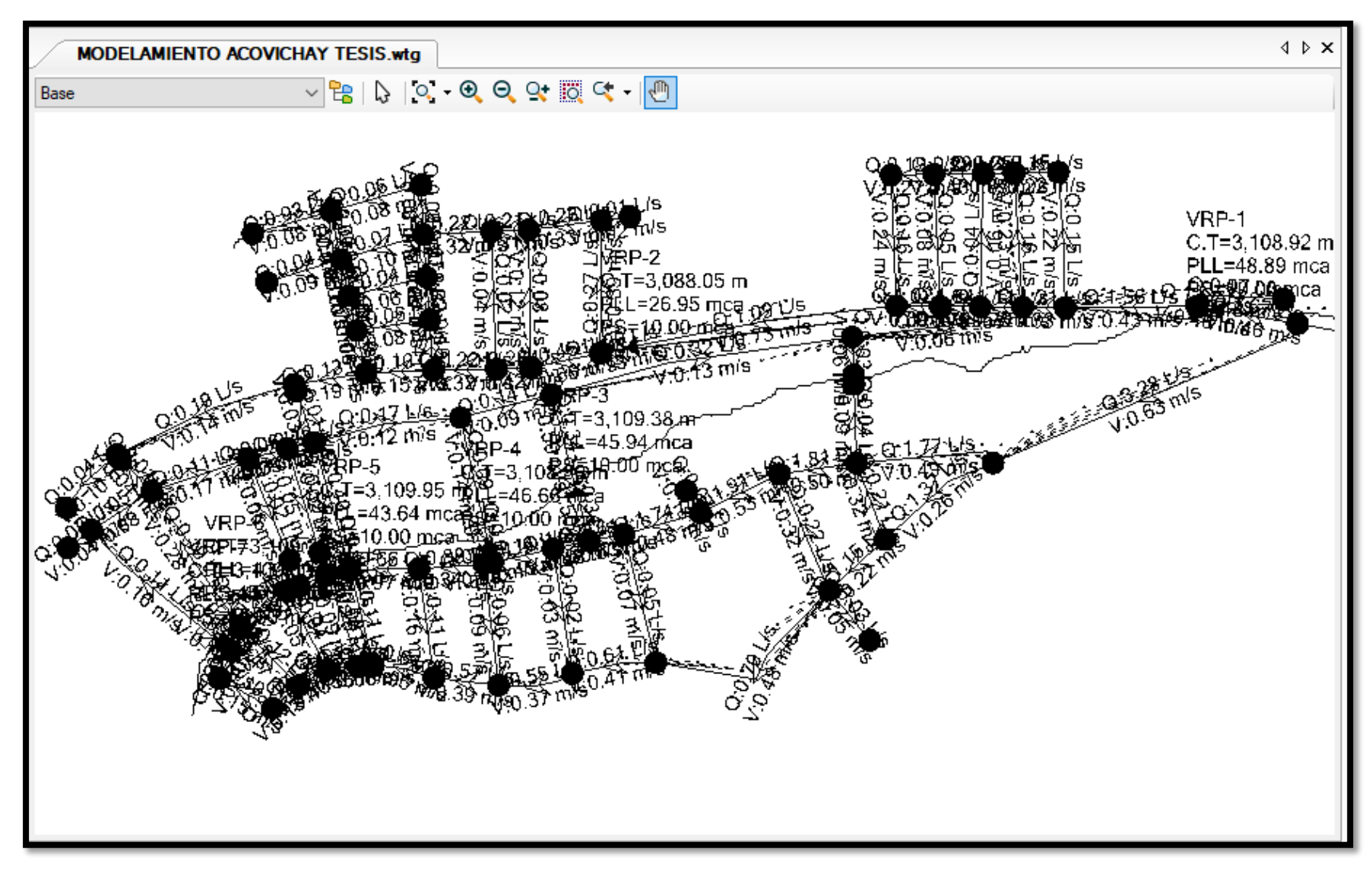

*Figura 41. Representación de caudales evaluados en los nodos en la red de distribución.*

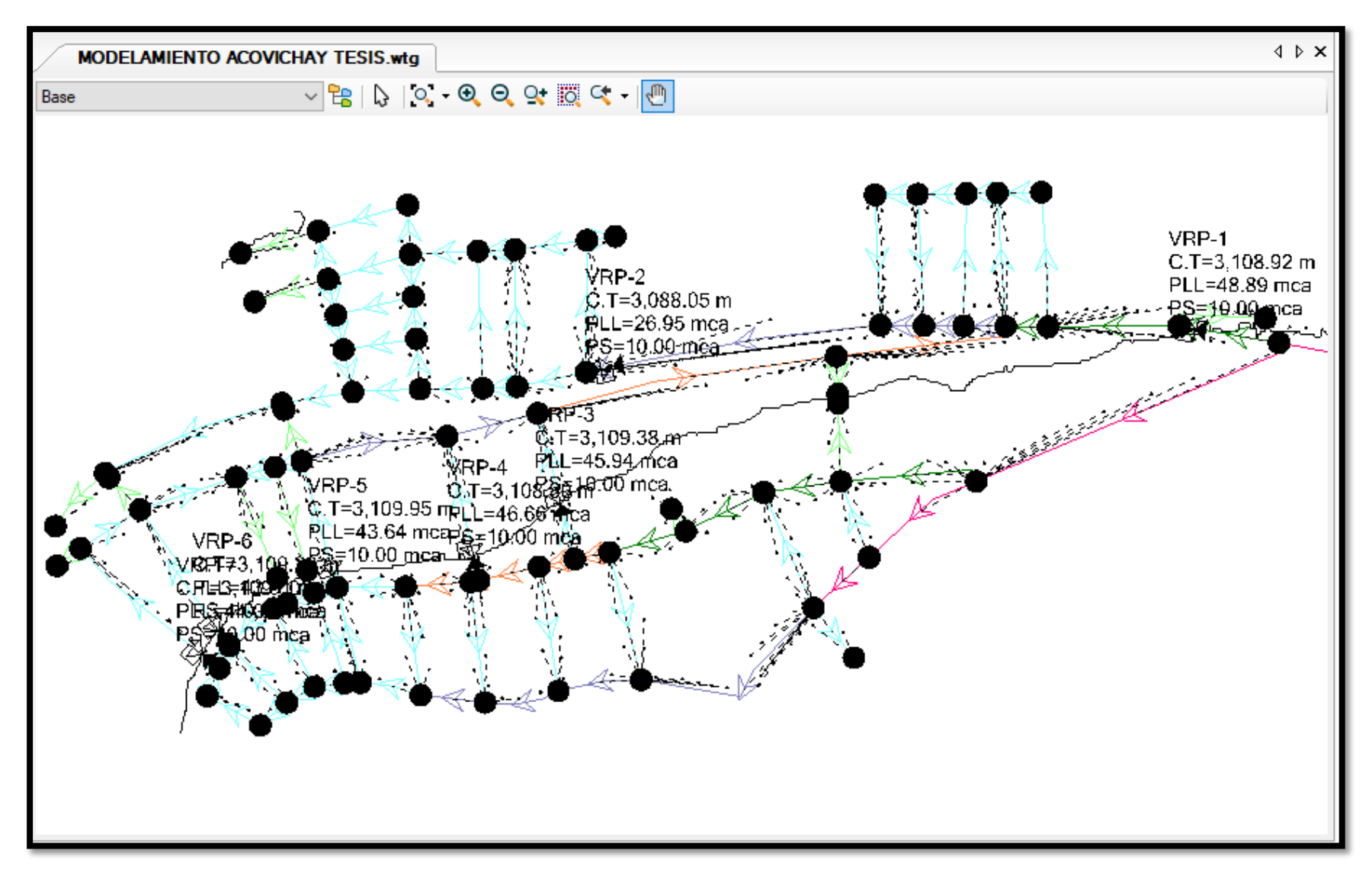

*Figura 42. Diámetro de tuberías representado por colores*

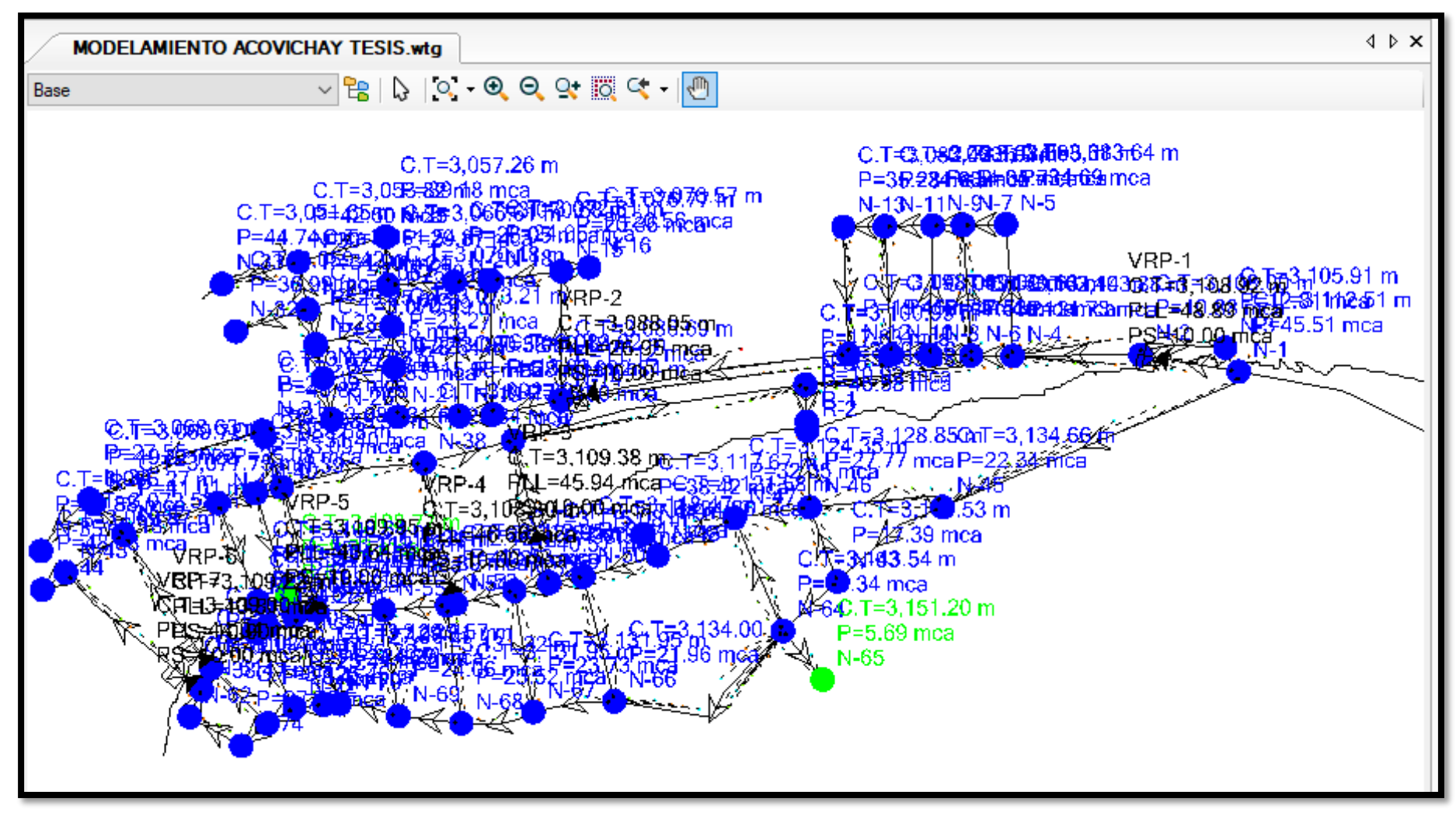

*Figura 43. Representación de Demanda y Resultado.*

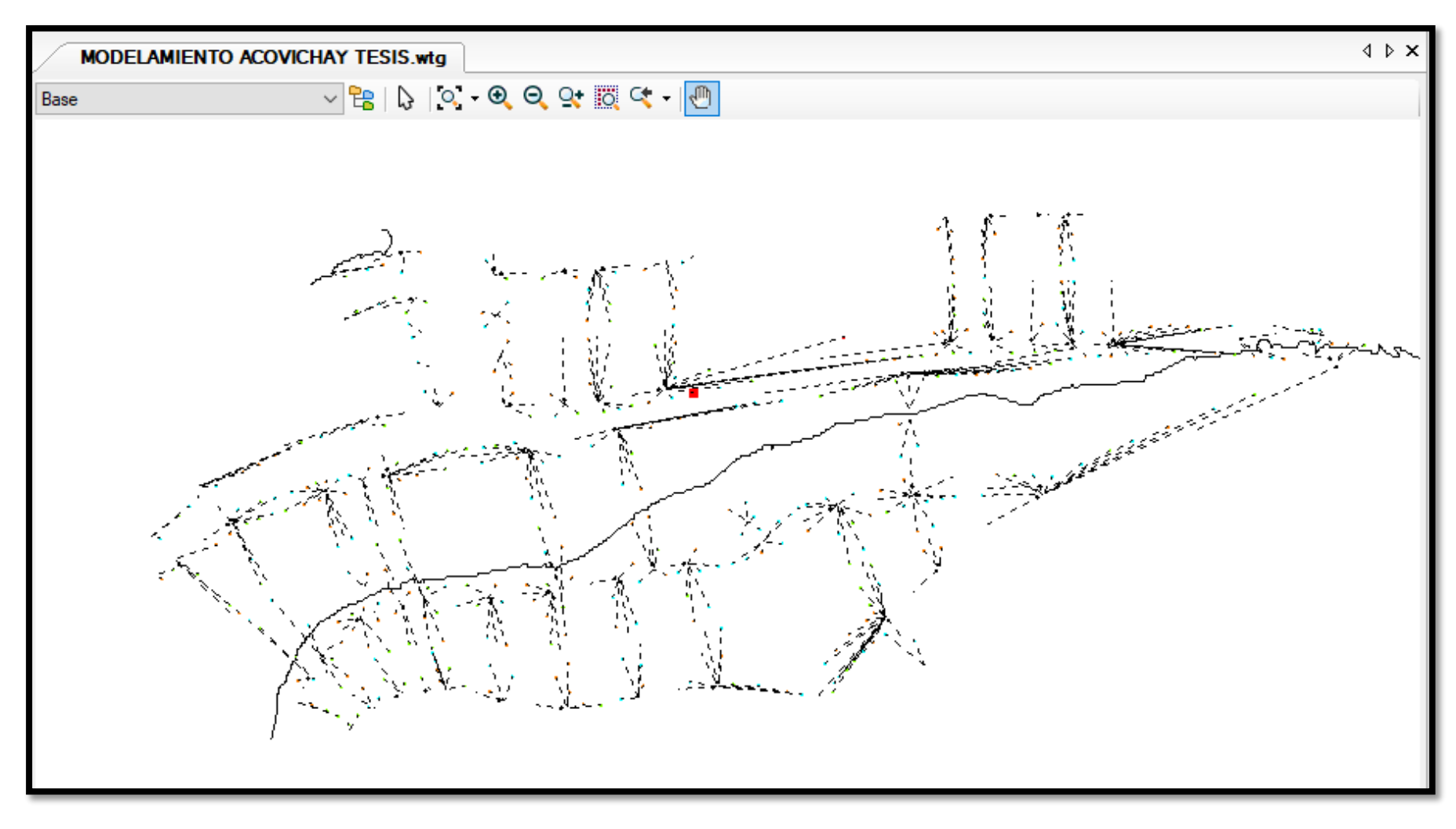

*Figura 44. Representación de Demanda de la red de distribución*

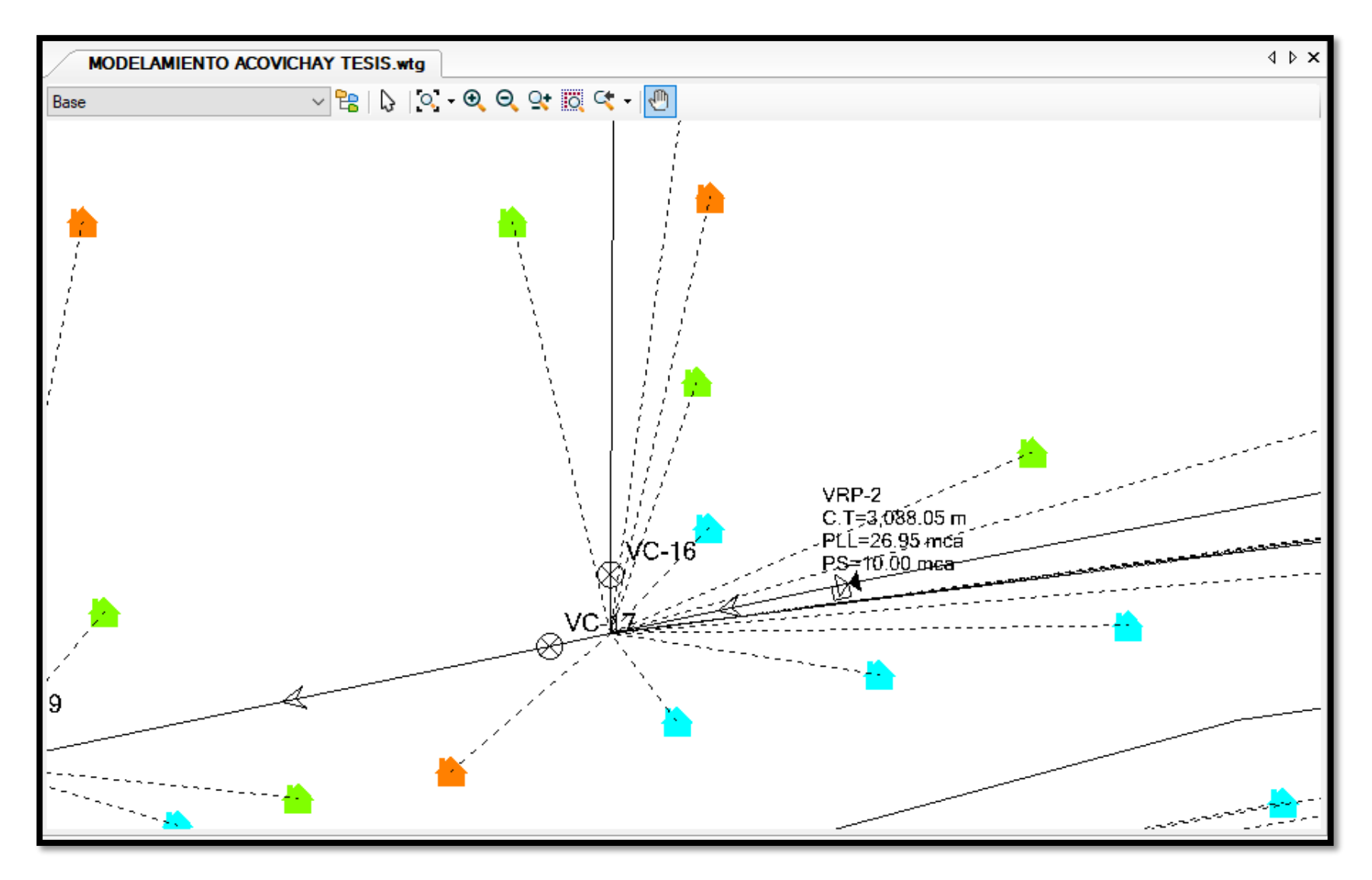

*Figura 45. Representación de Demanda por viviendas*

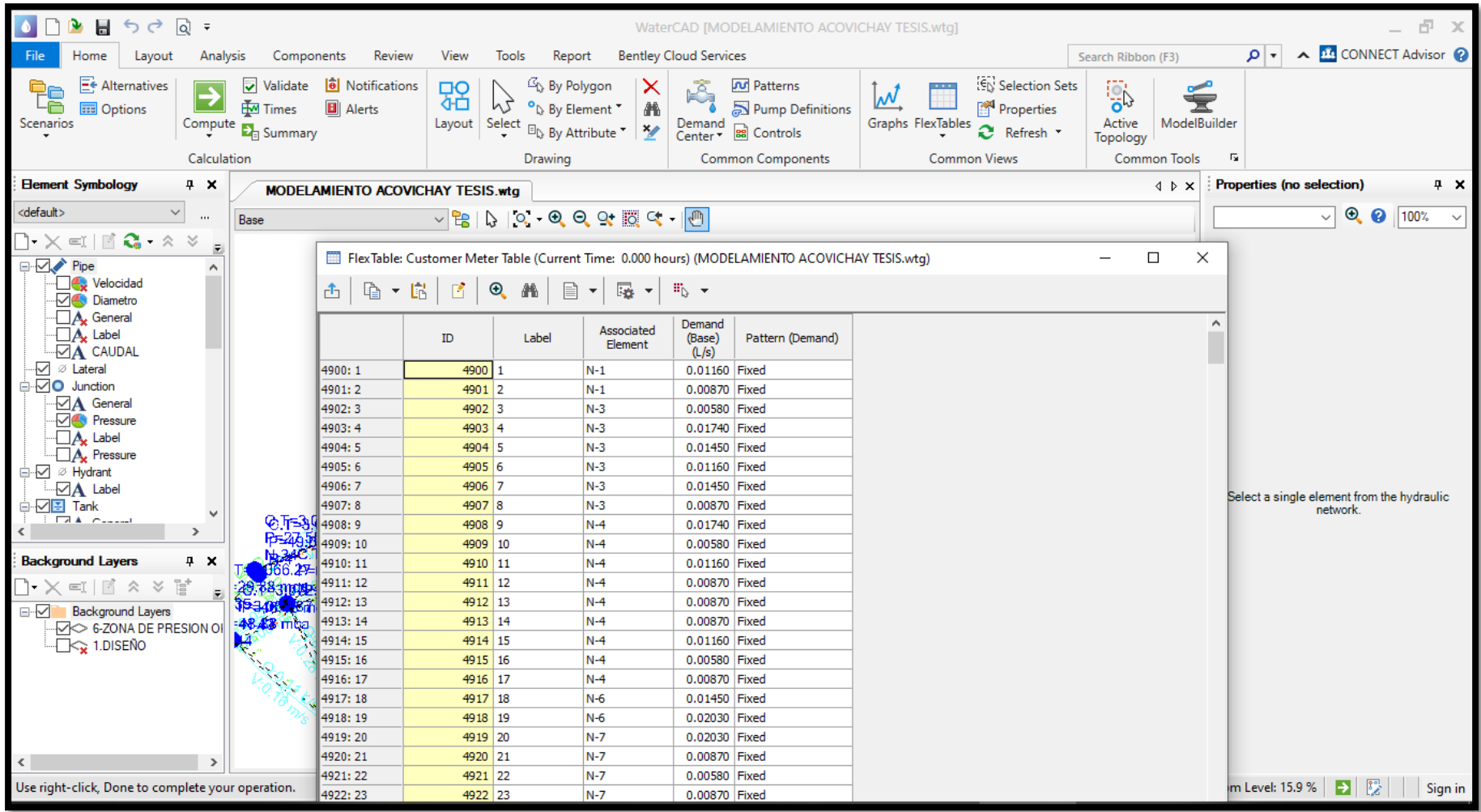

*Figura 46. Reporte de resultados de modelamiento*

| $B$ and $C$ and $C$<br>Đ.<br>WaterCAD [MODELAMIENTO ACOVICHAY TESIS.wtq]                                                                                                    |                               |                                                                                                    |                         |                                                                                       |                             |                                 |                                                        |                                 | $\propto$                     |                           |               |                                       |
|----------------------------------------------------------------------------------------------------|-------------------------------|----------------------------------------------------------------------------------------------------|-------------------------|---------------------------------------------------------------------------------------|-----------------------------|---------------------------------|--------------------------------------------------------|---------------------------------|-------------------------------|---------------------------|---------------|---------------------------------------|
| Review<br>Analysis<br>Components<br>Home<br>Layout<br>File                                                                                                    | View                          | Tools<br>Report                                                                                                    |                         | <b>Bentley Cloud Services</b>                                                         |                             |                                 |                                                        |                                 | Search Ribbon (F3)            | ا∗ ا هر                   |               | A <b>BG</b> CONNECT Advisor           |
| E€ Alternatives<br><b>B</b> Notifications<br>$\overline{\mathbf{v}}$<br>Validate<br>$\overline{\phantom{a}}$<br>ÈG<br>⋝<br><b>M</b> Times<br><b>E</b> Alerts<br><b>BEE</b> Options<br>Scenarios<br>Compute $\mathbf{E}_{\mathbf{E}}$ Summary | 쯂<br>Layout Select            | <sup>13</sup> <sub>1</sub> By Polygon<br>ns<br><sup>o</sup> b By Element *<br><sup>El</sup> l <sub>≽</sub> By Attribute ▼              | ×<br>譱<br>$\frac{x}{2}$ | ಿಕ<br><b>N</b> Patterns<br>FC 7<br>Demand<br><b>B</b> Controls<br>Center <sup>*</sup> | Pump Definitions            | 1.111<br>᠕<br>Graphs FlexTables | Selection Sets<br><b>Properties</b><br>O.<br>Refresh * | <b>DO</b><br>Active<br>Topology | <b>Call 1</b><br>ModelBuilder |                           |               |                                       |
| Calculation                                                                                                    |                               | Drawing                                                                                                    |                         | <b>Common Components</b>                                                              |                             |                                 | <b>Common Views</b>                                    |                                 | <b>Common Tools</b>           | Б.                        |               |                                       |
| <b>Element Symbology</b><br>$P \times$<br><b>MODELAMIENTO ACOVICHAY TESIS.wtg</b>                                                                                                    |                               |                                                                                                    |                         |                                                                                       |                             |                                 |                                                        |                                 | $4 \triangleright x$          | Properties (no selection) |               | $P \times$                            |
| <default><br/><math>\sim</math><br/><math display="inline">\cdots</math><br/>Base</default>                                                                                                    |                               | $\mathbb{C}^n \times \mathbb{C}^n \times \mathbb{C}^n \times \mathbb{C}^n \times \mathbb{C}^n \times \mathbb{C}^n \times \mathbb{C}^n$ |                         |                                                                                       |                             |                                 |                                                        |                                 |                               |                           | $\vee$        | $\bullet$ $\bullet$<br>100%<br>$\sim$ |
| $\Box$ $\times$ $\blacksquare$ $\blacksquare$ $\blacksquare$ $\Lambda$ $\times$                                                                                                    |                               |                                                                                                    |                         | FlexTable: Pipe Table (Current Time: 0.000 hours) (MODELAMIENTO ACOVICHAY TESIS.wtg)  |                             |                                 |                                                        |                                 |                               | $\Box$                    | $\times$      |                                       |
| □ V Pipe<br>Velocidad<br>Diametro                                                                                                    | 西村                            | $\mathbb{R}$ $\cdot$ $\mathbb{R}$<br>$\mathbf{r}$                                                                                      | $\Theta$ $M$            | $\mathbf{r}$<br>$\overline{\mathbb{F}_2}$ -                                           | $\mathbb{H}_{\mathbb{N}}$ . |                                 |                                                        |                                 |                               |                           |               |                                       |
| $\Box$ $\mathbf{A}_{\mathbf{z}}$ General<br>C.<br>$P =$<br>$\Box$ A <sub>k</sub> Label<br>$\nabla$ <b>A</b> CAUDAL                                                                                                    |                               | Label                                                                                                    | <b>Start Node</b>       | Stop Node                                                                             | Length<br>(Scaled)<br>(m)   | Flow<br>(Absolute)<br>(L/s)     | Darcy-Weisbach<br>e<br>(mm)                            | Diameter<br>(mm)                | Material                      | Velocity<br>(m/s)         | $+^{\wedge}$  |                                       |
| √ <i>Ø</i> Lateral                                                                                                    | 4700:75                       | 75                                                                                                    | $N-53$                  | $N-54$                                                                                | 5.42                        | 0.98                            | 0.0015                                                 | 57.00 PVC                       |                               | 0.38                      |               |                                       |
| <b>I</b> O Junction<br>Θ                                                                                                    | 4703:83                       | 83                                                                                                    | $N-58$                  | $N-59$                                                                                | 8.67                        | 0.27                            | 0.0015                                                 | 29.40 PVC                       |                               | 0.40                      |               |                                       |
| $\boxdot$ A General                                                                                                    | 4706: 104                     | 104                                                                                                    | $N-71$                  | $N-70$                                                                                | 9.85                        | 0.45                            | 0.0015                                                 | 29.40 PVC                       |                               | 0.66                      |               |                                       |
| Pressure<br>$\Box$ $\Delta$ Label                                                                                                    | 4709:79<br>4712:86            | 79<br>86                                                                                                    | $N-56$<br>$N-60$        | $N-57$<br>$N-61$                                                                      | 14.61<br>15.08              | 0.26<br>0.10                    | 0.0015<br>0.0015                                       | 29.40 PVC<br>29.40 PVC          |                               | 0.39                      |               |                                       |
| $\Box$ A <sub>x</sub> Pressure                                                                                                    | 4715:68                       | 68                                                                                                    | $N-48$                  | $N-49$                                                                                | 16.32                       | 0.07                            | 0.0015                                                 | 22.90 PVC                       |                               | 0.14<br>0.18              |               |                                       |
| ··√ Ø Hydrant                                                                                                    | 4718:57                       | 57                                                                                                    | $N-39$                  | $N-40$                                                                                | 16.91                       | 0.13                            | 0.0015                                                 | 29.40 PVC                       |                               | 0.18                      |               |                                       |
| $\neg \Delta$ Label                                                                                                    | 4721:25                       | 25                                                                                                    | $N-15$                  | $N-16$                                                                                | 17.73                       | 0.01                            | 0.0015                                                 | 29.40 PVC                       |                               | 0.02                      |               | rom the hydraulic                     |
| ·기존 Tank<br><b>I</b> FAA Installed                                                                                                    | 4724: 81                      | 81                                                                                                    | $N-57$                  | $N-58$                                                                                | 18.02                       | 0.30                            | 0.0015                                                 | 29.40 PVC                       |                               | 0.44                      |               |                                       |
| $\rightarrow$                                                                                                    | 4725: 62                      | 62                                                                                                    | $N-43$                  | $N-44$                                                                                | 18.17                       | 0.02                            | 0.0015                                                 | 22.90 PVC                       |                               | 0.04                      |               |                                       |
| <b>Background Layers</b><br>$4 \times$                                                                                                    | 4728:88                       | 88                                                                                                    | $N-61$                  | $N-62$                                                                                | 18.68                       | 0.07                            | 0.0015                                                 | 29.40 PVC                       |                               | 0.10                      |               |                                       |
|                                                                                                    | 4730: 106                     | 106                                                                                                    | $N-72$                  | $N-71$                                                                                | 18.71                       | 0.37                            | 0.0015                                                 | 29.40 PVC                       |                               | 0.55                      |               |                                       |
| $\alpha$ $\alpha$ $\beta$ $\gamma$ $\alpha$ $\beta$<br>$\bar{z}$                                                                                                    | 4732: 16                      | 16                                                                                                    | $N-7$                   | $N-9$                                                                                 | 19.14                       | 0.25                            | 0.0015                                                 | 29.40 PVC                       |                               | 0.37                      |               |                                       |
| ⊟∾∇<br><b>Background Layers</b>                                                                                                    | 4735: 108                     | 108                                                                                                    | $N-73$                  | $N-72$                                                                                | 19.71                       | 0.29                            | 0.0015                                                 | 29.40 PVC                       |                               | 0.43                      |               |                                       |
| $\triangledown$ 6-ZONA DE PRESION OI                                                                                                    | 4737:29                       | 29                                                                                                    | $N-17$                  | $N-19$                                                                                | 21.20                       | 0.28                            | 0.0015                                                 | 29.40 PVC                       |                               | 0.42                      |               |                                       |
| $\Box$ $\leq$ 1. DISEÑO<br>VRP-6                                                                                                    | 4740: 110                     | 110                                                                                                    | $N-74$                  | $N-73$                                                                                | 21.66                       | 0.12                            | 0.0015                                                 | 29.40 PVC                       |                               | 0.18                      |               |                                       |
|                                                                                                    | 4742: 70                      | 70                                                                                                    | $N-50$                  | $N-51$                                                                                | 21.82                       | 1.61                            | 0.0015                                                 | 57.00 PVC                       |                               | 0.63                      |               |                                       |
|                                                                                                    | 4745: 41                      | 41                                                                                                    | $N-27$                  | $N-28$                                                                                | 21.82                       | 0.01                            | 0.0015                                                 | 29.40 PVC                       |                               | 0.01                      |               |                                       |
|                                                                                                    | 4748: 72                      | 72                                                                                                    | $N-51$                  | $N-52$                                                                                | 22.51                       | 1.22                            | 0.0015                                                 | 57.00 PVC                       |                               | 0.48                      |               |                                       |
|                                                                                                    | 4750: 43                      | 43                                                                                                    | $N-28$                  | $N-29$                                                                                | 22.72                       | 0.00                            | 0.0015                                                 | 29.40 PVC                       |                               | 0.00                      |               |                                       |
| $\rightarrow$<br>≺                                                                                                    | 4752: 31                      | 31                                                                                                    | $N-18$                  | $N-20$                                                                                | 22.96                       | 0.21                            | 0.0015                                                 | 29.40 PVC                       |                               | 0.31                      | $\rightarrow$ |                                       |
| Use right-click, Done to complete your operation.                                                                                                    | 119 of 119 elements displayed |                                                                                                    |                         |                                                                                       |                             |                                 |                                                        |                                 |                               |                           |               | Sign in                               |

*Figura 47. Representación de Demanda y Resultado*

# *TABLA CON RESULTADOS DE MODELAMIENTO DE LOS COMPONENTES DE LA RED DE AGUA POTABLE – JASS LA COLINAS - ACOVICHAY. CON SOFTWARE WATERCAD.*

*Tabla 29. Resultado de tubería modelados:*

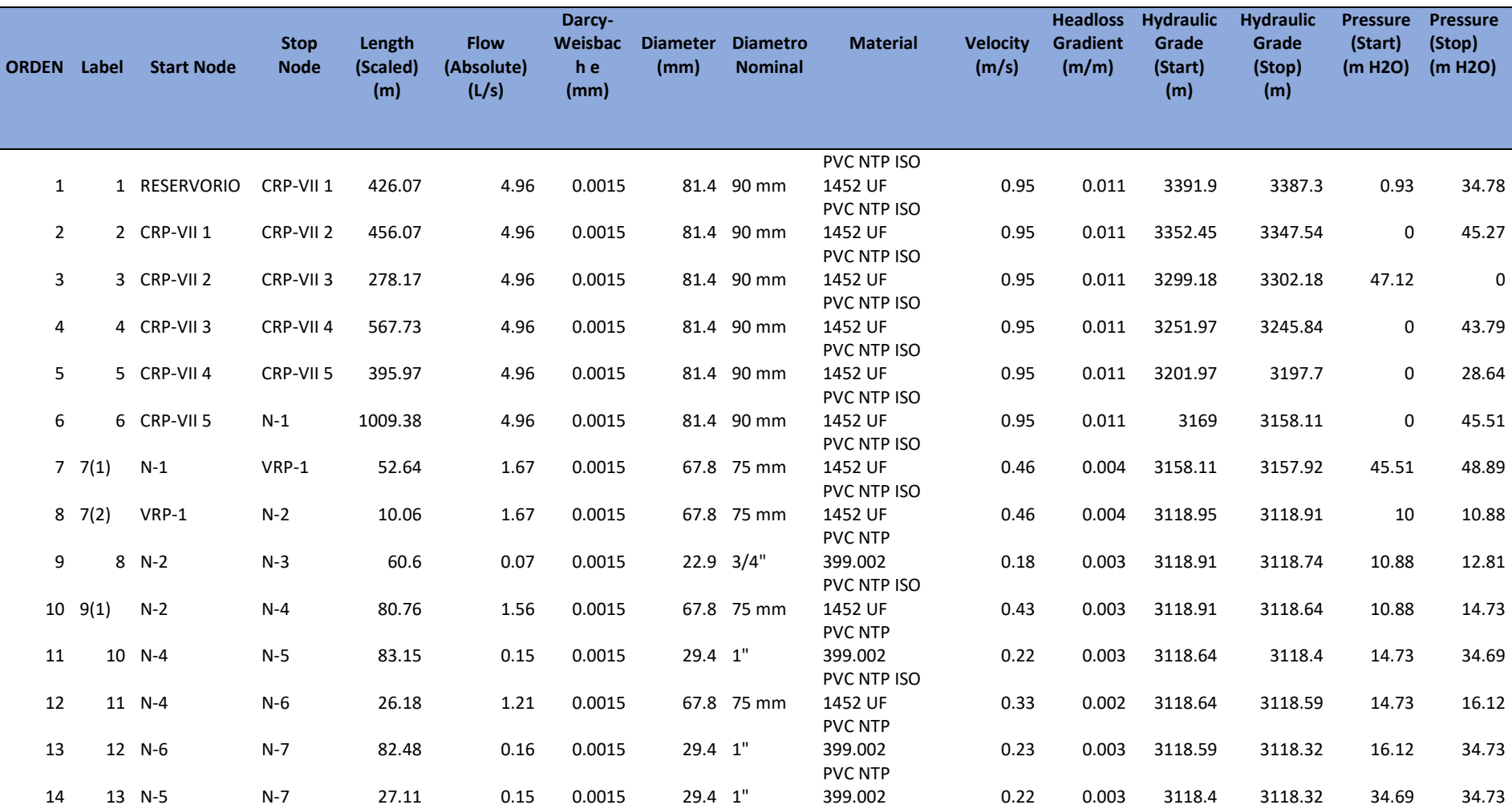

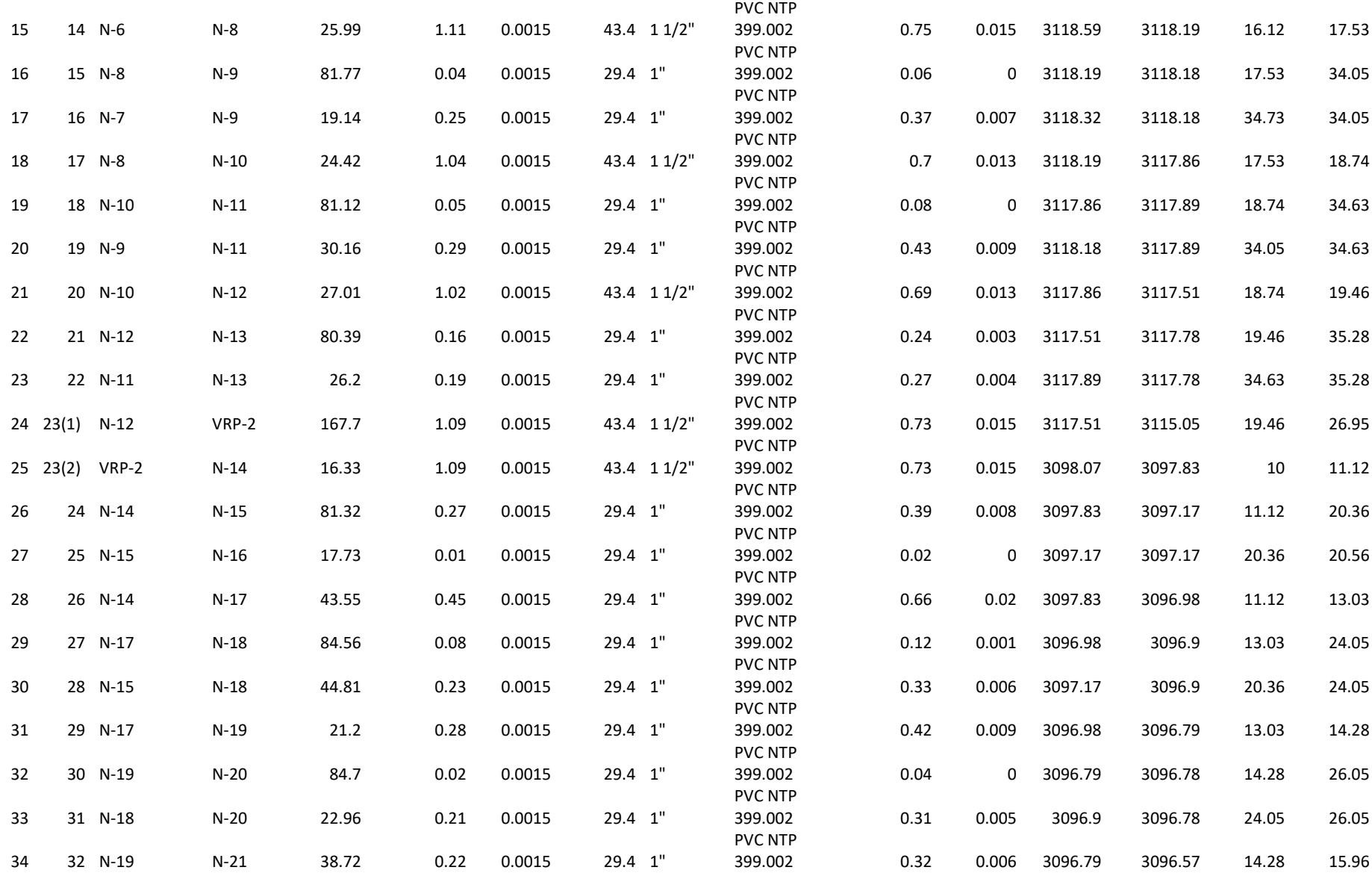

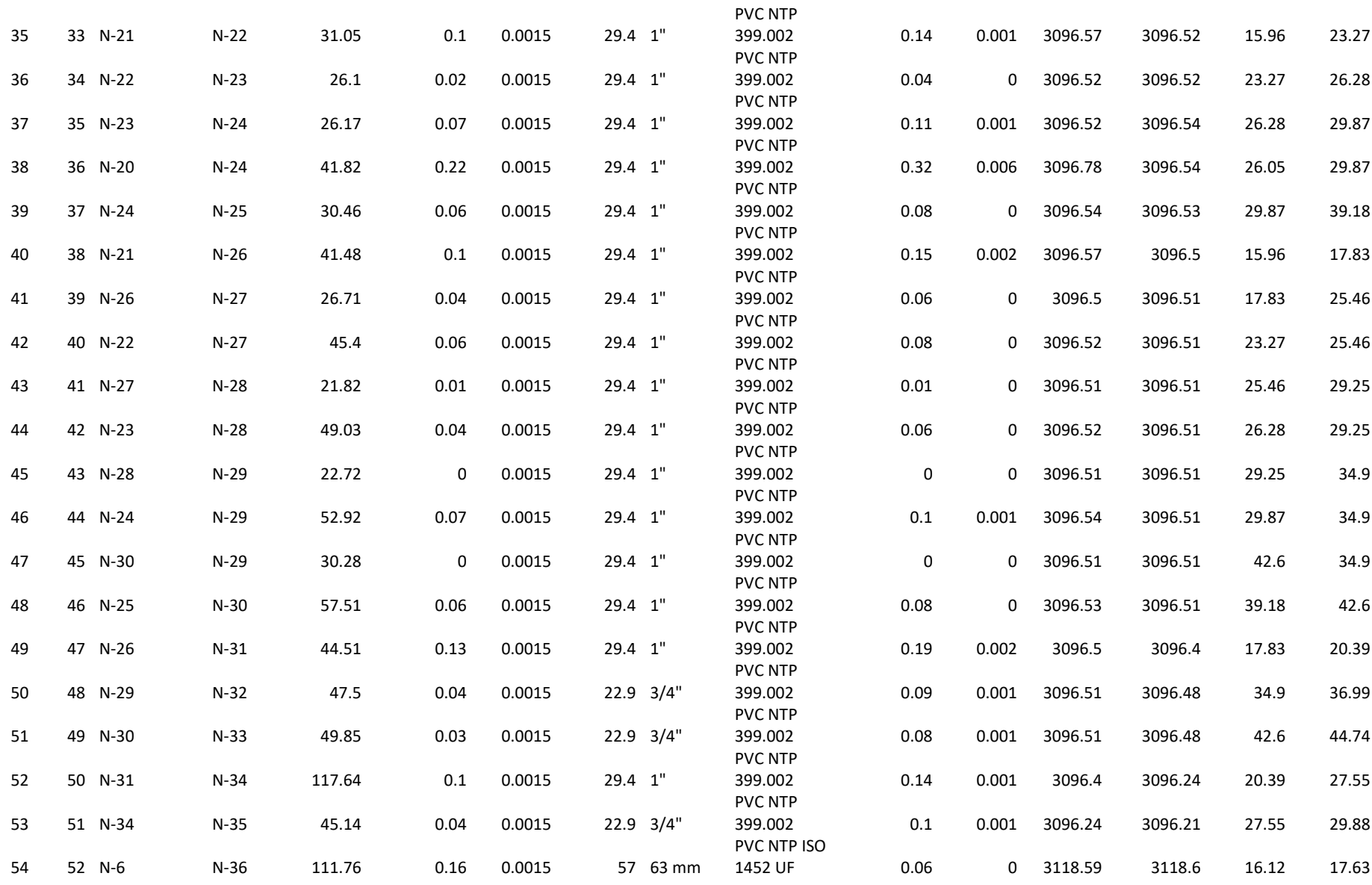

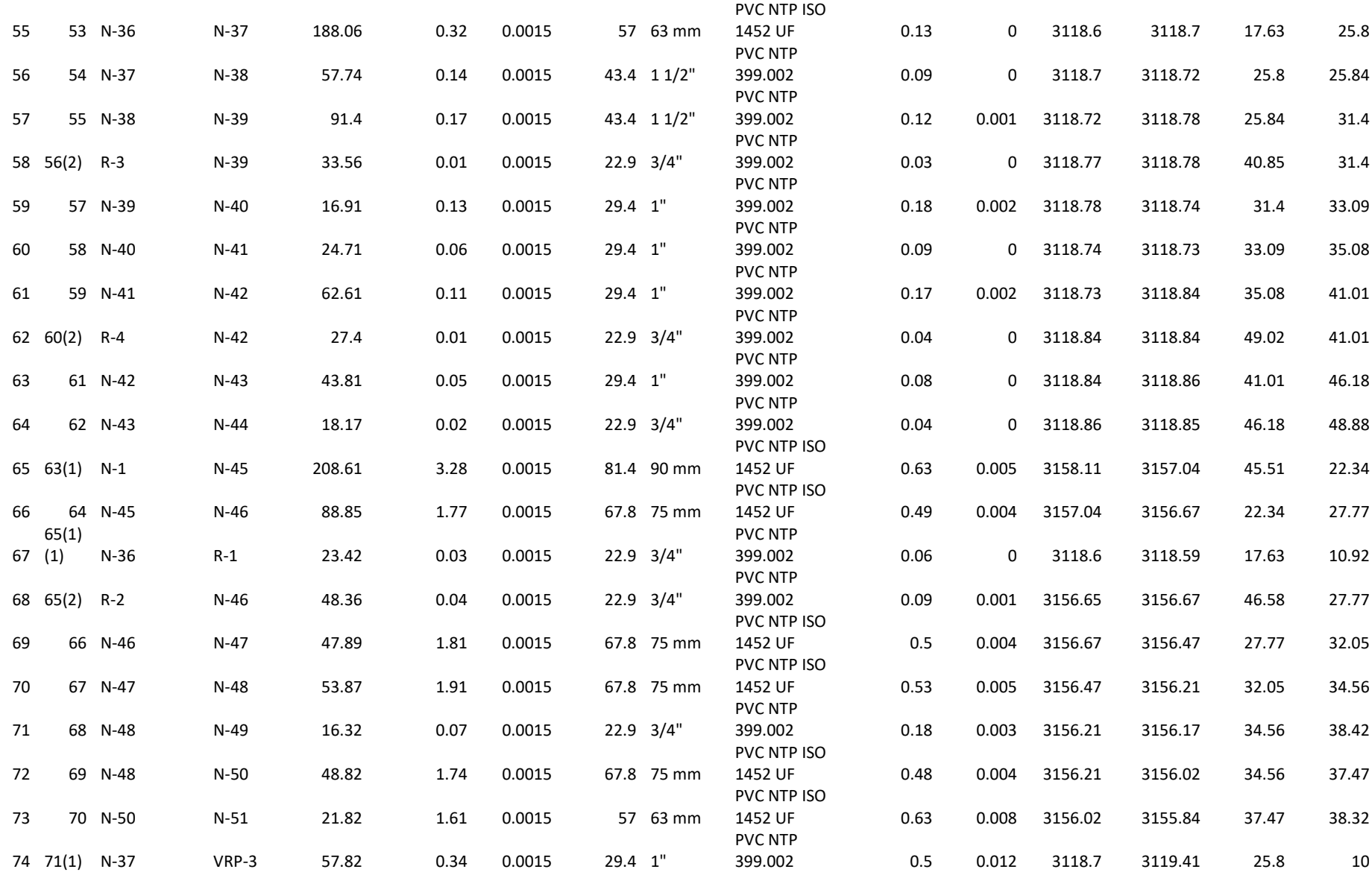

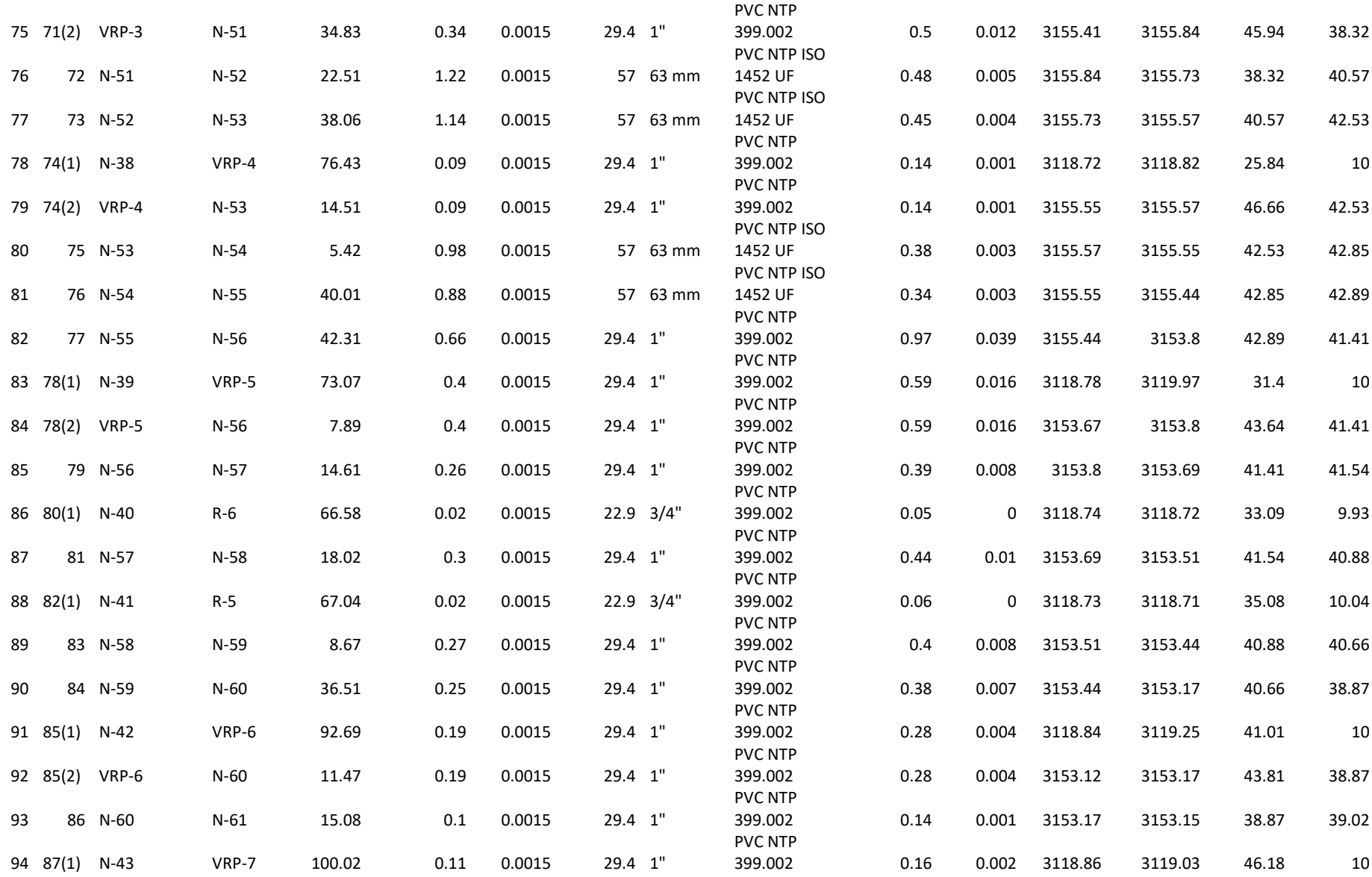

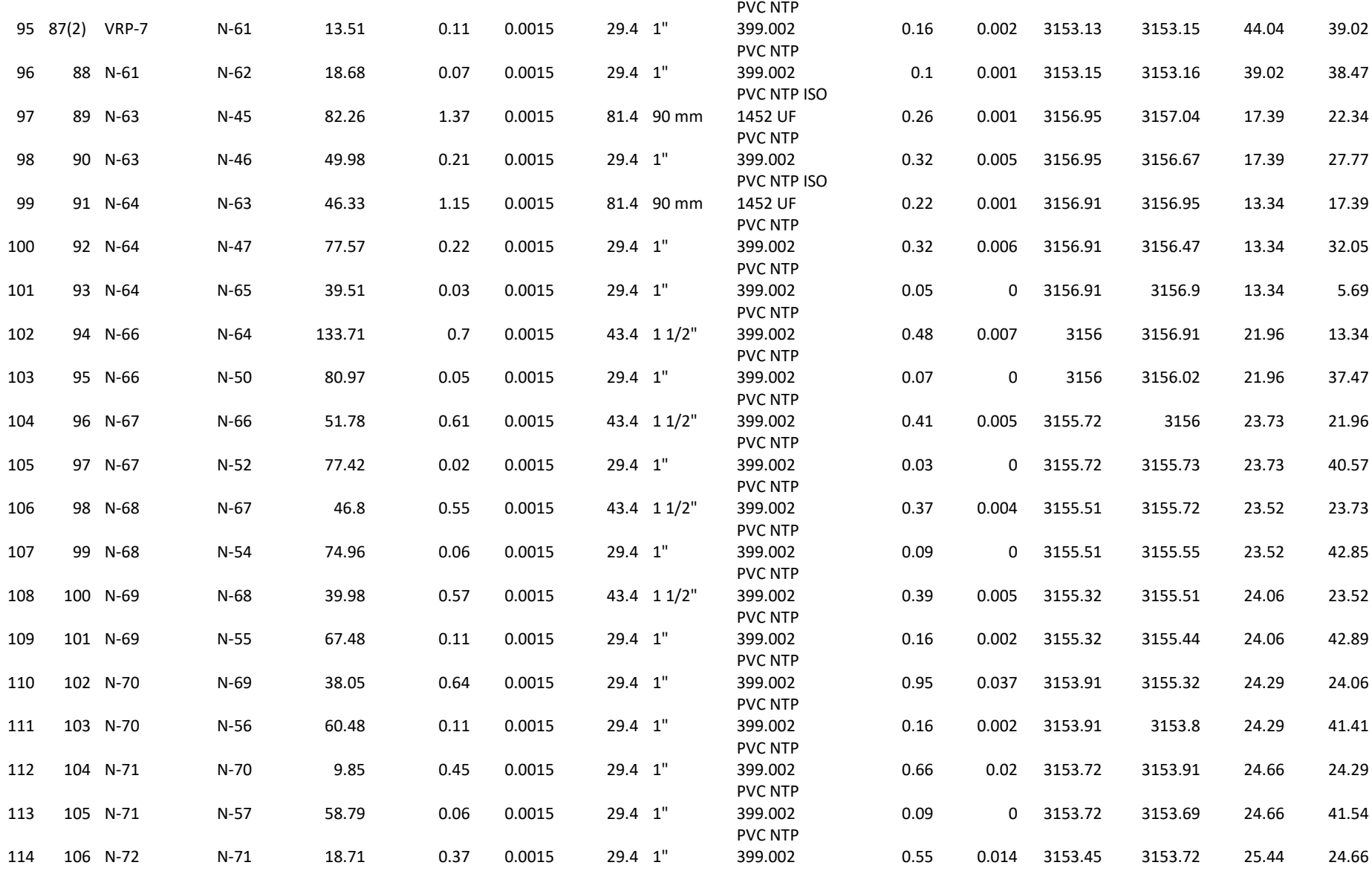

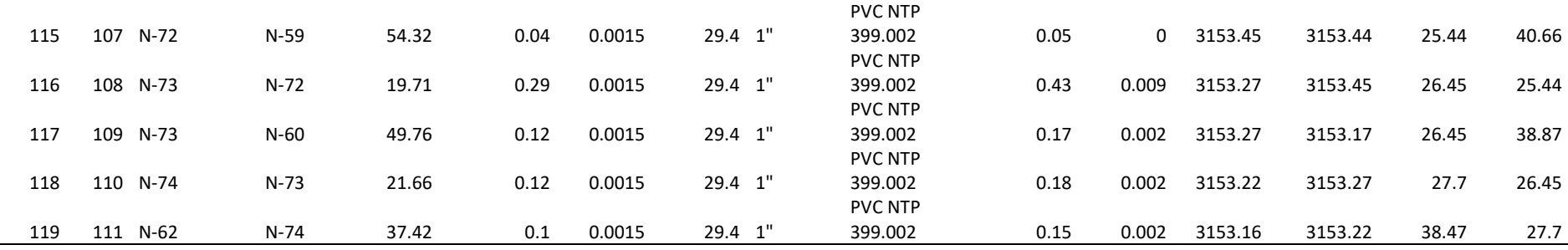

*Tabla 30. Resultado de tubería modelados*

| <b>Label</b> | <b>Elevation</b> | X         | Y                    | <b>Demand</b> | <b>Hydraulic</b> | <b>Pressure</b> |
|--------------|------------------|-----------|----------------------|---------------|------------------|-----------------|
|              | (m)              | (m)       | (m)                  | (L/s)         | Grade (m)        | (m H2O)         |
| $N-1$        | 3112.51          | 222899.45 | 8948596.62           | 0.02          | 3158.11          | 45.51           |
| $N-2$        | 3108             | 222837.65 | 8948607.25           | 0.03          | 3118.91          | 10.88           |
| $N-3$        | 3105.91          | 222890.96 | 8948611.8            | 0.07          | 3118.74          | 12.81           |
| $N-4$        | 3103.88          | 222756.89 | 8948606.52           | 0.2           | 3118.64          | 14.73           |
| $N-5$        | 3083.64          | 222752.7  | 8948689.55           | $\pmb{0}$     | 3118.4           | 34.69           |
| $N-6$        | 3102.44          | 222730.72 | 8948606.77           | 0.1           | 3118.59          | 16.12           |
| $N-7$        | 3083.51          | 222725.59 | 8948689.1            | 0.06          | 3118.32          | 34.73           |
| $N-8$        | 3100.63          | 222704.73 | 8948607.03           | 0.03          | 3118.19          | 17.53           |
| $N-9$        | 3084.05          | 222706.46 | 8948688.78           | 0             | 3118.18          | 34.05           |
| $N-10$       | 3099.09          | 222680.32 | 8948607.26           | 0.07          | 3117.86          | 18.74           |
| $N-11$       | 3083.19          | 222676.3  | 8948688.29           | 0.06          | 3117.89          |                 |
| $N-12$       | 3098.01          | 222653.31 | 8948607.52           |               | 3117.51          | 34.63           |
| $N-13$       | 3082.42          | 222650.11 | 8948687.85           | 0.1<br>0.03   | 3117.78          | 19.46           |
|              | 3086.69          | 222471.73 | 8948578.54           | 0.37          |                  | 35.28<br>11.12  |
| $N-14$       |                  |           |                      |               | 3097.83          |                 |
| $N-15$       | 3076.77          | 222472.25 | 8948659.86           | 0.03          | 3097.17          | 20.36           |
| $N-16$       | 3076.57          | 222489.81 | 8948662.32           | 0.01          | 3097.17          | 20.56           |
| $N-17$       | 3083.92          | 222429.1  | 8948569.67           | 0.08          | 3096.98          | 13.03           |
| $N-18$       | 3072.81          | 222427.79 | 8948654.23           | 0.09          | 3096.9           | 24.05           |
| $N-19$       | 3082.48          | 222407.92 | 8948568.62           | 0.04          | 3096.79          | 14.28           |
| $N-20$       | 3070.68          | 222404.85 | 8948653.26           | 0.02          | 3096.78          | 26.05           |
| $N-21$       | 3080.58          | 222369.2  | 8948568.12           | 0.02          | 3096.57          | 15.96           |
| $N-22$       | 3073.21          | 222366.92 | 8948599.09           | 0.01          | 3096.52          | 23.27           |
| $N-23$       | 3070.18          | 222365    | 8948625.11           | 0.06          | 3096.52          | 26.28           |
| $N-24$       | 3066.61          | 222363.08 | 8948651.21           | 0.03          | 3096.54          | 29.87           |
| $N-25$       | 3057.26          | 222361.59 | 8948681.63           | 0             | 3096.53          | 39.18           |
| $N-26$       | 3078.64          | 222327.76 | 8948566.39           | 0.02          | 3096.5           | 17.83           |
| $N-27$       | 3070.99          | 222322    | 8948592.47           | 0.02          | 3096.51          | 25.46           |
| $N-28$       | 3067.2           |           | 222317.3 8948613.77  | 0.03          | 3096.51          | 29.25           |
| $N-29$       | 3061.54          |           | 222312.41 8948635.96 | 0.02          | 3096.51          | 34.9            |
| $N-30$       | 3053.82          |           | 222306.35 8948665.63 | 0.02          | 3096.51          | 42.6            |
| $N-31$       | 3075.97          | 222283.8  | 8948559.37           | 0.03          | 3096.4           | 20.39           |
| $N-32$       | 3059.42          |           | 222267 8948622.04    | 0.04          | 3096.48          | 36.99           |
| $N-33$       | 3051.65          | 222258.44 | 8948651.88           | 0.03          | 3096.48          | 44.74           |
| $N-34$       | 3068.63          |           | 222174.79 8948516.18 | 0.06          | 3096.24          | 27.55           |
| $N-35$       | 3066.27          | 222144.13 | 8948483.54           | 0.04          | 3096.21          | 29.88           |
| $N-36$       | 3100.93          |           | 222626.23 8948588.41 | 0.14          | 3118.6           | 17.63           |
| $N-37$       | 3092.84          |           | 222441.86 8948553.18 | 0.16          | 3118.7           | 25.8            |
| $N-38$       | 3092.83          |           | 222385.88 8948539.04 | 0.13          | 3118.72          | 25.84           |
| $N-39$       | 3087.31          | 222296.13 | 8948523.74           | 0.09          | 3118.78          | 31.4            |
| $N-40$       | 3085.58          |           | 222279.65 8948519.96 | 0.05          | 3118.74          | 33.09           |
| $N-41$       | 3083.58          |           | 222255.72 8948513.79 | 0.15          | 3118.73          | 35.08           |

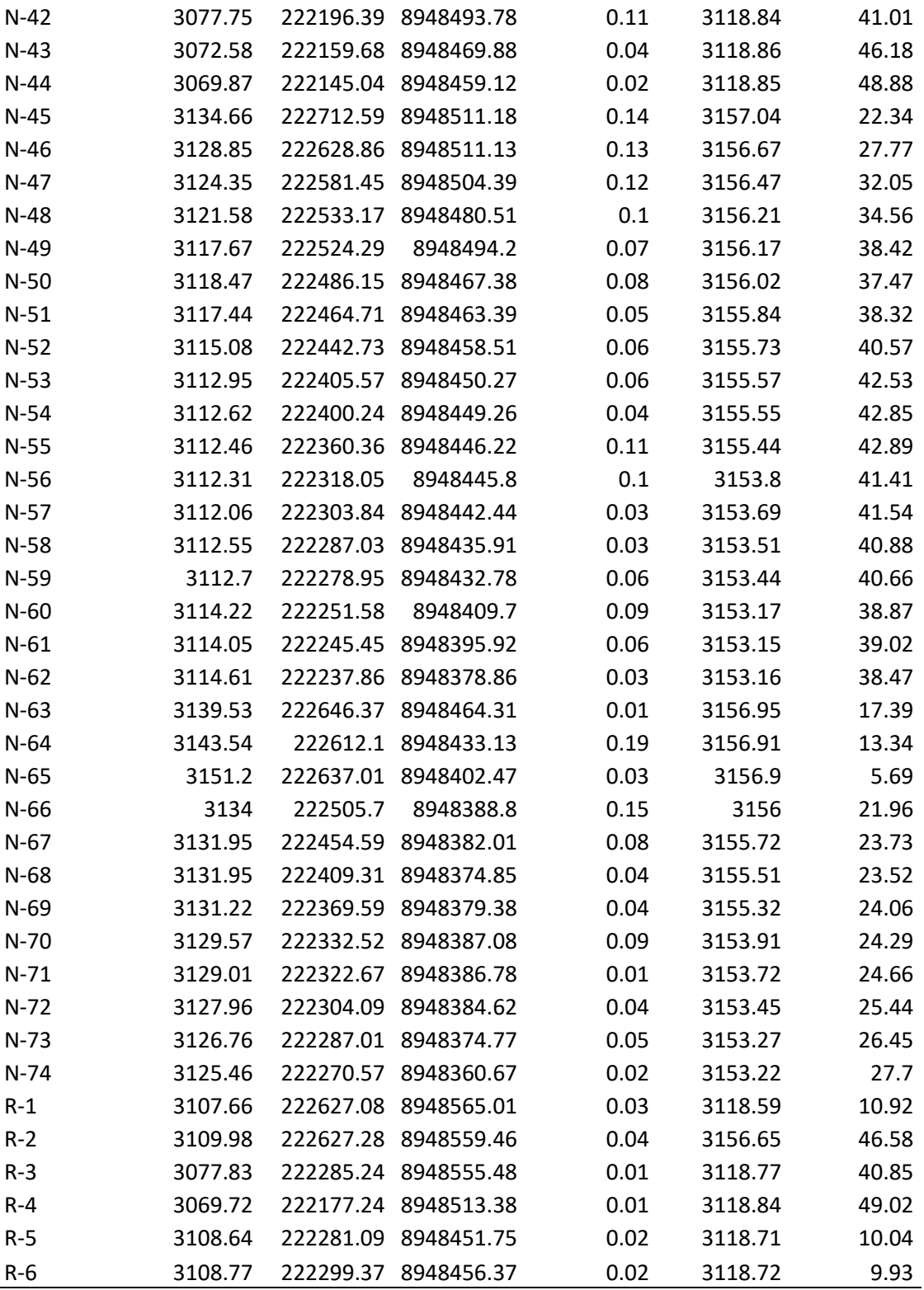

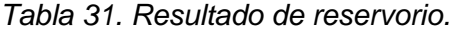

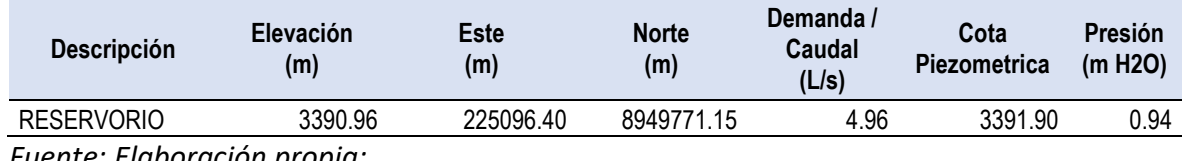

*Fuente: Elaboración propia:*

# *Tabla 32. Resultado de Válvulas de control VC*

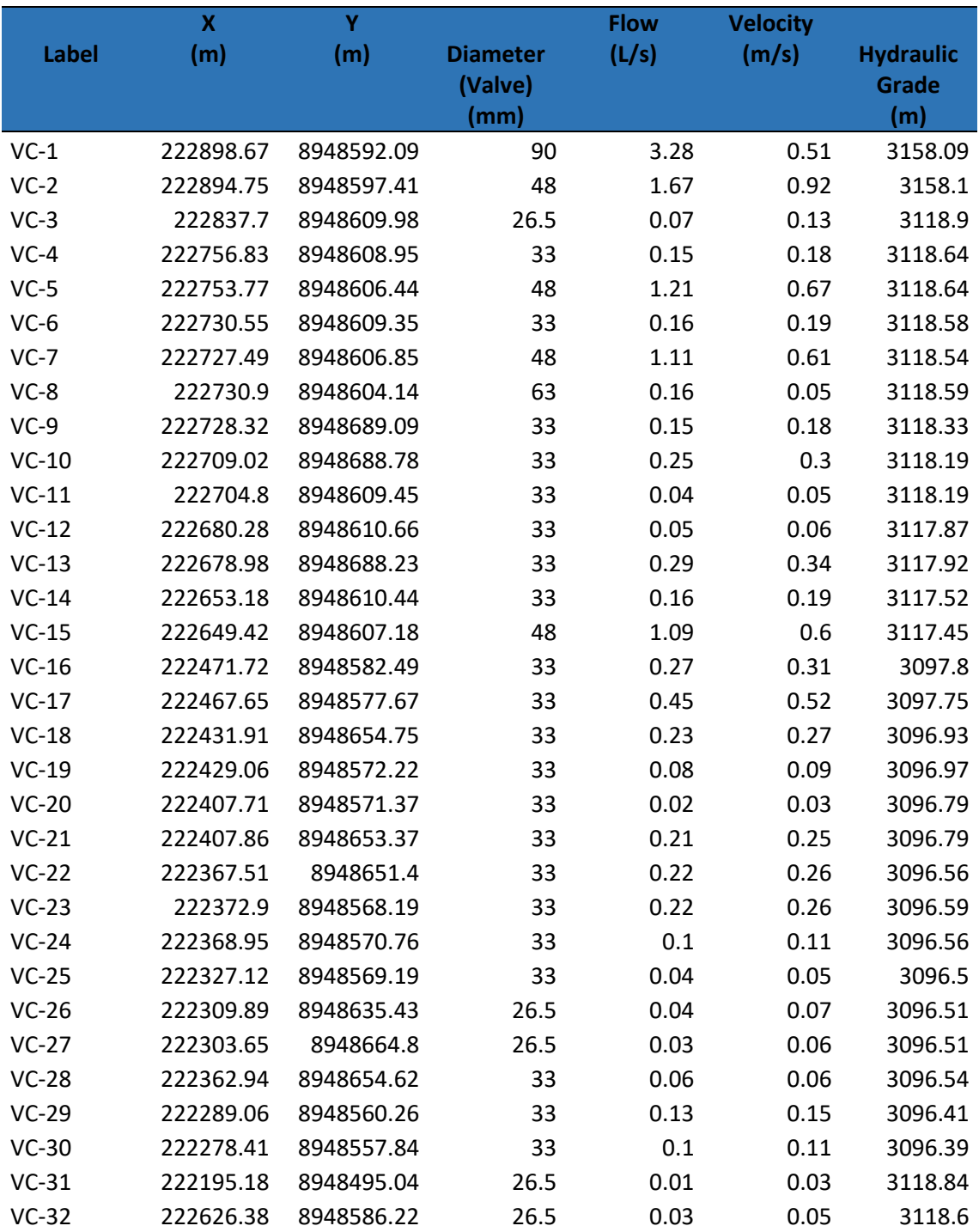

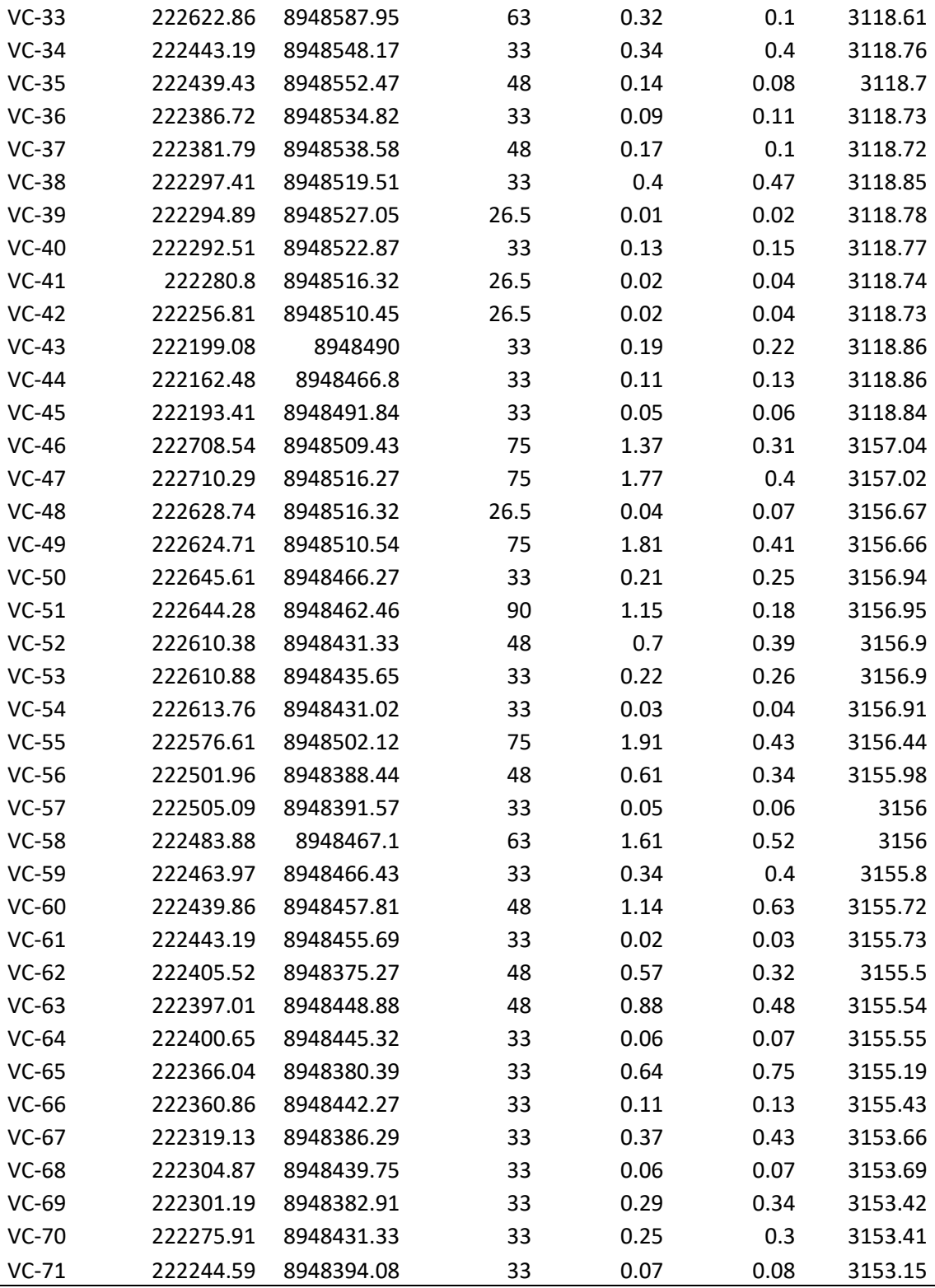

#### *Tabla 33. Válvulas de control de Presiones VCP*

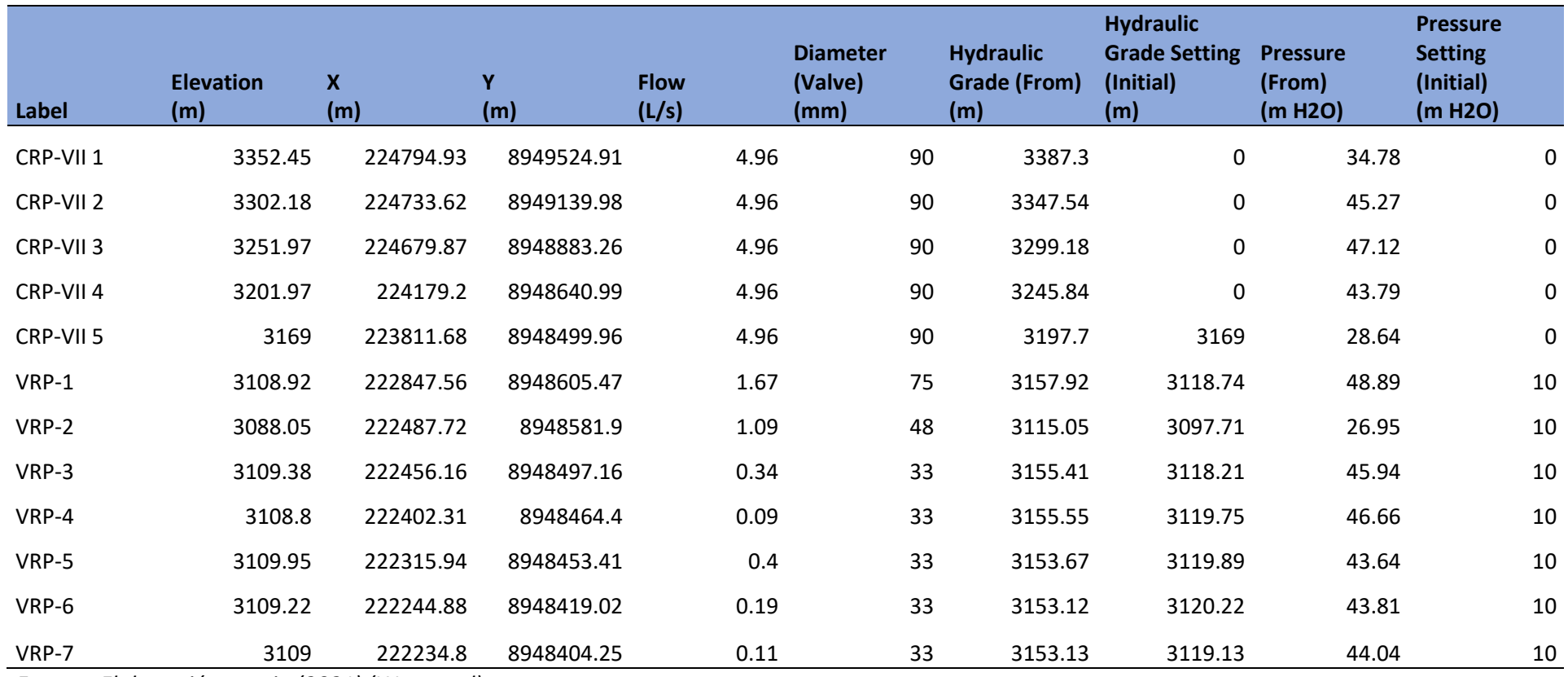

## **Con respecto Objetivo específico 2**

Es Evaluar el comportamiento hidráulico de la red de agua según condiciones morfológicas con software Epanet - urbanización la colina, Huaraz, Ancash 2021.

### **Modelado de la red de agua potable mediante el uso de EPANET**

### **Configuración De Modelo y unidades**

Se inicia el software EPANET, la cual tiene una amplia ventana de trabajo (ver figura), lo primero que se requiere es verificar las unidades de medida para la cual se hace clic en el menú *Ayuda* y la opción *Unidades,* entonces se puede observar (ver figura 48), todas las unidades con las que este sistema funciona, estas no son editables, así que conviene configurar nuestro modelo previamente.

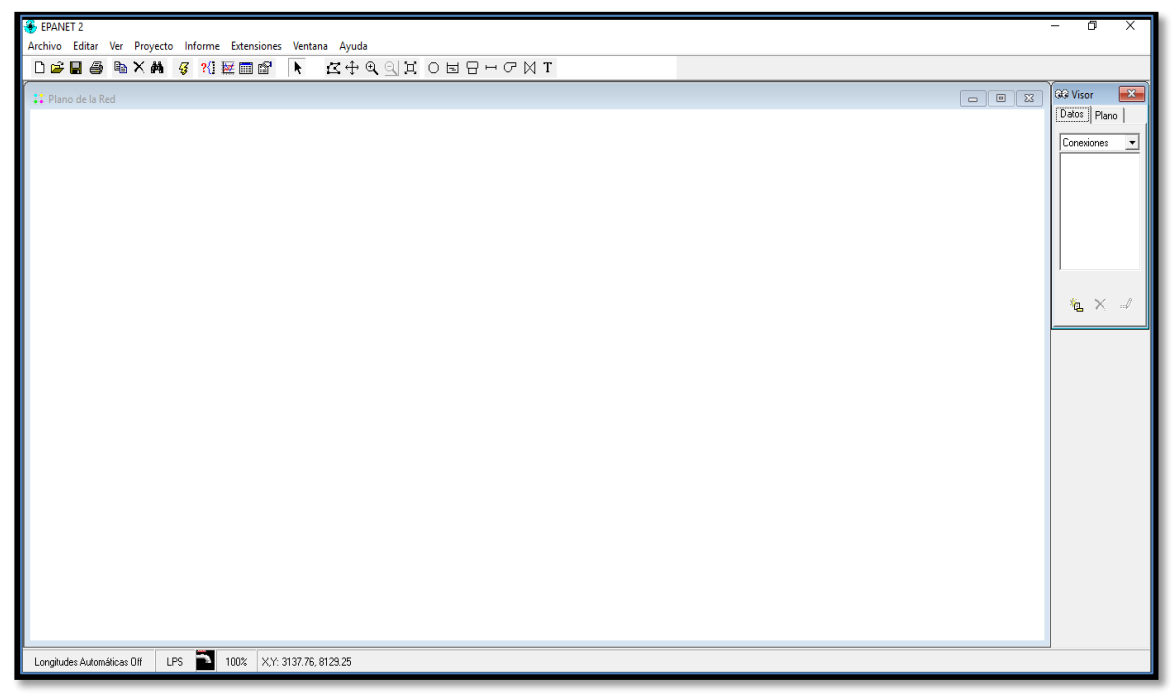

*Figura 48. Plataforma Workspace del EPANET*

Debido a que teníamos configurado con anterioridad nuestro sistema de redes de agua a modelar, se verifica que los caudales se encuentran en LPS, los diámetros de tuberías en milímetros (mm), la altura hidráulica y la presión en metros (m).

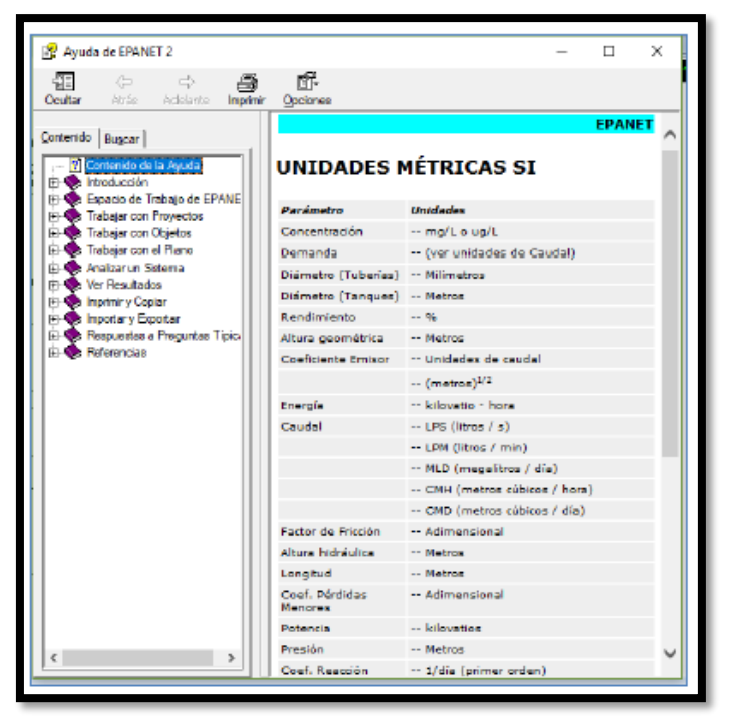

*Figura 49. Configuración de unidades Epanet*

#### **Configuración del proyecto**

Una vez que se han configurado las unidades, se tienen que establecer los valores por defecto para el correspondiente procesamiento de datos, entonces, ubicamos el menú Proyecto, y a la herramienta Valores por defecto, en la primera viñeta denominada Etiquetas ID, configuraremos la denominación de los elementos que componen nuestra red de distribución, para lo cual usaremos la misma descripción que se utiliza generalmente (ver figura 50).

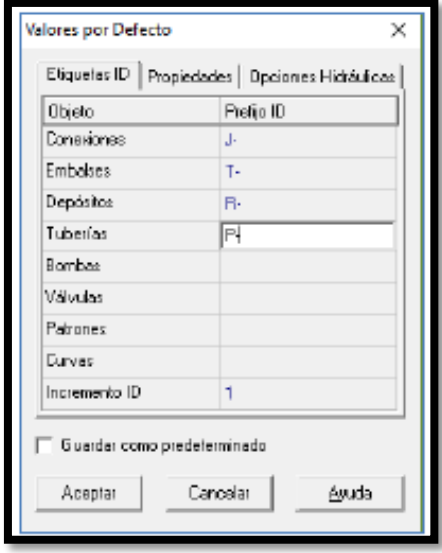

*Figura 50. Configuración del proyecto*

Posteriormente ingresamos a la viñeta *Opciones hidráulicas,* en esta ventana, configuraremos la ecuación de pérdidas, que como ya se había realizado en el caso de WaterCAD, se escogerá nuevamente la ecuación de Hazen Williams, el peso específico del agua que pasa por nuestra red, la viscosidad relativa, el número máximo de iteraciones y el nivel de precisión.

#### **Opciones de esquema**

Para nuestro proyecto, necesitamos configurar las características visuales de los elementos a modelar como son los nudos, tuberías, reservorios y demás, para lo cual se ingresa al menú Ver, en la opción Opciones (ver figura 51)

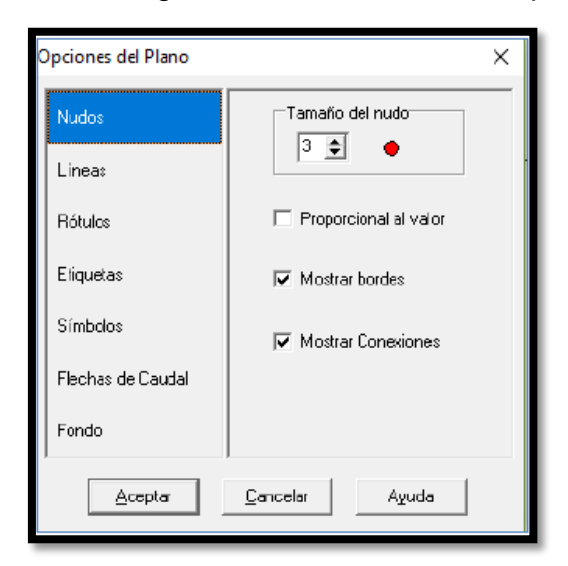

*Figura 51.Opciones de esquema*

La configuración más significativa está en las viñetas Etiquetas y Símbolos, en las cuales seleccionaremos como activas todas sus elecciones, y así tener mejor visibilidad del diagrama y su funcionamiento después del procesamiento de cálculos (ver figura 52).

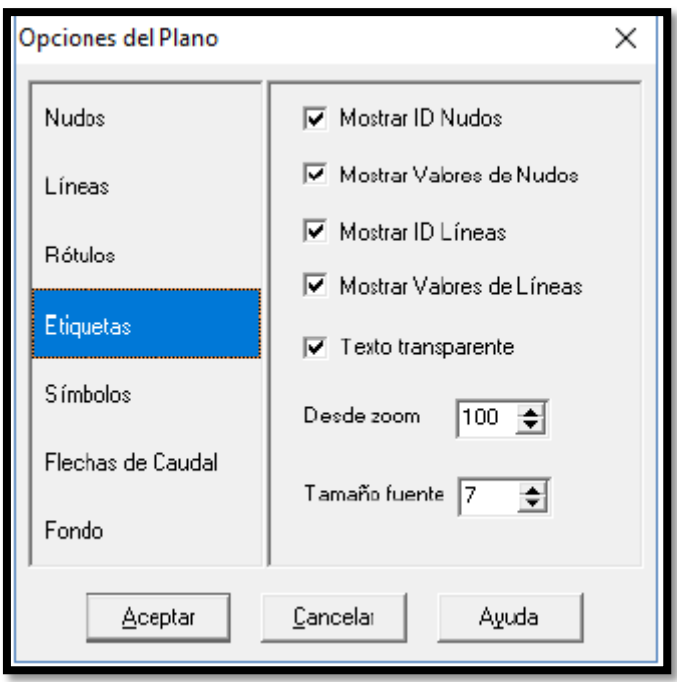

*Figura 52. configuración de etiquetas*

### **Modelamiento**

Para iniciar el modelamiento en Epanet es necesario tener ordenada la data de todos los nodos o junctions, para diagramar la red en estudio, los datos requeridos son las coordenadas x, y; y las cotas de ubicación de cada nodo y de cada elemento en aplicación (ver tabla 34)

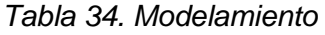

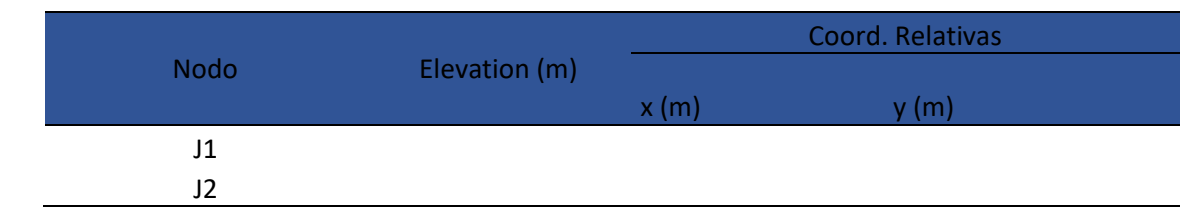

Fuente: Elaboración propia

A partir de esto, se empieza la diagramación, con la herramienta Añadir conexión, la cual dibuja un nodo en el plano, luego se selecciona dicho nodo y realiza un clic derecho con el fin de configurar su ubicación y cota, como se muestra en la imagen. (Ver figura 53).

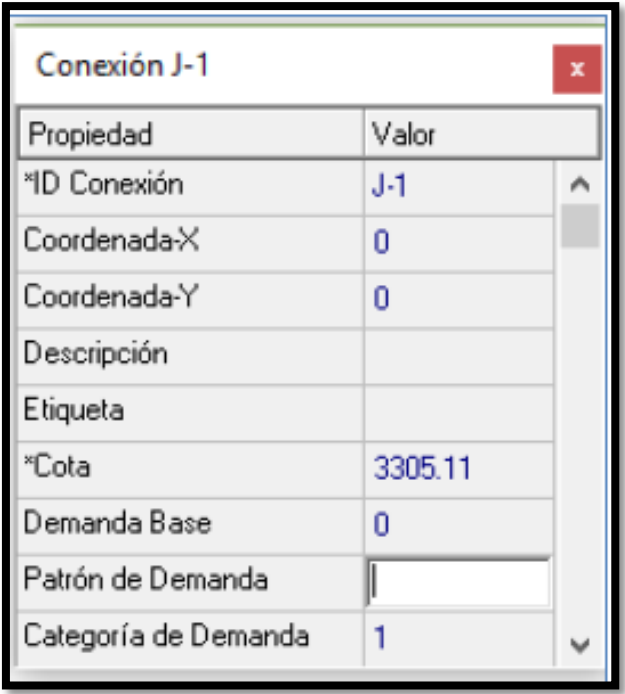

*Figura 53, Propiedades conexiones*

De igual manera se realiza el mismo procedimiento para cada uno de los nodos, y los dos reservorios, una vez realizado esta operación para todos los nodos, empieza la configuración para la tubería, entonces nos acercamos a la herramienta *Añadir tubería* (ver figura 54).

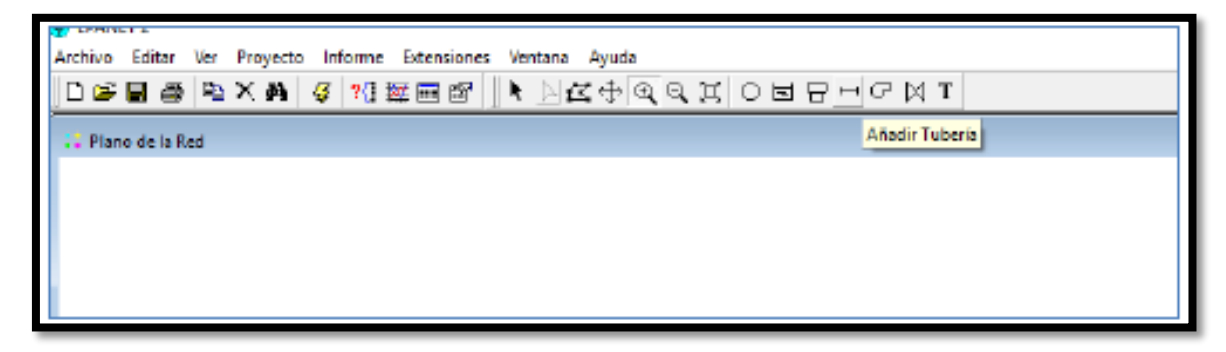

*Figura 54. Propiedad para añadir tuberías*

Después unimos todos los nodos de acuerdo a la configuración orientada en los planos, y cada tuviera insertada, se tiene que configurar en dimensión y diámetro (ver figura 55).
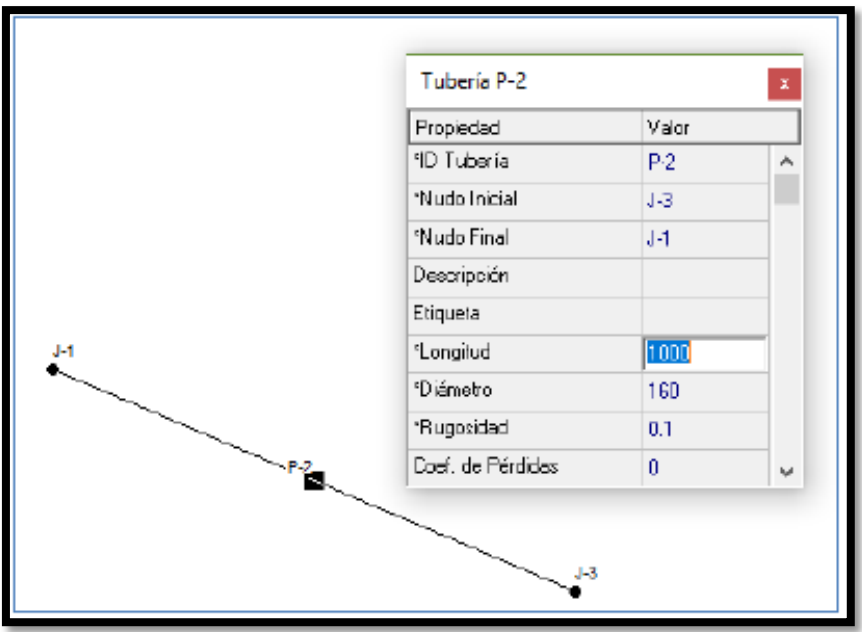

*Figura 55 . Grafica de nodos*

Una vez realizado el proceso completo de la modelación, se obtiene el resultado final, la modelación de la red de distribución de agua potable de JASS la colina (Ver figura 56)

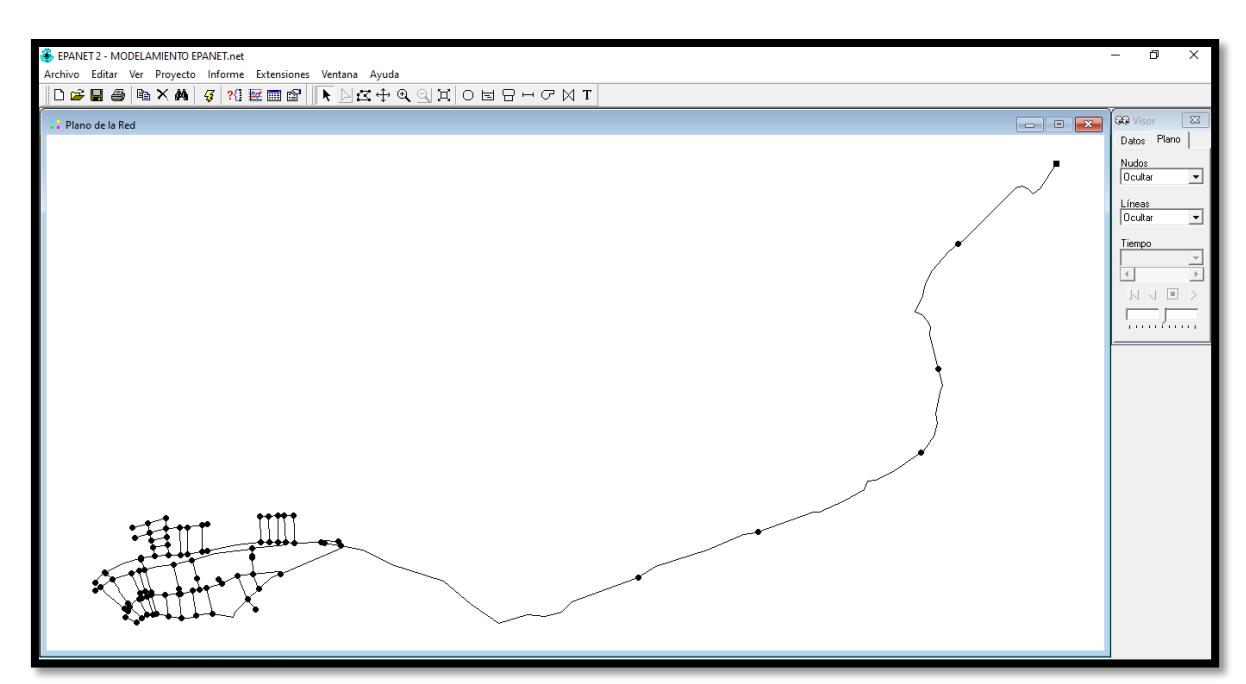

*Figura 56. Modelado completo de puntos y tuberías de la red de distribución*

Luego de haberse configurado y asignado cada nodo y tubería, se procede a realizar los cálculos en el estado actual del modelo, haciendo clic en la herramienta *análisis.* (Ver figura 57).

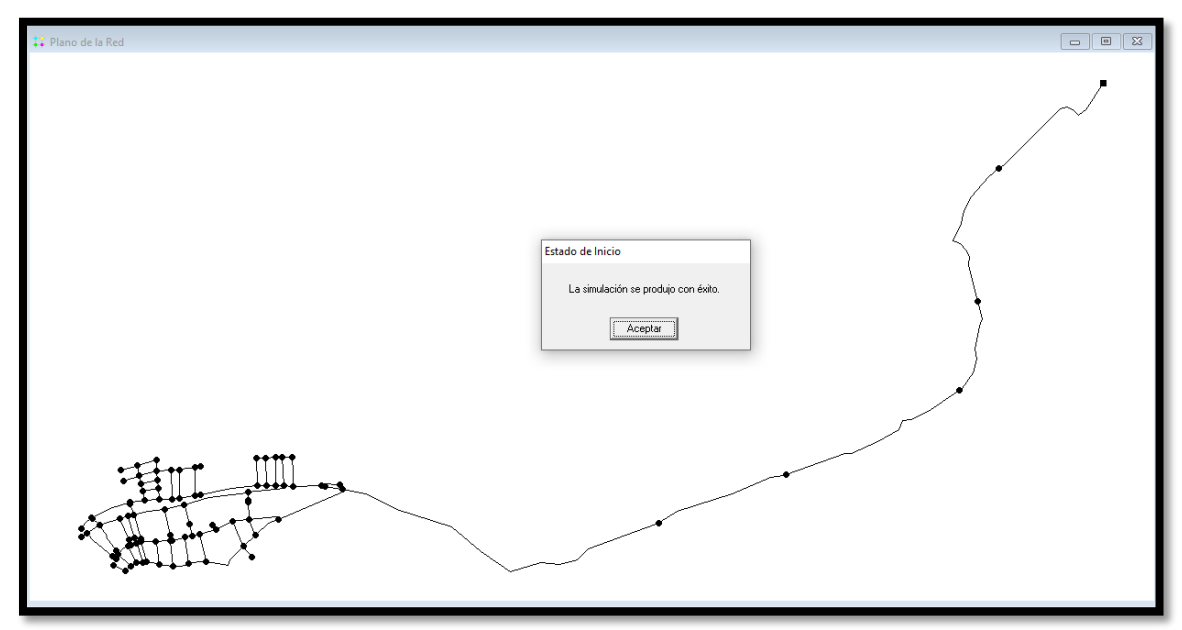

*Figura 57. Cálculo de nodos y tuberías*

Una vez obtenido el análisis se procede a ver los resultados iniciales tanto de presión en cada nudo como de demanda en cada tubería, para lo cual recurrimos a la herramienta *Tablas* (Ver figura 50).

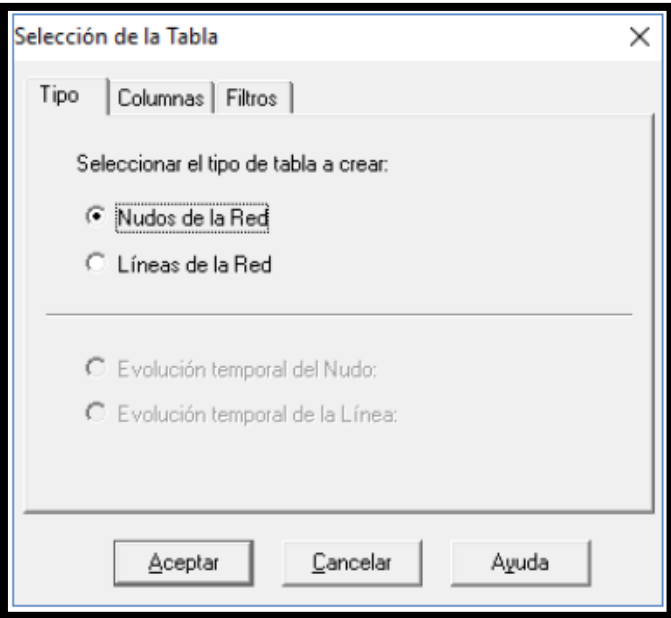

*Figura 58. Selección de nodos de la red*

Se observan las tuberías en la imagen (Ver figura 59), las cuales presentan una velocidad de flujo muy pequeños y caudales negativos, los cuales representan errores en la configuración del modelo, es decir la red no está operando de manera adecuada en esos tramos de tubería.

| ID Linea      | Caudal<br>LPS. | Velocidad<br>$mH$ 8 | Pérd, Unit.<br>m/km | Factor de<br>Fricción | Valoc, da<br><b>Reacción</b><br>ma A. Ad | NONE<br>mo/L | Estado  | ۸ |
|---------------|----------------|---------------------|---------------------|-----------------------|------------------------------------------|--------------|---------|---|
| Tuberia P-167 | 0.46           | 0.05                | 0.03                | 0.028                 | 0.00                                     | 0.00         | Abierta |   |
| Tuberia P-168 | 0.68           | 0.07                | 0.06                | 0.026                 | 0.00                                     | 0.00         | Abierto |   |
| Tuberia P-169 | $-0.33$        | 0.03                | 0.02                | 0.034                 | 0.00                                     | 000          | Abierto |   |
| Tuberia P-170 | 0.19           | 0.02                | 0.00                | 0.017                 | 0.00                                     | 0.00         | Abierta |   |
| Tuberia P-171 | 0.48           | 0.05                | 0.03                | 0.025                 | 0.00                                     | 0.00         | Abierta |   |
| Tuberia P-172 | 0.75           | 0.08                | 0.08                | 0.026                 | 0.00                                     | 000          | Abierto |   |
| Tuberia P-173 | $-0.57$        | 0.06                | 0.04                | 0.026                 | 0.00                                     | 0.00         | Abierto |   |
| Tuberia P-174 | 0.57           | 0.06                | 0.05                | 0.02B                 | 0.00                                     | 0.00         | Abierta |   |
| Tuberia P-175 | 0.56           | 0.06                | 0.04                | 0.027                 | 0.00                                     | 0.00         | Abierto |   |
| Tuberia P-176 | 0.56           | 0.06                | 0.05                | 0.02B                 | 0.00                                     | 000          | Abierta |   |
| Tuberia P-177 | 0.75           | 0.08                | 0.08                | 0.027                 | 0.00                                     | 000          | Abierto |   |
| Tuberia P-179 | 0.67           | 0.07                | 0.06                | 0.026                 | 0.00                                     | 0.00         | Abierto |   |
| Tuberia P-179 | $-0.28$        | 0.03                | 0.01                | 0.025                 | 0.00                                     | 0.00         | Abierto |   |
| Tuberia P-180 | 0.46           | 0.05                | 0.03                | 0.029                 | 0.00                                     | 000          | Abierto |   |
| Tuberia P-181 | 0.28           | 0.03                | 0.01                | 0.032                 | 0.00                                     | 0.00         | Abierta |   |
| Tuberia P-182 | 0.62           | 0.07                | 0.05                | 0.027                 | 0.00                                     | 0.00         | Abierto |   |
| Tuberia P-183 | $-0.18$        | 0.02                | 0.01                | 0.035                 | 0.00                                     | 000          | Abierto |   |
| Tuberia P-184 | 0.00           | 0.00                | 0.00                | 0.000                 | 0.00                                     | 0.00         | Abierta | v |

*Figura 59. Caudal de tuberías*

De manera similar se puede identificar que las conexiones o nudos que integran la red, expresan mayor carga de lo permitido en la norma, es por eso que la red tiene inconvenientes en su comportamiento real, y utilizando el EPANET se ha identificado, que tramos ameritan intervención (Ver figura 60).

| $\mathbf x$<br>画<br>Tabla de Red - Nudos<br>$\Box$ |                |             |              |              |   |  |  |  |  |
|----------------------------------------------------|----------------|-------------|--------------|--------------|---|--|--|--|--|
| ID Nudo                                            | Demanda<br>LPS | Altura<br>m | Presión<br>m | NONE<br>mg/L | ۸ |  |  |  |  |
| Conexión J-231                                     | 0.00           | 3306.50     | 63.22        | 0.00         |   |  |  |  |  |
| Conexión J-232                                     | 0.00           | 3306.50     | 62.61        | 0.00         |   |  |  |  |  |
| Conexión J-233                                     | 0.00           | 3306.50     | 59.51        | 000          |   |  |  |  |  |
| Conexión J-234                                     | 0.00           | 3306.50     | 60.73        | 0.00         |   |  |  |  |  |
| Conexión J-235                                     | 0.00           | 3306.50     | 66.22        | 000          |   |  |  |  |  |
| Conexión J-236                                     | 0.00           | 3306.50     | 68.58        | 0.00         |   |  |  |  |  |
| Conexión J-237                                     | 0.00           | 3306.50     | 64.04        | 000          |   |  |  |  |  |
| Conexión J-238                                     | 0.00           | 3306.50     | 63.18        | 000          |   |  |  |  |  |
| Conexión J-239                                     | 0.00           | 3306.50     | 61.27        | 000          |   |  |  |  |  |
| Conexión J-240                                     | 0.00           | 3306.50     | 63.73        | 000          |   |  |  |  |  |
| Conexión J-241                                     | 0.00           | 3306.50     | 61.06        | 000          |   |  |  |  |  |
| Conexión J-242                                     | 0.00           | 3306.50     | 60.29        | 0.00         |   |  |  |  |  |
| Conexión J-243                                     | 0.00           | 3306.50     | 63.68        | 0.00         |   |  |  |  |  |
| Conexión J-244                                     | 0.00           | 3306.50     | 62.40        | 000          | v |  |  |  |  |

*Figura 60. Identificación de conexiones*

#### **Optimización**

Paralelo a los resultados, se puede generar un diagrama de la región de la red, que más está afectada por las presiones altas, entonces para poder acceder a estas opciones nos dirigimos a la ventana a la izquierda, denominada *Visor*, y buscamos de la lista desplegable de Nudos la opción *Presión*, el cual genera una modificación en la coloración de los nudos del modelo, con una leyenda indicando la presión afectada por nudo. (Ver figura 53).

# **Fuente:** Software EPANET

A diferencia del Watercad, este software no cuenta con una herramienta directa para la optimización, lo que se requiere aquí es la modificación visual de los parámetros de la normativa, correspondiente a la presión y la velocidad.

Es por ello que iniciaremos con la inclusión al modelo los caudales reales que tiene que expresar el modelo; para ello nos dirigimos a la ventana Visor, y seleccionamos la herramienta Datos y escogemos Conexiones; de manera continua se observa una lista desplegable donde se pueden visualizar todos los nudos, y se tiene colocar manualmente el caudal base para cada nudo.

#### *Tabla 35. cuadro para el llenado de información de modelamiento*

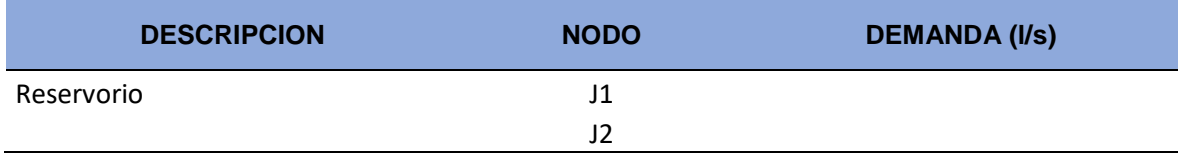

Fuente: elaboración propia

A diferencia de otros softwares, en EPANET la edición se realiza, nudo por nudo, lo cual no es conveniente con respecto a tiempo de trabajo.

Una vez finalizado la asignación de las demandas base a cada nudo, identificamos los nudos con presiones elevadas, editar los diámetros de las tuberías y corregir los errores de presión y velocidad, obteniendo así un sistema optimizado.

Después de múltiples simulaciones se logra un resultado que de confianza y garantice los estados de presión y velocidad; a diferencia de Watercad, este proceso se realizó con criterios de diseño de redes, para obtener esta solución, se plantea la creación de un nuevo embalse o reservorio en el sector Noreste y asilando el sistema actualmente en función y planteando la solución funcional de 2 sistemas independientes, garantizando presión y velocidad en ambos sectores de la población (ver figura 61)

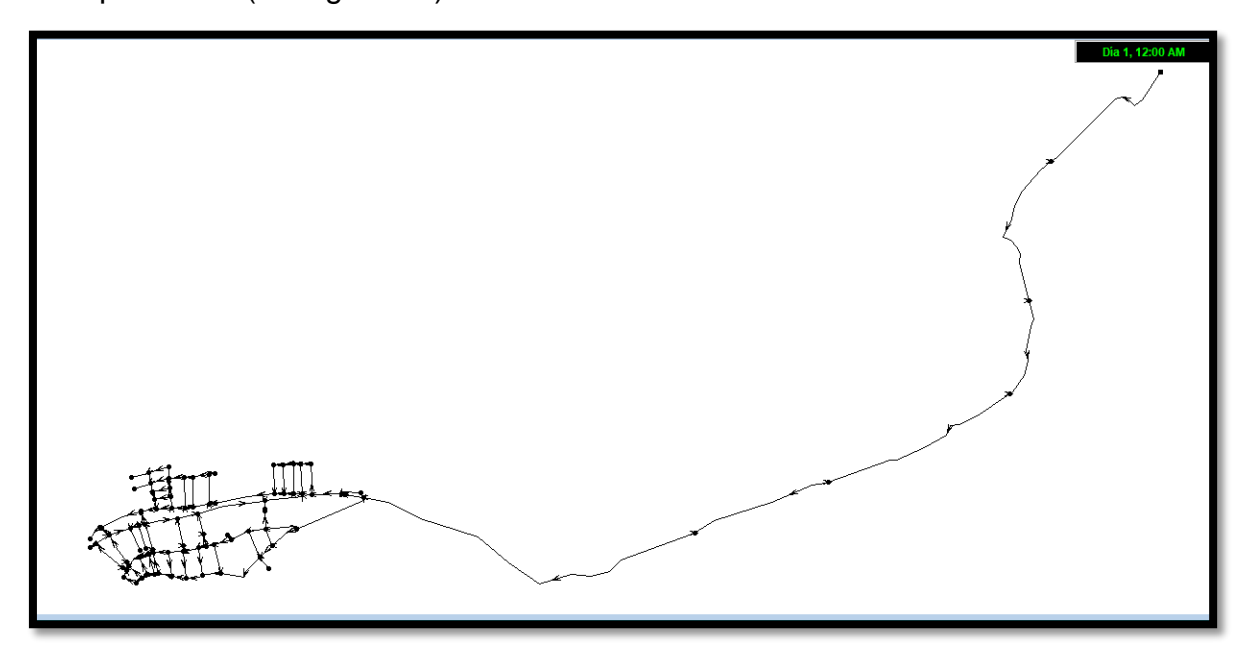

*Figura 61. Presiones niveladas*

#### **Análisis De Resultados**

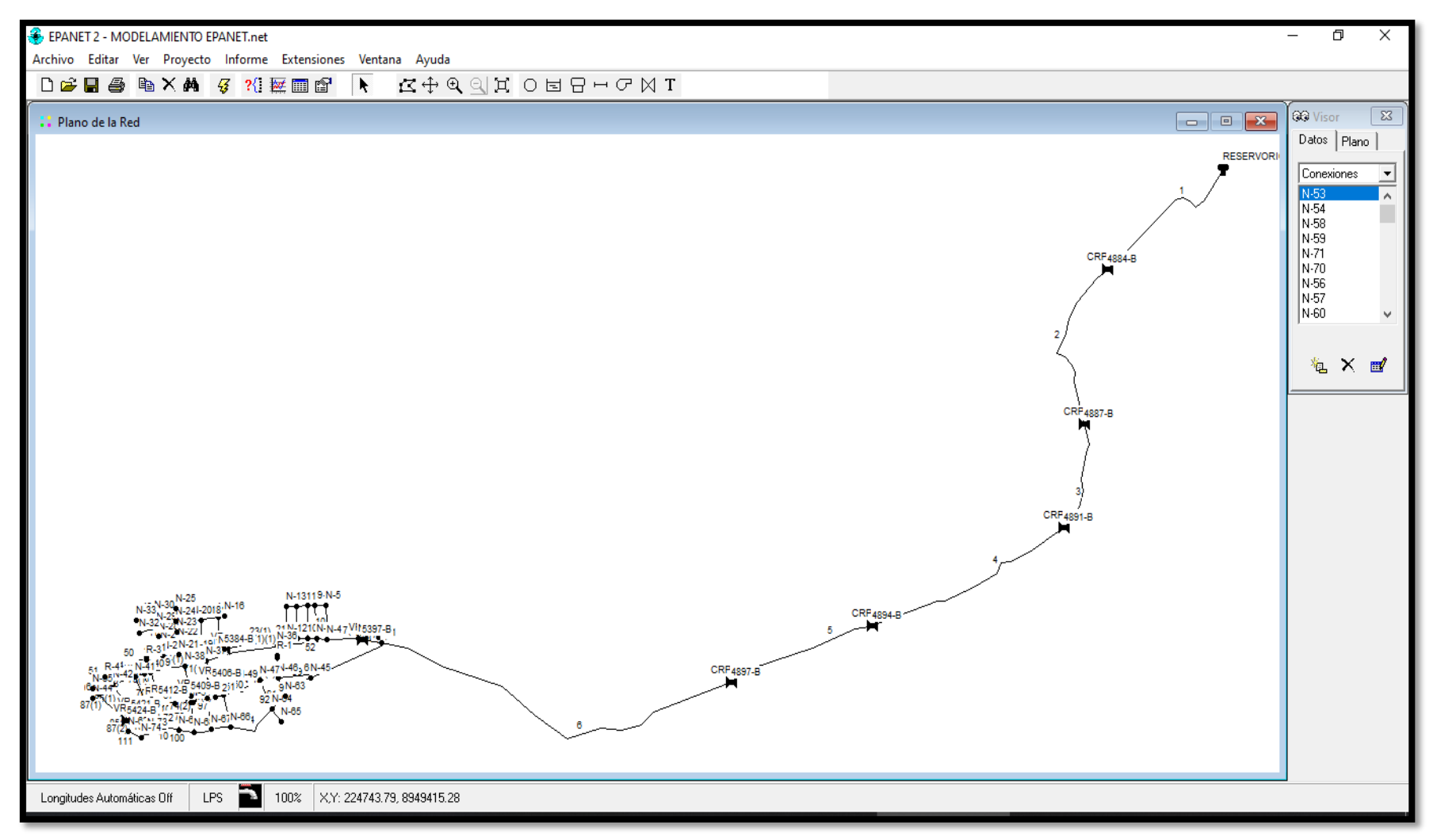

*Figura 62. Representación de nodos en la red de distribución.*

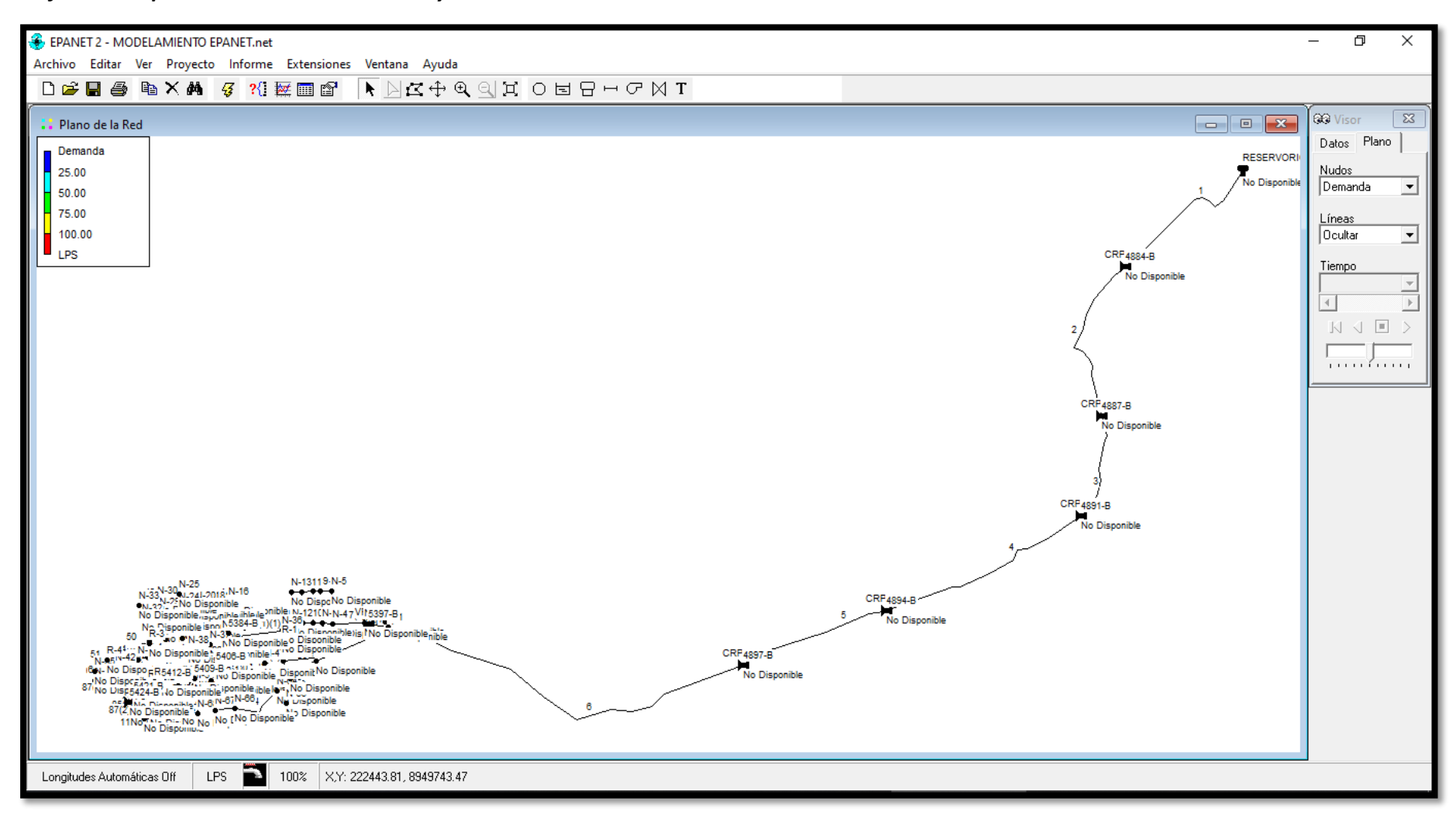

*Gráfico 12: Representación de la demanda y demanda base en nodos.*

*Figura 63. Representación de la demanda y demanda base en nodos.*

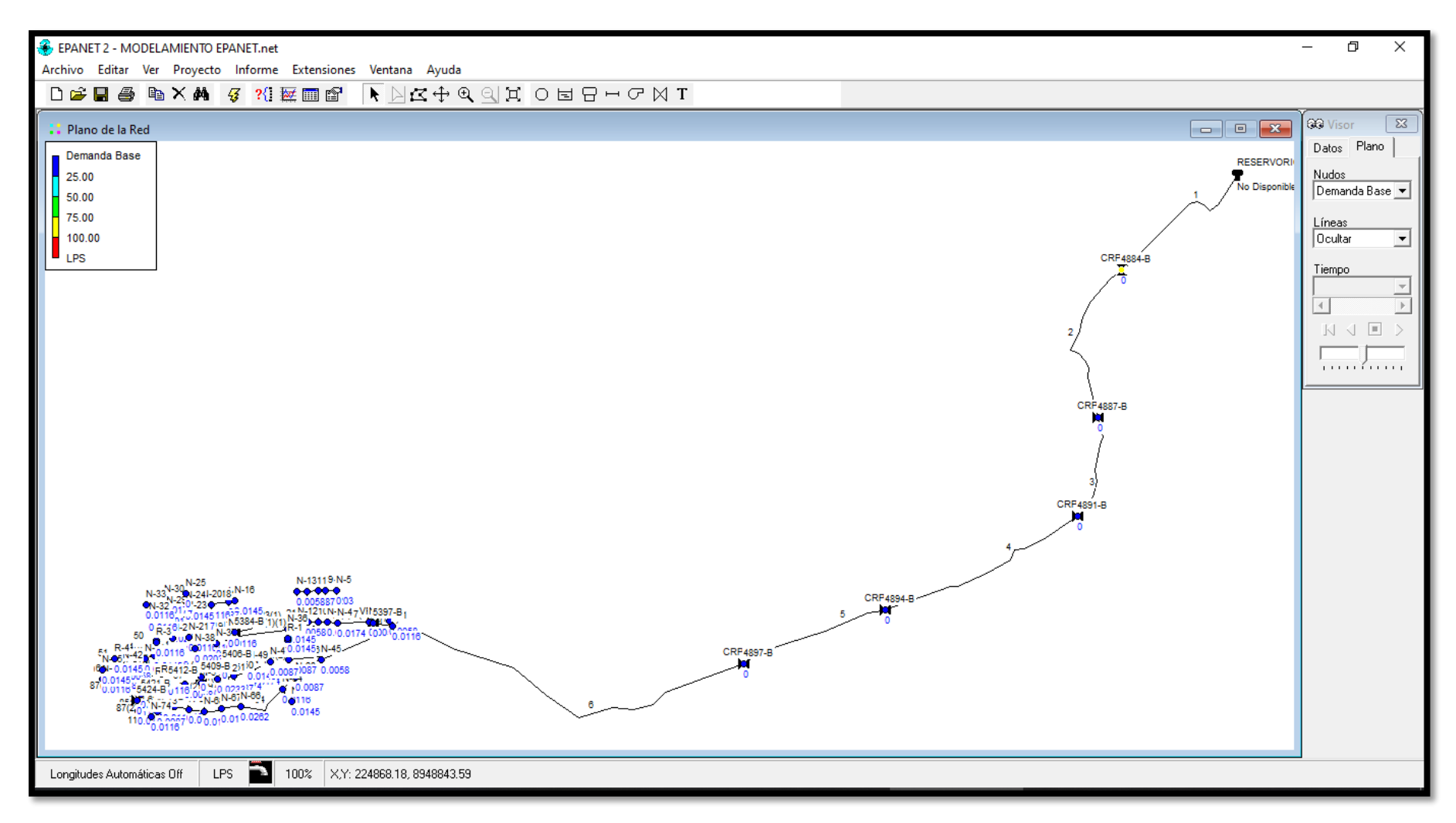

*Figura 64. representación de la demanda base*

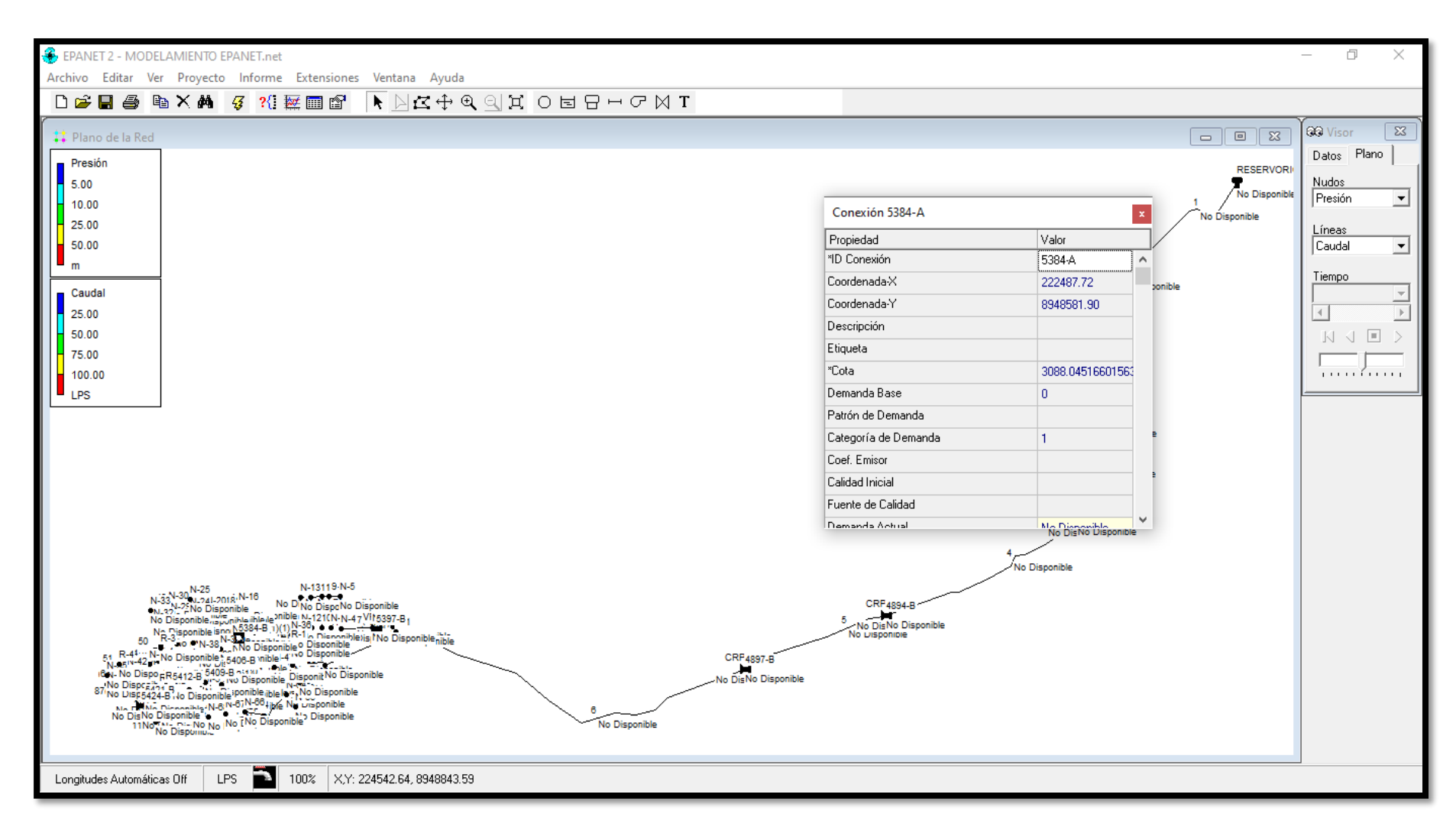

*Figura 65. Representación de las presiones y caudal empleados en el modelamiento.*

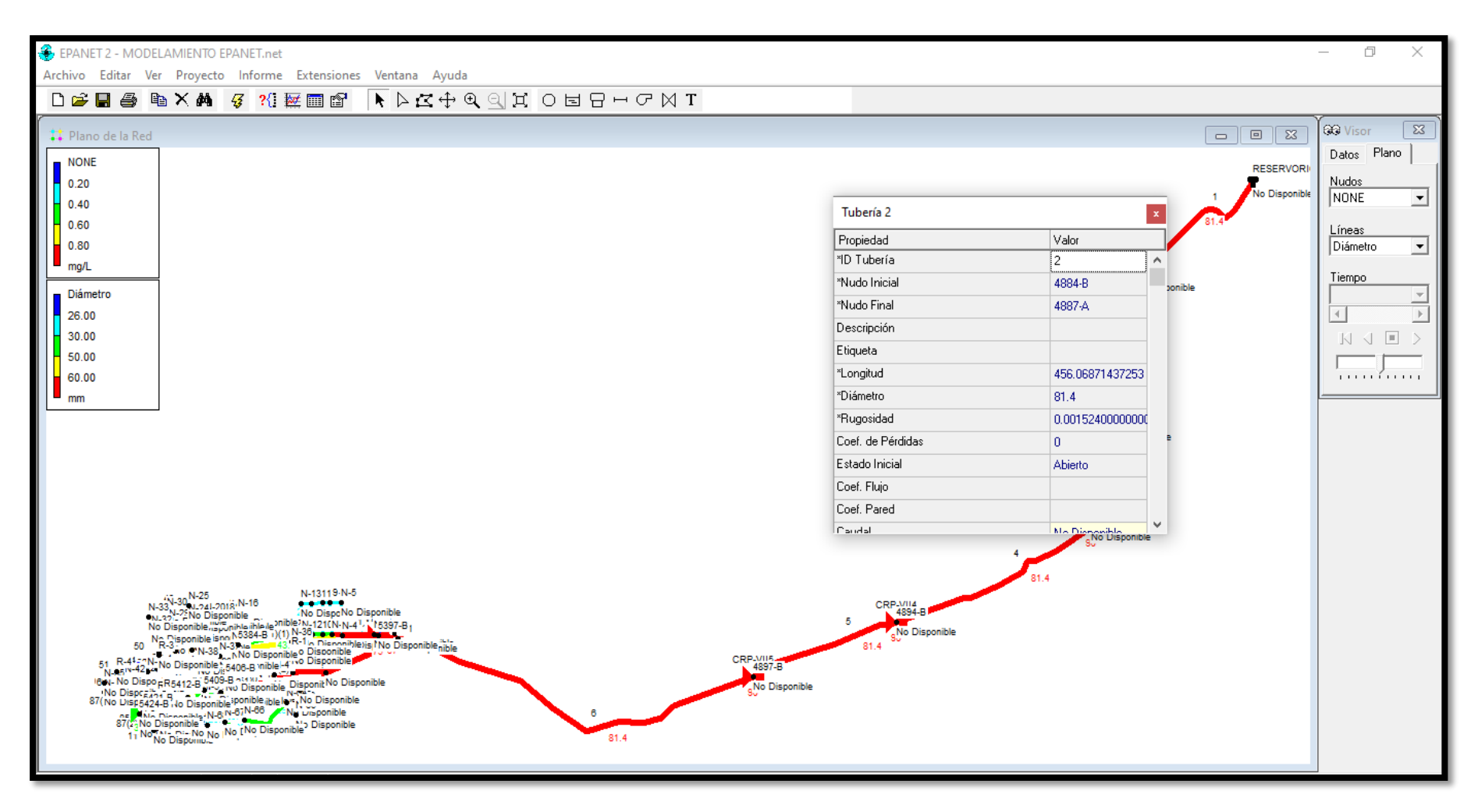

*Figura 66. Representación de los diámetros tuberías empleados en el modelamiento*

# *TABLA CON RESULTADOS DE MODELAMIENTO DE LOS COMPONENTES DE LA RED DE AGUA POTABLE – JASS LA COLINAS - ACOVICHAY. CON SOFTWARE* **EPANET.**

*Tabla 36. Reporte de cuadros de los nodos de la red*

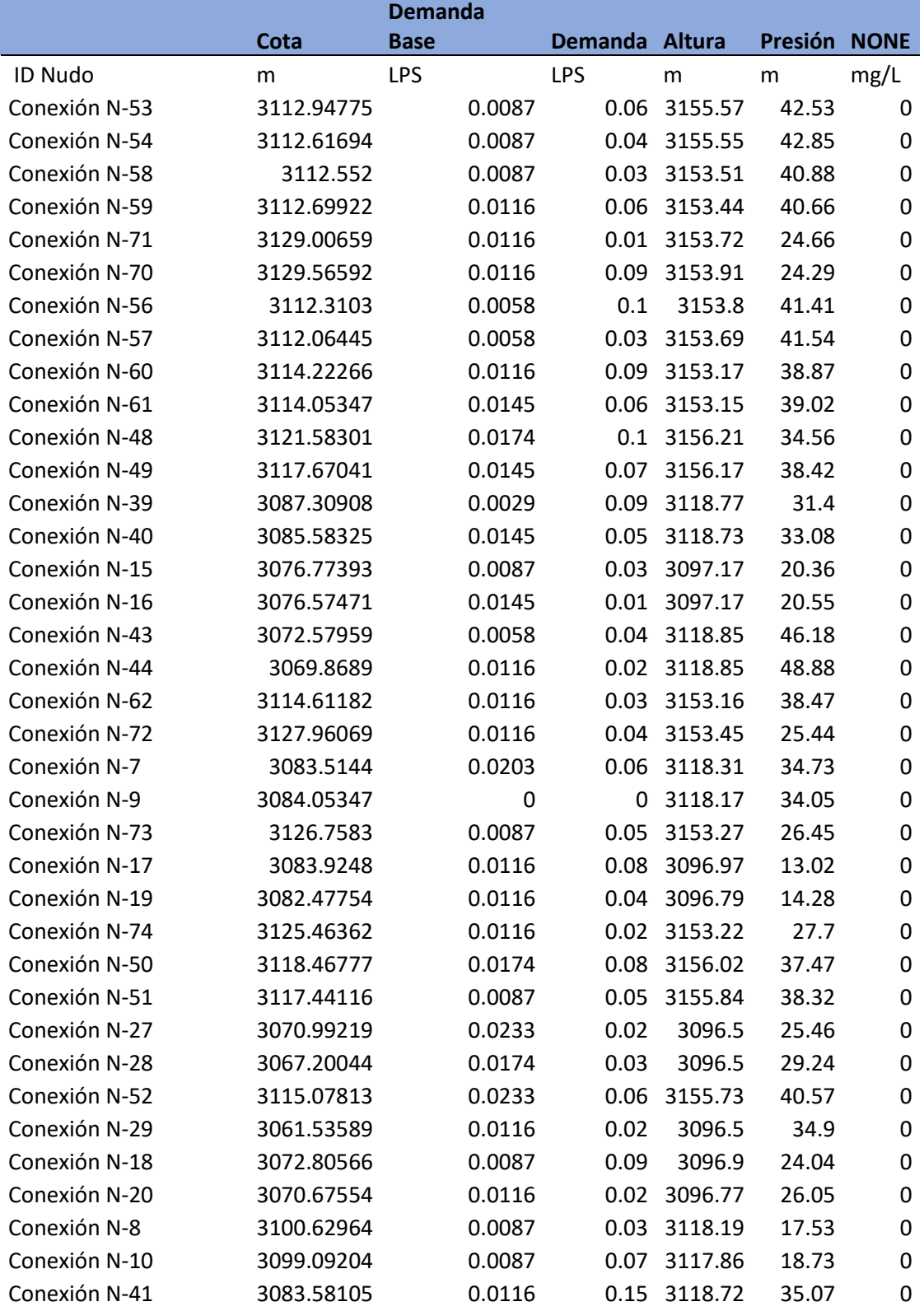

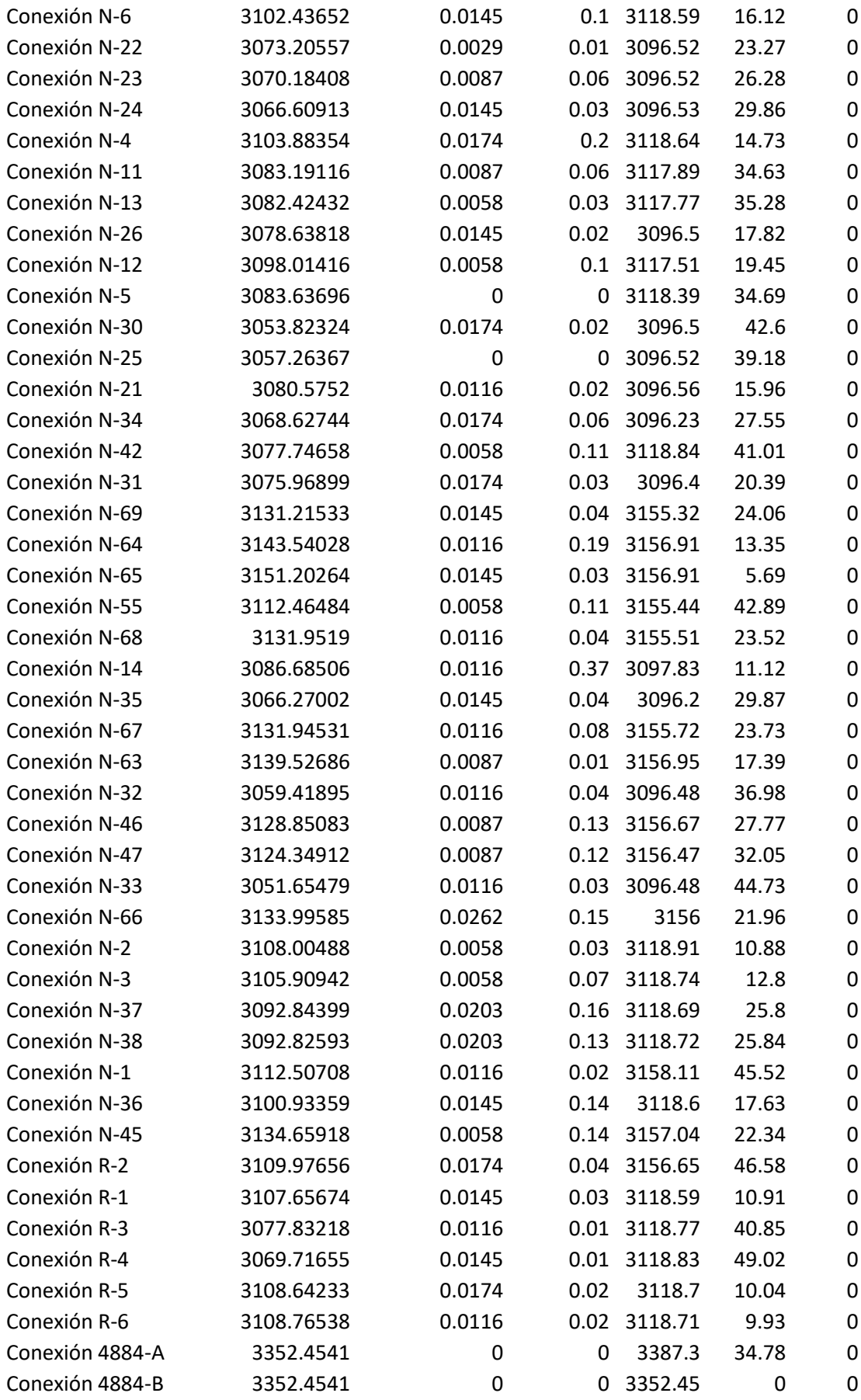

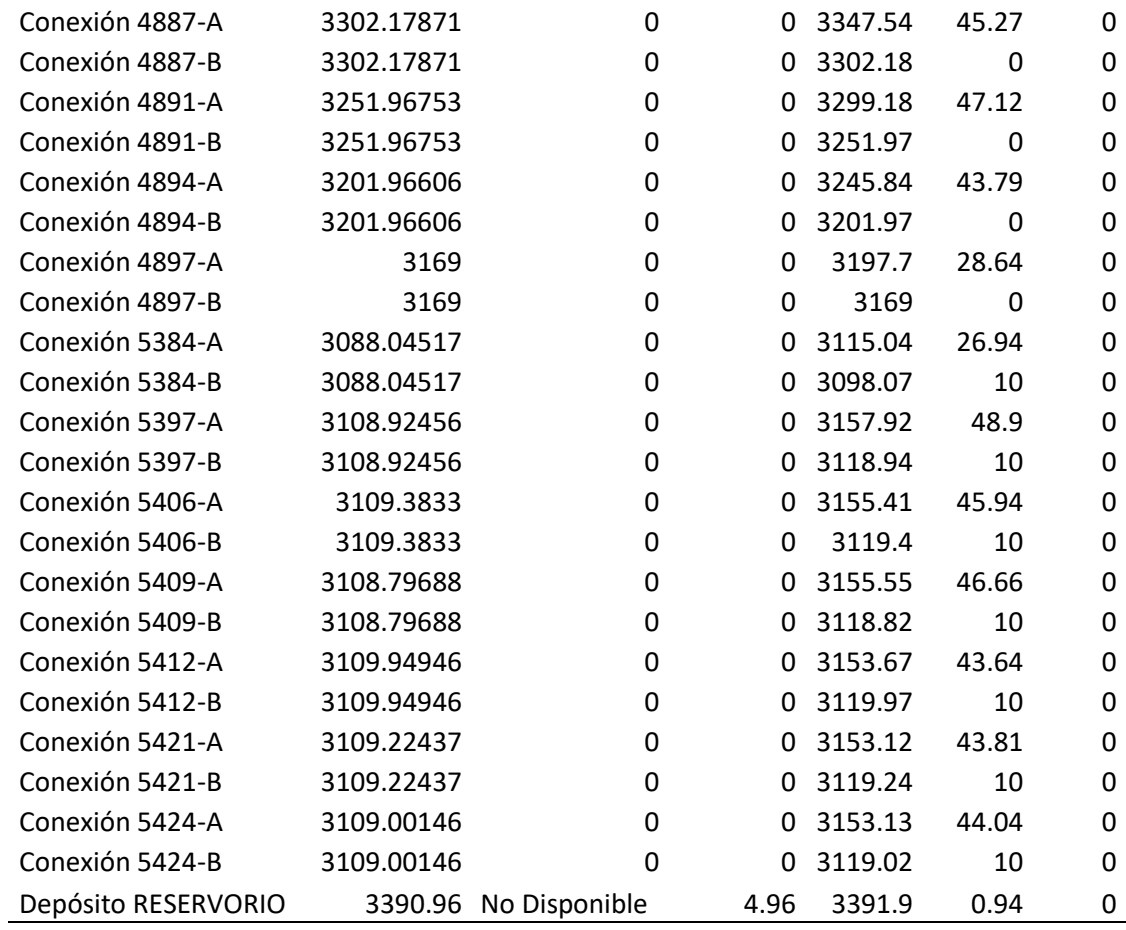

Fuente: Elaboración propia.

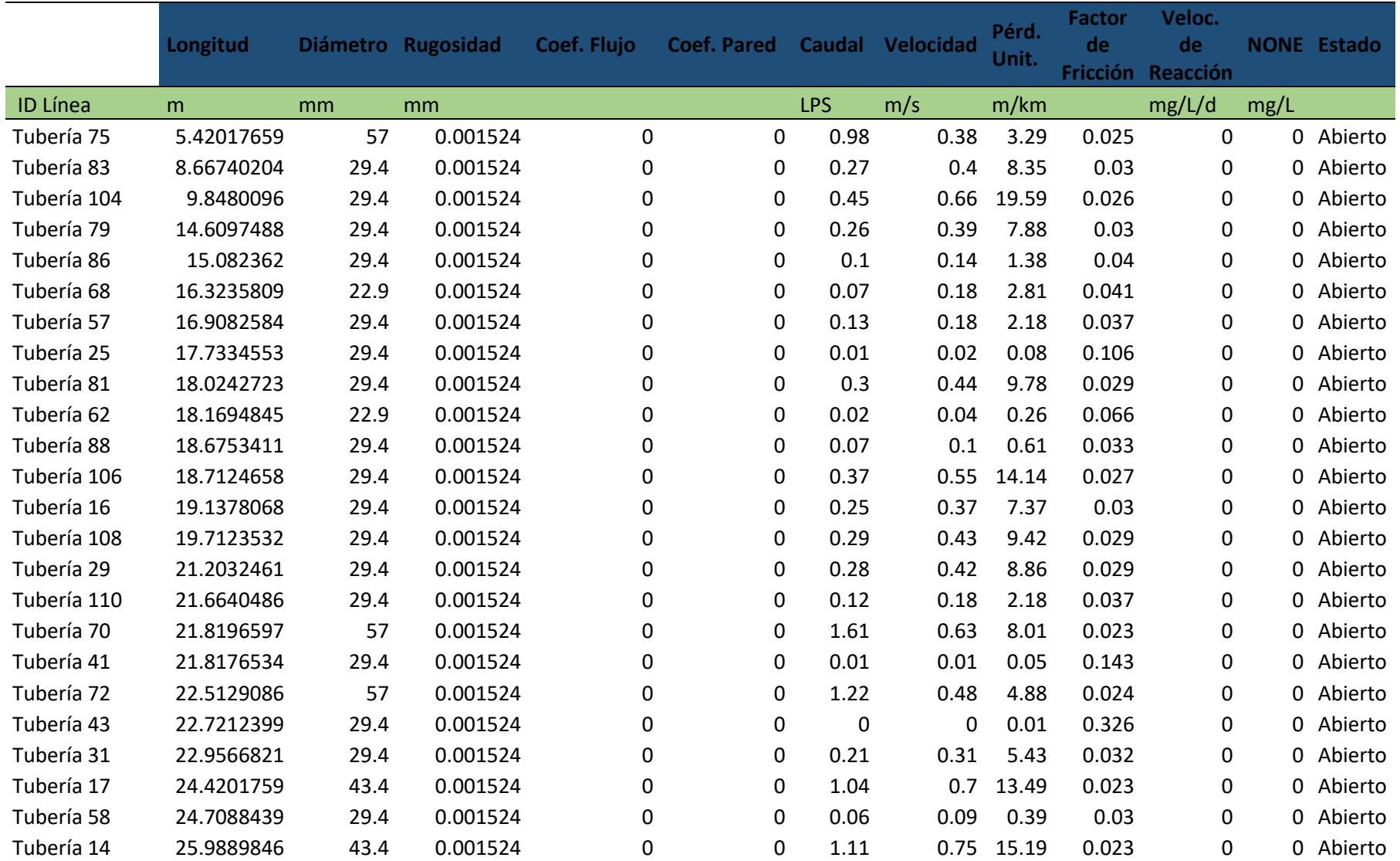

*Tabla 37. : Reporte de cuadros de tuberías de la red.*

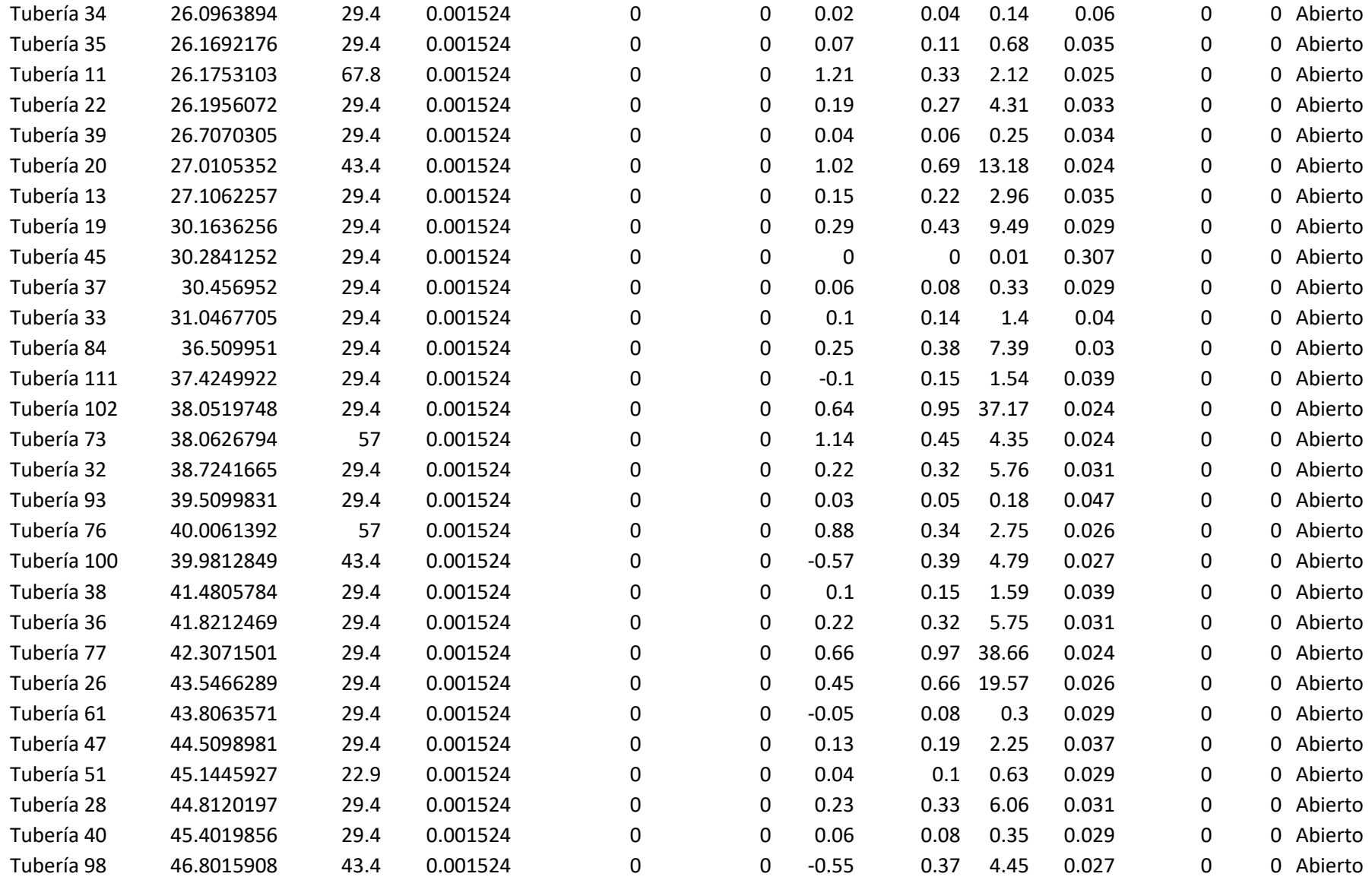

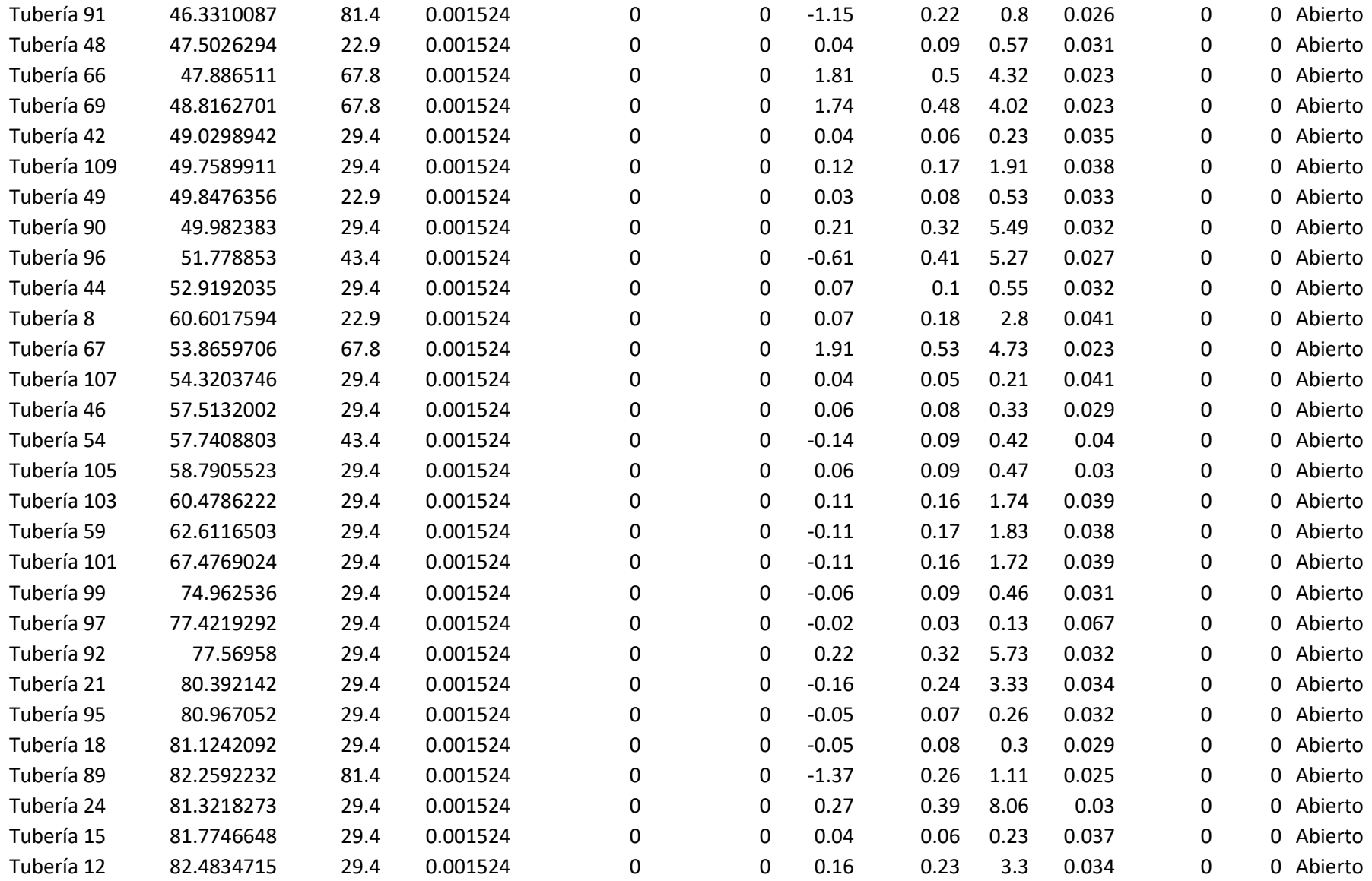

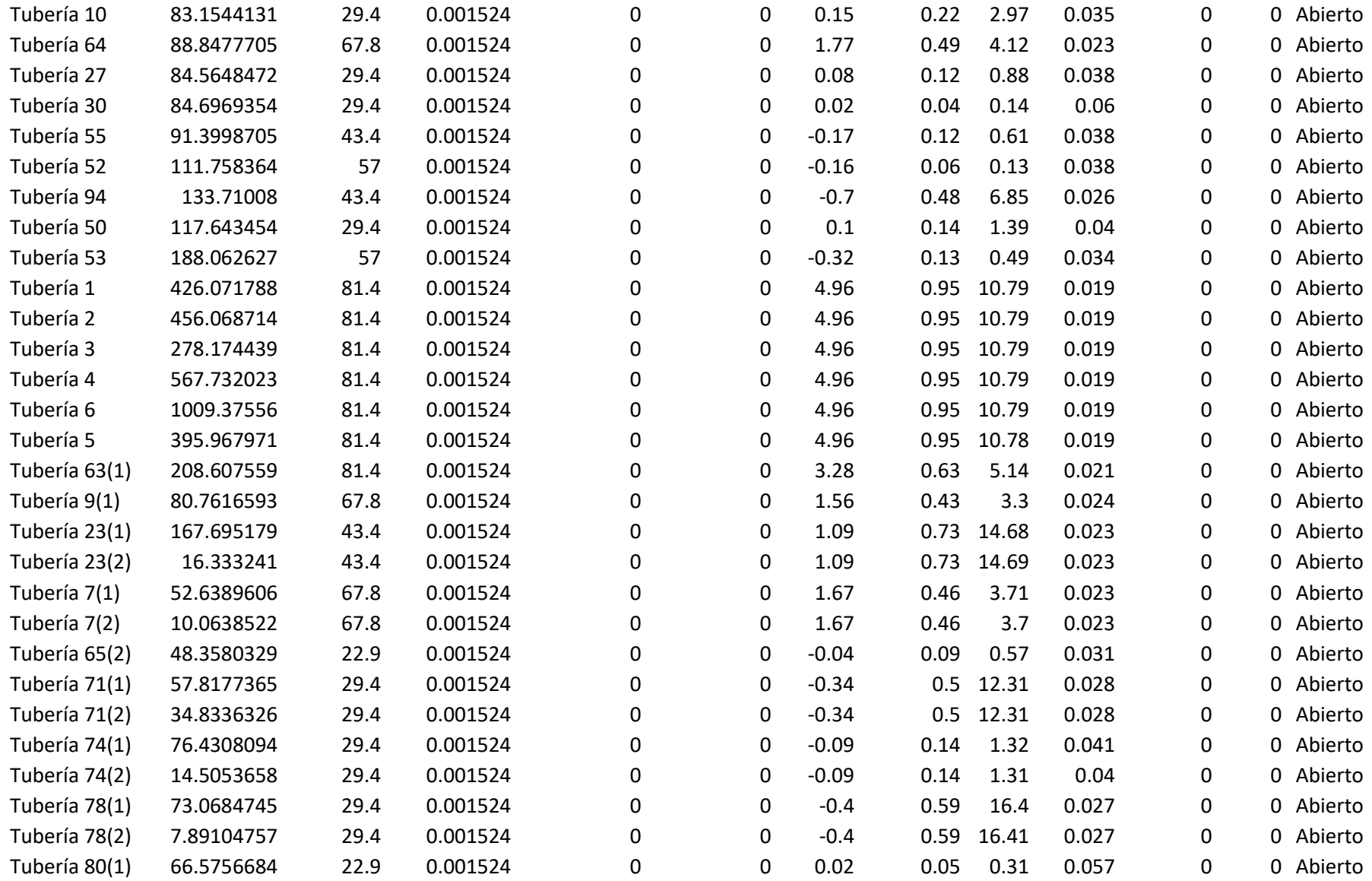

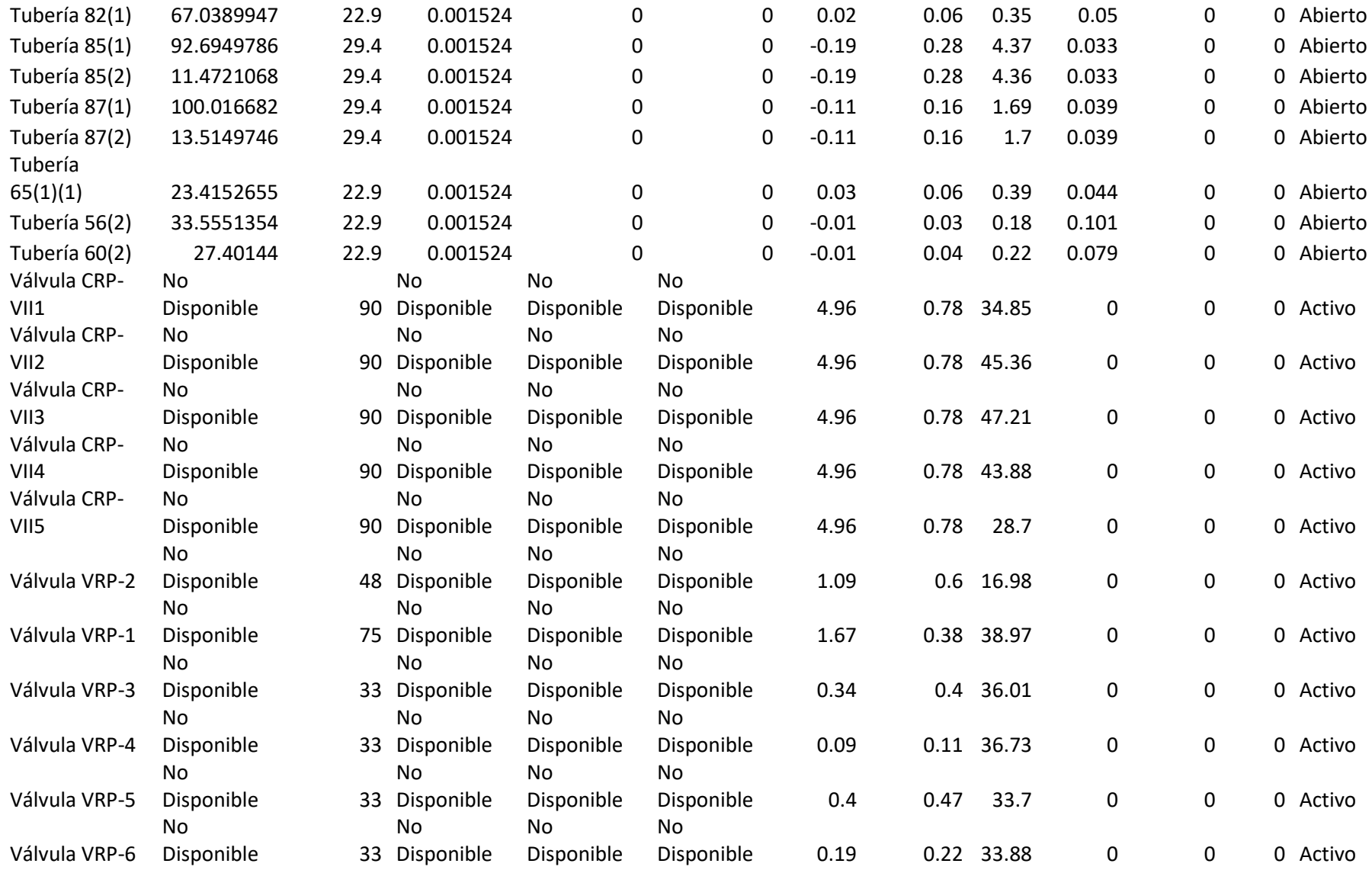

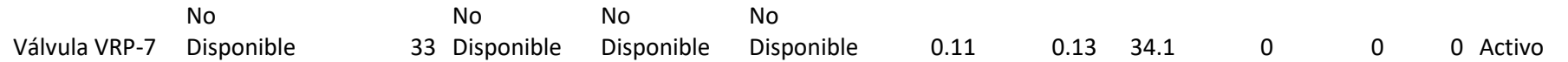

Fuente: Elaboración propia.

# **Con respecto Objetivo específico 3.**

Diseñar la propuesta de mejora de la red de agua según condiciones morfológicas - urbanización la colina, Huaraz, Ancash 2021. Para satisfacer las demandas de agua de los usuarios.

Como tercer objetivo de la presente investigación es la determinación de un diseño optimo, que posterior a la modelación de la red de agua con los softwares Watercad y Epanet, se ha obtenido modelos óptimos del sistema de agua potable en la urbanización la colina acovichay alto, distrito de independencia, la misma que tiene como finalidad de cumplir con la demanda de los usuarios del sistema de agua potable de manera óptima y de calidad; por consiguiente se presenta el diseño optimo del sistema de agua para su implementación, (anexo planos)

# **CONSOLIDADCION DE RESULTADOS:**

Los resultados del modelamiento de la red de agua en la Urbanización la Colina, Barrió de Acovichay alto, del distrito de Independencia – Huaraz –Ancash; fueron obtenidos utilizando datos de campo, hoja de cálculo y los softwares WaterCAD y Epanet. Se realizó el modelamiento de las redes, la misma que permitirá al proyecto de investigación unas posibles alternativas de mejoramiento al sistema de agua potable; resultados del análisis que se muestra a continuación:

## **CAUDALES EN LA RED**

El caudal del reservorio que refleja el software WaterCAD y Epanet es de 5.50 l/s, y la cota es de 3.392 msnm.

- El caudal de la oferta de la fuente es 5.50 l/s, siendo la demanda en el año 0 del diseño de 4.32 y 4.96 en el año 20 del diseño, por consiguiente, se cumplirá con la cobertura de la demanda del servicio de agua aplicando el modelo y diseño óptimo de la rede de agua.
- Los caudales en las tuberías de la red de distribución tienen un promedio de 0.44 l/s.
- Los caudales máximas y mínimas en la red de distribución son. Caudal Max. 1.67 - Nodo 01 Caudal Min. 0.01 Nodo 39 – R3 y Nodo 60 y R4.

# **PRESIONES EN LA RED.**

- Las presiones en las redes de la Urbanización la Colina Acovichay Alto JASS LA COLINA modelados en el software cumplen con la normativa OS 050; Red de distribución de agua para consumo humano.
- En los nodos CRPVII a 01 la presión máxima de la red de distribución es de 0.95 mca.

# **VELOCIDADES EN LA RED**

- Las velocidades en la red de la Urbanización la Colina Acovichay Alto JASS LA COLINA modelados en el software cumplen con la normativa OS 050, oscilan entre 0.01 a 0.95 m/s.
- El promedio de las velocidades en las tuberías es de 0.28 m/s. Velocidad Max. 0.95 - Línea CRPVII a 01 Velocidad Min. 0.01 Línea 27 a 28.

Para la línea de conducción se empleará tubería de 3" 90 mm tendrá una longitud de 3470.59 m, y tubería de 2 1/2" con una longitud de 409.07 tubería PVC NTP ISO 1452 UF, y la línea de distribución será con tuberías Ø1 ¾" (63 mm) con una longitud de 2,800.86 y tubería de Ø1 ½" con una longitud de 294.53 metros de tubería, PVC NTP 399.002.

La población futura se calculó con el método geométrico, para la tasa de crecimiento se utilizó datos de INEI del año 2017 en cual nos da una tasa de crecientito de 0.80 % en el Distrito de Independencia Huaraz Áncash, Se tomó como periodo 20 años, lo cual para año 2041 la población será 1894 habitantes.

Para la demanda de agua potable, se utilizó una dotación de 80 l/hab/día; según la norma.

#### **V. DISCUSIÓN**

Luego de haber obtenidos los resultados de la investigación después de haber realizado el modelamiento con softwares computacionales, la cual se ha desarrollado al problema de desabastecimiento de agua que se viene presentando en el lugar de estudios, la misma que tiene como finalidad garantizar la cobertura permanente del agua de calidad, que para lo cual se han tomado conceptos técnicos y metodológicos y se han ceñido a los normas vigentes sobre la materia y del mismo modo se ha realizado la interpretación de los antecedentes tomados, el presente capítulo comprende la discusión de los hallazgos y observaciones, la cual mantendrá el mismo orden en el que fueron planteado las hipótesis y los objetivos líneas arriba.

**Objetivo general:** Diagnosticar el Comportamiento hidráulico de la red de agua según condiciones morfológicas, con software convencionales en la urbanización la colina, Huaraz – Ancash 2021.

Del análisis y los cálculos realizados de la red de agua existente del lugar de estudios mediante el uso de los softwares WaterCAD y Epanet, se pudo notar que han existido deficiencias técnicas por consiguiente el comportamiento hidráulico no era muy optimo, la misma que ha estado ocasionando el desabastecimiento en muchos sectores, la misma que se corregirá con los resultados y el diseño optimo que se presentará mediante el análisis realizado con los softwares de modelamiento.

**Karol (2019)** en su proyecto de investigación tuvo como objetivo la Evaluación del sistema de la red de agua existente en busca una mejora mediante el modelamiento de la red, para dicho fin empleo los softwares WaterCAD y Epanet que con la información recabada de campo realizo el modelamiento la cual permitirá las posibles alternativas de mejoramiento de la red de agua existente, concluyendo que los softwares arrojan resultados coherentes demostrando que el WaterCAD y el Epanet son programas prácticos y óptimos para evaluar redes de distribución de agua.

En tanto que en la presente investigación se han empleado los softwares de modelamiento WaterCAD y el Epanet, la misma que permitido determinar un

modelo obtuvo del sistema de agua en la Urbanización la Colina del distrito de Independencia – Huaraz – Áncash (JASS LA COLINA); y que se concluye que los datos obtenidos con el uso de los softwares de modelamiento tienen similitud, por consiguiente, se presenta el diseño optimo la misma que será entregado a la comunidad para su implementación, la misma que garantizara el abastecimiento del agua para todos los beneficiarios para los años de diseño proyectado.

En este aspecto, contrastando los resultados, se demuestra que tienen coincidencias y concordancias en vista que, en ambos estudios, que mediante la evaluación de los sistemas de agua en los lugares de estudio se presenta propuestas de mejora, ya que el comportamiento hidráulico es óptimo para la mejora, por consiguiente, la solución de desabastecimiento del agua en la urbanización la colina.

**Objetivo específico 01**: Calcular la incidencia del comportamiento hidráulico de la red de agua según condiciones morfológicas con software Watercad urbanización la colina, Huaraz, Ancash 2021.

**ROSENDO (2019)** en su tesis de investigación en el que llevó a cabo la investigación obteniendo los siguientes resultados: caudal de aforo en la captación de 1.5 l/s y para el caudal máximo diario se obtuvo de 0.856 l/s mientras que el caudal máximo horario, 0.902 l/s; con un reservorio de 15 m3 de volumen de almacenamiento; del mismo modo propone que la línea de conducción será con tuberías de Ø1 1/2" diámetros con una longitud de 484 m y 1915 metros de tubería de Ø3/4" de PVC; del mismo modo obtuvo que las presiones equivalentes a Presión fueron: mínima 29.46 m.c.a y máxima: 44.29 m.c.a, resultados que obtuvo en el estudio están dentro de los rangos establecidos por la norma técnica opciones tecnológicas en el ámbito rural del ministerio de vivienda, para dicho fin empleo el software Watercad para el modelado.

En cuanto a la presente investigación se han obtenido los siguientes resultados empleado el software de modelamiento WaterCAD; caudal de aforo en la captación de 5.50 l/s y para el caudal máximo diario se obtuvo de 3.22 l/s mientras que el caudal máximo horario, 4.96 l/s; con un reservorio de 50 m3 de volumen de almacenamiento; del mismo modo propone que la línea de conducción será con tuberías de Ø 3" (90 mm) diámetros con una longitud de 3,134.00, y la línea de distribución será con tuberías Ø1 ¾" (63 mm) con una longitud de 2,800.86 y tubería de Ø1 ½" con una longitud de 294.53 metros de tubería; del mismo modo obtuvo que las presiones equivalentes a Presión fueron: mínima 5.69 m.c.a nodo 64 a 65 y máxima: 48.89 m.c.a, nodo 01 a VRP-1 resultados que obtuvo en el estudio están dentro de los rangos establecidos por la norma técnica opciones tecnológicas en el ámbito rural del ministerio de vivienda Resolución Ministerial N°192-2018 - Vivienda.

Al respecto, comparando los resultados, se demuestra que tienen coincidencias y concordancias en vista que en ambos estudios se emplearon el WaterCad para el modelamiento óptimo de la red de agua potable en los lugares de estudio, del mismo modo se presenta propuestas de mejora, por consiguiente la solución de desabastecimiento del agua para cumplir con la demanda del agua de los usuarios, la cual implica la importancia de la incidencia del comportamiento hidráulico en un sistema de agua potable.

**Objetivo específico 02**: Es Evaluar el comportamiento hidráulico de la red de agua según condiciones morfológicas con software Epanet - urbanización la colina, Huaraz, Ancash 2021, en un sistema de agua.

**BRAVO (2017)** en su tesis de investigación en la que utilizo el software EPANET para evaluar el diseño de una red de agua potable existente, para poder determinar si el sistema de distribución abastece a toda la comunidad, y que mediante los resultados obtenidos dar las soluciones, determinando que hay zonas de baja y alta presión; y si existen sectores que no llega agua, por lo que propuso reemplazar el diámetro de la tubería de 50 mm a un diámetro de 90 mm desde el nudo 25 hasta el nudo 74 comprendiendo un tramo de longitud de 2.83 km, constato que en el sitio Guarumal 1 la presión no cumple las normas establecidas en algunos sectores del lugar de estudios reporta una presión de 3.84 m.c.a y una velocidad de 0.03 m/seg. a la hora de mayor demanda.

En cuanto a la presente investigación se pudo apreciar que la infraestructura (línea de conducción captación - reservorio), carece de algunos aspectos técnicos la misma que ha ocasionado el desabastecimiento del agua en el lugar de estudios; El caudal de la fuente es de 5.50 l/s , y la demanda es de 2.80 l/s, o cual demuestra que las condiciones hidráulicas son óptimas, que mediante el modelamiento con el software Epanet se ha podido corroborar dicha información, por consiguiente el modelo determino el cambio de la tubería existente que es de un diámetro de Ø 2" (60 mm) a un diámetro de Ø 3" (90 mm) del tramo (captación al reservorio), con una longitud de 3,134.00, y la línea de distribución que está instalada con tuberías de Ø 1", la que se propone la instalación con tuberías Ø1  $\frac{3}{4}$ " (63 mm) con una longitud de 2,800.86 y tubería de Ø1  $\frac{1}{2}$ " con una longitud de 294.53 metros de tubería; las presiones equivalentes a Presión fueron: mínima 5.69 m.c.a nodo 64 a 65 y máxima: 48.89 m.c.a, nodo 01 a VRP-1 resultados que obtuvo en el estudio están dentro de los rangos establecidos por la norma técnica opciones tecnológicas en el ámbito rural.

Al respecto, que hacha la evaluación del comportamiento hidráulico y comparando los resultados, se demuestra que tienen coincidencias en mejorar las condiciones de la infraestructura particularmente la línea de conducción de las redes de agua existentes, en cuanto a los diámetros de las tuberías que se cuanta, la misma que permitirá conducir mayor flujo de agua, la cual permitirá cubrir la cobertura de agua en los lugares de estudio. Resultados que se han corroborado con el uso del software de modelamiento Epanet.

**Objetivo específico 03**: Diseñar la propuesta de mejora de la red de agua según condiciones morfológicas - urbanización la colina, Huaraz, Ancash 2021, para satisfacer la demanda de agua de los usuarios.

**Maribel (2018)** en su investigación realizo el análisis del proyecto de agua potable existente realizando un estudio topográfico para definir las condiciones del terreno, como son; ubicación, área total de proyecto, longitudes, pendientes, los puntos importantes por donde llevar la línea de conducción, en el mismo análisis fue importante la determinación de información relevante para realizar el diseño del nuevo sistema de agua potable tales como, población de diseño, periodo de diseño y densidad poblacional para determinar dimensiones de tuberías, cálculo de presiones y volumen de almacenamiento y demás componentes hidráulicas; en la que obtuvo la siguiente información.

# **Población actual**

304 habitantes en el año 2017, tomando en cuenta que cada casa cuenta con un promedio de 4 personas.

# **Población Futura**

El cálculo de la población futura lo realizo en base a la población actual con índice de crecimiento de 1.41% siendo la población futura de 432 hab.

**Densidad poblacional actual;** 24,84 hab/Ha. **Densidad poblacional futura; 35,29 hab/Ha. Dotación Media Actual; Dma=86,08Lt/hab/día Dotación Media Futura; Dmf=111,08 Lt/hab/día** Fugas y Desperdicios; Qmd (con pérdidas) =0,66 Lt/seg Caudal Máximo Diario (QMD);  $QMD=0.924$  Lt/seg **Caudal Máximo Horario (QMH);**  $QMH=1.452$  **Lt/seg** 

En esa línea nuestra presente investigación consto en acopiar información valiosa para la toma de decisiones para la propuesta del nuevo diseño del sistema de agua potable en el sector de estudios tales como; población de diseño, periodo de diseño y densidad poblacional la misma que permitió determinar dimensiones de tuberías, cálculo de presiones y volumen de almacenamiento y demás componentes hidráulicas; que fueron importantes para la elaboración del presente diseño:

# **Población actual**

1635 habitantes en el año 2021, tomando en cuenta que cada casa cuenta con un promedio de 4.11 personas.

# **Población Futura**

El cálculo de la población futura lo realizo en base a la población actual con índice de crecimiento de 0.80% siendo la población futura de 1894 hab.

**Densidad poblacional actual; 4,11 hab/Ha.** 

**Densidad poblacional futura;**  $5$  hab/Ha.

**Dotación;** 50, 80 y 100 Lt/hab/día

**% de perdidas** =25,00 %

**Caudal Máximo Diario (QMD); OMD=2.80 Lt/seg** 

# **Caudal Máximo Horario (QMH); QMH=4.32 Lt/seg**

En esa medida, comparando los resultados y la información de los modelamientos que para dicho fin se emplearon softwares de modelamiento hidráulico, se presentan las propuestas optimas del diseño del sistema de agua potable en los lugares de estudio, la misma que son aportes técnicos para futuros proyecto de inversión y otros medios de financiamiento para su ejecución a beneficio de los usuarios.

#### **VI. CONCLUSIONES**

Del análisis realizadas de los resultados obtenidos, se pueden deducir las siguientes conclusiones:

**Como objetivo general** se asumió Diagnosticar el Comportamiento hidráulico de la red de agua, la misma que se ha desarrollado empleando los softwares convencionales Watercad y Epanet, de lo cual se deduce que los componentes de la red existente se apreció deficiencias técnicas, y que se han omitido de considerar algunos elementos indispensables para una correcta operación y funcionamiento del sistema de agua potable; las condiciones y los comportamientos hidráulicos del lugar de estudios son óptimos para la puesta de una propuesta de mejora de las condiciones ya existente como la implementación de una planta de tratamiento, cambio de diámetros de las tuberías de la línea de conducción, aducción y distribución, del mismo modo se considerara obras de arte como 07 Cámaras de Rompe presión CRP VII y 07 VRP Válvula Reductora de Presión, debido que se han sectorizado 7 sectores de altas presiones, por consiguiente será necesario la implementación de los descritos.

Los resultados del WaterCAD y el Epanet, con sus particularidades en su operación coinciden en los resultados del modelamiento hidráulico. Esto nos muestra que ambos softwares son eficientes para cálculos hidráulicos en redes de agua potable, ya que presentan resultados muy semejantes.

**Como el primer objetivo específico** se consideró Calcular la incidencia del comportamiento hidráulico de la red de agua con software Watercad, que hecha la evaluación de los parámetros de diseño (Caudal, Presiones, Velocidad y Diámetros), que mediante la simulación hidráulica aplicando el Software WaterCAD, de lo cual se pude decir que los parámetros se encuentran en los límites establecidos por la Norma Técnica de Diseño: "Opciones Tecnológicas para Sistemas de Saneamiento en el Ámbito Rural, 2018".

**Como el segundo objetivo específico** se consideró Evaluar el comportamiento hidráulico de la red de agua con software Epanet, las mismas que han sido similares a los obtenidos con el Watercad con la diferencia en la operación del modelamiento del programa; El programa de modelo hidráulico EPANET 2.0., es

una gran herramienta para la planificación de proyectos ya que el programa es oportuno y se apega a las necesidades que demanda el análisis.

**Como el tercer objetivo específico** es Diseñar la propuesta de mejora de la red de agua en la urbanización la colina, Huaraz, Ancash, para satisfacer la demanda de agua de los usuarios, la misma que del análisis con los softwares de modelamiento hidráulico Watercad y Epanet se obtuvo los siguientes resultados para el diseño:

Caudal de la fuente de e 5.50 l/s, y la demanda en el año 0 del diseño de 4.32 y 4.96 en el año 20 del diseño, El Caudal Máximo Diario es 2.80 Lt/seg y el Caudal Máximo Horario es = 4.32 *Lt/seg*; Las presiones en las redes de la Urbanización la Colina Acovichay Alto – JASS LA COLINA modelados en el software cumplen con la normativa OS 050, por consiguiente, se cumplirá con la cobertura de la demanda del servicio de agua aplicando el modelo y diseño óptimo del sistema de agua.

En cuanto a las tuberías en el nuevo diseño optimo será como sigue; línea de conducción se empleará tubería de 3" 90 mm tendrá una longitud de 3470.59 m, y tubería de 2 1/2" con una longitud de 409.07 tubería PVC NTP ISO 1452 UF, y la línea de distribución será con tuberías Ø1 ¾" (63 mm) con una longitud de 2,800.86 y tubería de Ø1 ½" con una longitud de 294.53 metros de tubería, PVC NTP 399.002.

La población futura se calculó con el método geométrico, para la tasa de crecimiento se utilizó datos de INEI del año 2017 en cual nos da una tasa de crecientito de 0.80 % en el Distrito de Independencia Huaraz Áncash, Se tomó como periodo 20 años, lo cual para año 2041 la población será 1894 habitantes.

Para la demanda de agua potable, se utilizó una dotación de 80 l/hab/día; según la norma.

#### **VII. RECOMENDACIONES**

Se recomienda en base a nuestra investigación que, para futuros proyectos de saneamiento; complementarios a los diseños elaborado con el Autocad, se desarrolle modelados con los 02 softwares de modelamiento hidráulico con el fin de obtener un modelo optimo y así poder obtener soluciones más coherentes y sostenibles en el tiempo de diseño de la red de agua.

Del análisis de la presente investigación en la que se empleó dos softwares de modelamiento se recomienda que el Watercad es una herramienta más amigable y práctico para su operación en el proceso de modelamiento.

Se recomienda, que para realizar un modelamiento eficaz no es suficiente tener el software, también será importante la información recabada en campo, la misma a que será procesada, como datos un buen levantamiento topográfico, encuestas a la población del lugar de estudio, información bibliográfica.

Del mismo modo se recomienda a la Junta Administradora del servicio de saneamiento JASS LA COLINA del barrio de Acovichay alto, del distrito de independencia - Huaraz, emplee esta información técnica para solicitar al gobierno local y/o regional para su implementación en bien de su comunidad para garantizar el abastecimiento del agua potable.

También se recomienda el mantenimiento de la red existente con más frecuencia la misma que evitara el colapso del sistema de agua existente.

Al momento de la ejecución del nuevo modelo del diseño del sistema de agua, garantizar la dirección de un profesional de la ingeniería para cuidar que se cumpla con las especificaciones técnicas propuestos en el presente trabajo de investigación.

Mantener libre de maleza el ingreso a la captación y construir un cerco alrededor para evitar el ingreso de personas extrañas o animales a contaminar el agua.

Por último, fortalecer la organización prestadora de servicios para la buena administración del servicio y educar a los usuarios para un correcto uso del agua, para así garantizar el abastecimiento de toda la población.

#### **REFERENCIAS BIBLIOGRAFICAS**

- **ONU. (2019)**. *"Informe ONU 2019* sexto punto de los Objetivos de Desarrollo Sostenible a alcanzar antes del año 2030".
- **OSM. (2019)**. "*Un nuevo informe sobre las desigualdades en el acceso al agua, el saneamiento y la higiene también revela que en más de la mitad del mundo no hay acceso a servicios seguros de saneamiento"*.
- **Ley N° 30588. (2017)**. "Reconocimiento como un Derecho Constitucional el Acceso al Agua, incorporándose el artículo 7-A" constitución del Perú.

**INEI. (2017)**. Censo nacional del Perú.

- **DIGESA – MINSA. (2010).** DS N°031-2010-SA; con la que crea dispositivos normativos referente a las prácticas y gestión del agua de calidad para consumo humano.
- **SUNASS. (2020)**. INFORME Nº 004-2020-SUNASS-DPN; en la que presenta el proyecto inicial de clasificación de calidad de servicios de saneamiento en las pequeñas ciudades. **–** Perú.
- **R.M N°192. (2018).** Resolución Ministerial N°192-2018 Vivienda, El MVCS, con la que Aprueba el Instrumento Técnica en la que se contempla opciones técnicas para la implementación de sistemas de agua potable en el ámbito rural.
- **Shanel, F. (2017).** "*Propuesta de optimización del servicio de la red de distribución de agua potable -RDAP- del municipio de Madrid, Cundinamarca", Tesis. Universidad Católica - Colombia*.
- **Bravo, A. (2017).** *"Modelación hidráulica de la red de distribución de agua potable de la parroquia el retiro, cantón machala, provincia el oro* – Tesis de la Universidad Técnica de Machala - Ecuador.
- **Maribel, P. (2018)**. *"Estudio y diseño de la captación, conducción, planta de tratamiento y distribución del sistema de abastecimiento de agua potable de la parroquia lligua del cantón baños de agua santa, provincia de Tungurahua y la modelación de un filtro lento de arena para la purificación del agua, a través de un prototipo a escala".* Tesis de la Universidad Técnica de Ambato - *Ecuador*.
- **Domingo, V. (2018)**. *"Evaluación del comportamiento hidráulico de redes de distribución de agua potable, mediante métodos computacionales*

*convencionales en el Distrito de Chupaca".* Tesis de la Universidad Nacional del Centro del Perú - Perú.

- **Karol, C y Gonzalo, G. (2019)**. *"Evaluación de la red existente de agua potable del subsector de distribución 24 en el distrito coronel Gregorio Albarracín Lanchipa, provincia y región de Tacna".* Tesis de la Universidad Privada de Tacna - Perú.
- **Rosendo, A. (2019)**. *"Mejoramiento del sistema de agua potable en el caserío Yanserral, distrito Tabaconas, provincia san Ignacio, región Cajamarca, octubre 2019".* Tesis de la Universidad Católica Los Ángeles de Chimbote - Perú.
- **Revista científica MDPI. (2019)**. Artículo *"Pronóstico de la demanda de agua urbana: una comparación Evaluación de convencional y suave Técnicas de Computación".*
- **Walter, M. (2018)**. Artículo *"Historia del modelado de calidad del agua en sistemas de distribución", Primera Conferencia Conjunta Internacional WDSA - Canadá.*
- **ReIbCi. (2017)**. *"Modelación hidráulica de la red de distribución de agua potable en una ciudad mexicana EPANET", Revista Iberoamericana de Ciencias - México*.
- **SIASAR. (2017)**. "Sistema de Información de Agua y Saneamiento Rural Organización" que tiene por *objetivo socializar instrumentos técnicos y administrativos que permitirán la maniobra de los sistemas de agua potable de los países que la integran*.
- **Thomas, S. (2016)**. *"Modelado de sistemas de distribución de agua", Texto científico de La Universidad Noruega de Ciencia y Tecnología*.

**EPA. (2001)**. *M*anual de usuario del Epenet en español.

**Watercad, Versión 6.5. (2005)** Guía rápida de usuario en español

**Hugo, C.** Manual de Watercad V8i SS5.

- **Fernando, A. (2017)**. investigador de la Universidad Política de Valencia (UPV), España.
- **OMS/UNICEF. (2017a)**. Organismo Mundial de la Salud, en la que presenta *informe sobre las desigualdades en el acceso al agua, el saneamiento y la higiene y acceso a servicios seguros de saneamiento.*

**Pérez Farrás & Pérez. (2007)**. Presión en materiales de las tuberías homogénea.

- **INEM. (1992)**. Código Ecuatoriano de la Construcción. C.E.C. Normas para estudio y diseño de sistemas de agua potable y disposición de aguas residuales para poblaciones mayores a 1000 habitantes.
- **SUNASS - INEI. (2017)**. Plan Nacional de Saneamiento 2017 2021 es el instrumento de ... De acuerdo a las proyecciones del Instituto Nacional de Estadística e Informática (INEI).
- **Plataforma mi distrito. (2021)**. Aplicativo para búsqueda de información estadístico.
- **Agüero**. **(2000)**. Población futura Pág. 19.
- **INEI. (2017)**. Instituto Nacional de Estadística e Informática Abaste cimiento de agua.
- **RNE. (2019)**. IS .010.
- **RNE. (2006)**. OS. 010, 020, 0.30, 0.50 y 0100.
- **NTP ISO 1452. (2018)**. TUBOS PVC-U, para agua, drenaje y alcantarillado enterrado o aéreo con presión.
- **NTP 399.003. (2016)**. TUBOS PVC-U, Tubos para instalaciones sanitarias.

**ANEXO:**

#### **1.- MATRIZ DE CONSISTENCIA**

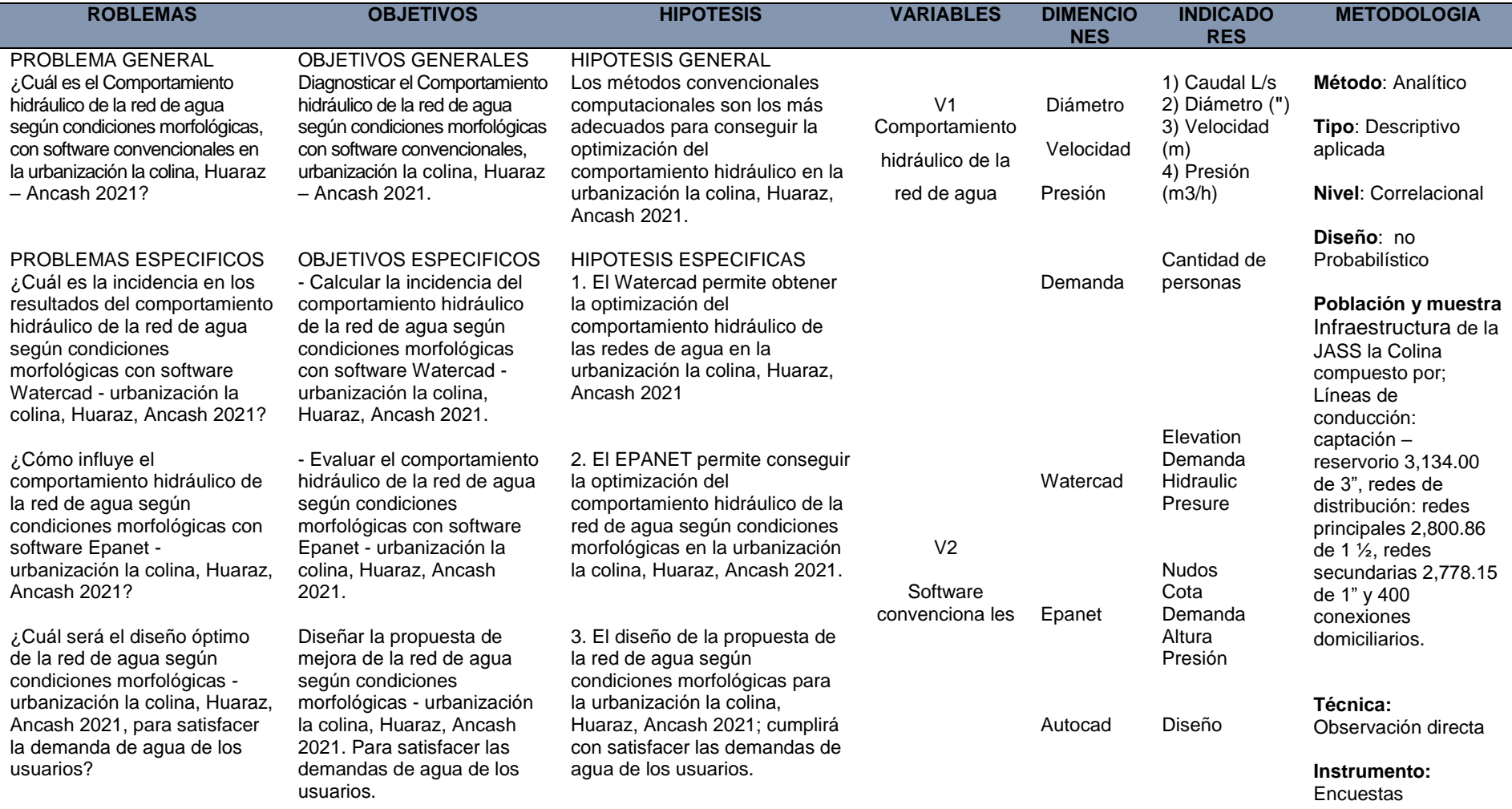
### **2.- MATRIZ DE OPERACIONALIZACION**

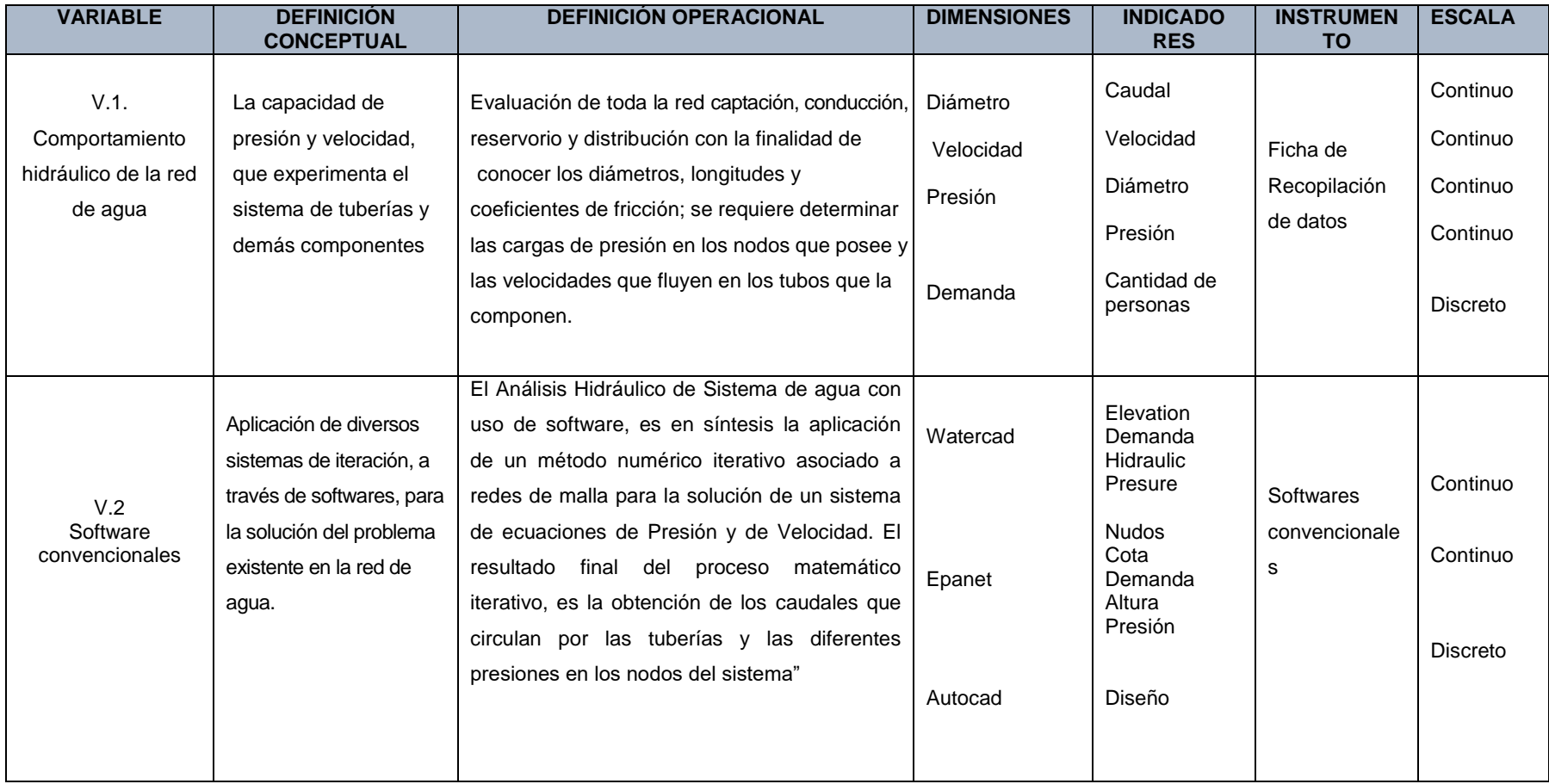

### **3 VALIDACION DE LOS INSTRUMENTOS DE RECOLECCION DE DATOS**

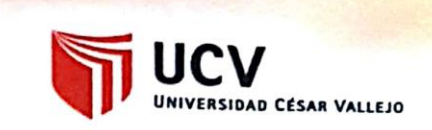

### **CONSTANCIA DE VALIDACIÓN DE INSTRUMENTOS**

Yo. GEOVANNY SAAVEDRA LOPEZ, Identificado con DNI Nº 71017315. CIP Nº 197330 de profesión INGENIERO CIVIL, en ejercicio, que en la actualidad me encuentro laborando como consultor de obras.

Por medio de la presente hago constar que he revisado con fines de validación el instrumento de evaluación y cálculos realizados, para el informe de investigación del:

Bach. Jaimes Montalvo Édinson Richard (DNI Nº 42535284).

Para el sustento del INFORME DE INVESTIGACIÓN titulada "Comportamiento hidráulico de la red de agua según condiciones morfológicas con software convencionales - urbanización la colina, Huaraz, Ancash 2021", el cual será presentado a la Universidad Cesar Vallejo - Lima Norte; para la obtención del título profesional de ingeniería civil.

Luego de hacer las observaciones pertinentes, puedo formular las siguientes apreciaciones.

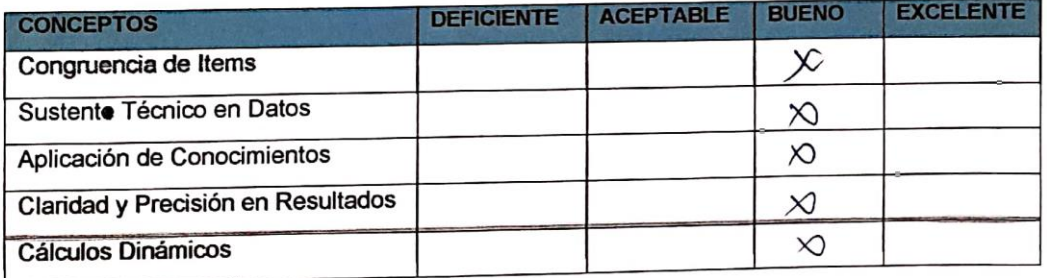

López

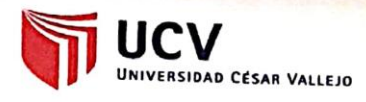

### **CONSTANCIA DE VALIDACIÓN**

Yo. REYES YANAC EDGAR WILDER, Identificado con DNI Nº 44495244. CIP Nº 113710 de profesión INGENIERO CIVIL, en ejercicio que en la actualidad me encuentro laborando de forma independiente como consultor de obra.

Por medio de la presente hago constar que he revisado con fines de validación el instrumento de evaluación y cálculos realizados, para el informe de investigación del:

Bach. Jaimes Montalvo Édinson Richard (DNI Nº 42535284).

Para el sustento del INFORME DE INVESTIGACIÓN titulada "Comportamiento hidráulico de la red de agua según condiciones morfológicas con software convencionales - urbanización la colina, Huaraz, Ancash 2021", el cual será presentado a la Universidad Cesar Vallejo - Lima Norte; para la obtención del título profesional de ingeniería civil.

Luego de hacer las observaciones pertinentes, puedo formular las siguientes apreciaciones.

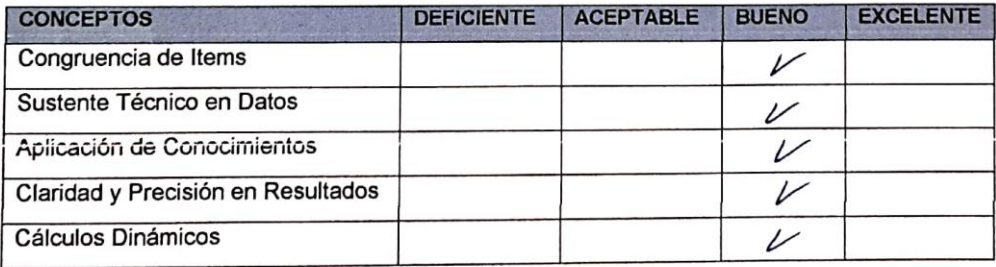

DER

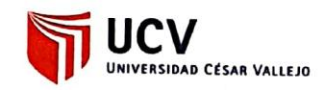

### **CONSTANCIA DE VALIDACIÓN DE INSTRUMENTOS**

en la actualidad me encuentro laborando como Foruna la dere oble Rogge Tos.

Por medio de la presente hago constar que he revisado con fines de validación el instrumento de evaluación y cálculos realizados, para el informe de investigación del:

Bach. Jaimes Montalvo Édinson Richard (DNI N° 42535284).

Para el sustento del INFORME DE INVESTIGACIÓN titulada "Comportamiento hidráulico de la red de agua según condiciones morfológicas con software convencionales - urbanización la colina, Huaraz, Ancash 2021", el cual será presentado a la Universidad Cesar Vallejo = Lima Norte; para la obtención del título profesional de ingeniería civil.

Luego de hacer las observaciones pertinentes, puedo formular las siguientes apreciaciones.

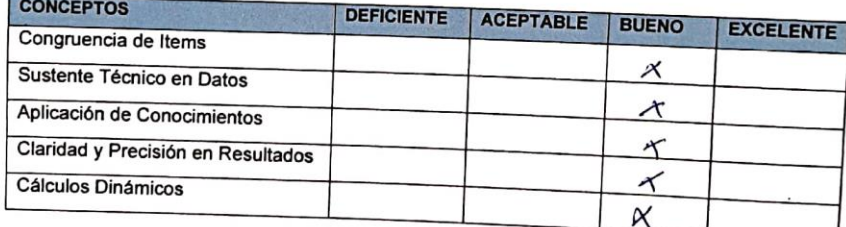

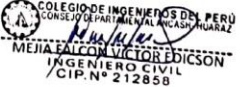

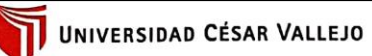

CERTIFICADO DE VALIDEZ DE CONTENIDO DEL INSTRUMENTO QUE MIDE EL MODELAMIENTO CON SOFTWARE<br>CONVENCIONALES (WATERCAD Y EPANET), Y EL DISEÑO EN LA URBANIZACIÓN LA COLINA, HUARAZ, ANCASH 2021

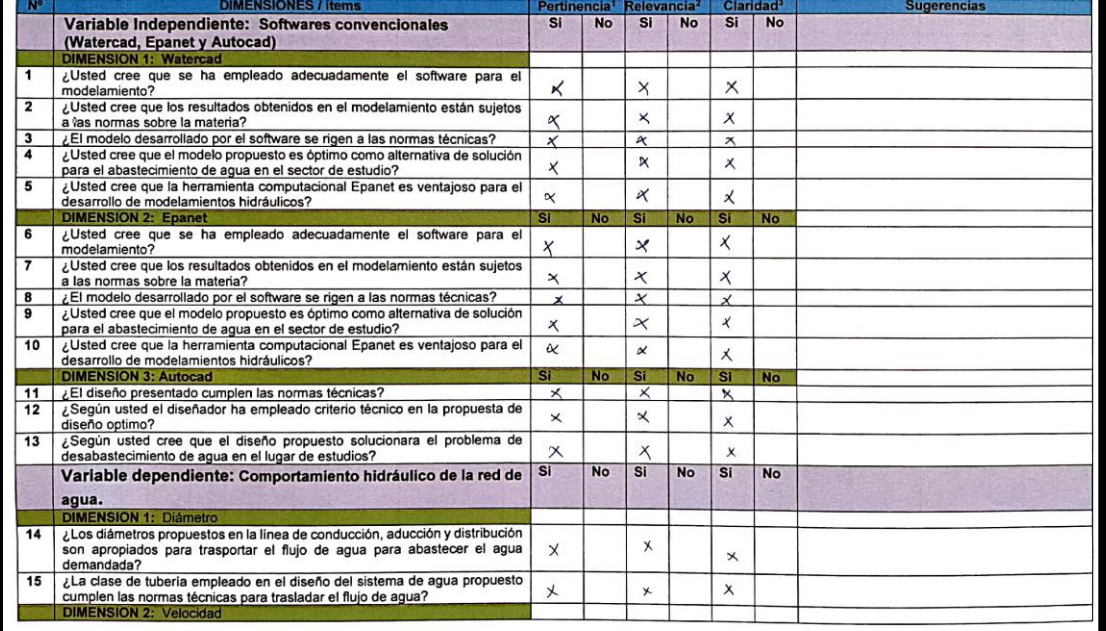

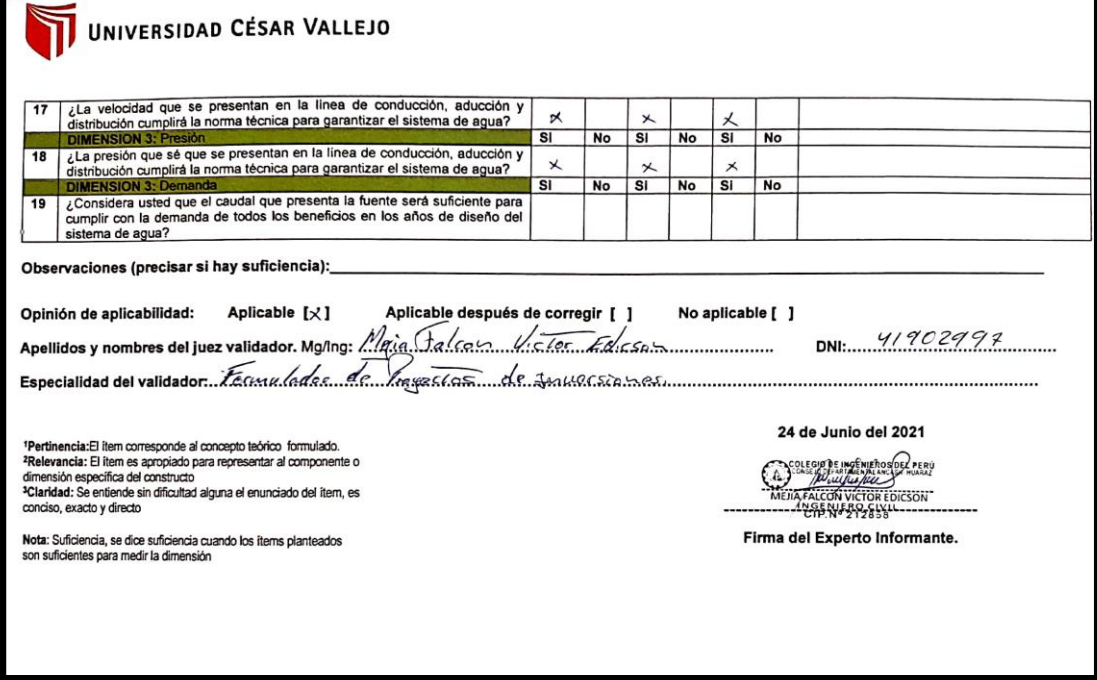

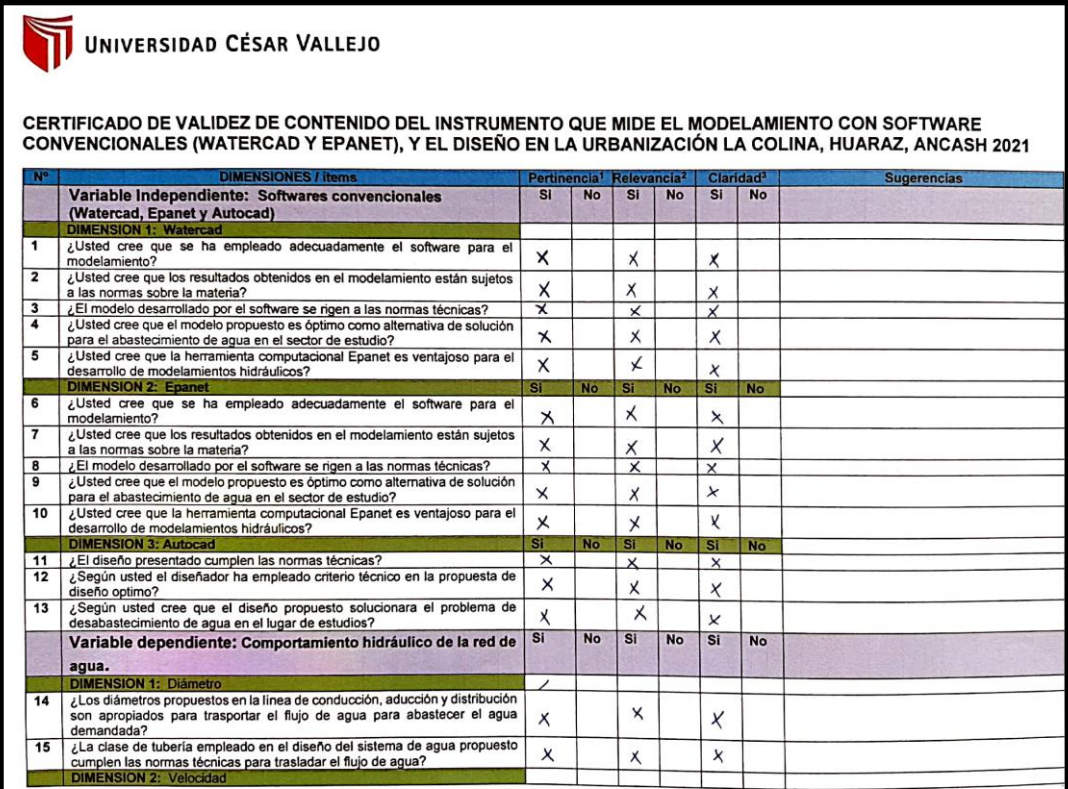

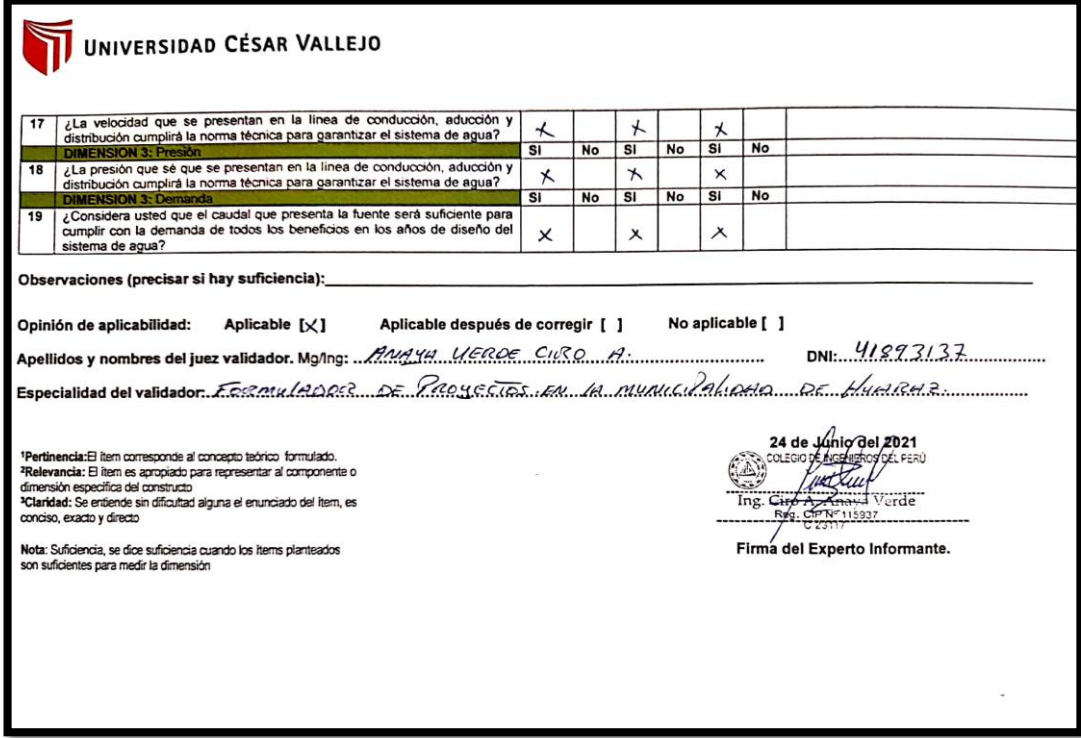

# UNIVERSIDAD CÉSAR VALLEJO

CERTIFICADO DE VALIDEZ DE CONTENIDO DEL INSTRUMENTO QUE MIDE EL MODELAMIENTO CON SOFTWARE<br>CONVENCIONALES (WATERCAD Y EPANET), Y EL DISEÑO EN LA URBANIZACIÓN LA COLINA, HUARAZ, ANCASH 2021

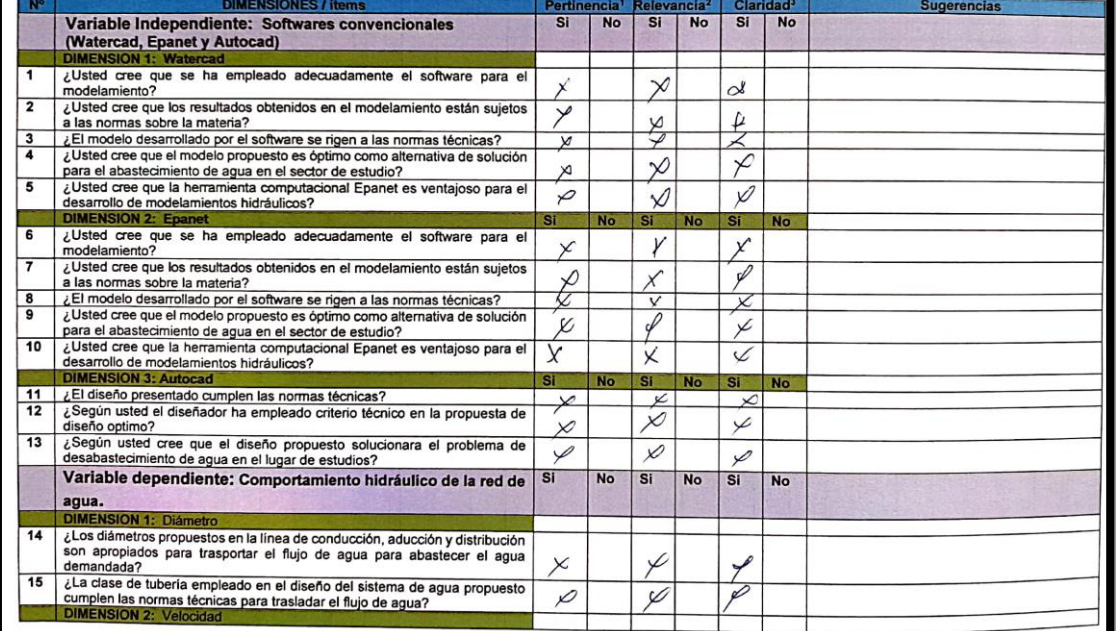

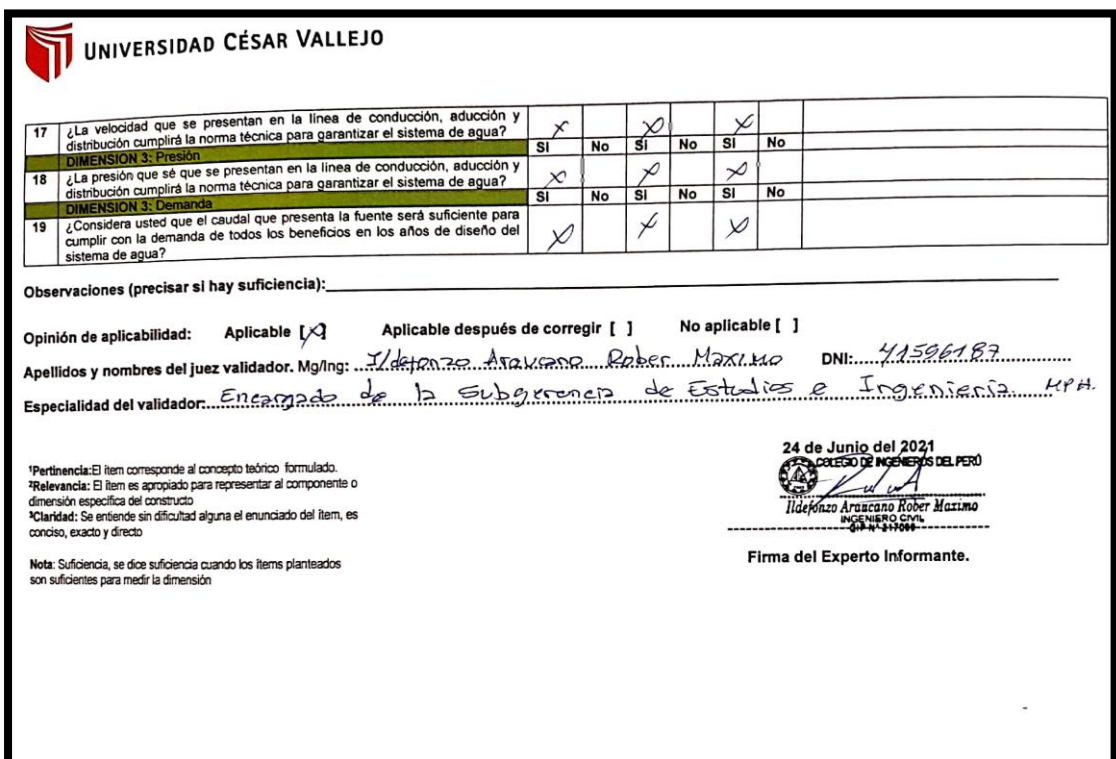

# **INSTRUMENTOS DE RECOLECCIÓN DE DATOS:**

**Información primaria del proyecto, encuesta a la junta directiva y técnico del JASS y encuestas a los beneficiarios.**

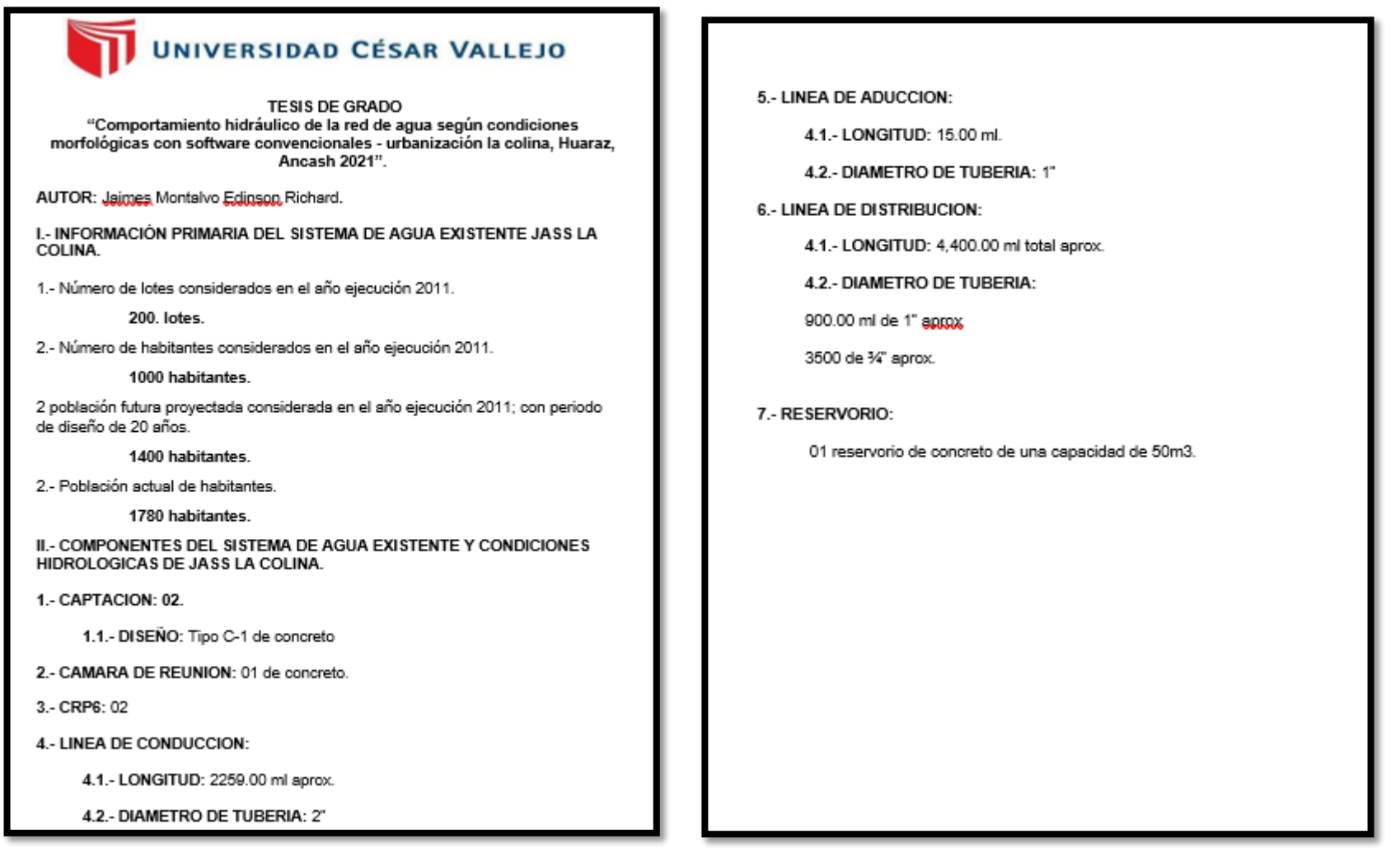

## PADRÓN DE BENEFICIARIOS DEL SISTEMA DE AGUA POTABLE DEL JASS LA COLINA, DEL DISTRITO DE **INDEPENDENCIA - HUARAZ - ÁNCASH**

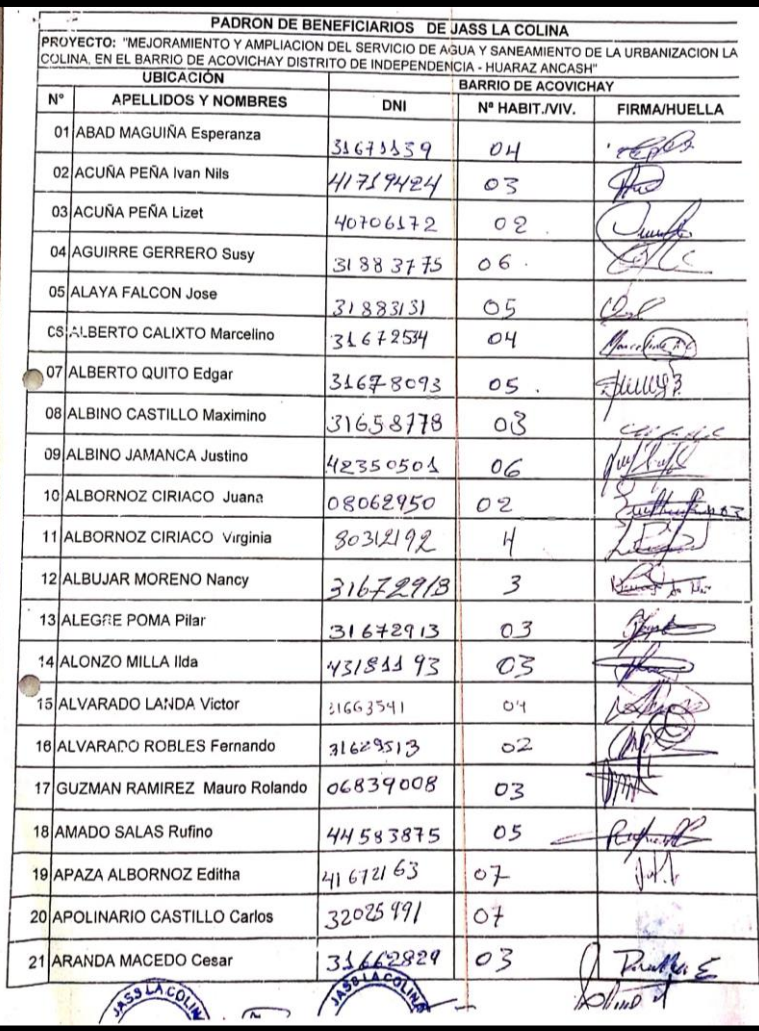

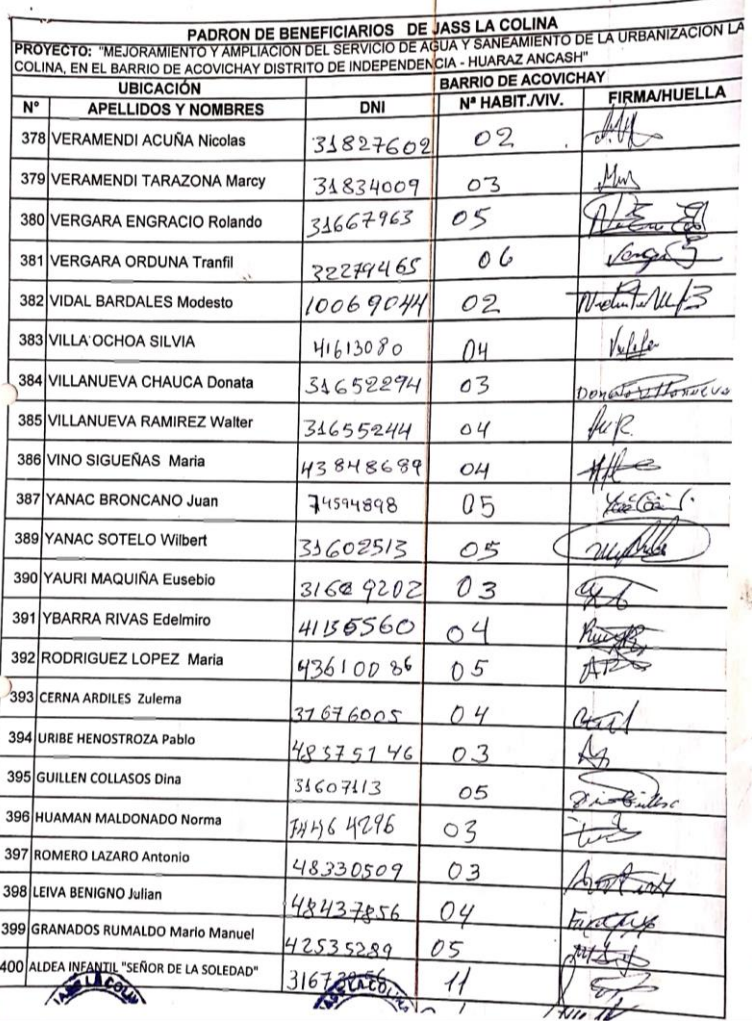

**Instrumentos de recolección de datos, entrevista a la junta directiva y encuesta a los usuarios**

 $\mathbb{R}$  of  $\mathbb{R}$ UNIVERSIDAD CÉSAR VALLEJO 8. ¿La presión del agua es buena, mala o regular? a. Buena **TESIS DE GRADO** b. Mala "Comportamiento hidráulico de la red de agua según condiciones  $\mathbf{X}$  Regular morfológicas con software convencionales - urbanización la colina. Huaraz. Ancash 2021" 9. ¿Regularmente la JASS realiza la operación y mantenimiento al sistema de CONSUMO DE AGUA EN LOS HOGARES agua potable?<br>
X: Si<br>
b. No A caola mes o mas. POR FAVOR, CONTESTE ESTA ENCUESTA LO MÁS CERTERAMENTE POSIBLE: 1. ¿Está conforme con el abastecimiento que brinda el JASS LA COLINA? *Esta conforme con el abastecimiento que brinda el JASS LA COLINA?*<br>a. Si<br>X No. *¿Por qué? ho Tougo de da 2 días q /a.*<br>Simana. 10. ¿Usted realiza el pago de la cuota familiar para la operación y mantenimiento del agua potable? XSi.<br>b. No 2. El agua que consume es de buena calidad? El agua que consume es de buena calidad?<br>a. Si<br>X No. ¿Porqué?  $\frac{1}{2}$  *Me*que *Due* Sa le de *Ca* 40 3. El agua que consume es potable? Elagua que consume es potable?<br>X<sup>N</sup>O<sub>c</sub> Porqué? Es *l'Oundurode* solo x Tuberia,<br>*d*o un 8*u* Duña/ 4. ¿Cuál es el uso que le da al aqua? Coda es el doc  $d.$  Otro $()$ 5. ¿Cuántas personas habitan en tu casa?  $a.2$  $b.3$  $c.4$  $X'$  Otro  $(6)$ 6. ¿El servicio del agua es constante durante todo el día? El servicio del agua es constante durante todo el día?<br>a. Si No Horas () dr 2 flor as CI 3 pu las mainavas lo.<br>Unsuno en las moctries. 7. ¿Cuántos días a la semana cuanta con agua? a.  $N^{\circ}$  de Dias ( $\leq$ )

6. ¿Las condiciones de los componentes de la red son óptimas (captación, conducción, reservorio y distribución)? UNIVERSIDAD CÉSAR VALLEJO a SF c. No ¿Por INOTO - EXISTE DEficiencias TECALICAS EN SU . ENTREVISTA A LA JUNTA DIRECTIVA Y TÉCNICO DE JAS LA COLINA **TESIS DE GRADO** 7. ¿Cuánto es la tarifa que se paga por el servicio de consumo de agua? "Comportamiento hidráulico de la red de agua según condiciones morfológicas con software convencionales - urbanización la colina. Huaraz. SI 2-50 soles monsuales. Ancash 2021". CONDICIONES DE LA RED DE AGUA EXISTENTE 8. ¿La tarifa por el servicio de consumo de agua es suficiente para la operación del sistema de agua? POR FAVOR, CONTESTE ESTA ENCUESTA LO MÁS CERTERAMENTE POSIBLE: a Si 1. ¿Existe Dificultades en la operación del JASS LA COLINA? XSI LAS MERRESTRUCTURES DEL SISTEMA DE Abua.<br>TIÈNEN DEFICIENCIAS TECNICAS.  $X$  No  $i$  Por b. No.  $i$  Por qué ?... 2. ¿Cuáles son las dificultades existentes en la operación de la red de agua a. Si: existente? istente?<br>Children De Abun En Albannes Se Toures.<br>ORTRUCCION De las Tubeleins POR Que Nic in Turción.<br>Existe Desaicemalos Ni se Ormentador En Un calturon. XNO EPOTQUEP HAS MULTA MOROS. DAD. HAS MUSUNRIOS<br>QUE NO PAGAN, MESES Y AÑOS STENDO '<br>CASI El 50% DE LOS USUARIOS. 3. ¿Las condiciones de la red de agua existentes son óptimas? a. Si:... X. No. ¿Por que? NO SE (LEATH CON DESAILE NADOR, DEL<br>MSMO MODO LA REO DE DISTRIBUCION. NO ESTAN BIEN DISENADOS. 4. ¿Con que frecuencia se realiza el mantenimiento de la red de agua existente?  $\times$  Quincenal b. Mensual d. Trimestral 5. ¿Las condiciones físicas de la red son óptimas (caudal, velocidad y presión)?  $\times$  Si,... b. No, ¿Por qué?..

**Resolucion con lo que fue aprobado la ejecucion del proyuecto de agua en el sector de estudios en el año 2011**

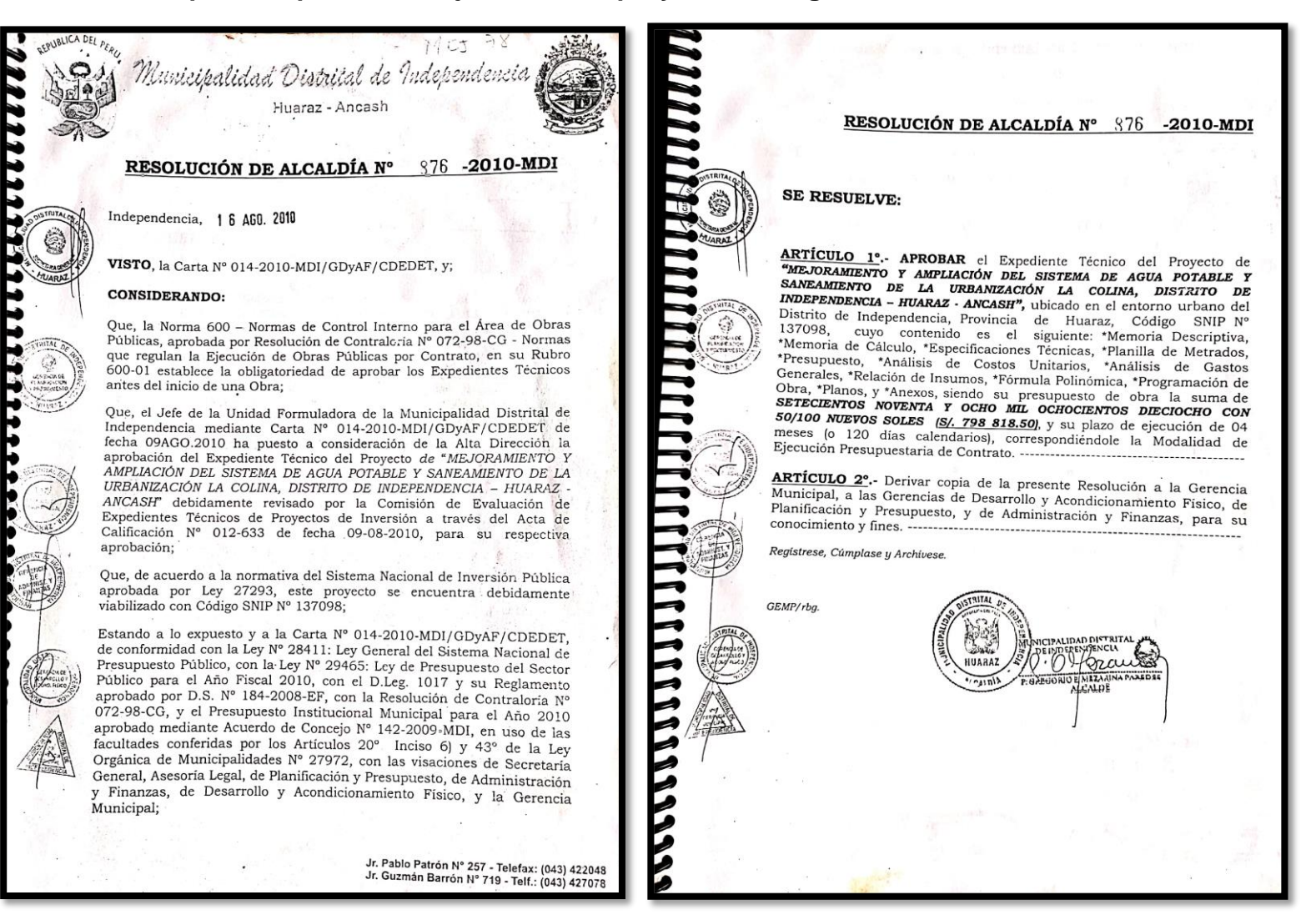

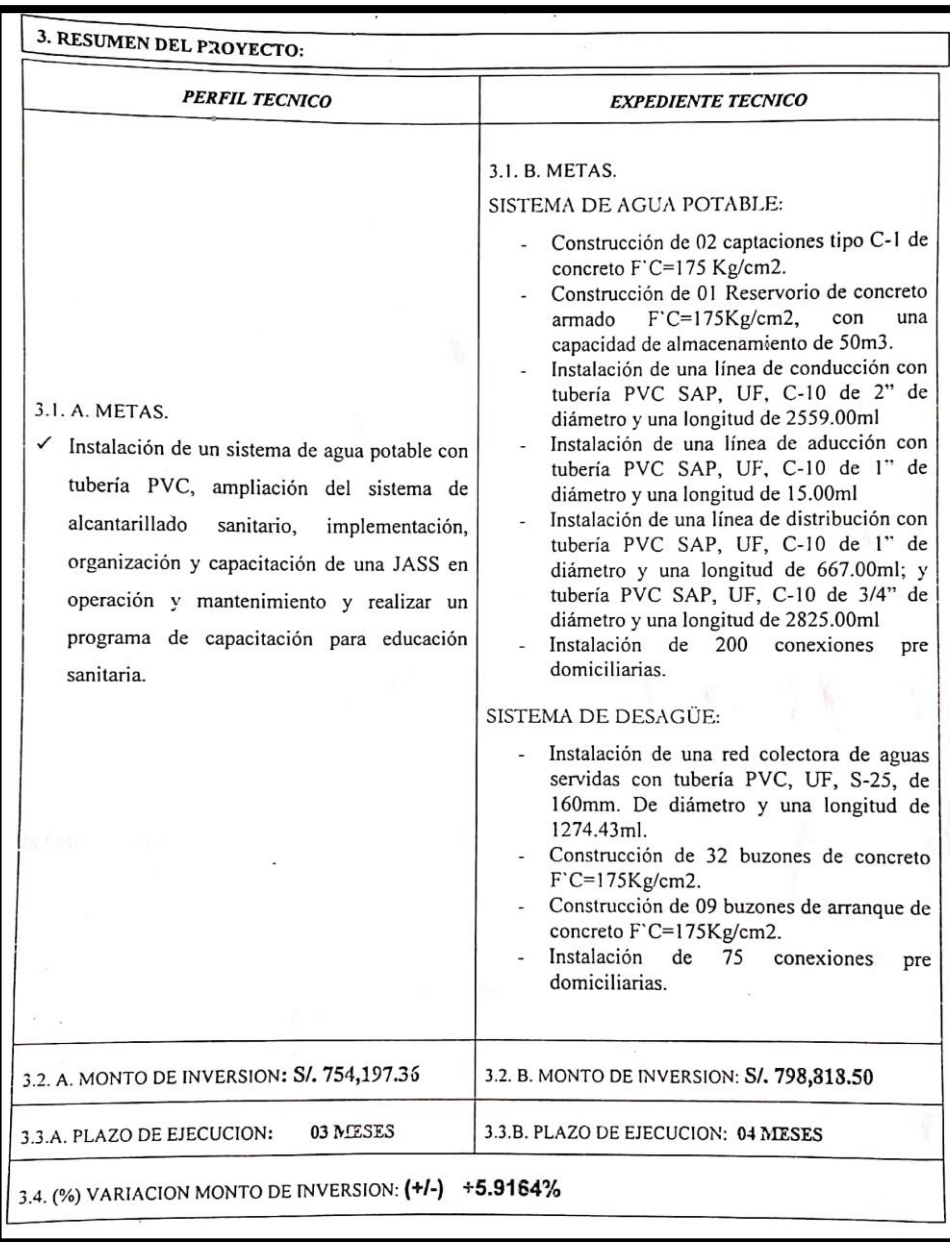

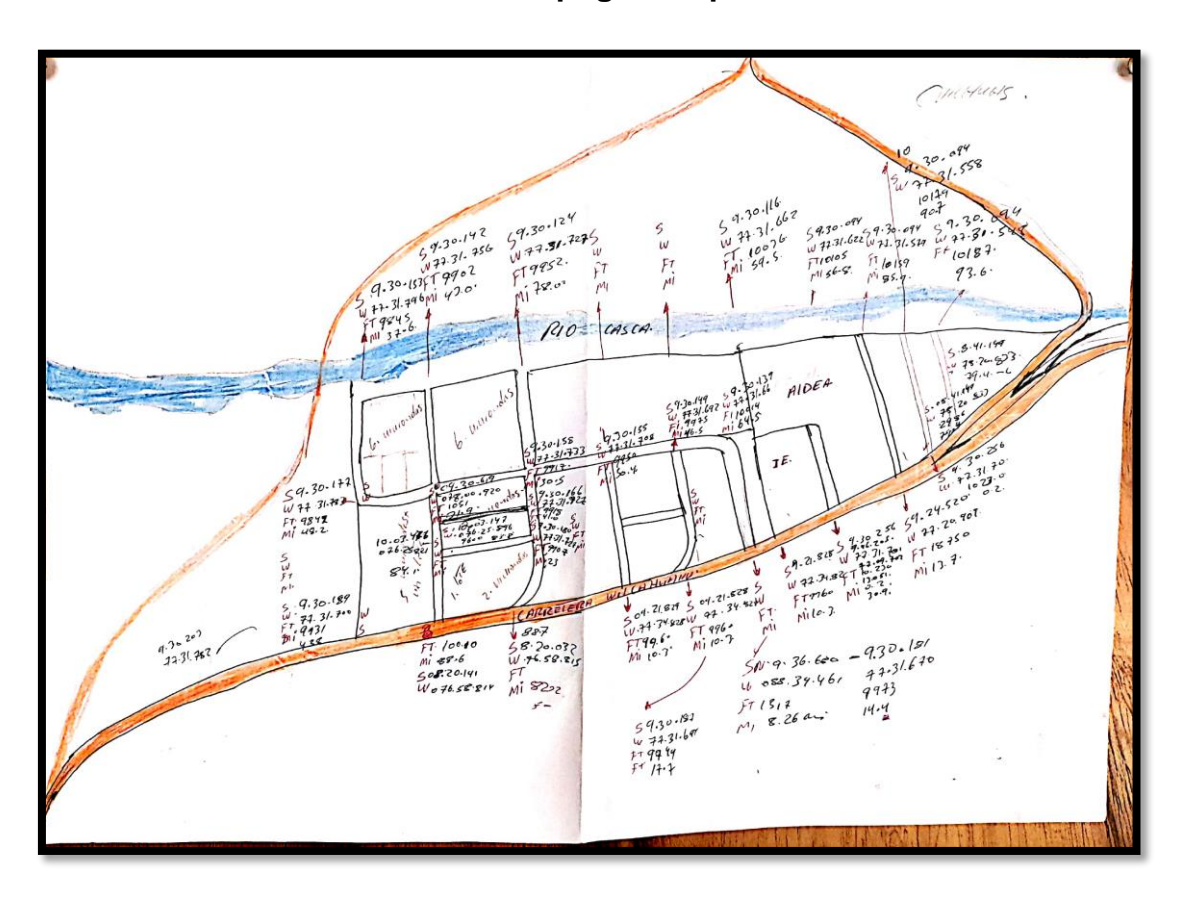

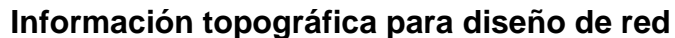

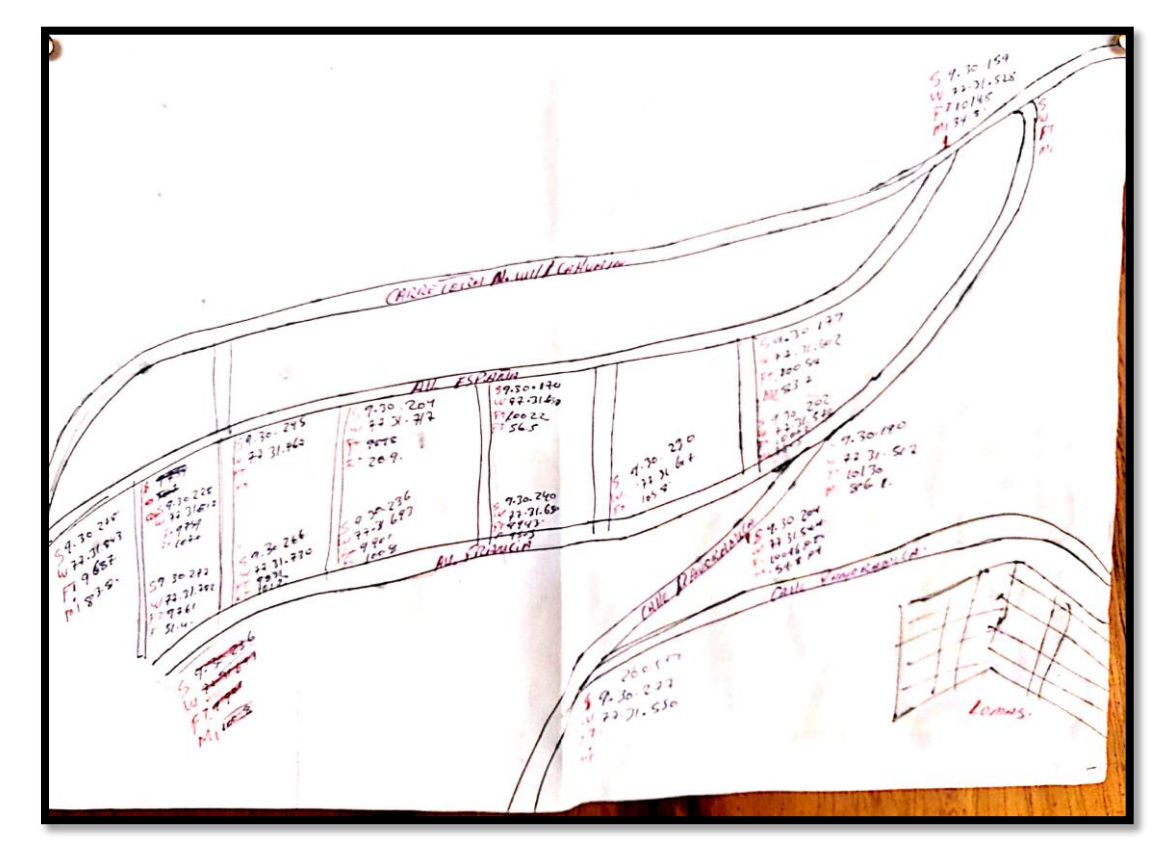

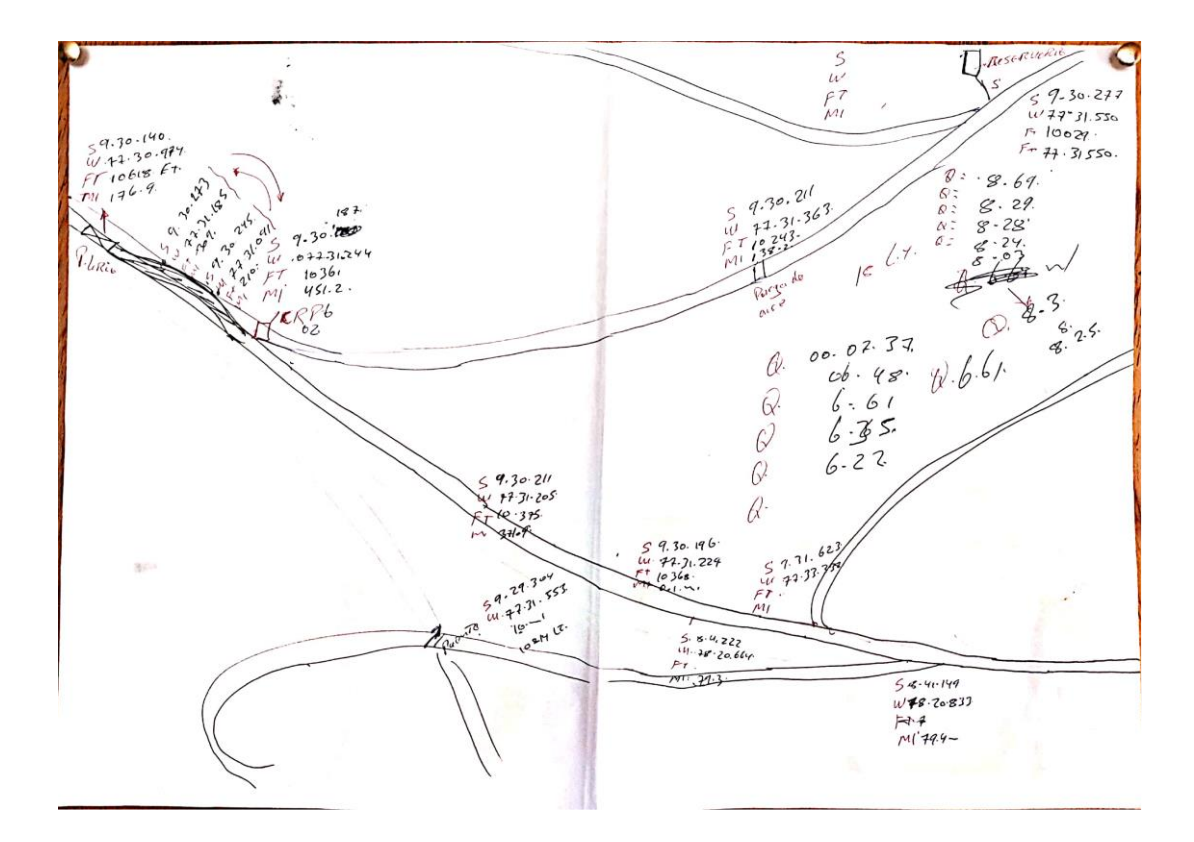

# **4. CUADRO DE DOSIFICACION**

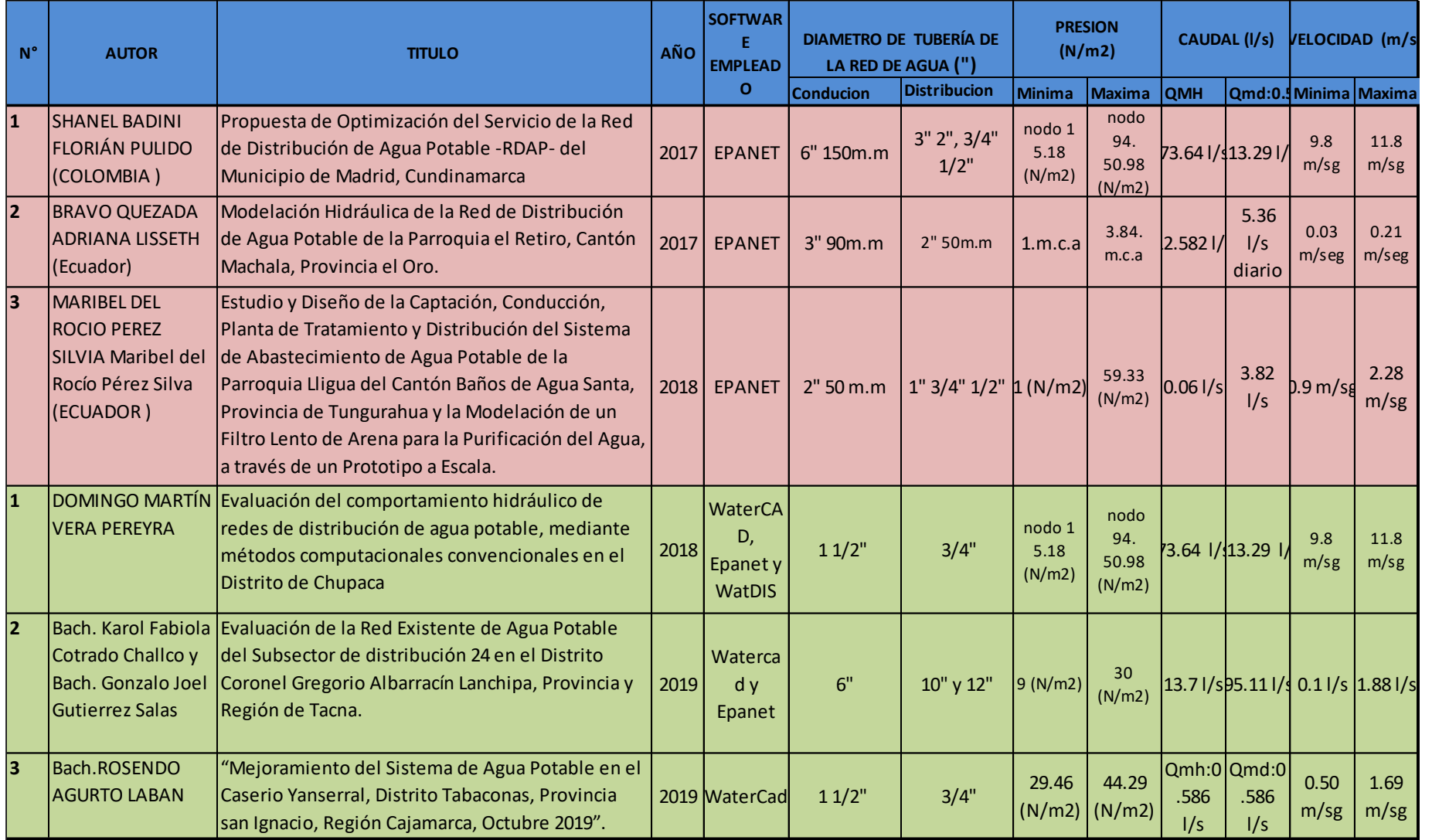

## **5 PROCEDIMIENTO**

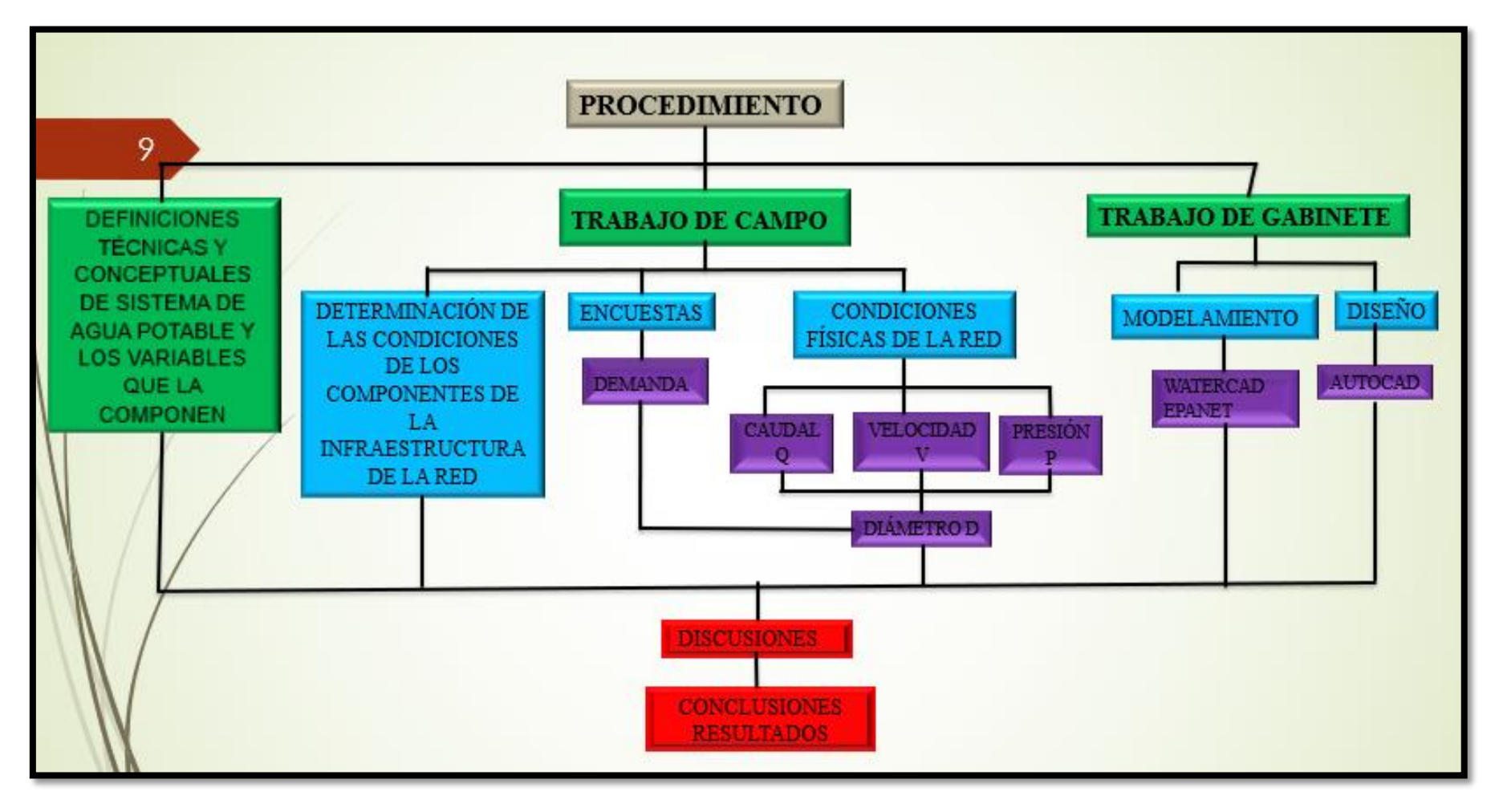

## **6 TURNITIN**

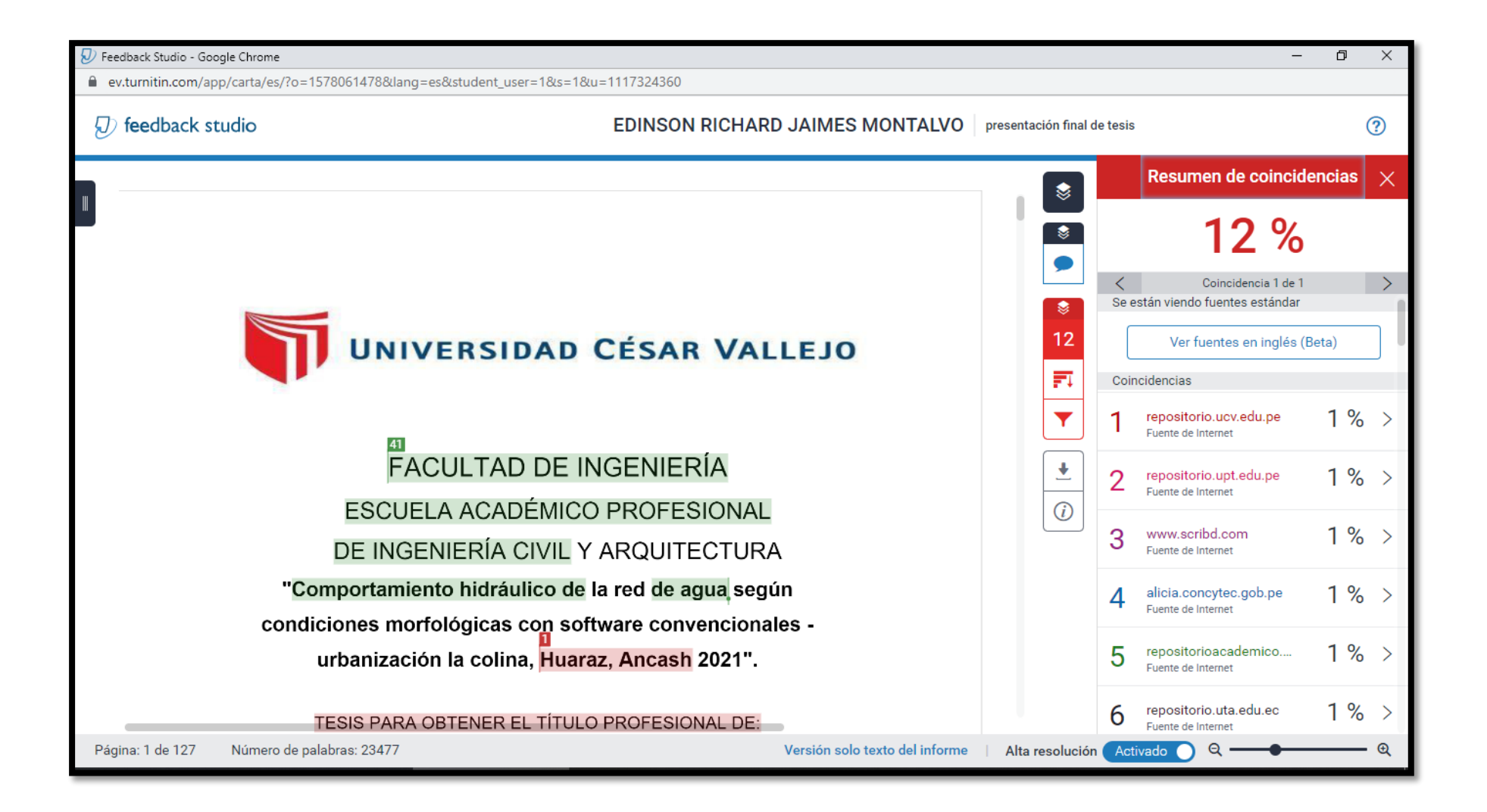

# **7.- PANEL DE FOTOGRAFIA**

Visitas de campo de evaluación de componentes del sistema de agua (captación, conducción, obras de arte, reservorio y distribución), conjuntamente con la junta administradora del servicio de saneamiento JASS LA COLINA, realizados en dos en dos ocasiones.

**Captación:**

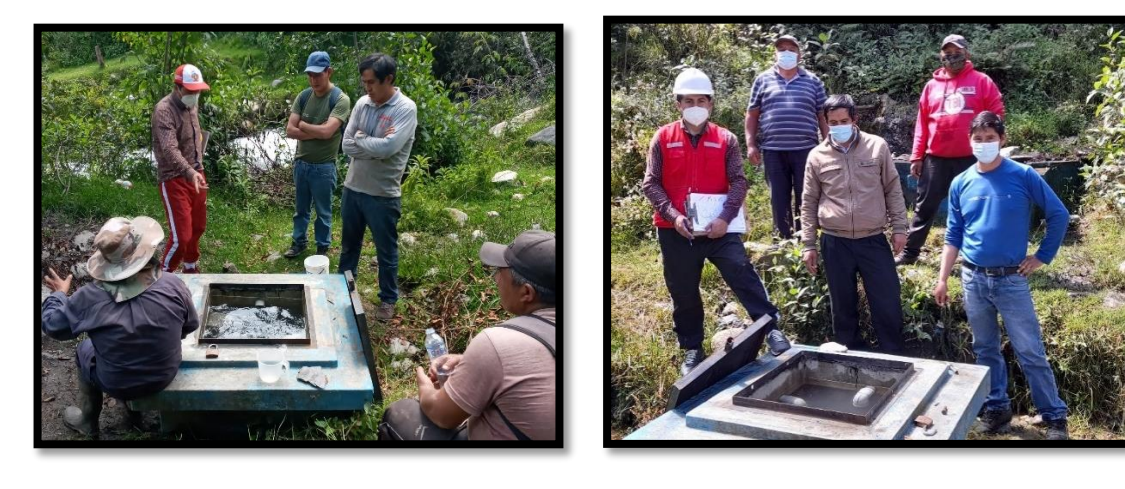

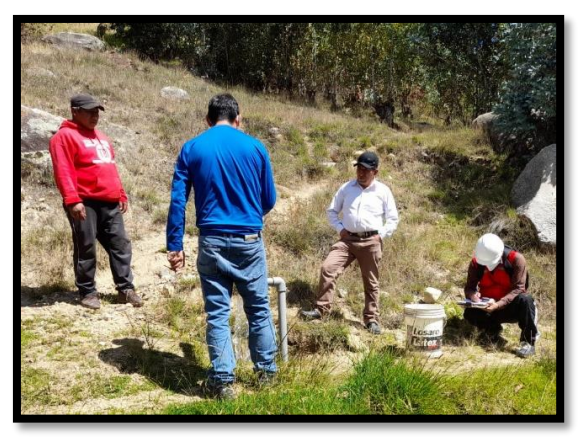

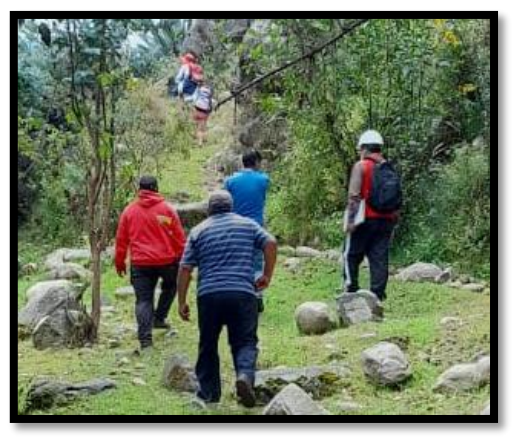

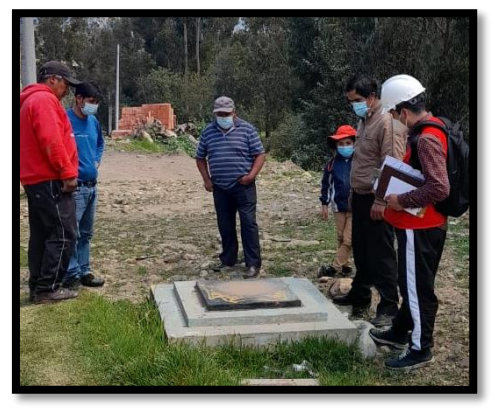

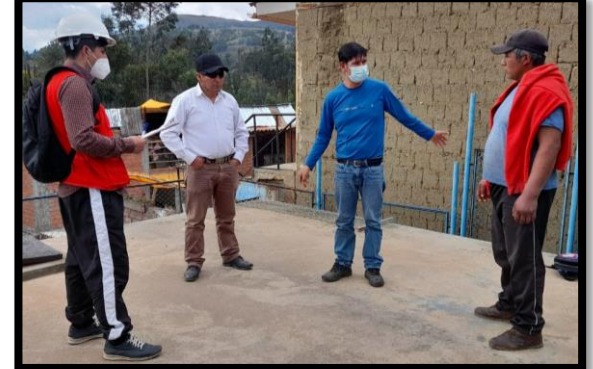

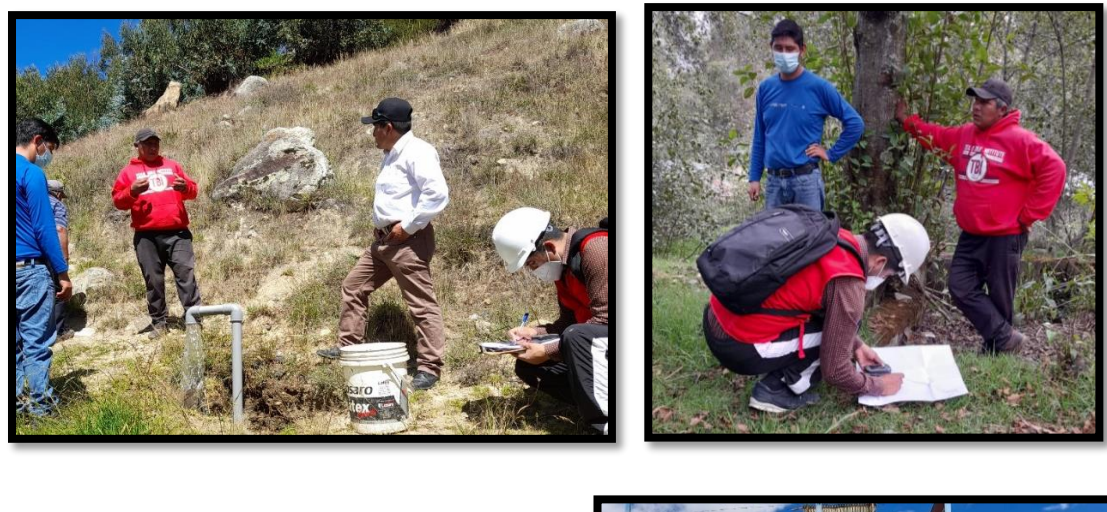

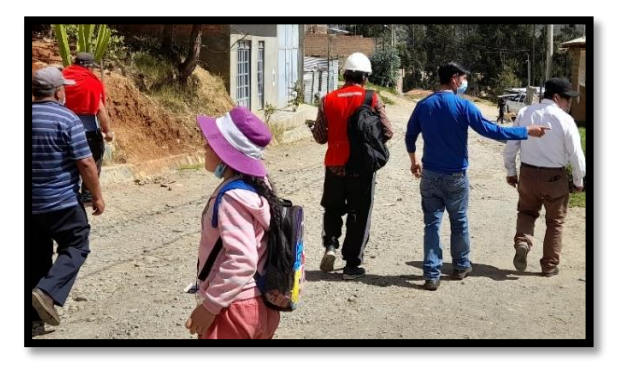

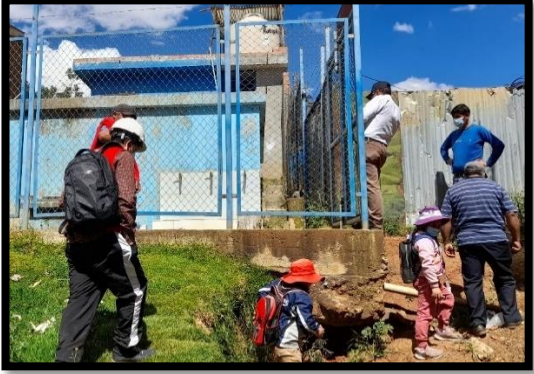

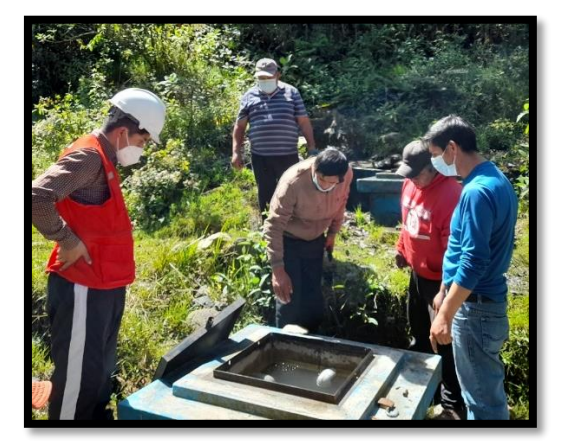

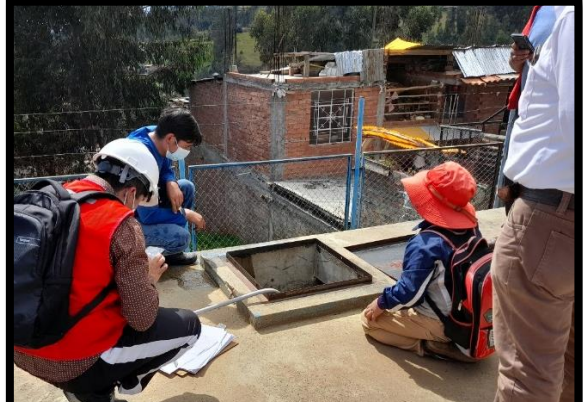

## Mediciencon de caudal con el uso de un recipiente (caudala de la fuente y revose)

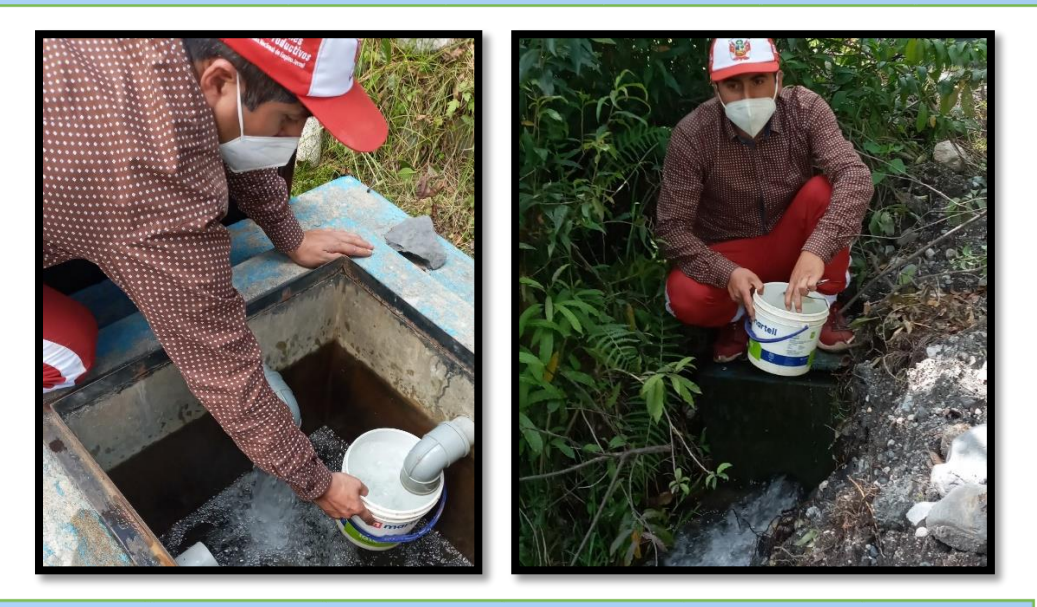

Mediciencon de eelementos de la red (captacion 1, 2 y caja de reunion)

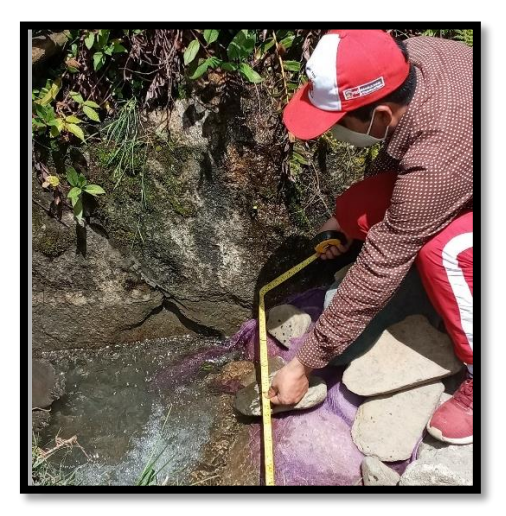

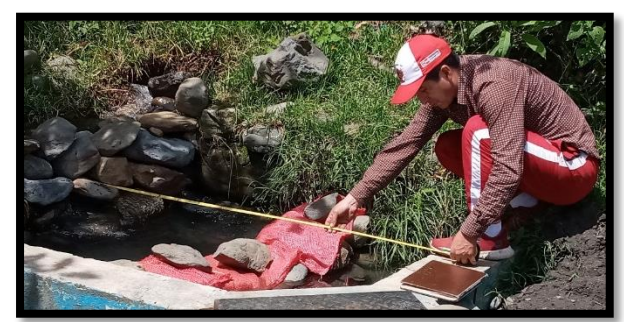

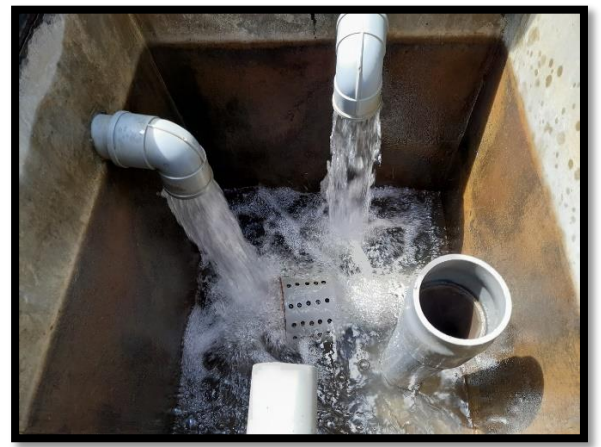

## Sedimentos de (arena, tierra y malesas), las misma que han sido retirados de las captaciones

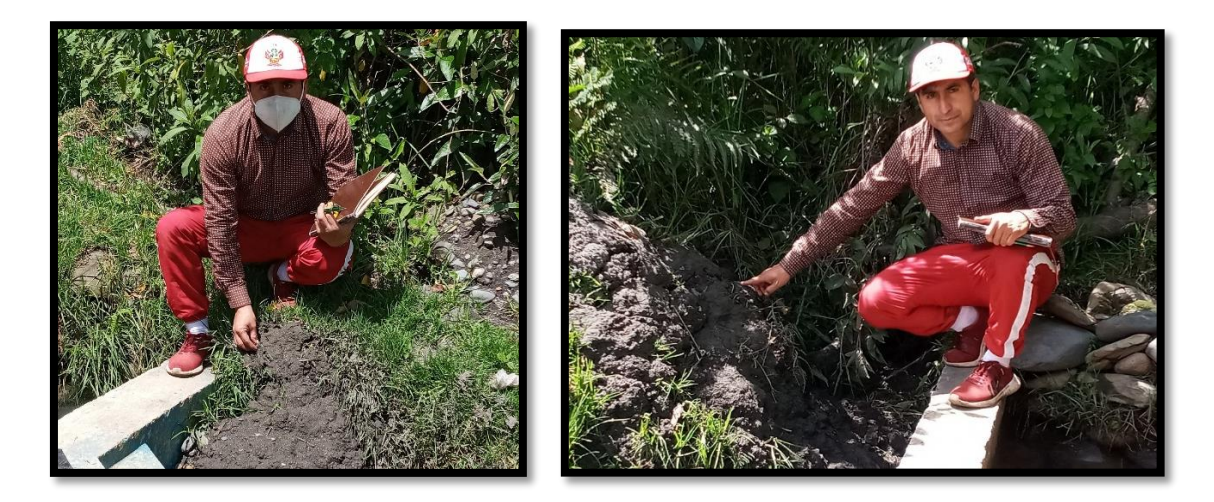

Imagen de la captación 1 y 2 y la caja de reunió

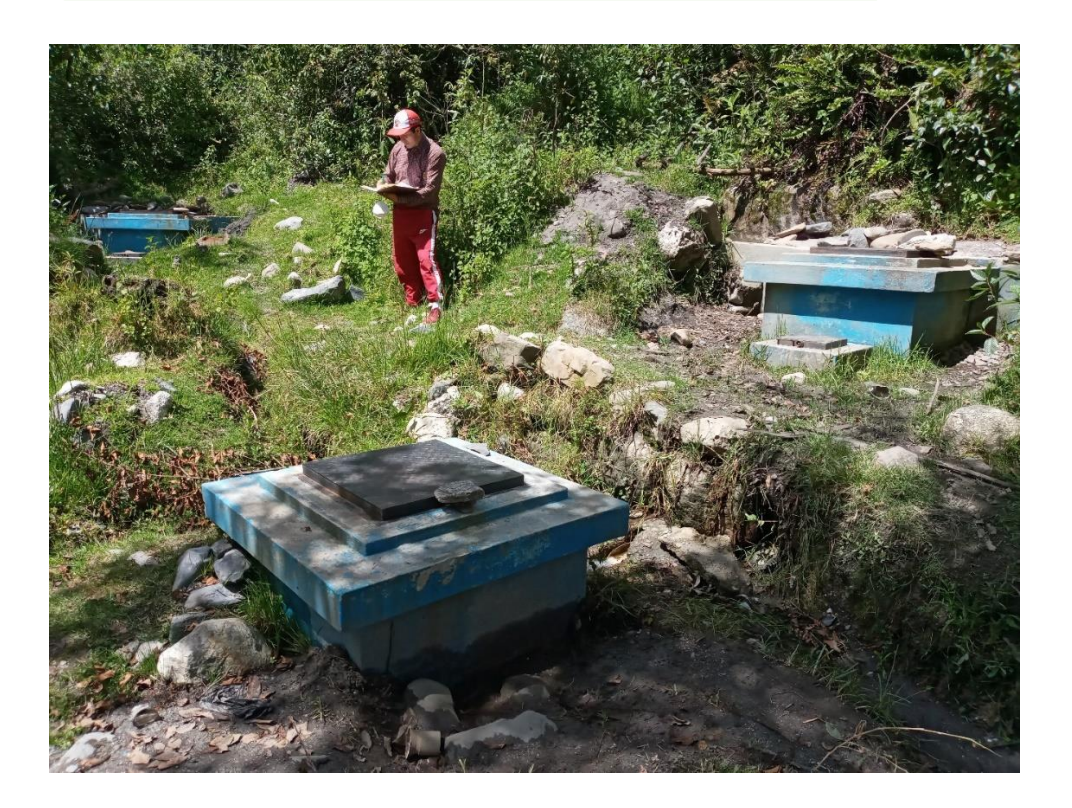

Levantamiento topográfico con el uso de GPS, para el diseño<br>para su posterior modelamiento en los softwares

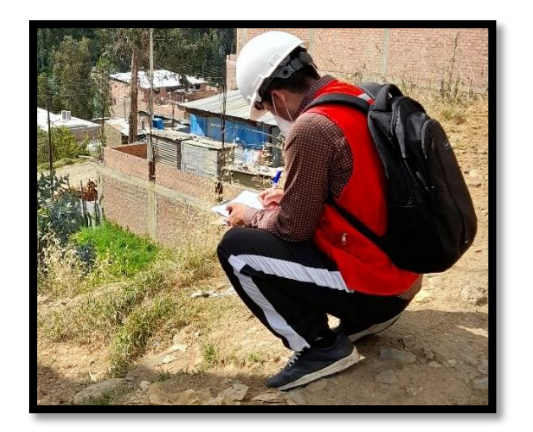

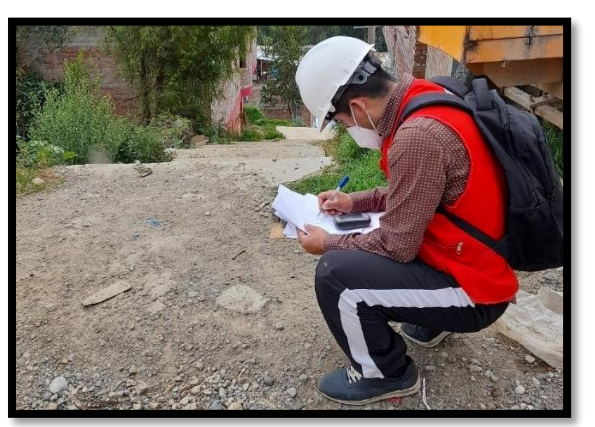

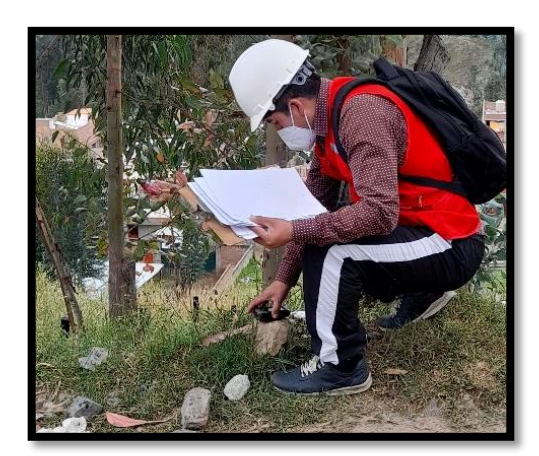

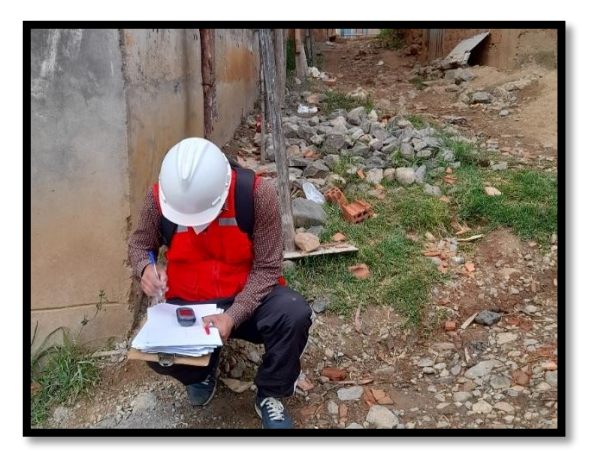

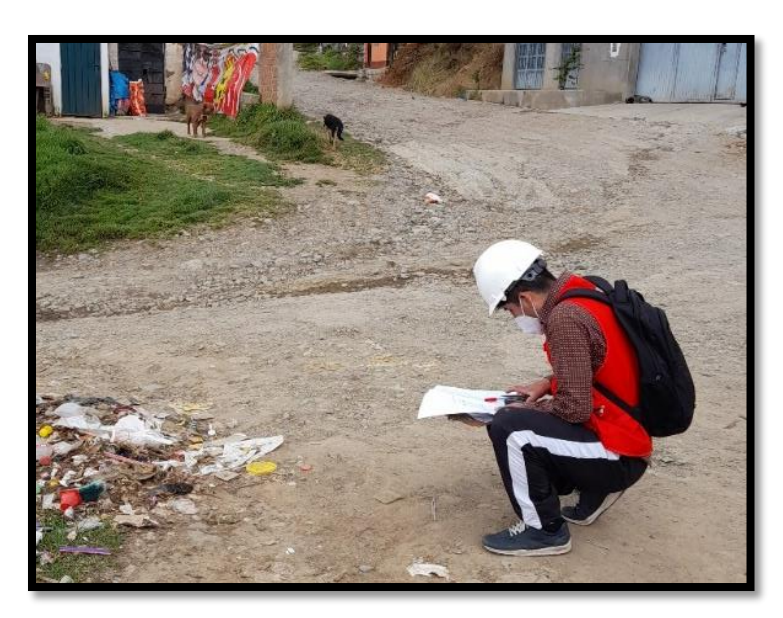

# **ENCUESTAS A LOS USUARIOS**

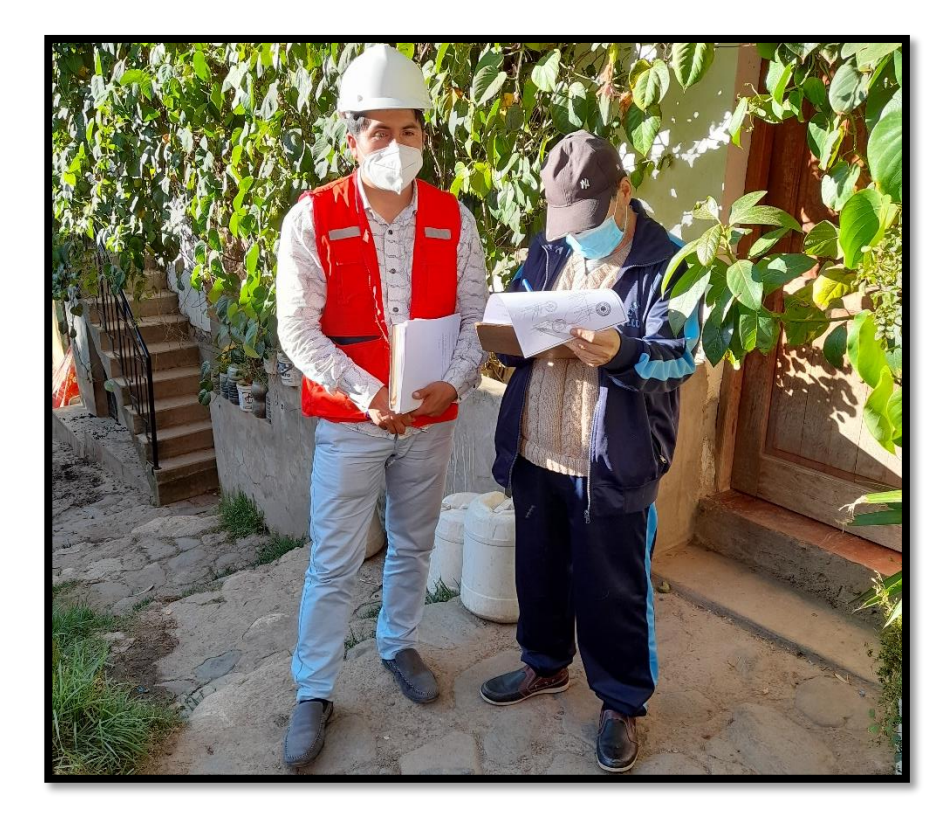

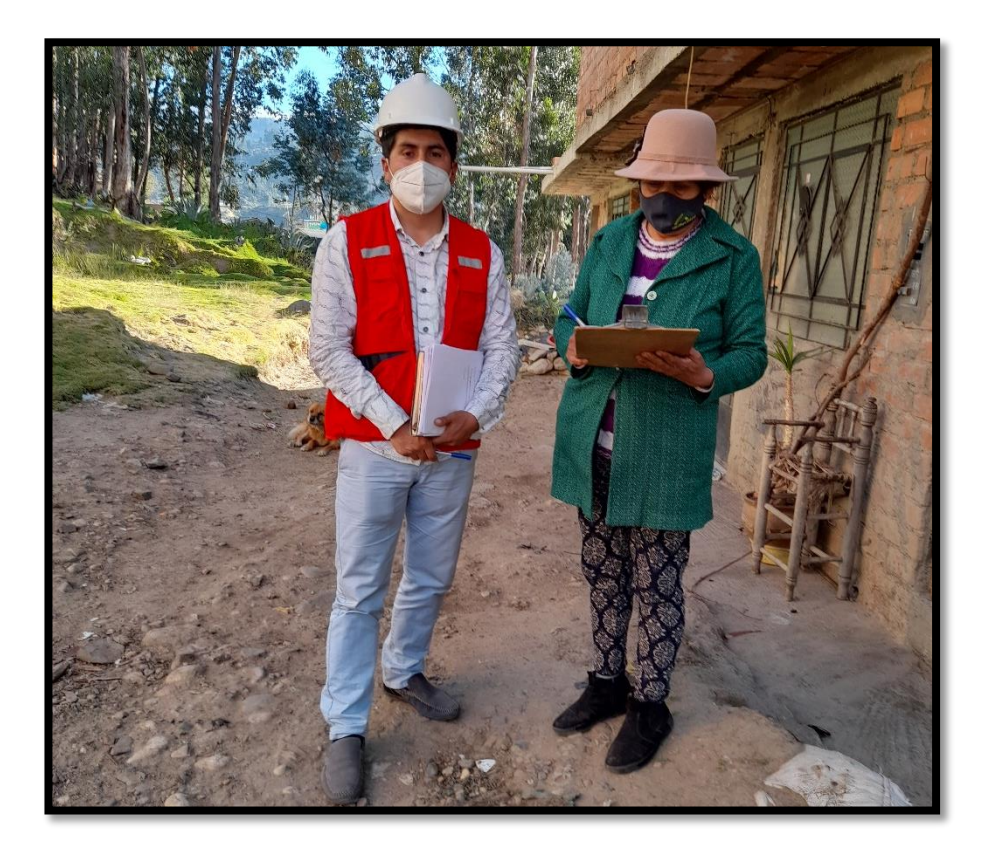

# 8.- NORMA TÉCNICA APLICADO

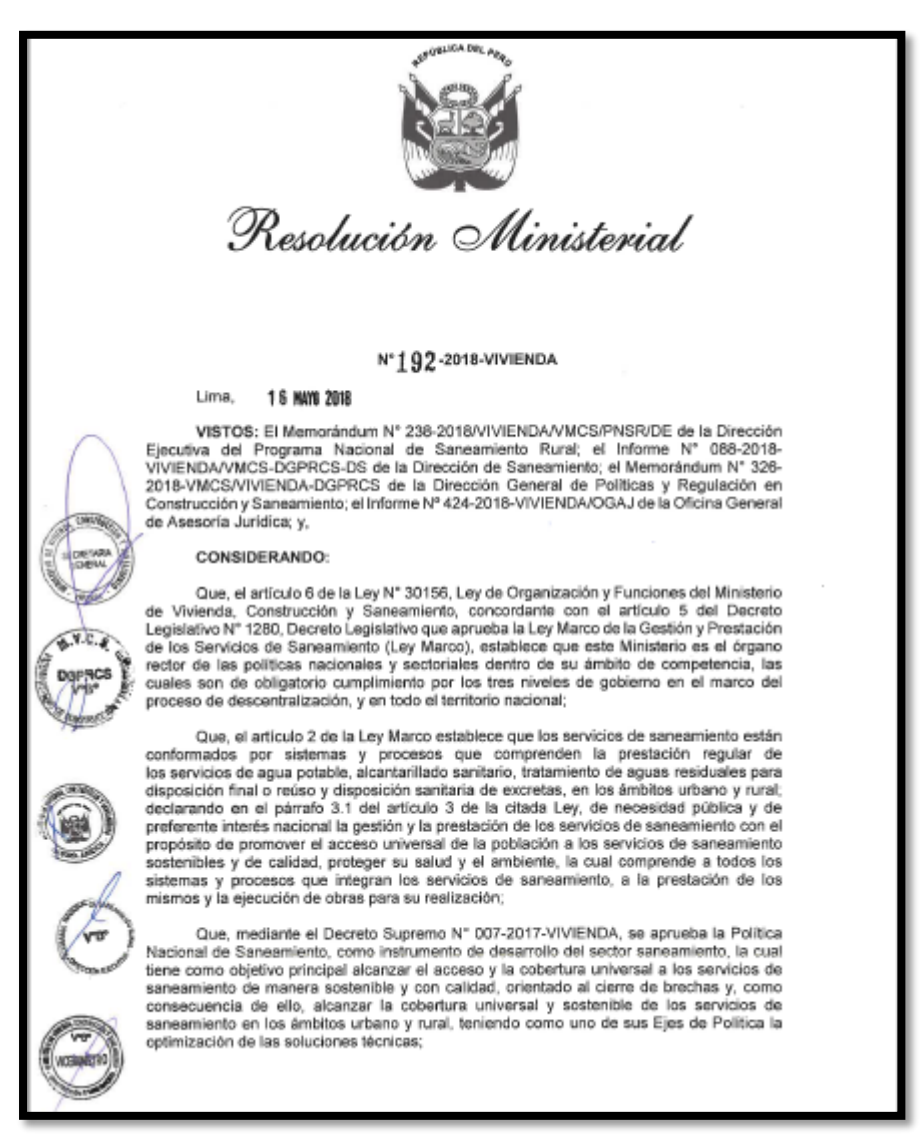

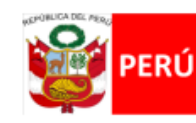

Ministerio de Vivienda, Construcción y Saneamiento

Viceministerio de Construcción **Saneamiento** 

**Dirección** Nacional de Saneamiento

**II.3. OBRAS DE SANEAMIENTO** 

### **NORMA OS.010**

CAPTACIÓN Y CONDUCCIÓN DE AGUA PARA CONSUMO HUMANO

#### 1. OBJETIVO

Fijar las condiciones para la elaboración de los proyectos de captación y conducción de agua para consumo humano.

#### 2. ALCANCES

Esta Norma fija los requisitos mínimos a los que deben sujetarse los diseños de captación y conducción de agua para consumo humano, en localidades mayores de 2000 habitantes.

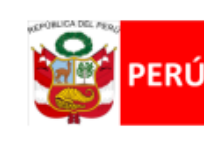

Ministerio de Vivienda, Construcción y Saneamiento

Viceministerio de Construcción y Saneamiento

**Dirección Nacional de Saneamiento** 

### **NORMA OS.020**

### PLANTA DE TRATAMIENTO DE AGUA PARA CONSUMO HUMANO

#### 1. OBJETIVO

El objeto de la norma es, el de establecer criterios básicos de diseño para el desarrollo de proyectos de Plantas de tratamiento de agua para consumo humano.

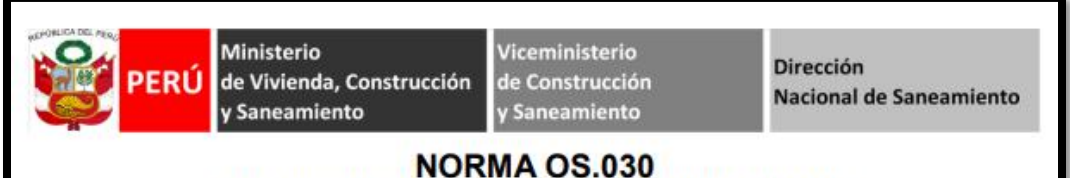

### ALMACENAMIENTO DE AGUA PARA CONSUMO HUMANO

1. ALCANCE

Esta Norma señala los requisitos mínimos que debe cumplir el sistema de almacenamiento y conservación de la calidad del agua para consumo humano.

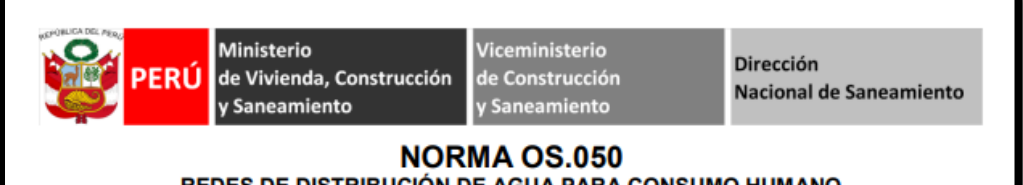

### REDES DE DISTRIBUCIÓN DE AGUA PARA CONSUMO HUMANO

1. OBJETIVO

Fijar las condiciones exigibles en la elaboración de los proyectos hidráulicos de redes de agua para consumo humano.

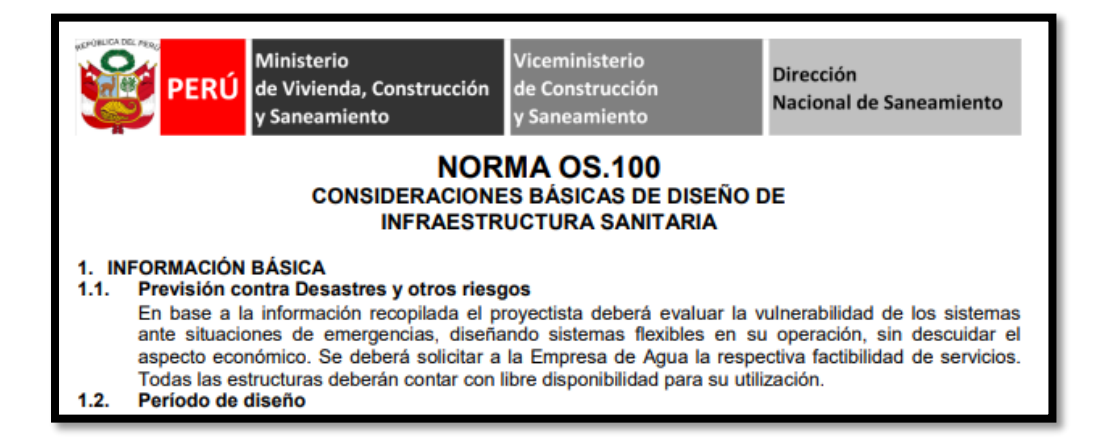

# **9.- SOFTWARESS APLICADOS**

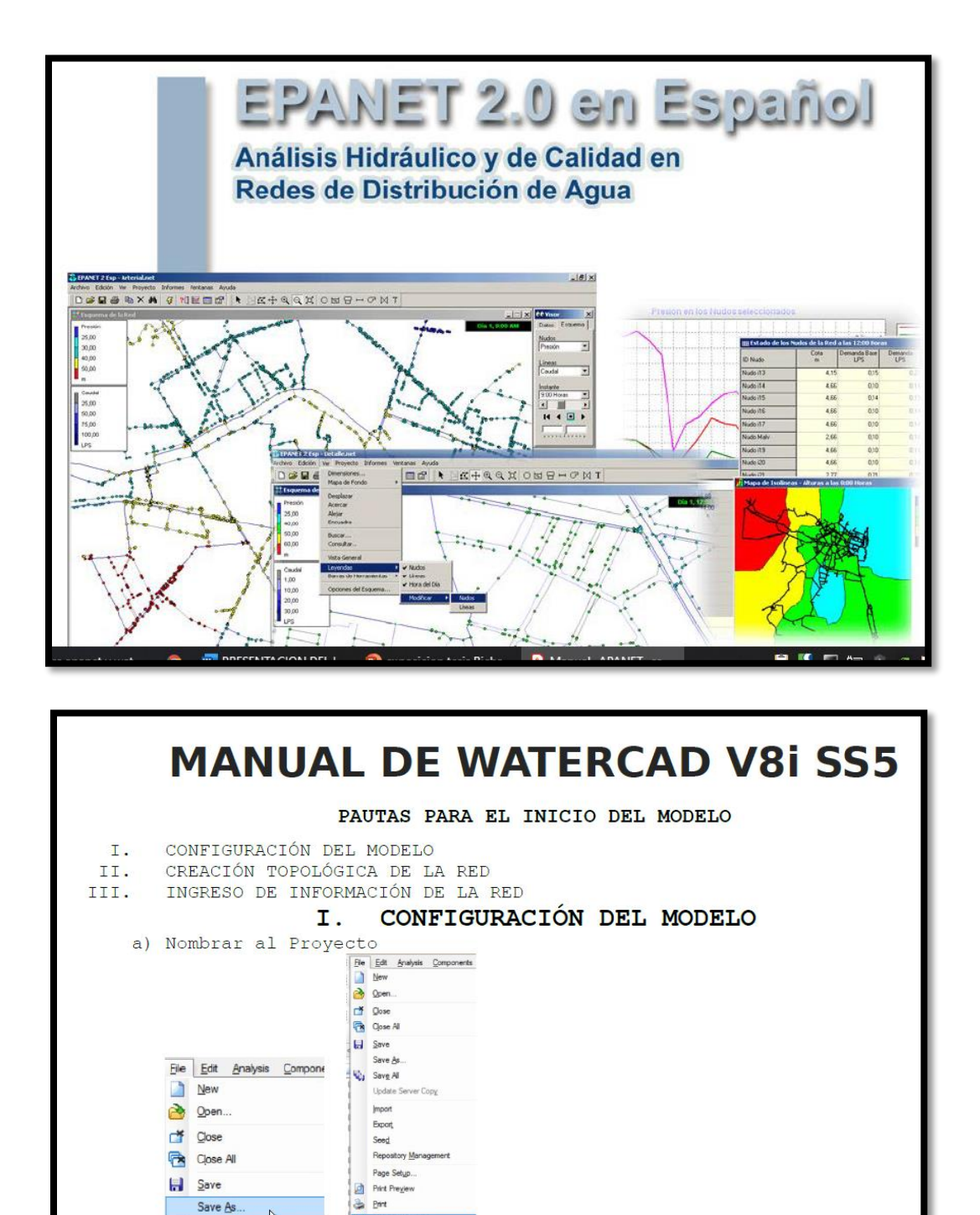

**ANEXO PLANOS:**

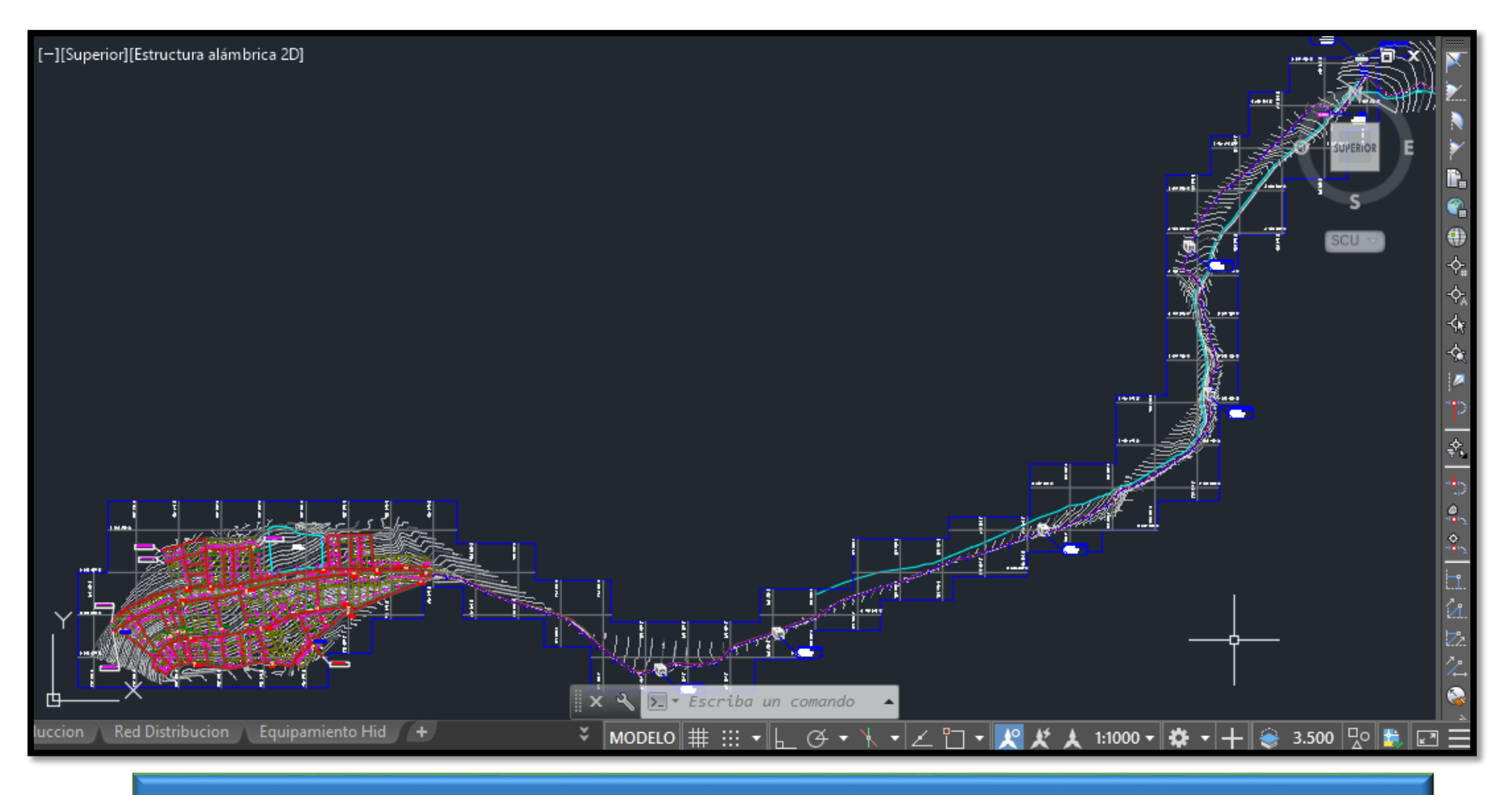

**PLANO DEL NUEVO MODELO DEL SISTEMA DE ÁGUA POTABLE JASS LA COLINA**

# **PLANO DE LA LINEA DE CONDUCION DEL SISTEMA DE ÁGUA POTABLE JASS LA COLINA**

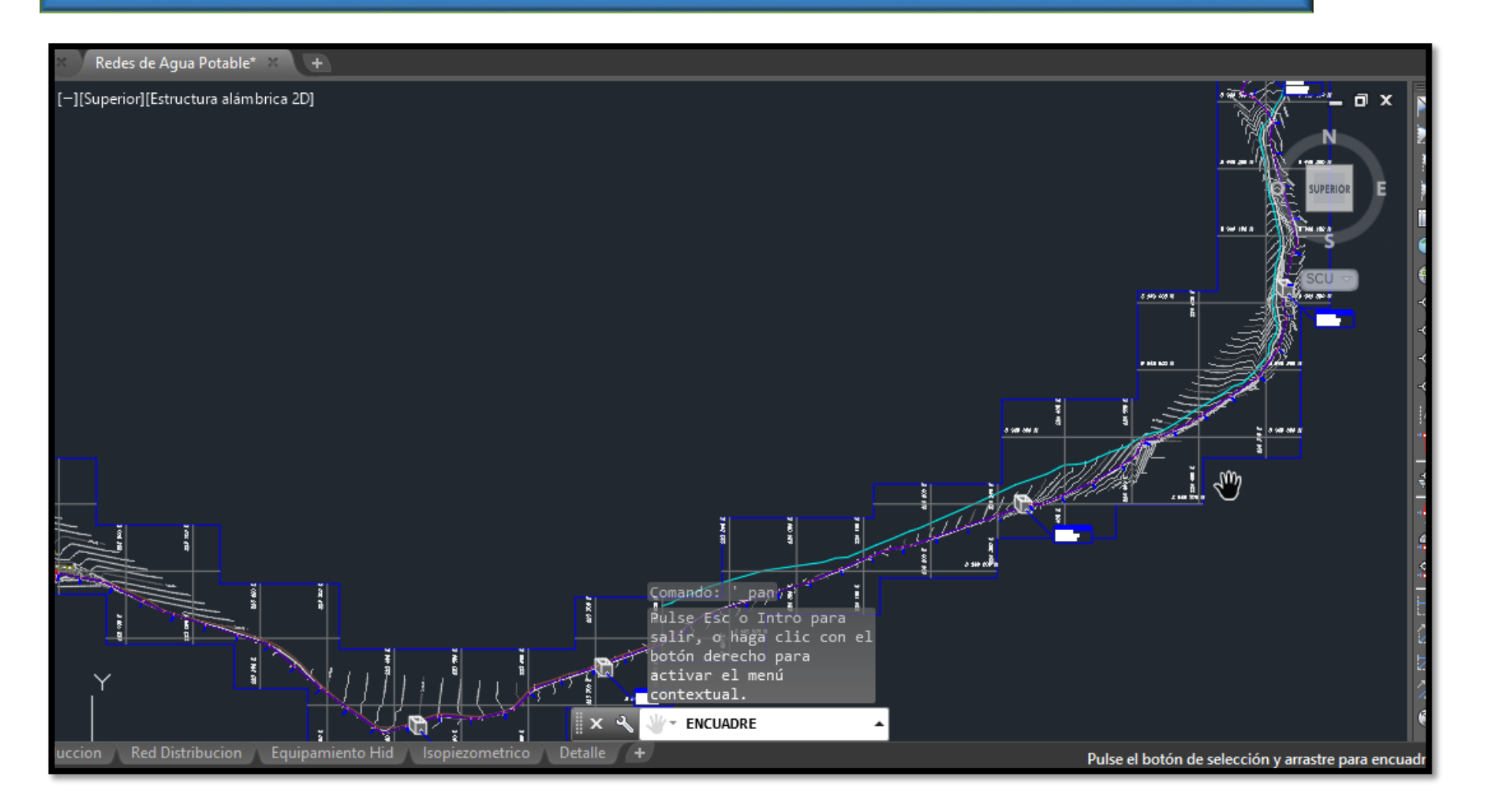

# **PLANO DE LA RED DE DISTRIBUCION DEL SISTEMA DE ÁGUA POTABLE JASS LA COLINA**

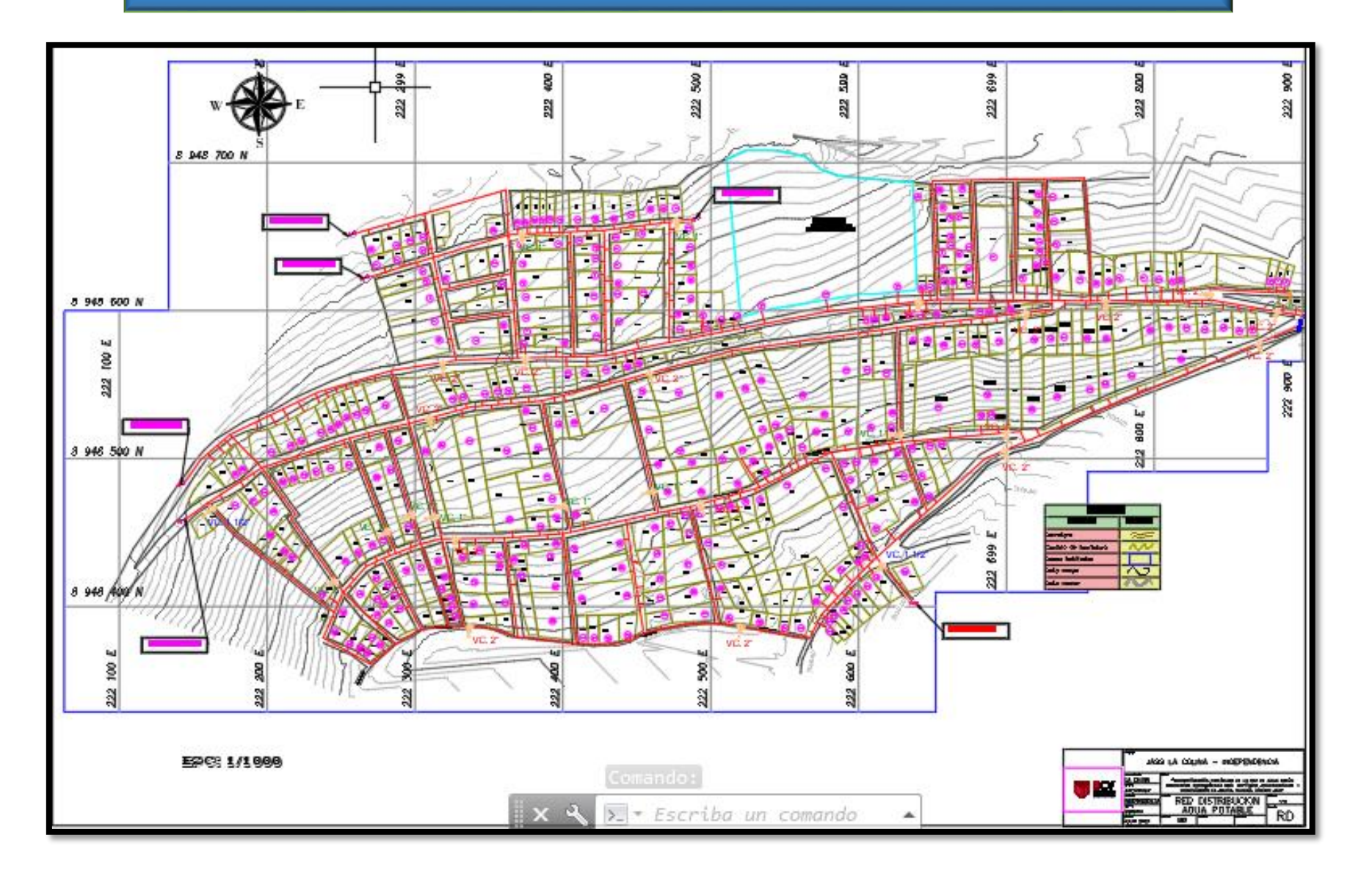

# **ZONAS DE PRESION EM EL SISTEMA DE ÁGUA POTABLE JASS LA COLINA**

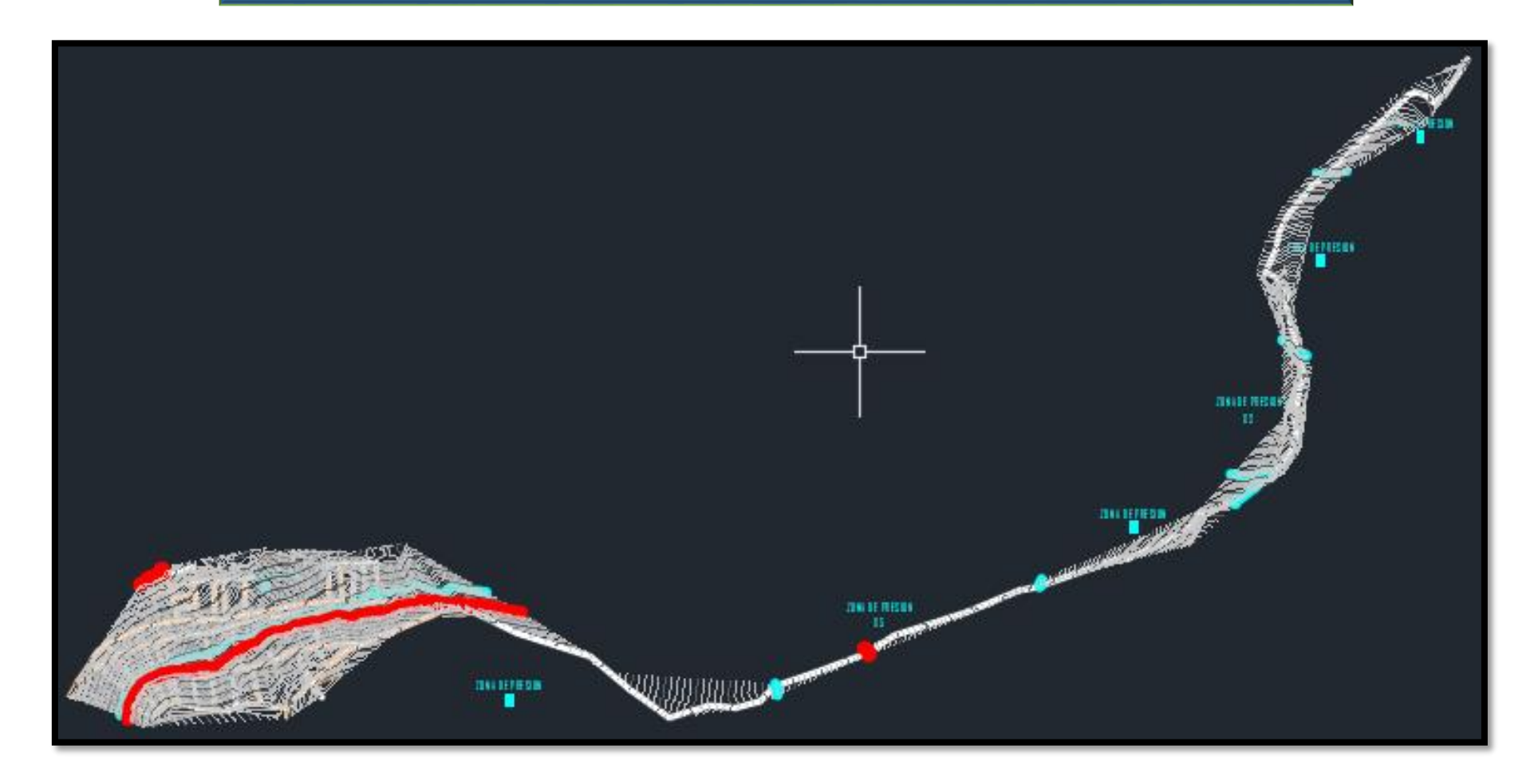

### **PLANO DE LOS COMPONENTES DE LA RED DE DISTRIBUCION DEL SISTEMA DE ÁGUA POTABLE JASS LA COLINA**

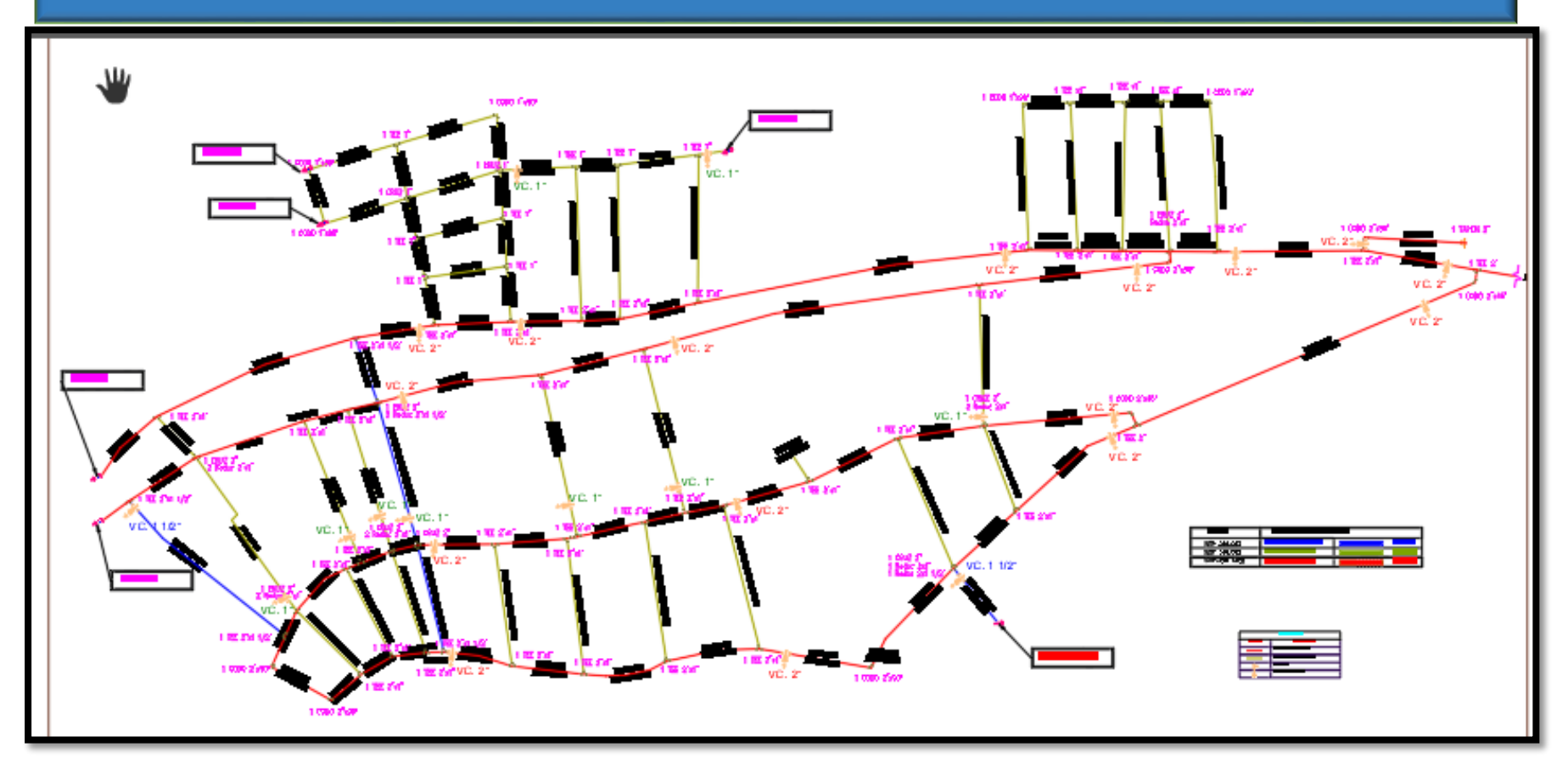

### **CUADRO DE LEYENDA DE LOS COMPONENTES DE LA RED DE DISTRIBUCION DEL SISTEMA DE ÁGUA POTABLE JASS LA COLINA**

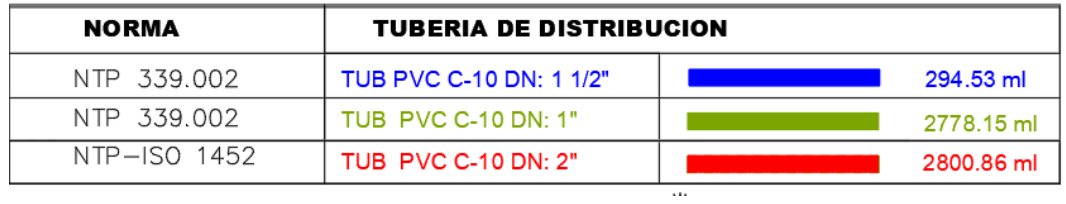

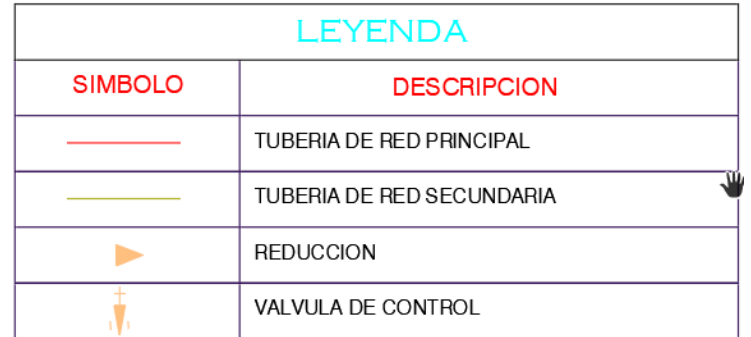

### **DETALLES DE LAS INSTALACIONES DOMICILIARIAS DEL SISTEMA DE ÁGUA POTABLE JASS LA COLINA**

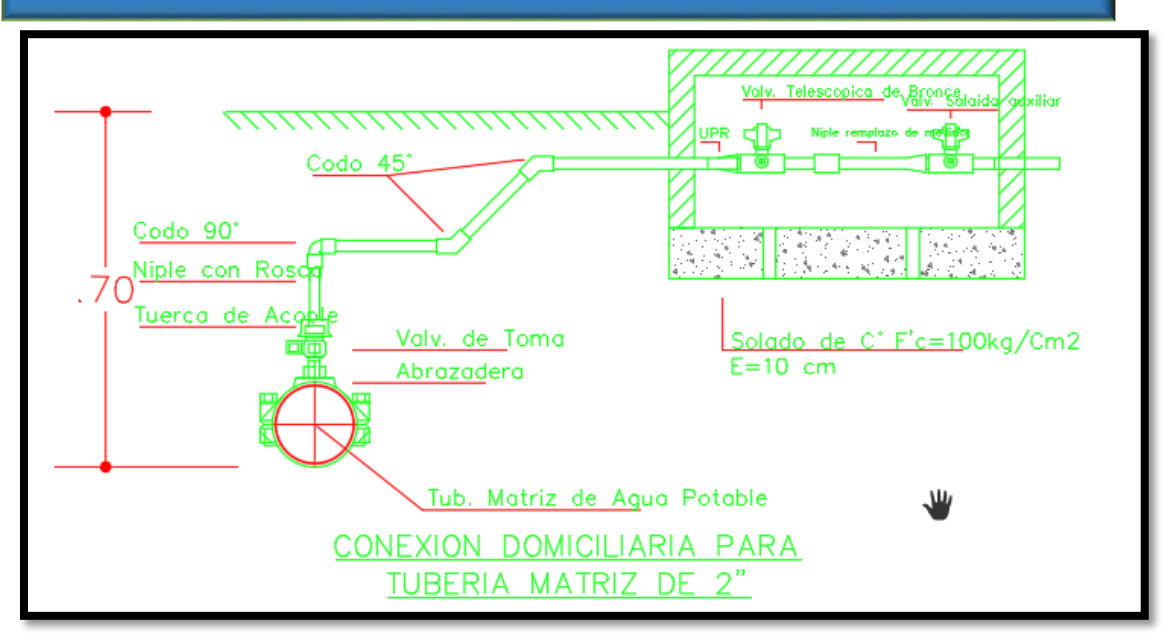

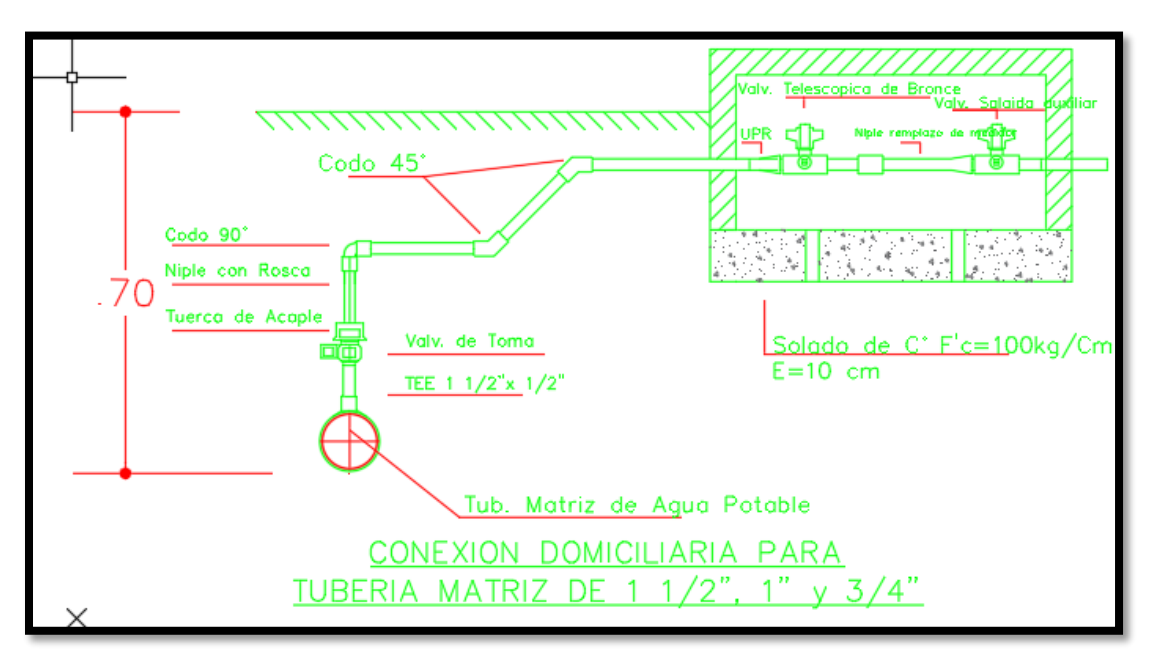